Федеральное государственное бюджетное образовательное учреждение

### высшего образования

«Казанский национальный исследовательский технический университет

им. А.Н. Туполева»

На правах рукописи

 $\mathscr{H}$ 

Ахметшина Альфия Илдусовна

### **СОВЕРШЕНСТВОВАНИЕ ТЕПЛОВОЙ СХЕМЫ ТВЕРДОТОПЛИВНОГО ВОДОГРЕЙНОГО КОТЛА С ЦЕЛЬЮ ЭКОНОМИИ ЭНЕРГЕТИЧЕСКИХ РЕСУРСОВ**

05.14.04 – Промышленная теплоэнергетика

Диссертация на соискание ученой степени кандидата технических наук

Научный руководитель доктор технических наук, профессор Павлов Григорий Иванович

### **ОГЛАВЛЕНИЕ**

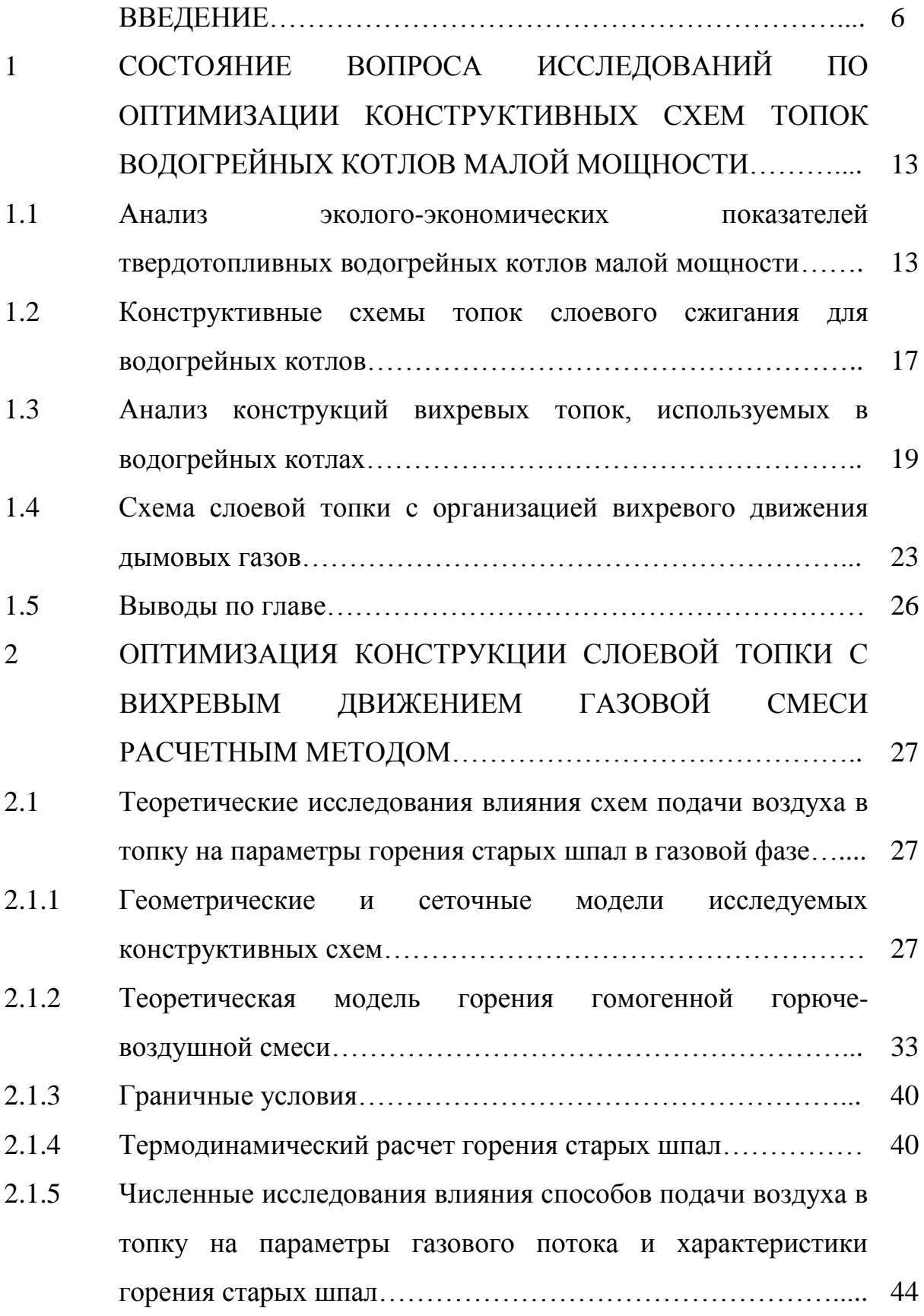

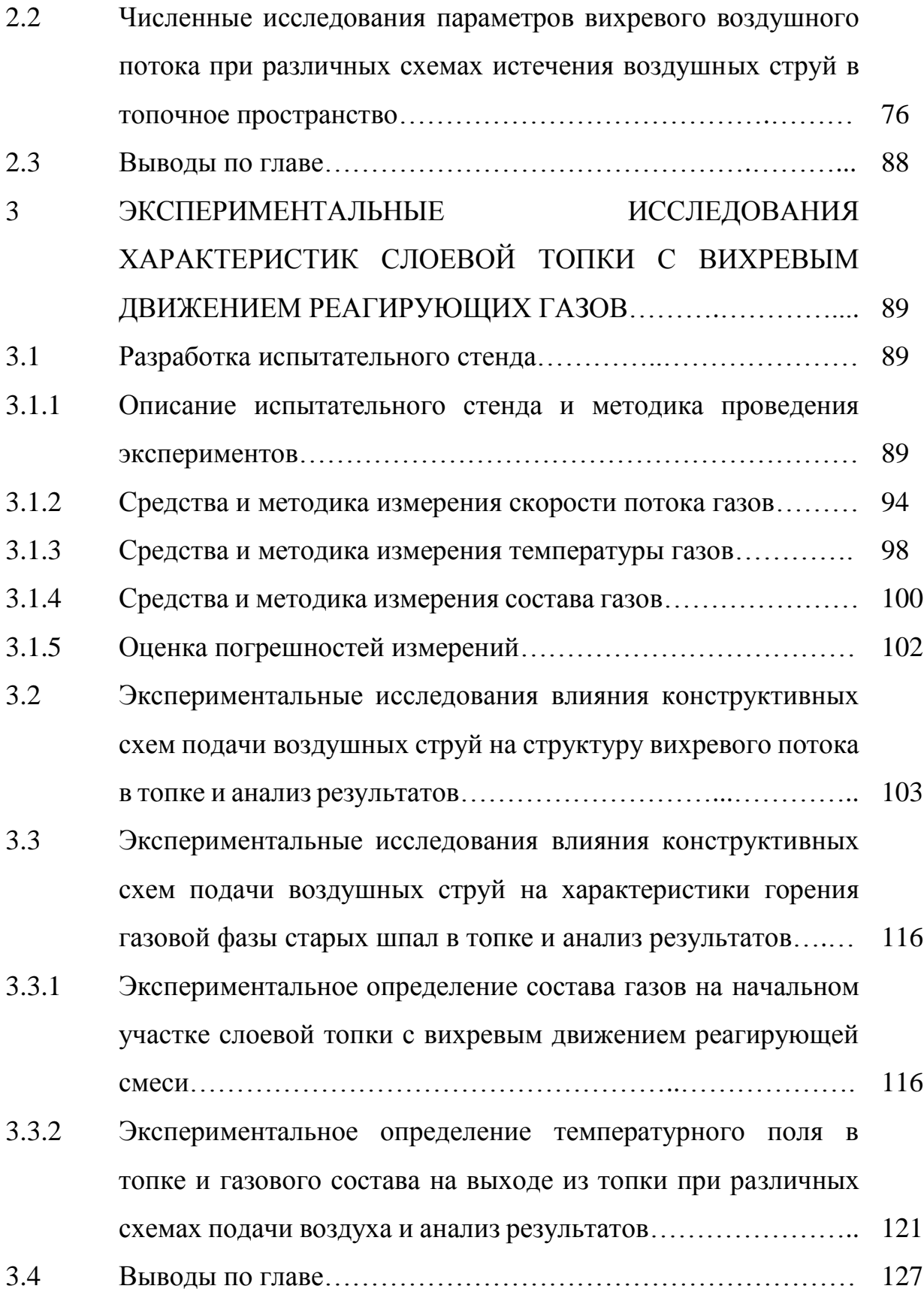

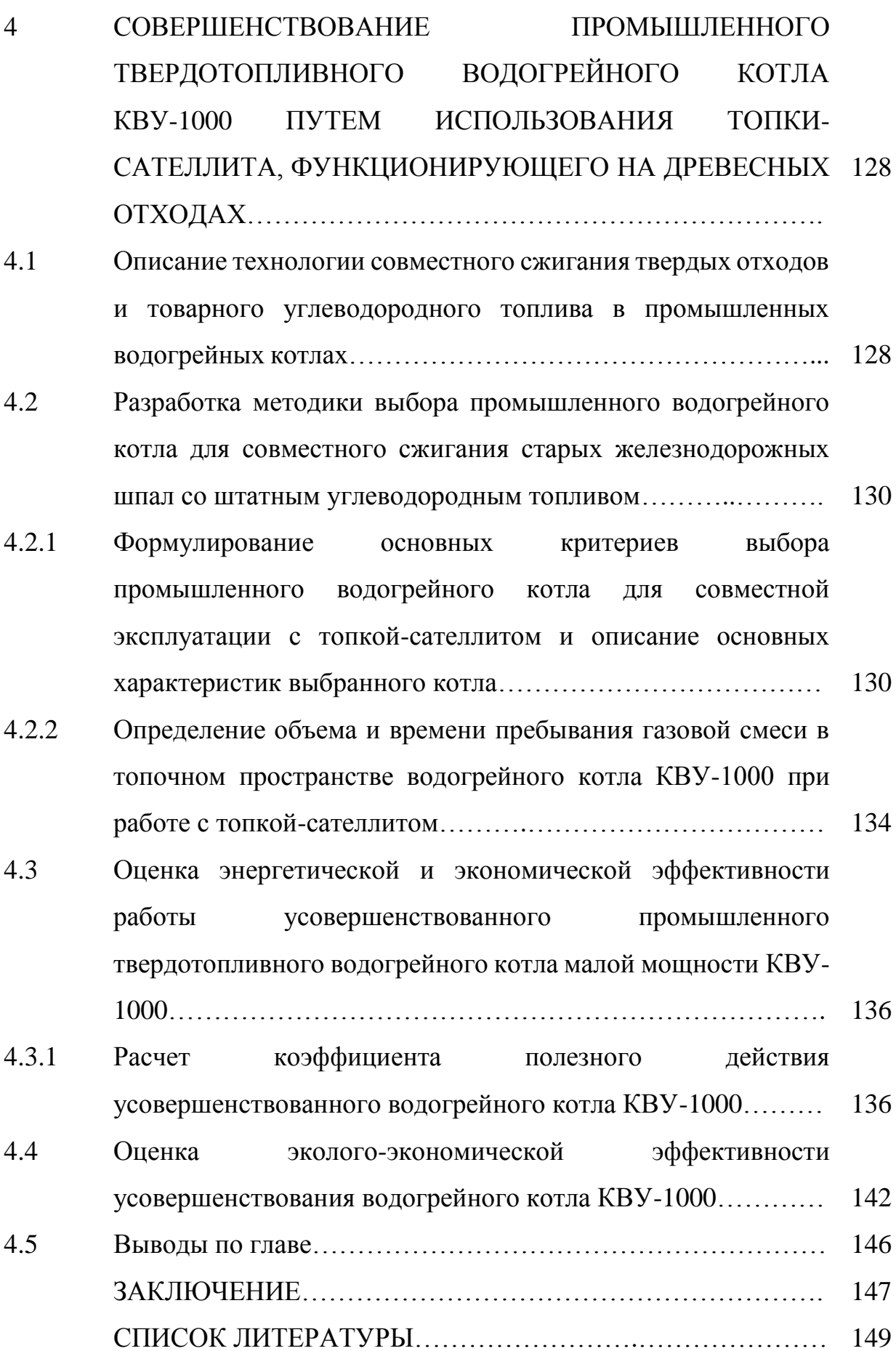

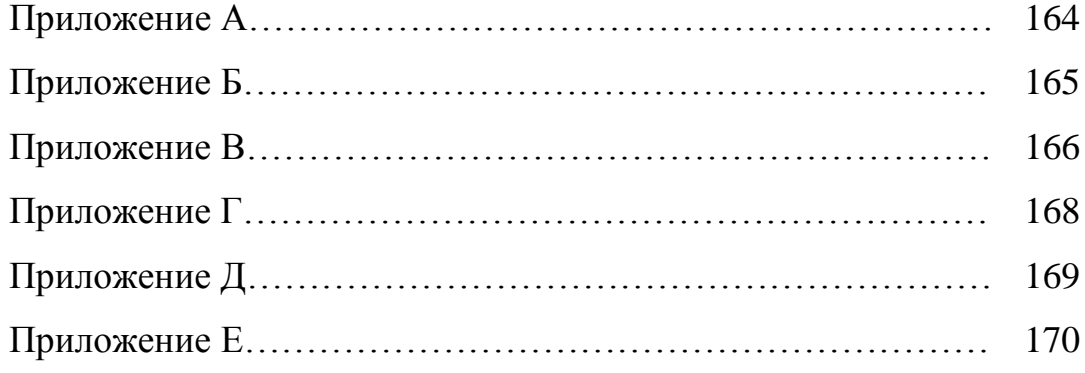

#### **ВВЕДЕНИЕ**

#### **Актуальность темы диссертации**

В настоящее время большинство паровых и водогрейных котлов малой мощности, используемых для теплоснабжения зданий, получения горячей воды и технологического пара эксплуатируются на товарных видах топлива: природном газе, мазуте, каменном угле. Стоимость таких видов топлива с каждым годом растет. В то же время на предприятиях российской железной дороги скоплено огромное количество старых деревянных шпал. Ежегодно около 14 миллионов шпал выводится из эксплуатации [51]. Отслужившие свой срок шпалы согласно требованиям санитарных служб должны быть захоронены на специальных полигонах. В связи с переполненностью полигонов использованные [деревянные](http://sibregion.biz/23-6-shpaly.html)  [шпалы](http://sibregion.biz/23-6-shpaly.html) складируются в местах, не предназначенных для этого, что в свою очередь негативно влияет на экологию. Причиной вредного воздействия деревянных шпал на окружающую среду являются токсичные вещества, которыми пропитаны шпалы [79]. Эти вещества под атмосферным воздействием выделяются из отходов шпал и создают фоновое загрязнение. В состав пропиточного материала входят нейтральные углеводороды с примесью фенолов, нафталина, антрацена. Эти соединения, попав в воздух, способны вызвать тяжелые отравления у людей и онкологические заболевания [79].

Существует несколько способов утилизации отработанных деревянных шпал, каждый из которых имеет свои преимущества и недостатки.

По экономическим показателям перспективным представляется сжигание шпал с целью получения тепловой энергии. Исследованиями установлено, что теплотворная способность старых шпал существенно выше теплотворной способности древесных топлив и составляет  $Q_{\text{H}} = 16521 \text{ K} \cdot \text{L} \cdot \text{K}$  [79]. Использование шпал в РЖД в качестве топлива ограничено отсутствием экологически безопасной и экономически выгодной технологии их сжигания, хотя согласно распоряжению ОАО «РЖД» № 3107D от 24 декабря 2014 года, ежегодно правлением ОАО «РЖД» ставится задание по снижению потребления топливно-энергетических ресурсов. В

распоряжении указаны конкретные пути решения проблемы: разработка мероприятий, технических решений, устройств, позволяющих сократить потребление топливно-энергетических ресурсов; возможность внедрения данных мероприятий и устройств во всех структурных подразделениях.

Попытки использования шпал в качестве топлива в обычных топках не привели к успеху. Причина заключается в выделении при сжигании большого количества токсичных веществ, таких как ацетон, бутанол, фенолы, фенантрены и т.д. Условия горения в штатных топках не обеспечивают желаемую концентрацию вышеуказанных компонентов [117].

При сжигании твердых видов топлива перспективны вихревые топки. Как правило, твердое топливо в вихревую топку подается в мелкодисперсном виде. Теплонапряженность в вихревых топках существенно выше, чем в других топках и составляет  $(3...6)$  ккал/м<sup>3</sup>час [117]. Характеристики вихревой топки ухудшаются, когда горючие вещества в топку подаются в виде щепы. Для сжигания кусковых горючих веществ на вихревых эффектах автором предложена оригинальная схема топки, согласно которой в топке организовано слоевое горение щепы с вихревым движением реагирующих газов.

В основе работы вихревых топок лежат закрученные газодисперсные потоки. Это объясняется тем, что вихревые топки изначально использовались для сжигания мазута и угольной пыли. Исследованием специфики закрученных потоков и применением вихревых камер для интенсификации энерготехнологических процессов занимаются: *С.В. Алексеенко, К.А. Григорьев, А. Гупта, Г.Н. Делягин, Ю.В. Овчинников, Ш.А. Пиралишвили, М.Е. Пузырев, В.В. Саломатов, Н. Сайред, Ф.А. Серант, А.Н. Штым, Satoru Ishizuka.*

В работах *Л.И. Мальцева, В.И. Мурко, А.Ф. Рыжкова, Э.И. Розенфельда, Л.М. Цирульникова, S. Calvert, H.M. Englund* и др. отмечается, что качество сжигания топлива существенно зависит от его дисперсионных характеристик, температуры пламени, концентрации кислорода в зоне горения, времени пребывания продуктов сгорания в зоне высоких температур, а также способа сжигания. Эти условия в совокупности определяются налаженными режимами

работы котла во всем диапазоне нагрузок, аэродинамикой факела в топке, геометрии топки, условий теплообмена и т.д. Задача повышения эффективности работы вихревых топок при работе на кусковых твердых горючих веществах является актуальной научно-технической задачей.

**Объект исследования:** слоевая топка с вихревым движением газового потока при сжигании древесных отходов в виде щепы.

**Предмет исследования:** характеристика горения старых шпал в слоевой топке с вихревом движением реагирующих газов.

**Цель работы:** повышение энергоэффективности промышленного твердотопливного водогрейного котла малой мощности за счет совершенствования тепловой схемы, позволяющей использовать химическую энергию древесных отходов.

#### **Для достижения цели поставлены и решены следующие задачи:**

1. Разработка расчетной схемы слоевой топки малой мощности с вихревым движением газовой смеси, определение исходных данных для численных исследований горения газовой смеси при вихревом движении в топочном пространстве.

2. Проведение численных исследований параметров реагирующей газовой смеси с целью их оптимизации при различных схемах истечения воздушных струй в зону горения.

3. Проведение численных исследований параметров вихревого воздушного потока в надколосниковом пространстве при различных схемах истечения воздушных струй.

4. Разработка испытательного стенда для получения экспериментальных данных, проведение экспериментальных исследований, проверка сходимости результатов численных исследований с опытными данными.

5. Разработка энергоэффективной тепловой схемы твердотопливного промышленного водогрейного котла малой мощности, оценка его энергетической и экономической эффективности.

**Научная новизна** работы заключается в следующем:

1. Разработана расчетная схема слоевой топки с вихревым движением реагирующей газовой смеси, определены исходные данные для расчета.

2. Получены результаты численных исследований параметров реагирующей газовой смеси при различных схемах подачи воздуха.

3. Получены результаты численных исследований влияния схем подачи воздуха на параметры и турбулентные характеристики вихревого потока в топке без горения.

4. Получены экспериментальные данные о влиянии схемы подачи воздуха на характеристики газовой смеси и на параметры воздушного потока в слоевой топке с вихревым движением газовой смеси.

5. Разработана ресурсосберегающая и энергоэффективная тепловая схема водогрейного котла с топкой-сателлитом.

#### **Теоретическая значимость**

Проведены численные исследования характеристик горения газовой фазы в вихревой части слоевой топки при сжигании старых шпал, а также газодинамических параметров и интенсивности турбулентности в воздушном вихревом потоке.

#### **Практическая значимость**

1. На основе результатов диссертационной работы сформулированы рекомендации по созданию слоевой топки с вихревым движением газовой смеси для ее эксплуатации в составе твердотопливного водогрейного котла КВУ-1000 в виде топки-сателлита.

2. Математическая модель для исследования параметров реагирующей газовой смеси с вихревым движением рекомендована для оптимизации процессов горения в топке водогрейной котельной, работающей на природном газе.

3. Испытательный стенд и разработанные методики внедрены в учебный процесс для изучения дисциплин «Турбулентность и горение», «Теория горения и взрыва» в ФГБОУ ВО «Казанский национальный исследовательский технический университет им. А.Н.Туполева-КАИ».

#### **Методология и методы диссертационного исследования**

В качестве инструментов исследования использованы следующие научные методы: системный анализ, синтез, обобщение, логические методы, методы математического анализа, физические эксперименты.

#### **На защиту выносятся:**

1. Расчетная схема слоевой топки с вихревым движением реагирующей газовой смеси, исходные данные для численных исследований параметров реагирующей газовой смеси.

2. Результаты численных исследований влияния конструктивных схем подачи воздушных струй в топку на характеристики горения газовой смеси.

3. Результаты численных исследований влияния схем истечения воздушных струй на газодинамические параметры и турбулентные характеристики воздушного вихревого потока в топке.

4. Испытательный стенд для экспериментальных исследований влияния схем подачи воздуха на характеристики горения газовой смеси и на параметры воздушного потока в топке с вихревым движением газовой смеси.

5. Экспериментальные данные о влиянии схем подачи воздуха на характеристики горения газовой смеси и на параметры воздушного потока в слоевой топке с вихревым движением газовой смеси.

6. Тепловая схема энергоэффективного и ресурсосберегающего водогрейного котла КВУ-1000 с топкой-сателлитом.

#### **Обоснованность и достоверность выводов и результатов**

Достоверность и обоснованность результатов и выводов диссертации подтверждается применением современных вычислительных средств и методов исследований, аттестованных измерительных приборов, сходимостью результатов численных исследований и экспериментальных данных, качественным совпадением полученных результатов с результатами исследований других авторов.

#### **Апробация работы**

Основные положения и результаты диссертационной работы докладывались и обсуждались на Национальном конгрессе по энергетике (Казань, 2014 г.); на X Международной молодежной научной конференции "Тинчуринские чтения" (Казань, 2015 г.); на Международной молодежной научной конференции "XXI Туполевские чтения» (Казань, 2015 г.); на X школе-семинаре молодых ученых и специалистов академика РАН В.Е. Алемасова «Проблемы тепломассообмена и гидродинамики в энергомашиностроении» (Казань, 2016 г.); на XV Всероссийской молодежной школе-конференции «Лобачевские чтения-2017» (Казань, 2016 г.); на VI Республиканском молодежном форуме «Наш Татарстан» (Казань, 2016 г. ); на Международном симпозиуме «Энергоресурсоэффективность и энергосбережение-2016» (Казань, 2016 г.); на Всероссийской молодежной конференции «Региональные программы и проекты в области интеллектуальной собственности глазами молодежи» (Уфа, 2016 г.); на Международном молодежном форуме «Будущее авиации и космонавтики за молодой Россией-2017» (г. Жуковский, 2017 г.); на Всероссийской научной конференции «Теплофизика и физическая гидродинамика», (Ялта, 2017 г.); на II Международной научно-практической конференции «Достижения, проблемы и перспективы развития нефтегазовой отрасли» (Альметьевск, 2017 г.); на Международной молодежной научной конференции «XXIII Туполевские чтения» ( Казань, 2017 г.), на 11-ой Всероссийской научной конференции по горению и взрыву (Москва, 2018 г).

#### **Публикации**

По материалам исследований опубликовано 15 научных работ, из них 4 статьи опубликованы в изданиях, включенных в перечень ВАК, одна статья – в журнале, входящем в индекс цитирования Web of Science, одна статья в рецензируемом научном издании, индексируемом в международной базе данных SCOPUS. Общий объем статей составляет 88 страниц, автору принадлежат 36 страницы. В статьях, опубликованных в рекомендованных ВАК изданиях, изложены основные результаты диссертации: (для примера) в работе [85] приведены результаты экспериментальных исследований по определению

химического состава старых и новых шпал; в работе [79] представлены опытные данные по составу генераторных газов старых шпал; в работе [130] опубликована расчетная схема слоевой топки с вихревым движением реагирующей газовой смеси, приведены результаты теоретических исследований, описана технология сжигания старых шпал с минимальным загрязнением окружающей среды; в работах [78, 10] приведены экспериментально-теоретические исследования горения старых шпал в слоевой топке с вихревым движением газовой смеси. Получены 2 патента на изобретение и 2 патента на полезную модель.

#### **Соответствие диссертации научной специальности**

Диссертация соответствует паспорту специальности 05.14.04 – Промышленная теплоэнергетика по пунктам 2, 4-7 – «Оптимизация схем энергетических установок и систем для генерации и трансформации энергоносителей, основанных на принципах их комбинированного производства», «Разработка новых конструкций теплопередающих и теплоиспользующих установок, обладающих улучшенными эксплуатационными и техникоэкономическими характеристиками», «Оптимизация параметров тепловых технологических процессов и разработка оптимальных схем установок, использующих тепло, с целью экономии энергетических ресурсов и улучшения качества продукции в технологических процессах», «Разработка и совершенствование аппаратов, использующих тепло, и создание оптимальных тепловых систем для защиты окружающей среды», «Разработка теоретических аспектов и методов интенсивного энергосбережения в тепловых технологических системах».

#### **Объем и структура диссертации**

Диссертационная работа включает в себя введение, четыре главы, заключение, список литературы и 6 приложений. Объем работы составляет 170 страниц, включая 100 рисунков и 12 таблиц. Список использованной литературы состоит из 134 наименований.

# **1 СОСТОЯНИЕ ВОПРОСА ИССЛЕДОВАНИЙ ПО ОПТИМИЗАЦИИ КОНСТРУКТИВНЫХ СХЕМ ТОПОК ВОДОГРЕЙНЫХ КОТЛОВ МАЛОЙ МОЩНОСТИ**

## **1.1 Анализ эколого-экономических показателей твердотопливных водогрейных котлов малой мощности**

В условиях ежегодного роста цен на энергоносители и электроэнергию особый интерес представляют более дешевые виды топлива. Традиционными видами топлива для теплоэнергетических агрегатов являются уголь, мазут и природный газ, при этом экономическая эффективность их применения предопределена близостью месторождений полезных ископаемых и затратами на транспортирование топлива.

Весьма перспективно использование в качестве твердого топлива древесные отходы различных производств, в том числе старых железнодорожных шпал [123]. В России каждый год образуется около 14 миллионов деревянных шпал, негодных к использованию [51]. Теплотворная способность старых шпал выше, чем у древесных отходов. Это объясняется тем, что шпалы пропитаны антисептикомвеществом, богатым углеводородами. Антисептик представляет собой смесь продуктов сухой перегонки каменного угля и нефтяного разбавителя. В состав каменноугольной смолы входят: около 120 химических продуктов ароматического характера, а именно: (1–2)% легкокипящих ароматических углеводородов (бензол, толуол, кселолы), (10–12)% гомологов и производных бензола с температурами кипения (180–230)°С (нафталин, пиридин, пиколин, хиполин, фенол, крезолы, ксиленолы), (8–10)% веществ с температурой кипения (230–270)°С (метилнафталин, бифенил, флуорен, нафтол), (18–25)% ароматических многоядерных веществ с конденсированными циклами (антрацен, фенантрен) с температурами кипения (270–360)°С. Остальные ингредиенты (около 55%) – углеводороды и их производные с высокой молекулярной массой и температурой кипения более 360°С. Эти соединения, с одной стороны, повышают калорийность

шпал, с другой стороны, попадая в воздух, способны вызвать тяжелые отравления у людей и онкологические заболевания [79]. Кроме антисептиков, шпалы содержат: целлюлозу – 80,0%, кремнезем  $(SiO_2) - 6,0\%$ , глинозем  $(Al_2O_3) - 4,0\%$ , воду – 1,5% [114]. При сжигании шпал с целью получения дешевой тепловой энергии нельзя допускать загрязнения воздушного бассейна вредными веществами. Шпалы горят по сложному механизму. По достижении древесиной температуры воспламенения фактически начинается перегонка каменноугольной смолы. Сначала выделяется легкокипящая фракция, количество ее незначительно. Затем выделяются фракции с низкой и средней температурой кипения, которые при правильной организации горения сгорают с выделением углекислого газа и воды. Фракции с высокой температурой кипения в окислительной среде реагируют гораздо сложнее, в связи с чем некоторая их часть может уноситься газовым потоком, не достигнув температуры вспышки. Сжигание шпал без соблюдения соответствующих условий небезопасно, т.к. вместе с дымовыми газами в окружающее пространство выбрасывается до (3–4) % несгоревших ароматических углеводородов. Для их полного окисления в однокамерных топках необходимо обеспечить 2 важных условия: время пребывания газов в зоне реагирования должно быть не менее 2 с; температура газов – не ниже 1000°С [96].

В настоящее время в отрасли энергетического машиностроения, а именно в котельно-топочной технике насчитываются сотни топочных устройств, предназначенных для сжигания различных видов топлива и отходов: угля, торфа, щепы, лузги, опилок, биотоплива, кородревесных отходов и т д. Как правило, эти котлы относятся к котлам малой или средней мощности. Опыт эксплуатации котлов малой тепловой мощности свидетельствует о несовершенстве внутритопочных процессов [97], что негативно сказывается на эффективности их работы. Расчетных методик, позволяющих оптимизировать режимные и конструктивные параметры топок, с требуемой точностью до сих пор не существует. Например, разработчику важно иметь математический инструмент, который позволил бы принять правильные конструкторские решения по выравниванию температурного поля в топке на стадии проектирования. В научной литературе имеются отдельные публикации, в которых рассматриваются задачи близкие к решаемым. Но информации в них очень мала. В 2005 году в Дальневосточном федеральном округе исследована и освоена в промышленных условиях новая технология сжигания твердого топлива с вихревым движением дымовых газов над слоем топлива [96]. Согласно предложенной технологии, выгорание топлива в топке обеспечивается за счет рационального распределения воздуха, увеличения времени пребывания топливных частиц в камере горения. Это позволяет повысить КПД котлов на 15% и снизить выбросы вредных веществ в окружающую среду.

В филиале ОАО «РЖД» на станции Тагул Тайшетского района Восточно-Сибирской железной дороги действует завод по утилизации старых шпал. Технологический процесс предусматривает все необходимые мероприятия по защите окружающей среды от вредных выбросов. Опыт сжигания шпал на заводе показывает, что, несмотря на достаточную эффективность, предложенная технология утилизации шпал сложная и затратная. Факторами удорожания технологического процесса являются использование дорогостоящего газоочистного сооружения и транспортировка шпал к месту утилизации [73].

Опытная установка для утилизации деревянных шпал Всероссийского научно-исследовательского института железнодорожного транспорта и Объединенного института высоких температур Российской академии наук размещена на Тихорецком шпалопропиточном заводе. Но технологический процесс удорожает необходимость очистки уходящих газов в высокотемпературном циклоне [123].

Установка для утилизации твердых бытовых отходов ПМУ-150М, разработанная совместно с Украинским государственным научно-техническим центром «Энергосталь» и Северо-Восточным научным центром Академии Наук Украины работает с 2002 г. Установка предполагает в том числе и утилизацию старых шпал. Однако многоступенчатая очистка газов делает процесс утилизации старых шпал нерентабельным [123].

В [61] представлены характеристики котельной одного из муниципальных районов Республики Коми, работающей на дровах и отходах лесозаготовок для отопления жилого сектора. Эксплуатационные характеристики котельной крайне низки. Котельная не имеет механизированной системы топливоподачи и шлакоудаления. Работа котельной характеризуется низким КПД, неудовлетворительными экологическими показателями. Предложенные авторами решения лишь частично решают вышеуказанные проблемы [61].

На кафедре переработки древесных материалов ФГБОУ ВО «Казанский национальный исследовательский технологический университет» был исследован процесс утилизации древесных отходов, в том числе старых шпал методом быстрого пиролиза [114, 116]. Наряду с известными преимуществами, предлагаемая технология по ряду причин не может широко внедряться в производство. К ним следует отнести взрыво- и пожароопасность процесса, невостребованность пиролизной жидкости из-за наличия в ней серы, цикличность процесса. Кроме того, для эксплуатации пиролизных установок требуются специалисты высокой квалификации.

Анализ научно-технической литературы в области сжигания и утилизации древесных отходов, в том числе старых железнодорожных шпал свидетельствует об отсутствии на рынке экономически выгодной, конструктивно простой и надежной технологии. В существующих топках малой мощности не представляется возможным экологически чисто утилизировать старые шпалы ввиду их специфического состава и особенностей горения. Проведенный анализ сведений, опубликованных в открытой печати, показал, что на сегодняшний день в области создания малой теплоэнергетики исследования теоретического и прикладного характера крайне редки. Это создает определённые трудности в разработке высокоэффективных специализированных топок, предназначенных для работы в широком диапазоне горючих веществ, в том числе отходов.

## **1.2 Конструктивные схемы топок слоевого сжигания для водогрейных котлов**

Горение твердого топлива – сложный физико-химический процесс, состоящий из различных физических и химических стадий. Процесс горения древесного топлива более сложный и длительный по сравнению с горением газа и включает два периода: тепловую подготовку и само горение. В процессе тепловой подготовки частица прогревается, высушивается, и при температуре выше 110°С начинается тепловое разложение исходного вещества топлива с выделением газообразных летучих веществ. Горение древесины начинается с воспламенения летучих веществ при достижении температуры примерно 400°С. Всестороннее и комплексное исследование сложного процесса горения твердых топлив проведено коллективами ученых ОАО «Научно-производственного объединения по исследованию и проектированию энергетического оборудования им. И.И. Ползунова», Ленинградского политехнического института, Московского государственного технического университета им. Н.Э. Баумана (профессор Г.Ф. Кнорре). Большие заслуги в создании наиболее эффективных методов сжигания различных топлив принадлежат советским ученым энергетикам, таким как К.В. Кирш, В.Н. Шретер, Т.В. Макарьев, Г.Ф. Кнорре, В.В. Померанцев, В.А. Спейшер, М.Ф. Иванов и др.

Одним из самых древних способов сжигания твердого топлива является слоевое сжигание. Как правило, применяется этот метод для сжигания крупнофракционного и кускового топлива, находящегося на колосниковой решетке, сквозь слой которого продувается воздух. Несмотря на многовековую историю технологий слоевого сжигания твердого топлива, слоевые топки еще широко используются в районах, богатых твердым топливом. Процесс горения частицы в стационарном потоке описан в работах [121, 51].

Слоевой способ сжигания твердого топлива получил широкое распространение для котлов малой и средней мощности, поскольку конструкции этих топочных устройств наиболее просты, надежны в эксплуатации и могут быть

приспособлены к часто изменяющимся фракционному составу и влажности древесного топлива. Но интенсифицировать горение в топках слоевого сжигания достаточно сложно.

На сегодняшний день известны следующие методы интенсификации горения в слое:

а) подача в топку котла горячего воздуха, который ускорит окислительновосстановительные процессы горения;

б) измельчение топлива с целью увеличения поверхности контакта топлива с кислородом воздуха;

в) использование тепловой энергии отходящих газов для нагрева твердого топлива;

г) облучение твердого топлива лучистым тепловым потоком;

д) принудительное ворошение слоя топлива для удаления золового нароста.

Аэродинамическая обстановка вокруг горящей частицы топлива играет весьма существенную роль. Увеличение скорости обдува существенно перестраивает структуру зоны горения и делает процесс сгорания более интенсивным. Движение частицы в потоке с постоянной и переменной скоростью рассматривал И.А. Фукс [116, 117]. В.С. Северяниным рассмотрена модель движения твердой частицы в колеблющемся потоке [58, 103]. В [63, 133, 134] отмечается, что наличие колебаний увеличивает теплопередачу вдвое. Колебания усиливают тепломассообмен между каплями или частицами топлива и средой [33, 36, 38, 39, 98, 107, 131]. Несмотря на перспективность, ввиду отсутствия практического опыта использования данного эффекта в топках котлов в теплоэнергетике они пока не используются.

Во избежание значительных потерь тепла от химического недожога продукты горения, содержащие непрореагировавшие горючие компоненты и кислород, необходимо активно перемешать. Весьма эффективным способом интенсификации процесса перемешивания газов в топке является применение «острого» дутья, т.е. ввод в топочную камеру относительно тонких струй воздуха с большой скоростью (50–70) м/с. Расход воздуха на острое (вторичное) дутье составляет (5–10)% от общего количества воздуха.

В патенте [86] авторы предлагают интенсифицировать процесс горения твердых топлив в топочных системах со слоевым сжиганием путем ввода в конструкцию топки воздуховода с вращающейся частью, которая располагается под колосниковой решеткой. Такая конструкция позволяет независимо от типа топлива реализовать управляемый режим вибрационного горения в кипящем слое, существенно уменьшить кинетическое и диффузионное сопротивление поступления кислорода к золовому и топливному слоям, и тем самым уменьшить химический, физический недожоги и коэффициент стехиометрического соотношения.

В патенте [87] сопла для подачи вторичного воздуха расположены по четырем углам топки в несколько вертикальных рядов. Такая конструктивная схема за счет изменения соотношения горючего и воздуха способствует регулировке температур во всем топочном объеме. Недостатком схемы является повышенная концентрация кислорода воздуха в плоскостях, в которых располагаются сопла.

## **1.3 Анализ конструкций вихревых топок, используемых в водогрейных котлах**

Анализ публикаций последних лет показывает, что научный интерес к закрученным потокам по-прежнему растет [23].

К наиболее полному источнику информации о закрученных потоках с точки зрения технических приложений можно отнести монографию А. Гупты и др. [38].

В теплоэнергетике переход от слоевого к факельному, а затем и к вихревому сжиганию топлива позволил существенно интенсифицировать процессы, происходящие в топочной камере [21, 28]. В вихревых топках поток воздуха, несущий горящие частицы топлива, движется по кругу или по спирали (это достигается за счет конструкции топки или с помощью введения в топочное пространство дополнительных потоков воздуха). Вихревые камеры позволяют организовать различные высокоинтенсивные физико-химические процессы в газовых, жидкостных и дисперсных потоках. К положительным эффектам, получаемым от закрутки потока в технических устройствах, можно отнести не только усиление тепло- и массообмена, но и выравнивание температурных неравномерностей [70], стабилизацию течений и различных физико-химических процессов [125]. Закрутка потока обеспечивает эффективное и экологически чистое сжигание топлива и т.д. [5, 38, 45, 62, 120].

На аэродинамических стендах в лабораториях ОАО «Научнопроизводственного объединения по исследованию и проектированию энергетического оборудования им. И.И. Ползунова» [5, 50, 68, 64] исследованы влияния различных факторов на перемешивание газа с воздухом с целью определения основных зависимостей между конструктивными параметрами горелки и характеристиками сжигания. В дальнейшем с применением физического моделирования и теории подобия были проведены экспериментальные исследования [6, 21, 25, 26, 27, 29] в различных институтах страны: ОАО «Научнопроизводственном объединении по исследованию и проектированию энергетического оборудования им. И.И. Ползунова»; Всероссийском теплотехническом институте; ООО «СтальПроект»; Энергетическом институте им. Г.М. Кржижановского и др. В работе [21] сформулированы основы рациональной организации сжигания, согласно которым основной конструкторской задачей при проектировании камер горения является обеспечение полного сжигания топлива за счет организации интенсивного смешения горючего с окислителем [21].

В теплоэнергетике вихревые предтопки используются для повышения полноты сгорания жидкого или твердого топлива [2, 101]. Закрутка потока в топочной камере приводит к его стабилизации, лучшему заполнению объема камеры, интенсификации процессов тепломассопереноса за счет усиления перемешивания и увеличения времени пребывания частиц топлива в камере горения, а следовательно – к уменьшению габаритов котлоагрегата.

[5, 21, 25, 29, 30, 52]. Это приводит к уменьшению капитальных затрат и эксплуатационных расходов.

В настоящее время накоплен обширный экспериментальный материал по исследованию газодинамики закрученных потоков [5, 6, 29], описывающий закономерности турбулентного потока и механизмы турбулентного перемешивания в вихревых течениях. Надежным способом изучения процессов перемешивания, воспламенения и горения топливовоздушной смеси в объеме камеры горения является эксперимент. Однако, проведение натурных экспериментов весьма затратный процесс. Исследования на уменьшенных моделях позволяют решить только лишь отдельные задачи. В последние годы при решении тепловых задач широко используются компьютерные технологии, основанные на математическом моделировании горения, газодинамики и теплообмена [59]. Достигнут существенный прогресс в создании средств моделирования и расчета течений жидкости, позволяющих выполнять расчет со столь высокой достоверностью получаемых результатов, что необходимый объем эксперимента во многих случаях сводится до минимума. Кроме того, моделирование является надежным инструментом для обобщения и анализа экспериментальных данных, т.к. дает возможность в эксперименте проверять влияние каждого параметра в отдельности, что на натурной установке, как правило, осуществить трудно [72].

В работах [106, 105, 124] представлены результаты исследований течения в вихревых камерах с боковым завихрителем. Показано, что организация закрутки потока в вихревой камере с помощью бокового щелевого завихрителя имеет ряд преимуществ по сравнению с иными способами. В частности, боковой завихритель обеспечивает большую равномерность потока, снижает уровень пульсаций приосевой струи, снижает гидравлическое сопротивление вихревой камеры и завихрителя, обеспечивает защиту стенок вихревой камеры от воздействия высокотемпературной или химически агрессивной внешней среды [62]. В работах [106, 108] приведены результаты детальных исследований влияния площади проходного сечения и угла шлицев бокового завихрителя, диаметра выходной

диафрагмы, высоты камеры и высоты выходного патрубка на аэродинамику течения в основном объеме вихревой камеры.

Анализ течений в торцевых пограничных слоях вихревых камер подробно исследован в работах [62]. Опыты проведены как с помощью зондовых методов измерения скорости потока, так и с помощью техники лазерно- доплеровской анемометрии [112, 132]. Авторам удалось показать, что при определенных углах закрутки потока на входе в вихревую камеру течение в основном объеме камеры перестраивается таким образом, что весь расход газа протекает через торцевые пограничные слои и выносится приосевой закрученной струей через диафрагму. Камеры такого типа были названы непроточными. Применение оптических методов исследования потоков позволило получить данные, как о средних, так и о пульсационных составляющих скорости потока.

Наличие рециркуляционного течения оказывает значительное влияние на интенсивность процессов переноса импульса, теплоты, массы и определяют структуру турбулентного течения [109]. Закрученные потоки характеризуются большими локальными градиентами осредненных и пульсационных скоростей, и сопровождаются сложными гидродинамическими явлениями за счет действия центробежной силы и силы Кориолиса [62, 125].

Предложенный и исследованный в работах авторов [46, 47, 57] новый принцип организации внешней рециркуляции газов, в отличие от традиционного [99], за счет имеющегося перепада давления между боковой поверхностью и осевой зоной позволяет оптимизировать газораспределение в рабочем объеме циклонной камеры и увеличить проточность внутреннего объема полых нагреваемых изделий.

Организация внешней рециркуляции газов в циклонных рециркуляционных нагревательных устройствах, загруженных пустотелыми цилиндрами [55] приводит к изменению как основных безразмерных аэродинамических характеристик: максимальной тангенциальной скорости, статического давления на стенке, коэффициента аэродинамического сопротивления и др., так и картины вторичных течений: уменьшается мощность периферийного прямого вихря, подавляется осевой обратный ток, подсасывающий извне охлажденные газы.

Высокая интенсивность процесса теплообмена и равномерность подвода теплоты позволяют повысить скорость, качество и экономичность нагрева и снизить расход топлива [44].

Авторы [45, 95, 96] предлагают организовать закрутку потока в камере сгорания путем введения в конструкцию дополнительного закручивающего устройства или аксиального завихрителя, но при этом происходит удорожание и утяжеление конструкции.

Подача воздуха в камеру сгорания по тангенциальным соплам один из наиболее распространенных способов закрутки потока. Этому методу интенсификации тепломассообмена посвящены достаточное количество научных работ [4, 71, 90, 93]. В работах [13, 94] отмечено, что турбулизацию газов в топке существенно можно увеличить путем вторичного дутья через дополнительные сопла, оси которых направлены вверх под углом (10–40)° к вертикали [89].

Авторы [22] предлагают интенсифицировать процесс горения за счет поддержания оптимальных аэроакустических характеристик при сжигании твердого топлива, промышленных и хозяйственных отходов, регулированием подачи воздуха в зону горения с коэффициентом избытка воздуха близким к единице в широком диапазоне изменения режимных параметров. Кроме того, дополнительно турбулизируют воздух перед зоной горения и поток газа за зоной горения на входе центрального потока.

Однако, анализ опубликованных работ, свидетельствует о недостаточной изученности сложной структуры закрученного потока, характеристик межфазного теплового и силового взаимодействия, закономерностей физико-химических превращений в органической и минеральной частях топлива.

## **1.4 Схема слоевой топки с организацией вихревого движения дымовых газов**

При сжигании твердого топлива в слоевых топках малой и средней мощности отмечается низкий коэффициент полезного действия (КПД) котельных агрегатов.

Значение КПД ниже паспортных значений на (20–30)%. Это возникает вследствие повышенных значений потерь тепла с механическим, химическим недожогом и с уходящими газами. Одним из простых и малозатратных мероприятий по повышению технико-экономических показателей котлов со слоевым сжиганием топлива является организация вихревого движения дымовых газов над слоем топлива. В работах [17, 88, 41] отмечается, что за счет создаваемого вихревого движения над колосником улучшается процесс перемешивания топлива с окислителем, уменьшается количество зон с недостатком кислорода, в топочной камере происходит улучшение процесса горения топлива и создается восстановительная среда, в которой протекают химические реакции восстановления образовавшихся окислов азота, а также сгорание углерода. Технология слоевого сжигания твердого топлива с вихревым движением дымовых газов внедрялась на котлах ВТС-20 и КВТСВ-20 [109]. Несмотря на положительные практические результаты, использование данного способа сжигания в котлах других конструкций не представляется возможным. Это объясняется отсутствием результатов детальных исследований вышеуказанной технологии сжигания.

В работе [41] отмечается, что в ближайшую перспективу доля мелких теплоисточников в системах теплоснабжения городов будет оставаться достаточно высокой (для городов Восточной Сибири до (40-50)%). В серийно выпускаемых котлах по-прежнему используются старые технологии сжигания топлива. Исследования по модернизации существующих топок или создание новых высокоэффективных топок малой и средней мощности являются перспективными задачами. В этой же работе автором предложена инженерная методика проектирования вихревой зоны топки. Но она не позволяет прогнозировать аэродинамические параметры топки и решить научную задачу о влиянии на внутритопочные процессы различных физических факторов. Решение этой задачи представляется возможным только по результатам расчета полной картины течения среды в ее объеме. В общем случае она описывается уравнениями Навье-Стокса. При этом, чтобы математически описать поведение многокомпонентных смесей различных газов, протекание химических реакций в турбулентном потоке,

теплообмен излучением, конвекцией и термодиффузией, требуется дополнить систему уравнений Навье-Стокса рядом других дифференциальных уравнений [33]. Возможность аналитического решения системы уравнений Навье-Стокса на текущий момент является нереализованной математической задачей. Подробно описать газодинамику в камерах горения с учетом турбулентности с приемлемой точностью расчетов можно только численным решением этой системы с использованием высокопроизводительной вычислительной техники и современных расчетных методов.

Первые методы, позволяющие численно решать уравнения Навье-Стокса, с применением так называемого осреднения Рейнольдса (замены непостоянных во времени характеристик потока суммой осредненных и пульсационных составляющих) появились 40 лет назад [32, 60, 126, 127, 128]. С тех пор эти математические методы постоянно совершенствовались и апробировались [32]. Их практическая применимость неоднократно доказывалась экспериментально и в настоящий момент результаты расчетов с применением математического моделирования имеют высокую степень достоверности [14, 43, 54, 66, 67, 74, 113, 122]. На современном этапе научных исследований вычислительные эксперименты с использованием математических методов являются одним из важнейших инструментов при изучении сложной турбулентной газодинамики, процессов горения и тепломассообмена. Информация, полученная с помощью численных экспериментов, позволяет не только проанализировать и описать физические эффекты, наблюдаемые при натурных испытаниях, но и в некоторых случаях заменить физический эксперимент компьютерным как более дешевым.

В промышленной теплоэнергетике математическое моделирование с применением современных компьютерных технологий особенно эффективно для функциональной оценки аэро- и гидродинамических характеристик котлоагрегатов, что позволяет на этапе проектирования производить предэксплуатационный анализ работоспособности котельного оборудования с меньшими трудозатратами. Многофакторный анализ конструктивных решений с

применением математического моделирования снижает количество дорогостоящих итераций типа «проектирование–прототип–испытания» в производственном цикле, что сокращает длительность технической подготовки серийного производства котлов, а, следовательно, и себестоимость продукции.

#### **1.5 Выводы по главе**

1. Анализ научно-технической литературы свидетельствует о том, что топок малой мощности, используемых в составе котельных как дополнительный модуль и обеспечивающих сжигание древесных отходов различных производств с требуемыми экологическими показателями не существует. В серийно выпускаемых твердотопливных котельных организовать экологически чистое сжигание старых шпал и отходов различных производств не представляется возможным из-за большой концентрации вредных веществ в дымовых газах.

2. Интенсифицировать процессы горения в топках слоевого горения крайне сложно. Поэтому в теплоэнергетике широко используются вихревые топки. Из анализа литературных сведений следует, что эффективность вихревой топки при сжигании кусковых твердых топлив крайне низка.

3. Перспективным при сжигании древесных топлив в виде щепы следует считать слоевую топку с вихревым движением газовой смеси. Детальные исследования внутритопочных процессов в слоевой топке с вихревым движением газовой смеси по данным литературного анализа не проводились.

4. Разработка научных основ по оптимизации конструктивных и тепловых схем существующих водогрейных котлов малой мощности является перспективной задачей.

# **2 ОПТИМИЗАЦИЯ КОНСТРУКЦИИ СЛОЕВОЙ ТОПКИ С ВИХРЕВЫМ ДВИЖЕНИЕМ ГАЗОВОЙ СМЕСИ РАСЧЕТНЫМ МЕТОДОМ**

## **2.1 Теоретические исследования влияния схем подачи воздуха в топку на параметры горения старых шпал в газовой фазе**

## **2.1.1 Геометрические и сеточные модели исследуемых конструктивных схем**

Полная геометрическая модель (3d-модель) слоевой топки с вихревым движением реагирующей смеси выполнена в графическом пакете SIEMENS NX версии 9.0. Внешний вид такой топки показан на рисунке 2.1а. На рисунке 2.1б показаны внутренние детали топки без элементов подвода вторичного воздуха в зону реагирования горючих газов [11].

Горение щепы начинается на колосниковой решетке, которая расположена в газогенераторной части топки. Ввиду того, что в эту зону подается от 30 до 50 % потребного количества воздуха для горения, в нем происходит интенсивное разложение щепы с выделением генераторных газов (газов, богатых горючими компонентами). Далее эти газы подмешиваются с вторичным воздухом, подаваемым в виде отдельных струй в надколосниковое пространство и сгорают в вихревом потоке. В исследовании рассматривались 6 конструктивных схем подачи воздуха.

Моделировалась проточная часть топки (без учета влияния стенок), которая включала следующие зоны: зона непосредственно над горящей щепой, лежащей на колосниковой решетке (секция 1); три зоны подвода вторичного воздуха в виде струй (секции 2, 3 и 4); подача вторичного воздуха регулировалась как по расходу, так и по направлению истечения струй; зона выхода продуктов сгорания, включающая конусную и цилиндрическую часть топки котла.

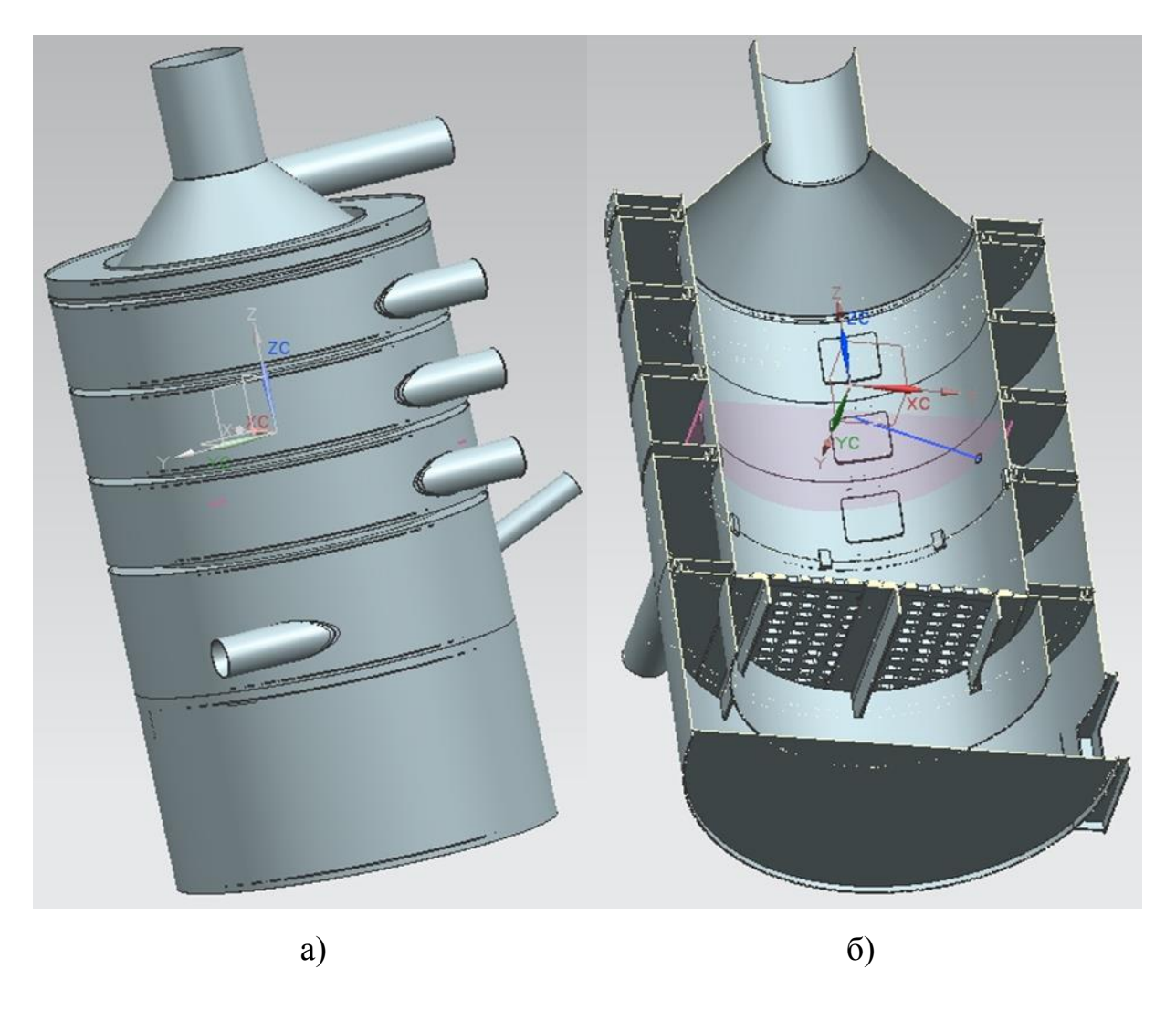

Рисунок 2.1 – а) трехмерная модель топки, выполненная в пакете NX 9.0, б) продольный разрез топки

Общий вид моделируемого тракта представлен на рисунке 2.2, на котором показаны сечения подвода топливного газа, вторичного воздуха и выхода продуктов сгорания.

Таким образом, верхний срез секции 1 является сечением подвода горючего газа (*in fuel*). В качестве горючего газа в рамках газофазной модели горения следует рассматривать газовые продукты термического разложения щепы древесины. В такой геометрической постановке задача моделирования упрощается и представляет собой разрешимую задачу.

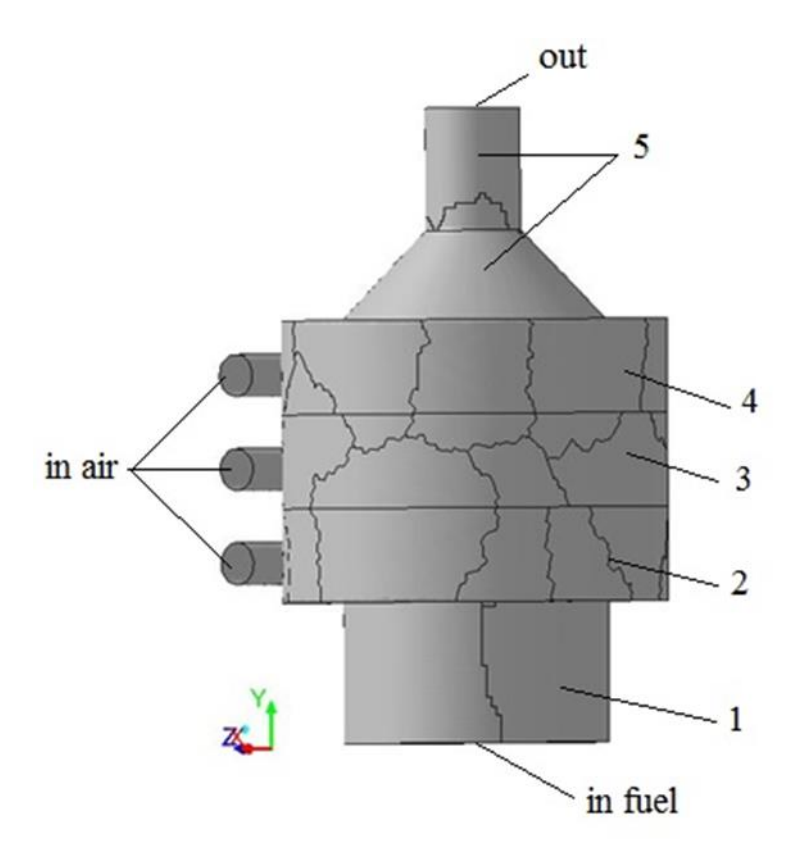

Рисунок 2.2 – Общий вид моделируемого тракта

Подвод воздуха в каждую секцию осуществлялся по патрубкам с внутренним диаметром 90 мм (*in air*). В зону реагирования газовой смеси воздух подавался по различным вариантам:

1) из всех секций воздух подавался тангенциально;

2) тангенциально (секция 2), радиально (секция 3) и хордально (секция 4);

3) тангенциально (секция 2), хордально под углом  $26^{\circ}$  (секция 3) и тангенциально (секция 4);

4) тангенциально (секция 2), радиально (секция 3) и хордально (секция4);

5) тангенциально (секция2), радиально (секция3) и хордально под углом  $45^{\circ}$ (секция 4);

6) хордально под углом 45<sup>0</sup> (секция 2), радиально (секция 3) и тангенциально (секция 4).

Конструктивные схемы рассматриваемых вариантов подвода воздуха показаны на рисунках 2.3-2.8 [77].

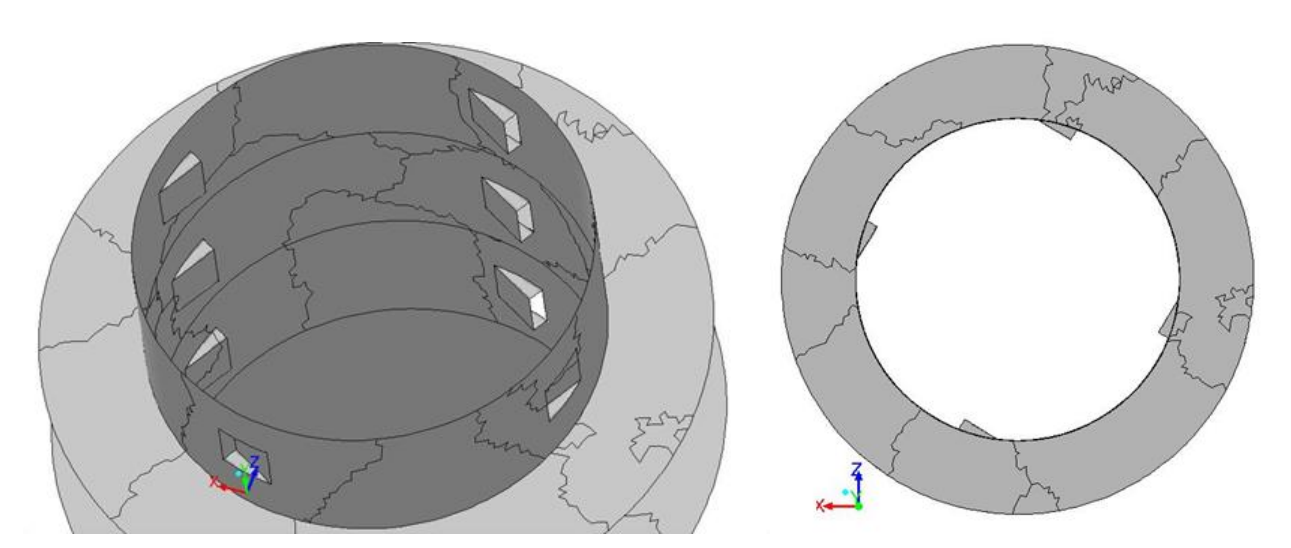

Рисунок 2.3 – Вид моделируемого рабочего тракта по варианту 1

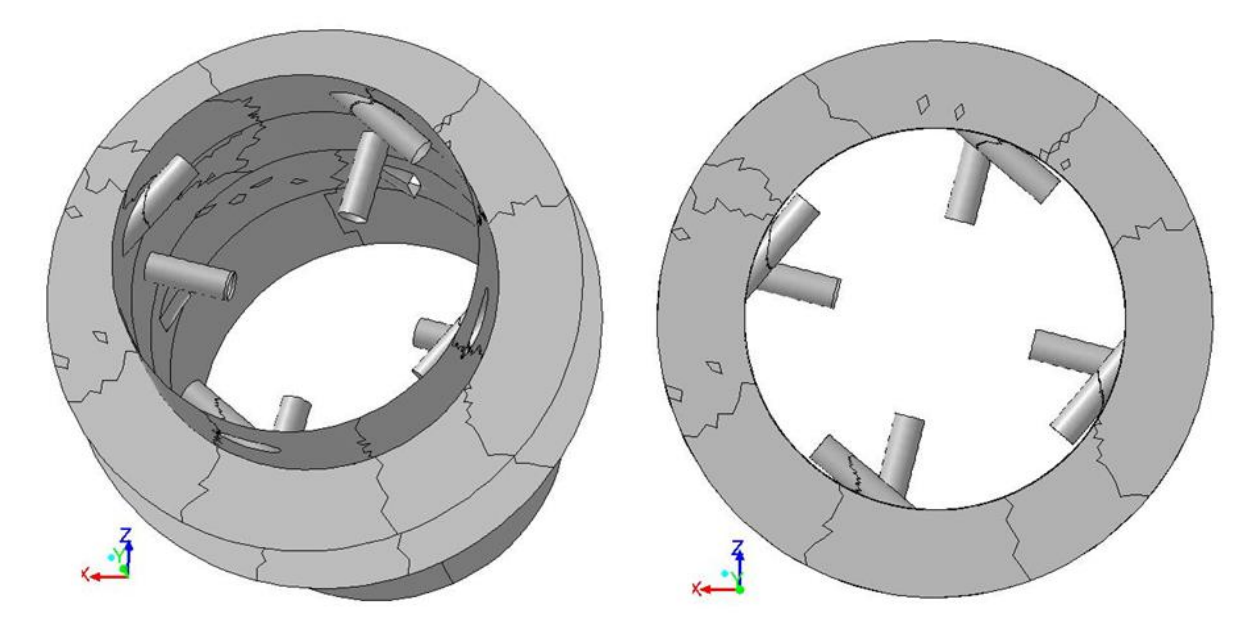

Рисунок 2.4 – Вид моделируемого рабочего тракта по варианту 2

Качество сетки исследуемой геометрии рабочего тракта зависит от подхода к моделированию рассматриваемых процессов. В настоящий момент при решении исследовательских задач широко используется RANS подход – статистический подход, в основе которого лежит осреднение уравнений движения – все параметры разлагаются на среднюю и турбулентную составляющие, а турбулентность моделируется на основе полуэмпирических моделей.

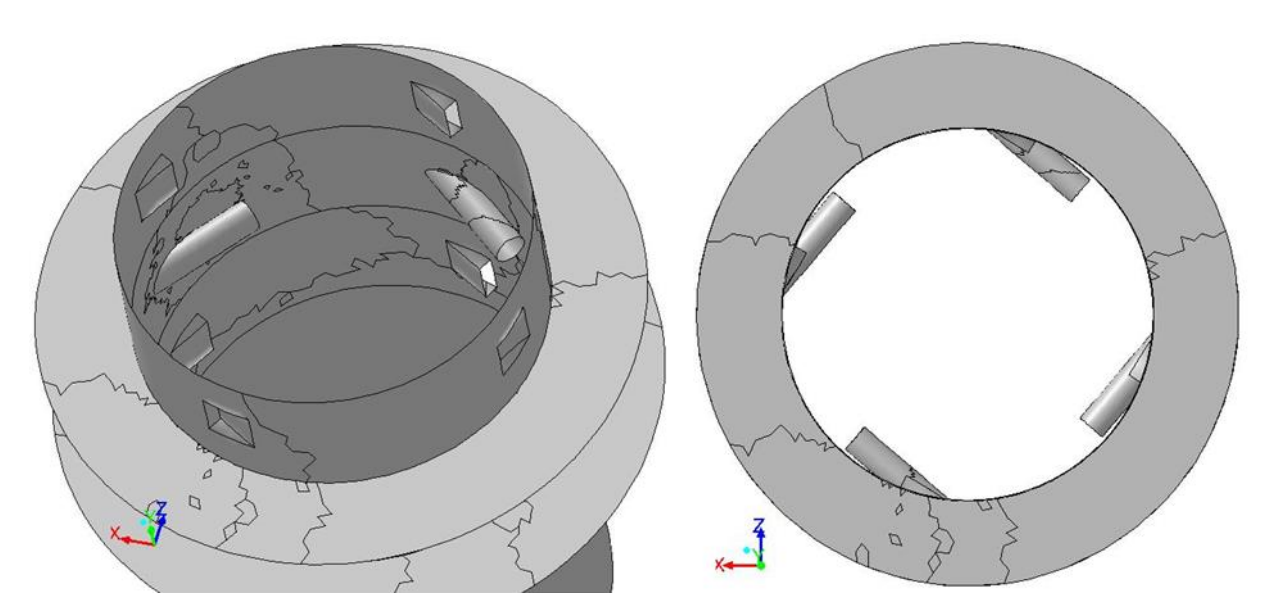

Рисунок 2.5 – Вид моделируемого рабочего тракта по варианту 3

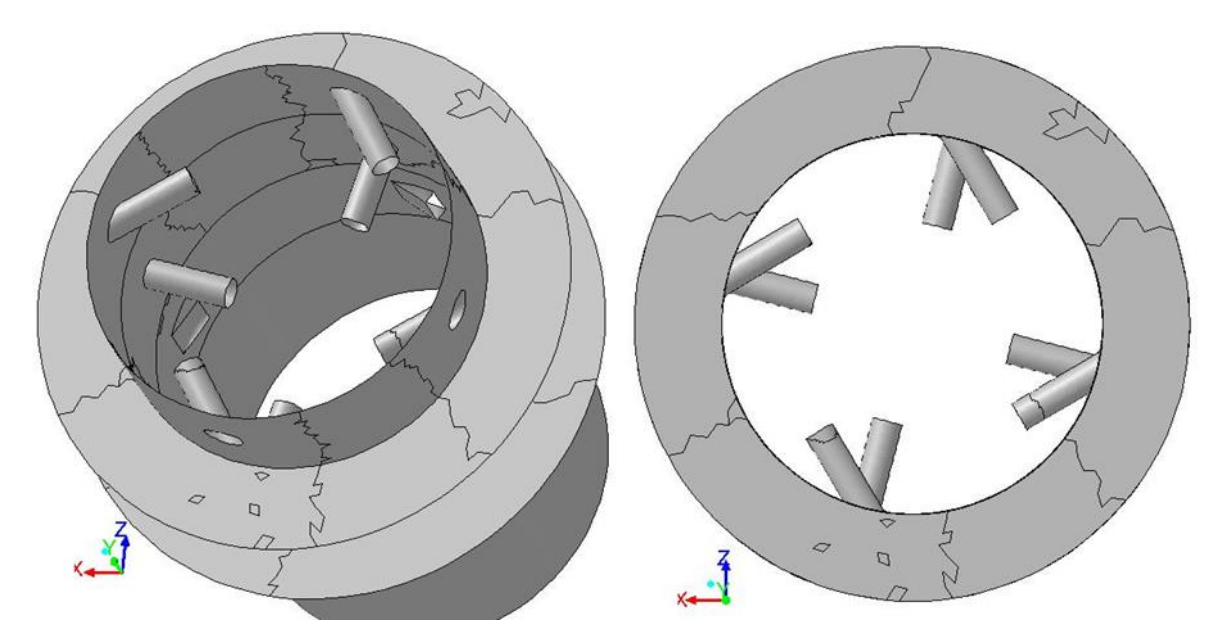

Рисунок 2.6 – Вид моделируемого рабочего тракта по варианту 4

Применение LES и DNS подходов для расчета реальных конструкций неразрывно связано с принципиальными трудностями, т.к. требуют весьма большого количество узлов сеточной модели.

Численные исследования базировались на статистическом подходе и для дискретизации моделируемого пространства формулировались соответствующие требования.Сетка строилась средствами пакета ANSYS MESH. Для всех вариантов были построены конформные неструктурированные сетки. Основные элементы

сеток – тетраэдральные и гексагональные. Для оценки качества сеточных моделей использовались критерии качества «Quality» и «Skewness». Объем сеточных моделей исследуемых вариантов составлял: 1 вариант – 1,9 млн. ячеек; 2 вариант – 1,74 млн. ячеек; 3 вариант – 2,7 млн. ячеек; 4 вариант – 3,66 млн. ячеек; 5 вариант – 3,07 млн. ячеек; 6 вариант – 2,9 млн. ячеек. Различие в количестве ячеек сеточных моделей обосновывается особенностями конструктивных схем подвода вторичного воздуха.

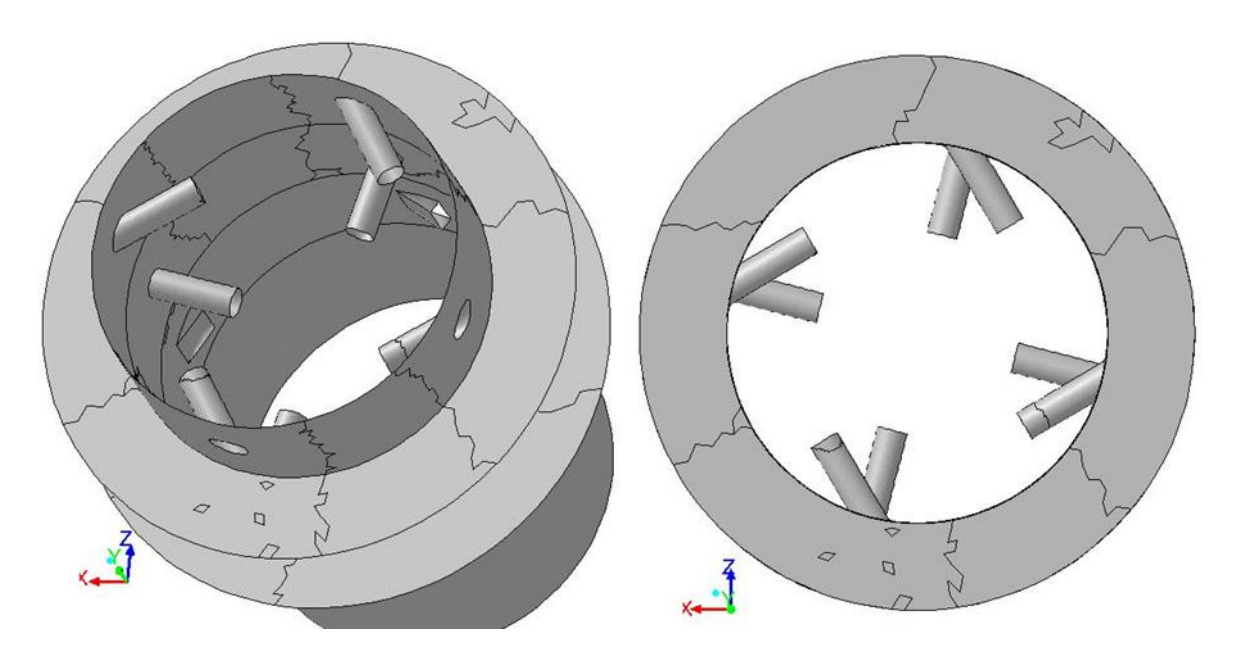

Рисунок 2.7 – Вид моделируемого рабочего тракта по варианту 5

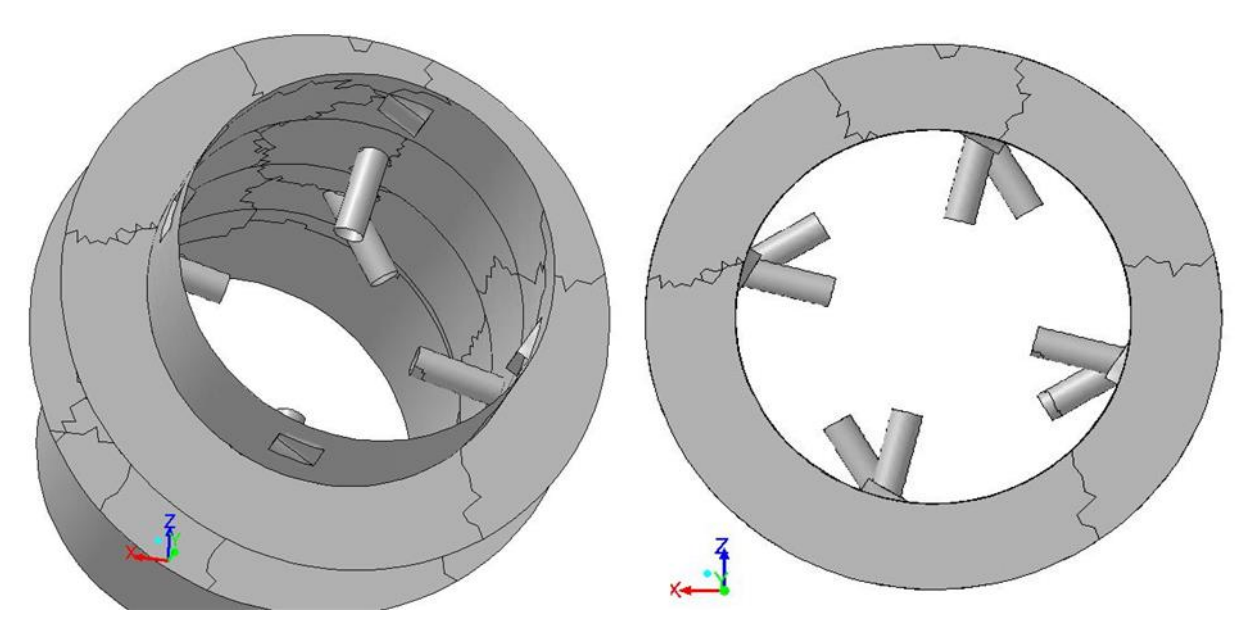

Рисунок 2.8 – Вид моделируемого рабочего тракта по варианту 6

# **2.1.2 Теоретическая модель горения гомогенной горюче-воздушной смеси**

Теоретическая модель основана на уравнениях Навье-Стокса осредненных по Рейнольдсу.

В декартовой системе координат для несжимаемой жидкости уравнения Навье – Стокса имеют вид:

$$
\frac{\partial}{\partial x_i}(\rho u_i) = 0,\t(2.1)
$$

$$
\frac{\partial}{\partial x_j} \left( \rho u_i u_j \right) = -\frac{\partial p}{\partial x_i} + \frac{\partial}{\partial x_j} \left[ \mu \left( \frac{\partial u_i}{\partial x_j} + \frac{\partial u_j}{\partial x_i} \right) \right] + \frac{\partial}{\partial x_j} \left( -\rho \overline{u'_i u'_j} \right) \tag{2.2}
$$

Система уравнений (2.1-2.2) незамкнута. Для замыкания системы уравнений используют два подхода – гипотезу Буссинеска, связывающую кажущиеся турбулентные напряжения с осредненным течением, или решение уравнений переноса для турбулентных напряжений. Гипотеза Буссинеска при допущении о несжимаемости записывается как

$$
-\rho \overline{u_i' u_j'} = \mu_t \left( \frac{\partial u_i}{\partial x_j} + \frac{\partial u_j}{\partial x_i} \right) - \frac{2}{3} \left( \rho k + \mu_t \frac{\partial u_i}{\partial x_i} \right) \delta_{ij}
$$
(2.3)

Согласно второму подходу для замыкания уравнений переноса турбулентных напряжений используются различные модели турбулентности, среди которых наибольшее применение находит RNG *k-є* модель турбулентности. В отличие от полуэмпирической стандартной *k-* модели, модель RNG выведена с применением теории ренормализации групп. По форме модель RNG схожа со стандартной *k* моделью, но имеет следующие отличия:

1) дополнительные члены в уравнении скорости диссипации, обеспечивающие большую точность при расчете быстро деформирующихся течений;

2) учет влияния вращения на параметры турбулентности;

3) аналитическая формула для расчета числа Прандтля, выведенная с помощью теории ренормализации групп, тогда как при стандартной *k* используется величина, определенная пользователем;

4) использование формулы для расчета эффективной вязкости, которая учитывает низкорейнольдсовые эффекты, зависящие от выбора пристеночного алгоритма.

Эти особенности делают модель RNG более точной по сравнению со стандартной *k-* моделью.

Уравнения RNG модели подобны уравнениям стандартной *k-є* модели и при допущениях об отсутствии гравитационных сил  $(G_b=0)$ , несжимаемости среды  $(Y_M=0)$  и начальных членов  $(S_k=0$  и  $S_k=0)$  в условиях стационарной задачи  $\left(\sqrt{\partial t} = 0\right)$  имеют вид:

$$
\frac{\partial}{\partial x_i}(\rho k u_i) = \frac{\partial}{\partial x_j} \left( \alpha_k \mu_{\text{eff}} \frac{\partial k}{\partial x_j} \right) + G_k - \rho \varepsilon , \qquad (2.4)
$$

$$
\frac{\partial}{\partial x_i}(\rho \varepsilon u_i) = \frac{\partial}{\partial x_j} \left( \alpha_{\varepsilon} \mu_{\text{eff}} \frac{\partial \varepsilon}{\partial x_j} \right) + C_{1\varepsilon} G_k \frac{\varepsilon}{k} - C_{2\varepsilon} \rho \frac{\varepsilon^2}{k} - R_{\varepsilon}
$$
(2.5)

Модель эффективной вязкости, полученная на основе теории ренормализации групп, сводится к дифференциальному уравнению:

$$
d\left(\frac{\rho^2 k}{\sqrt{\varepsilon \mu}}\right) = 1,72 \frac{\hat{\nu}}{\sqrt{\hat{\nu}^3 - 1 + C_{\nu}}} d\hat{\nu},\tag{2.6}
$$

где:  $\hat{v} = \mu_{\text{eff}} / \mu$ ;  $C_v \approx 100$ .

Это дифференциальное уравнение обеспечивает отслеживание вязкости в зависимости от числа Рейнольдса для потоков с низким числом Re в пристеночных слоях. В пределе, при высоких числах Re, турбулентная вязкость  $\mu_t$  определяется по формуле:

$$
\mu_t = \rho C_\mu \frac{k^2}{\varepsilon},\qquad(2.7)
$$

при  $C_{\mu} = 0.0845$ .

Наибольшие отличия между RNG и стандартной  $k$ - $\varepsilon$  проявляются из-за наличия члена  $R_{\varepsilon}$  в модели RNG:

$$
R_{\varepsilon} = \frac{C_{\mu}\rho\eta^{3}(1-\eta/\eta_{0})\,\varepsilon^{2}}{1+\beta\eta^{3}}\frac{\varepsilon^{2}}{k},\tag{2.8}
$$

где:  $\eta = S k / \varepsilon$ ;  $\eta = 4.38$ ;  $\beta = 0.012$ . Благодаря  $R_{\varepsilon}$  при расчетах течений с малой и средней степенью деформации RNG сравнима со стандартной моделью, а в области сильно деформированных течений влияние турбулентной вязкости в RNG снижается по сравнению со стандартной моделью.

Набор констант модели RNG:  $C_{1\varepsilon} = 1,42$ ,  $C_{2\varepsilon} = 1,68$ .

Все модели турбулентности семейства *k-* являются высокорейнольдсовыми моделями, т.е. построены для описания однородной изотропной и равновесной турбулентности, которая может наблюдаться на значительном удалении от стенки. В пристеночной области такие модели не справедливы, особенно в областях с отрывным течением, с большими градиентами давления, со значительной кривизной линий тока и т.п. На турбулентное течение стенка оказывает значительное влияние. В пристеночной области наблюдаются наибольшие изменения параметров потока. В явном виде это проявляется через изменение профиля скорости вследствие условия прилипания, которое должно выполняться на стенке. С одной стороны, вблизи стенки вязкость снижает флуктуации скорости.

С другой, вследствие большого градиента скорости происходит порождение турбулентности, т.е. стенка является главным источником завихренности среднего течения. Отсюда и следует, что качественное решение задачи в пристеночной области определяет адекватность всего расчета для ограниченных стенками потоков. Модель RNG *k-є* разработана для ядра потока, поэтому необходимо адаптировать ее для пристеночных течений.

Существует два подхода к моделированию пристеночных областей. В первом подходе течение в областях, в которых вязкость существенна (вязкий и буферный слои), рассчитывается с использованием следующей модели. Вместо расчета вязких слоев применяется полуэмпирическая формула, которая увязывает развитое турбулентное течение и вязкую пристеночную область, называемую пристеночной функцией (или функцией стенки). Использование функции стенки не требует модификации модели турбулентности для проведения расчетов вблизи стенки. Другой подход основан на модификации модели турбулентности в областях, определяемых вязкостью, для последующего решения задачи течения в вязких слоях.

При моделировании высокорейнольдсовых течений использование функции стенки является популярным подходом, поскольку экономит компьютерные ресурсы при разумной точности получаемых результатов. Однако, пристеночная функция (функция стенки) становится неадекватной при низкорейнольдсовых течениях. Функция стенки представляет собой набор полуэмпирических формул и функций, которые обеспечивают связь переменных решения в турбулентной области с пристеночными ячейками. Под этими функциями понимают: закон стенки для средней скорости и температуры; формулы для параметров пристеночной турбулентности.

Стандартная функция стенки (*Standard Wall Functions* – SWF) предложена Лаундером и Сполдингом и наиболее широко используется в инженерных приложениях.

Скорость осредненного течения определяется как:
$$
U^* = \frac{1}{\kappa} \ln \left( E y^* \right),\tag{2.9}
$$

гле:

$$
U^* = \frac{U_P C_\mu^{1/4} k_P^{1/2}}{\tau_\omega / \rho}, \ y^* = \frac{\rho C_\mu^{1/4} k_P^{1/2} y_P}{\mu}, \qquad (2.10)
$$

 $\kappa = 0.42$  – постоянная Кармана;  $E = 9.793$  – эмпирическая константа;  $k_P$ ,  $U_P$  – соответственно кинетическая энергия турбулентности и осредненная скорость жидкости в рассматриваемой точке "P";  $y_P$  – расстояние от стенки до точки "P".

Логарифмическая область течения соответствует интервалу у\* от 30 до 60. Во Fluent'е принято, что логарифмическая область существует при  $y^* > 11,225$ . Если сетка такова, что в пристеночных граничных ячейках  $y^* > 11,225$ , то Fluent применяется для расчета вязких (ламинарных) напряжений.

В качестве модели горения использовалась модель ламинарных микропламён для неперемешанной смеси. Физические основы применения данной модели заключаются в раздельной подаче компонентов, которая приводит к тому, что процесс горения в значительной степени лимитируется смешением.

Исходя из того, что в любых химических процессах число атомов элементов сохраняется, концентрации элементов можно свести к одной переменной, называемой переменной смешения

$$
\xi = \frac{z_i - z_{i1}}{z_{i1} - z_{i2}},\tag{2.11}
$$

где:  $Z_i = \sum \mu_{ij} w_j$  массовая доля атома *i*;  $\mu_{i,j}$  – массовая доля химического элемента і в молекуле компонента і (например, массовая доля С в молекуле СН<sub>4</sub>);  $w_i$  – массовая доля компонента *i*; индекс 1 означает поток окислителя; индекс 2 – поток горючего.

В этом случае задача расчета смешения существенно упрощается, так как все уравнения переноса сводятся к одному транспортному уравнению для переменной смешения, однозначно определяющей концентрации всех компонент, а также, в адиабатном приближении, температуру и плотность. Если горючее и окислитель подаются в газовой фазе, то это уравнение для стационарного течения имеет вид

$$
\nabla \cdot (\rho v \overline{\xi}) = \nabla \cdot \left( \frac{\mu_t}{\sigma_t} \nabla \overline{\xi} \right),\tag{2.12}
$$

где:  $\xi$  осредненное значение переменной смешения;  $\mu_t$  - динамическая турбулентная вязкость;  $\sigma_t$  – турбулентное число Прандтля.

Так как уравнение (2.2) записано относительно средней величины  $\xi$ , то для выполнения операции осреднения необходимо знать функцию распределения, для которой также требуется уравнение. В модели горения неперемешанной смеси используют уравнение для вариации  $\overline{\xi''^2}$  переменной смешения

$$
\nabla \cdot \left(\rho v \overline{\xi''^2}\right) = \nabla \cdot \left(\frac{\mu_t}{\sigma_t} \nabla \overline{\xi''^2}\right) + C_g \mu_t \left(\nabla^2 \overline{\xi}\right) - C_d \rho \frac{\varepsilon}{k} \overline{\xi''^2}
$$
(2.13)

и допущение о форме функции распределения, которое основывается на многочисленных экспериментальных данных.

Модель горения неперемешанной смеси экономична с вычислительной точки зрения, позволяет с достаточной точностью рассчитать температуру и компонентный состав продуктов сгорания, однако, в турбулентных пламёнах, вследствие значительной деформации фронта пламени, существенно возрастает скорость диффузионного переноса, что приводит к заметному отклонению от химического равновесия. Поэтому модель горения, основанная на химическом равновесии, может привести к большим ошибкам при определении концентраций NO и CO. Развитием этого подхода является отказ от полного химического равновесия и переход к частичному химическому равновесию, когда отдельные части химического процесса протекают с конечными скоростями, а все остальные по-прежнему, бесконечно быстро. Этот подход эквивалентен представлению о турбулентном фронте пламени, как об ансамбле ламинарных микропламён (*flamelet*). Параметры ламинарного пламени предварительно рассчитываются и сохраняются в виде таблицы, а затем ламинарное пламя внедряется в турбулентный поток с использованием статистических методов. Важной характеристикой в данной модели является скорость скалярной диссипации  $\chi$ , которая по существу характеризует степень деформации фронта пламени. Скалярная скорость диссипации вычисляется из уравнения:

$$
\chi = 2D(\text{grad}\xi)^2\tag{2.14}
$$

Используя определенные по уравнениям (2.2) – (2.3) переменную смешения и скорость скалярной диссипации, определяют осредненные параметры – концентрации компонент, температуру и плотность:

$$
\overline{\phi} = \iint \phi(\xi, \chi_{st}) P(\xi, \chi_{st}) d\xi d\chi_{st}, \qquad (2.15)
$$

$$
\chi_{st} = \frac{C_{\chi} \varepsilon \overline{\xi''^2}}{k} \tag{2.16}
$$

Модель ламинарных микропламён является более совершенной моделью, по сравнению с моделью, основанной на химическом равновесии и, как правило, обеспечивает прогнозирование концентраций радикалов (например, ОН), с достаточной достоверностью, вследствие чего улучшается качество прогноза эмиссии СО и NO.

## **2.1.3 Граничные условия**

В рамках принятой газофазной модели горения в качестве горючего газа, подаваемые с сечения «in *fuel»*, рассматриваются продукты термического разложения щепы (генераторные газы)*.*

Общий расход утилизируемой щепы на номинальном режиме работы составляет 40 …43 кг/час. Из них порядка 3-5% остается на колосниковой решетке в виде зольного остатка и, как следствие этого, в численных расчетах в рамках принятой модели на горение расходуется от 38 … до 41 кг/час. Для проведения вычислительных экспериментов необходим состав генераторных газов, содержащих в основном индивидуальные вещества. Его получение возможно на основе термодинамического расчета, приведенного в главе 2.1.4.

## **2.1.4 Термодинамический расчет горения старых шпал**

Элементарный состав горючей части дров следующий:  $C = 51\%$ ,  $H = 6,1\%$ ,  $O = 42,3\%$ ,  $N = 0,6\%$  (массовые доли). Для проведения термодинамического расчета горения в качестве исходных данных нужна условная формула и полная энтальпия топлива. Ее можно получить следующим образом. Будем считать, что при стехиометрическом соотношении горючего и окислителя (воздуха) образуются только продукты полного окисления, такие как  $CO_2$ ,  $H_2O$ ,  $N_2$ . Рассчитаем, какой теоретический объем продуктов сгорания образуется при сгорании 1 кг каждого элемента, входящего в состав горючего. В смеси протекают следующие химические реакции полного окисления:

Для углерода  $C + (O_2 + 3.76N_2) = CO_2 + 3.76N_2$ .

Молекулярная масса *кмоль*  $C = 12 \frac{K\Gamma}{\Gamma}$ . Объем 1 кмоля любого газообразного продукта реакции при нормальных условиях 22,4  $\frac{M}{KMOM}$  $\frac{\text{m}^3}{\text{m}}$ . Тогда

$$
V(CO_2) = \frac{1 \text{ kT}^* 22.4 \frac{\text{m}^3}{\text{KMOL}}}{12 \frac{\text{ kT}}{\text{KMOL}}}
$$

$$
= 1.87 \text{ m}^3,
$$

$$
V(N_2) = \frac{1 \text{ kz}^* 3.76^* 22.4 \frac{\text{m}^3}{\text{KMOL}}}{12 \frac{\text{ kT}}{\text{KMOL}}}
$$

$$
= 7 \text{ m}^3
$$

Для водорода  $H + 0.25*(O_2 + 3.76*K_2) = 0.5*H_2O + 0.25*3.76*N_2$ .

Молекулярная масса *кмоль*  $H = 1 \frac{K\Gamma}{4}$ 

$$
V(H_2O) = \frac{1 \text{kr} * 0.5 * 22.4 \frac{\text{m}^3}{\text{KMOJL}}}{1 \frac{\text{kr}}{\text{KMOJL}}} = 11.2 \text{m}^3,
$$

$$
V(N_2) = \frac{1 \text{kc} * 0.25 * 3.76 * 22.4 \frac{\text{m}^3}{\text{KMOJL}}}{1 \frac{\text{kr}}{\text{KMOJL}}} = 21 \text{m}^3
$$

В составе горючего вещества есть азот. Объем 1 кг азота при нормальных условиях составит:

$$
V(N_2) = \frac{m^* V_{\mu}}{\mu} = \frac{1 \text{K} \Gamma^* 22.4 \frac{\text{m}^3}{\text{K} \text{MOL}}}{28 \frac{\text{K} \Gamma}{\text{K} \text{MOL}} = 0.8 \text{m}^3}
$$

В состав горючей части входит кислород. При горении он будет расходоваться на окисление горючих элементов (водорода, углерода), и поэтому из воздуха на горение будет израсходовано кислорода меньше на количество, которое содержится в горючем. Следовательно, и в продуктах горения азота будет меньше на количество, которое приходилось на кислород, если он содержался не в горючем, а в воздухе. На 1 кг кислорода в воздухе приходится объем азота, равный

$$
V(N_2) = \frac{1 \text{kr} * 3,76 * 22.4 \frac{\text{m}^3}{\text{KMOL}}}{32 \frac{\text{kr}}{\text{KMOL}}}
$$

$$
= 2,63 \text{m}^3
$$

Определим объемный состав продуктов сгорания, зная массовые доли элементов в горючем.

$$
V(CO_2) = 1,87M^3 * g_C = 1,87M^3 * 0,51 = 0,9537M^3
$$
  
\n
$$
V(H_2O) = 11,2M^3 * g_H = 11,2M^3 * 0,061 = 0,6832M^3
$$
  
\n
$$
V(N_2) = 7M^3 * g_C + 21M^3 * g_H + 0,8M^3 * g_N - 2,63M^3 * g_O =
$$
  
\n
$$
= 7 * 0,51 + 21 * 0,061 + 0,8 * 0,006 - 2,63 * 0,423 = 3,74331M^3
$$

Объем продуктов сгорания составит:

$$
V_{\text{III}} = 0.9537 + 0.6832 + 3.74331 = 5.38021 \text{m}^3
$$
.

Мольный состав:

$$
r_{CO2} = \frac{V(CO_2)}{V_{III}} = 0,1773,
$$
  

$$
r_{H2O} = \frac{V(H_2O)}{V_{III}} = 0,127,
$$
  

$$
r_{N2} = \frac{V(N_2)}{V_{III}} = 0,6957
$$

Для определения полной энтальпии горючего (древесины) воспользуемся формулой  $H = [i_T(T_0) - i_{T}T_0(T_0)]^* (1 + k_m^0)$  из [1], где  $H$  – теплота сгорания древесной стружки  $i_{\text{HC}} = [r_{CO2} * I_{CO2}(T_0) + r_{H2O} * I_{H2O}(T_0) + r_{H2O} * I_{N2}(T_0)] / \mu_{\text{HC}}$ . Примем температуру  $T_0 = 298,15K$ . По справочнику [3] при данной температуре

$$
I_{H2O} = -241814 \frac{\kappa \mathcal{J} \mathcal{H}}{\kappa \mathcal{M} \mathcal{O} \mathcal{I} \mathbf{b}}, I_{CO2} = -393510 \frac{\kappa \mathcal{J} \mathcal{H}}{\kappa \mathcal{M} \mathcal{O} \mathcal{I} \mathbf{b}}, I_{N2} = 0,
$$
  

$$
\mu_{\mathcal{I}\mathcal{I}\mathcal{C}} = \sum_{i} r_{i} \mu_{i} = 0,1773*44 + 0,127*18 + 0,6957*28 = 29,567 \frac{\kappa}{\kappa \mathcal{M} \mathcal{O} \mathcal{I} \mathbf{b}},
$$
  

$$
i_{\mathcal{I}\mathcal{C}} = [I_{CO2} * r_{CO2} + I_{H2O} * r_{CO2} + I_{N2} * r_{N2}] / \mu_{\mathcal{I}\mathcal{C}} = -3398 \frac{\kappa \mathcal{J} \mathcal{H} \mathcal{C}}{\kappa \mathcal{C}}
$$

Теоретическое количество воздуха необходимое для сжигания 1 кг древесных стружек составляет:

$$
V_{\text{no3}}^{\text{reop}} = V_{\text{no3}}^{\text{reop}}(C) * \frac{g_C}{100} + V_{\text{no3}}^{\text{reop}}(H) * \frac{g_H}{100} - V_{\text{no3}}^{\text{reop}}(O) * \frac{g_O}{100} = 4,74793 \text{m}^3
$$

Плотность воздуха при нормальных условиях  $\rho_{\text{BOS,}1} = 1,225 \frac{\text{KT}}{M^3}$ . Массовое стехиометрическое соотношение  $k_m^0 = 5.82 \frac{kT}{kT}$ 

Энтальпия топлива:

$$
i_T = i_{\text{HC}} + \frac{H}{1 + k_m^0} = -3398 + \frac{16521}{1 + 5,82} = -975,6\frac{\text{k}{\text{L}}}{\text{k}} =
$$

По формуле найдем энтальпию горючего  $i_r = i_r * (1 + k_m^0) - k_m^0 * i_{\text{e03}} = -6647.5 \frac{\kappa \pi m}{k^2}$ 

Эти данные являются исходными для равновесного термодинамического расчета. При моделировании газодинамических и теплофизических параметров горения результаты термодинамики являются начальным приближением, позволяющим произвести выбор преобладающих компонентов в продуктах сгорания. Окончательный состав генераторных газов определялся с учетом соединений, реально содержащихся в продуктах сгорания (соединения серы H<sub>2</sub>S,  $SO_2$  и др.). Таким образом, расчетный состав генераторных газов  $N_2 = 0.39$ , CO = 0,22, CO<sub>2</sub> = 0,17 CH<sub>4</sub> = 0,21, H<sub>2</sub> = 7,5·10<sup>-04</sup>, H<sub>2</sub>O = 4,0·10<sup>-05</sup>, CH<sub>3</sub> = 3,38·10<sup>-03</sup> no результатам экспериментов был скорректирован  $H_2S = 0.004$ ,  $SO_2 = 0.016$ . Состав газов представлен в мольных долях. Данный состав газов является исходным для расчета теплофизических свойств продуктов сгорания топливной смеси, содержащих соединения с элементами серы. В расчетах использовался равномерный профиль параметров потока. Рассчитывались статистические таблицы изменения температуры и состава продуктов сгорания в зависимости от одной переменной смешения  $\xi$  (модель химического равновесия) и двух переменных смешения  $\xi$  и скорости скалярной диссипации  $\gamma$  (модель ламинарных микропламён - flamelet), которые впоследствии накладывались на турбулентный поток. Статистические таблицы рассчитывались при давлении 103325 Па. На выходе (сечение «out») принималось условие постоянства давления. Параметры турбулентности на входе (in fuel, in air) задавались посредством гидравлического сопротивления и интенсивности турбулентности, которая соответствовала 10%.

## **2.1.5 Численные исследования влияния способов подачи воздуха в топку на параметры газового потока и характеристики горения старых шпал**

В таблице 2.1 приведены результаты численных исследований по моделям химического равновесия и ламинарных микропламен без учета соединений с серой. В зону реагирования воздух подавался по конструктивной схеме № 1. Представленные в таблице результаты усреднены по итерациям и массовому расходу. В качестве химического набора реакций для модели *flamelet* использовался механизм *kee 58* из 58 реакций для 18 компонентов. Для расчета по модели химического равновесия использовался тот же химический состав продуктов сгорания. В таблице сопоставлены результаты для следующих видов расчетов:

а) равновесный расчет;

б) модель ламинарных микропламен в предположении длительного времени интегрирования химических реакции на протяжении рабочего тракта топки (10 с), наличия 5 очагов пламени, малой величине начальной скорости диссипации  $\chi_0 = 0.01$ , при которой система должна стремиться к равновесию и допущения о приближении к равновесию;

в) модель ламинарных микропламен в предположении длительного времени интегрирования химических реакции (10 с), наличия 10 очагов пламени и малой величине начальной скорости диссипации  $\chi_0 = 0.01$ , при которой система должна стремиться к равновесию;

г) модель ламинарных микропламен в предположении малого времени интегрирования химических реакции (2 с), наличия 20 очагов пламени и малой величине начальной скорости диссипации  $\chi_0 = 0.01$ , при которой система должна стремиться к равновесию.

Анализ представленных данных показывает, что при равномерной закрутке потока, что происходит в условиях тангенциальной подачи воздуха, существенных изменений в распределении температур и компонентного состава по длине тракта

топки в зависимости от модели расчета процессов горения не наблюдается. Распределения температур, давлений, скоростей для модели с моментальными химическими реакциями (равновесие) практически полностью соответствуют модели *flamelet* (модель «г»), представленным на рисунках 2.9-2.11. Коэффициент полноты сгорания для описанных видов расчета: а)  $\eta = 0.817$ ; б)  $\eta = 0.869$ ; в)  $\eta =$ 0,869; г)  $\eta = 0.865$ . Коэффициент полноты сгорания  $\eta$  во многом определяется эффективностью сжигания древесной щепы.

Коэффициент полноты сгорания - это отношение тепла, выделившегося при сгорании щепы, к теплотворной способности исходного материала:

$$
\eta = \frac{G_r \left(H_U - G_{\text{HC}} \sum g_i H_{\text{U}i}\right)}{G_r H_U} = 1 - \frac{G_{\text{HC}} \sum g_i H_{\text{U}i}}{G_r H_U} = 1 - \frac{\left(G_r + G_s\right) \sum g_i H_{\text{U}i}}{G_r H_U},\tag{2.17}
$$

где  $G_T$  – расход щепы;  $G_B$  – расход воздуха;  $H_U$  – низшая теплотворная способность щепы;  $G_{\Pi C}$  – расход продуктов сгорания;  $H_{Ui}$  – низшая теплотворная способность несгоревших компонентов;  $g_i$  – массовая доля несгоревших относятся СО, С<sub>n</sub>H<sub>m</sub>. Пренебрегая различием которым компонентов. к теплотворной способности щепы и несгоревших компонентов, дальнейшее преобразование приводит к следующему виду формулы для расчета коэффициента полноты сгорания:

$$
\eta = 1 - \frac{(G_r + G_B)\sum g_i}{G_T} = 1 - (1 + \alpha k_m)\sum g_i
$$
\n(2.18)

Таким образом, при корректном расчете коэффициента полноты сгорания в качестве несгоревших компонентов должен учитываться широкий спектр долей С<sub>п</sub>Н<sub>т</sub> (в данных расчетах наибольшая доля несгоревших компонентов среди углеводородных соединений - СН<sub>4</sub>).

Для оценки коэффициента полноты сгорания весьма удобно использовать простую зависимость:

$$
\eta = \frac{C_{\text{co}_2}}{C_{\text{co}} + C_{\text{co}}},\tag{2.19}
$$

где  $C_i$  – мольная доля компонентов СО и СО<sub>2</sub>, соответственно.

При моделировании горения углеводородных соединений разница в значениях коэффициента полноты сгорания, получаемых по формулам (2.18) и  $(2.19)$ , не превышают 0.5%. Причем значения, вычисленные по формуле  $(2.19)$ выше. Представленный коэффициент полноты сгорания для некоторых видов расчета получен по формуле (2.19).

Малый перепад давления по тракту топки обусловлен тем, что в расчетах не учитывалось сопротивление колосниковой решетки со щепой. В действительности перепад давления должен быть значительно выше. В численных расчетах данное обстоятельство может моделироваться определенной степенью пористости. В дальнейшем, представлены результаты численных исследований по модели расчета «г».

На рисунках 2.9-2.14 приведено сопоставление распределений статических температурных полей, на рисунках 2.15-2.20 – распределений полных давлений и на рисунках 2.21-2.26 – составляющей скорости  $v_y$  в плоскости  $z=0$ . Из рисунков видно, что температурные поля существенно зависят от конструктивной схемы подвода воздуха (рисунки 2.9-2.14). Изменяется не только структура температурных полей, но и значения температур. На рисунках 2.9-2.14 видно, что уровень температур по тракту топки приблизительно одинаков. Однако, на выходе из топки усредненные значения температур существенно отличаются по вариантам, что объяснимо влиянием интенсивности закрутки потока, зависящей от направления истечения воздушных струй. На это также влияет эффект разбиения единого воздушного потока и захолаживания зон реагирования воздушными струями. Наблюдаются определенные различия в распределениях давлений (рисунки 2.15-2.20) и скорости (рисунки 2.21-2.26).

Характерные изменения продольной составляющей скорости показаны на рисунке 2.27, статической температуры – на рисунке 2.28, распределений мольной

доли СО и СН<sub>4</sub> вдоль оси камеры сгорания – на рисунках 2.29, 2.30 соответственно. Отчетливо видно изменение вычисленных параметров вдоль оси топки. Это также объясняется теми же факторами, которые были описаны выше. Так, для конструктивных схем подачи воздуха по вариантам 1 и 3 характерны распределения, свойственные для единого закрученного потока. Значения сравниваемых параметров имеют весьма незначительные отличия. Для других конструктивных схем результаты разнятся. Интересным является то, что при подводе воздуха по схемам 2, 4, 5, 6 единый вихревой поток в моделируемом пространстве не наблюдается. В большей части топки происходят окислительновосстановительные процессы, т.е. горение. Сопоставления некоторых результатов расчетов исследуемых конструктивных схем по модели ламинарных микропламен (вариант «г») без учета соединений с серой представлены в таблице 2.2. Результаты, как и в таблице 2.1, усреднены по итерациям и по массовому расходу. Показано, что максимальная температура газов на выходе из топки соответствует конструктивной схеме подвода воздуха по варианту 2. При этом наблюдается минимальное содержание выбросов СО в продуктах сгорания. Определенные несоответствия некоторых параметров, приведенных в таблице и на графиках следует объяснить тем, что на графиках параметры указаны для оси топки, а в таблице они усреднены по массовому расходу в выходном сечении.

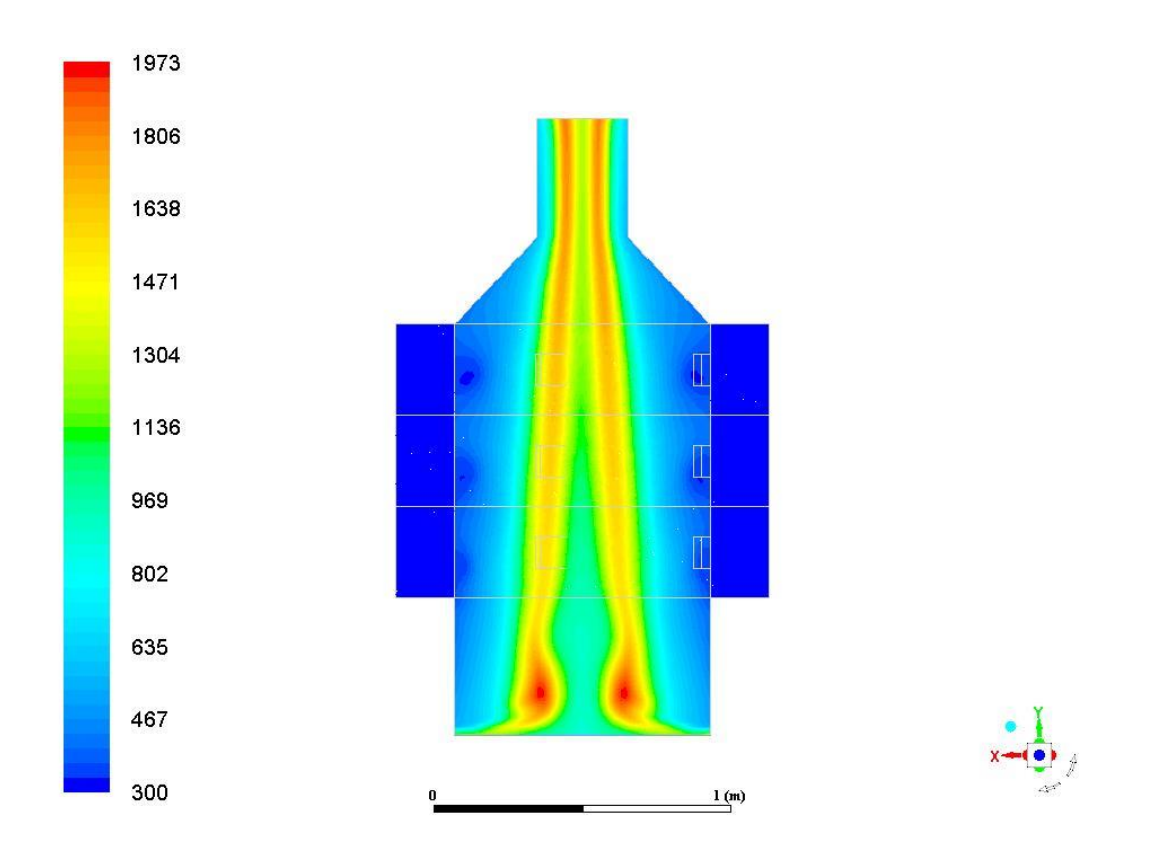

Рисунок 2.9 - Распределение статических температурных полей в плоскости z=0 для варианта № 1

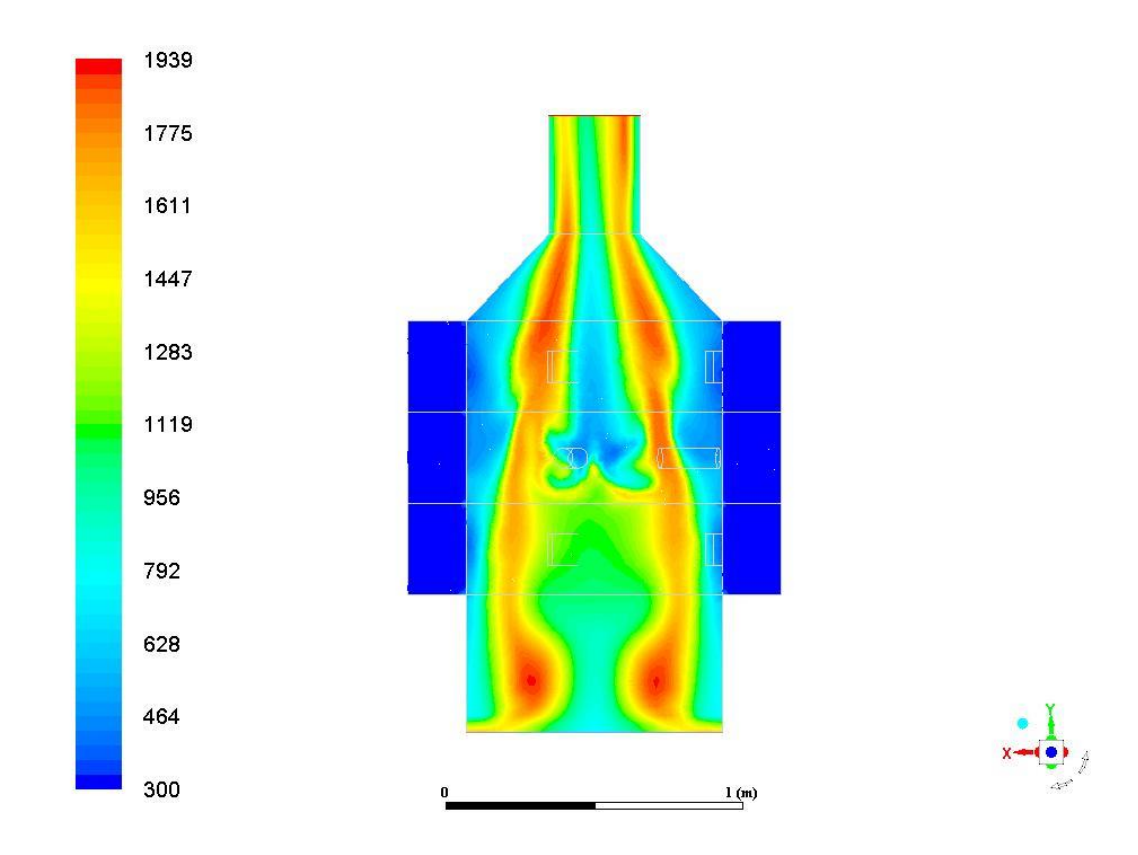

Рисунок 2.10 – Распределение статических температурных полей в плоскости z=0

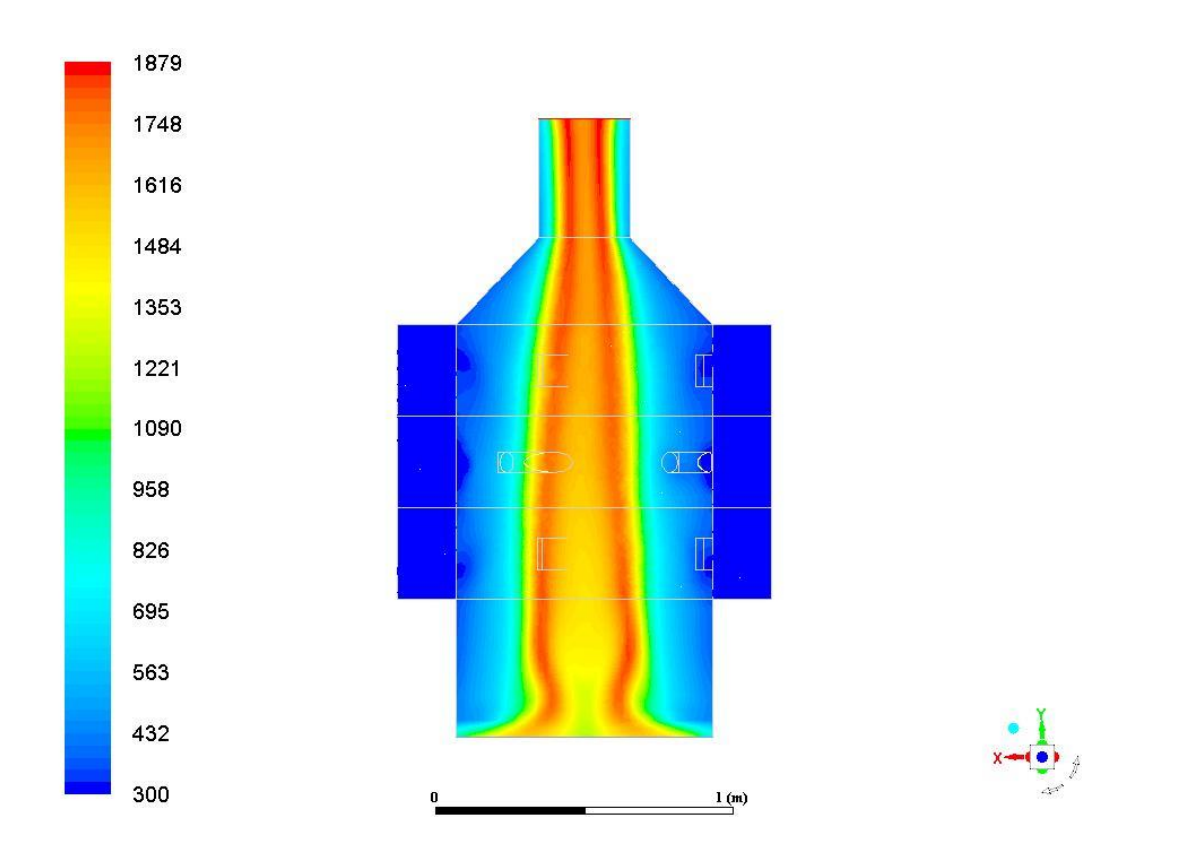

Рисунок 2.11 – Распределение статических температурных полей в плоскости z=0 для варианта № 3

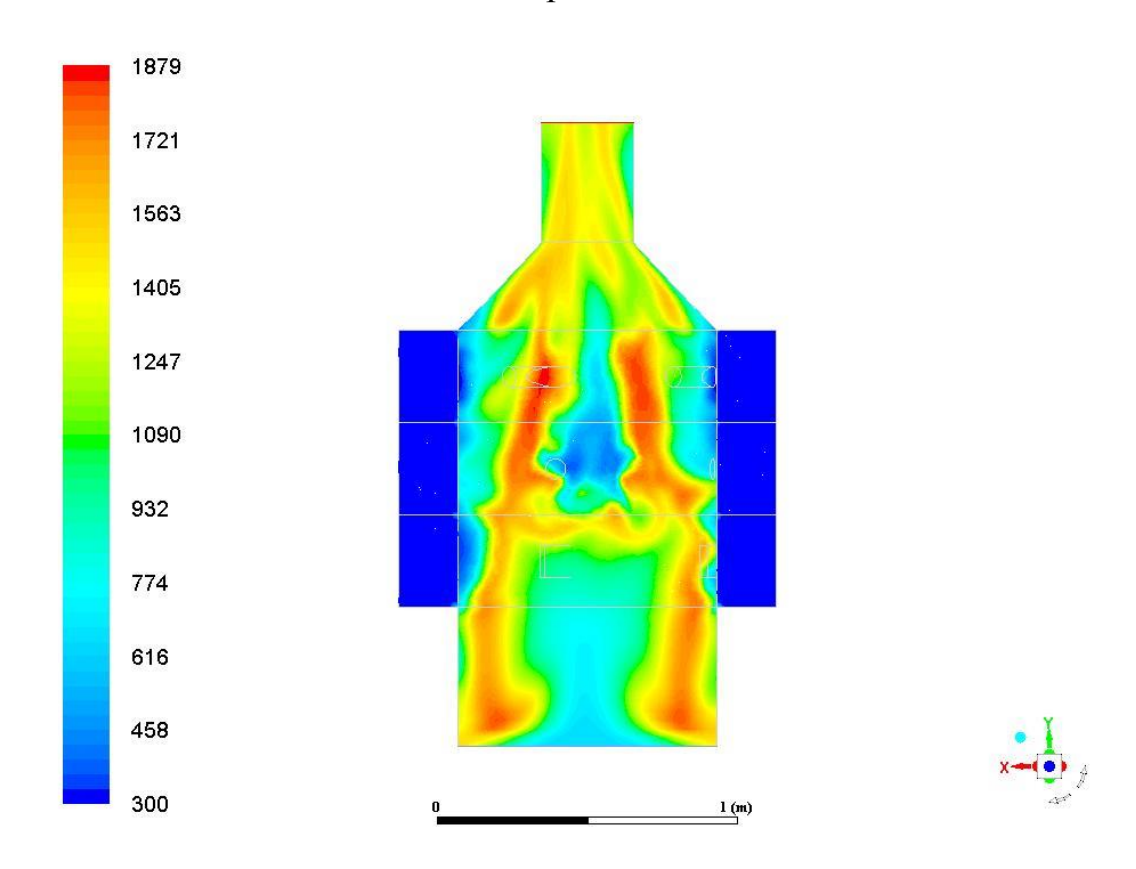

Рисунок 2.12 - Распределение статических температурных полей в плоскости z=0

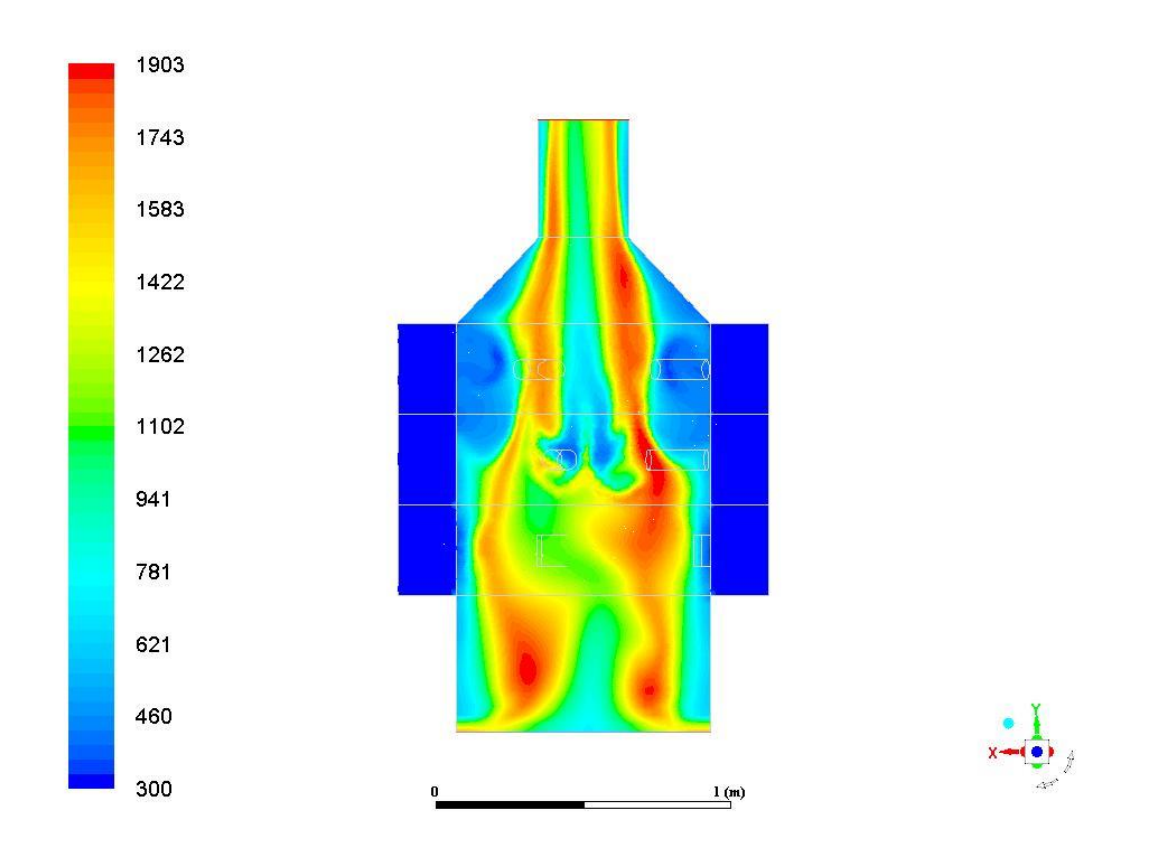

Рисунок 2.13 – Распределение статических температурных полей в плоскости z=0 для варианта № 5

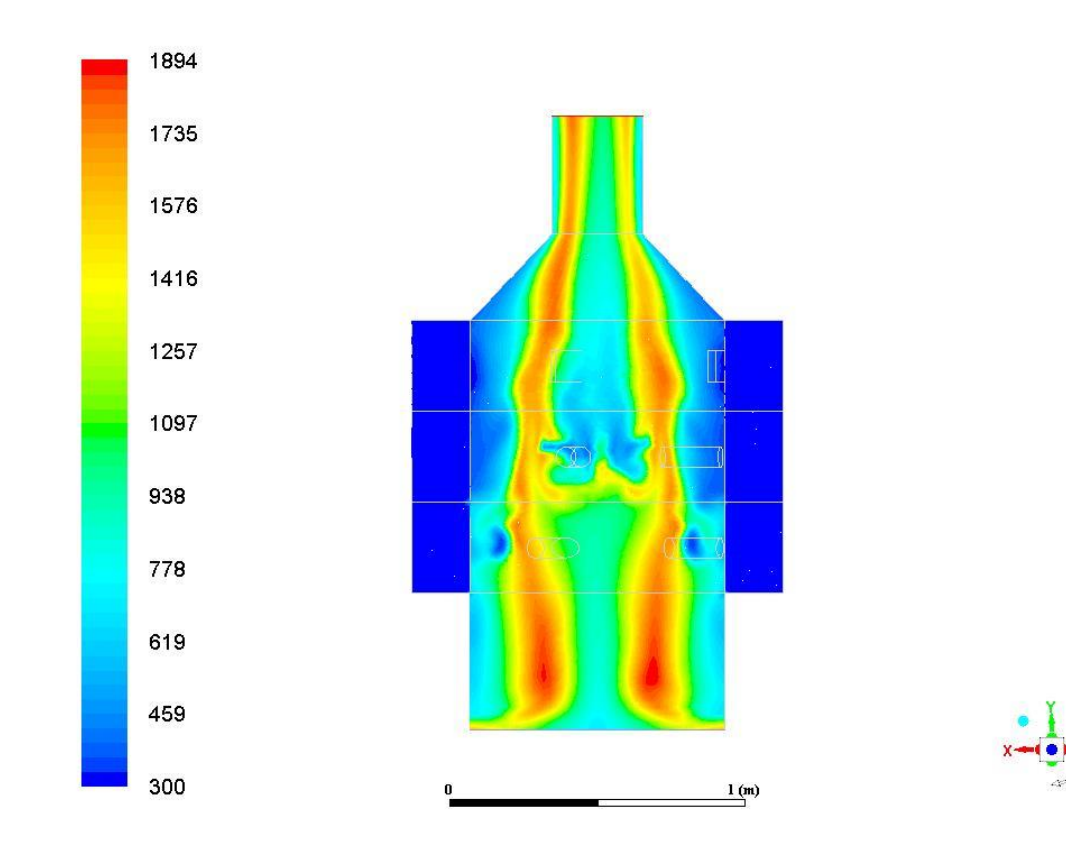

Рисунок 2.14 – Распределение статических температурных полей в плоскости z=0 для варианта № 6

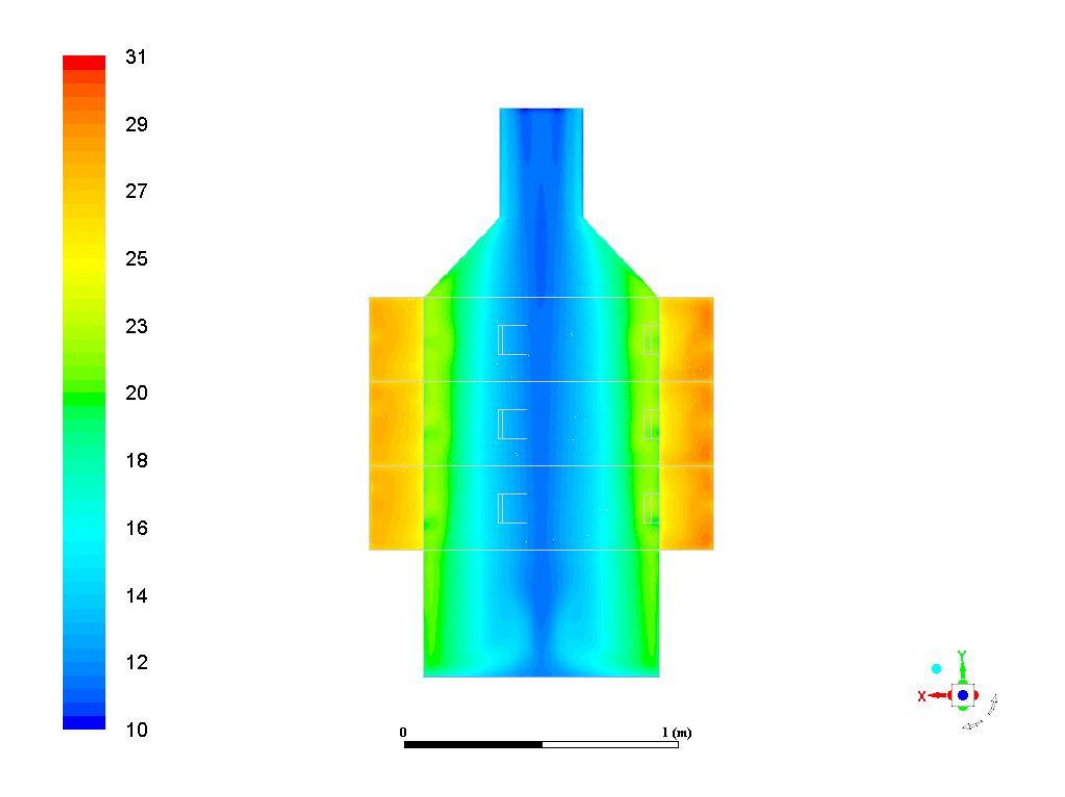

Рисунок 2.15 – Распределений полных давлений в плоскости z=0 (вариант № 1)

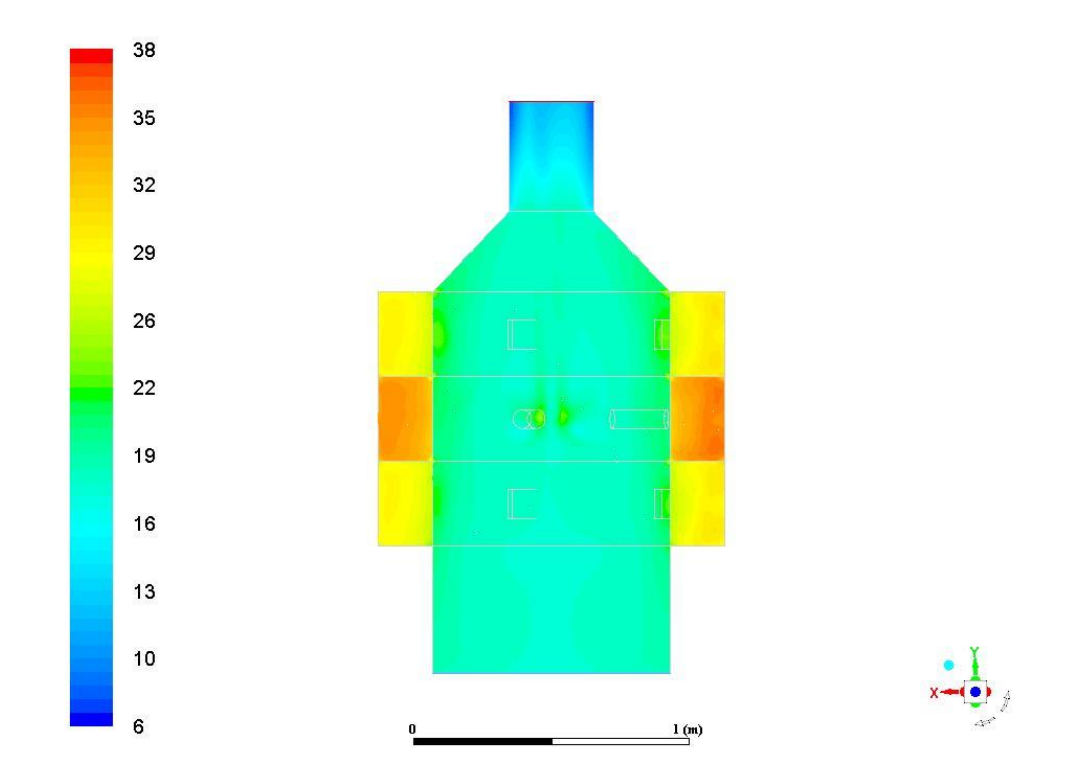

Рисунок 2.16 – Распределение полных давлений в плоскости z=0 (вариант № 2)

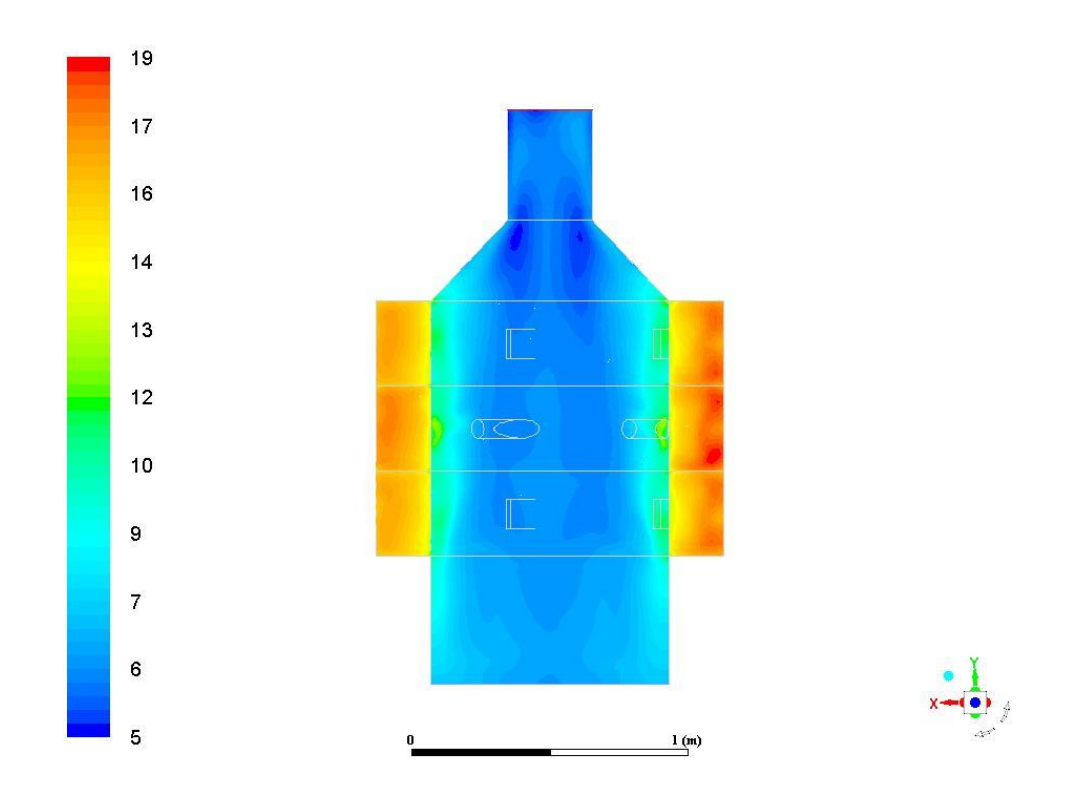

Рисунок 2.17 – Распределение полных давлений в плоскости z=0 (вариант № 3)

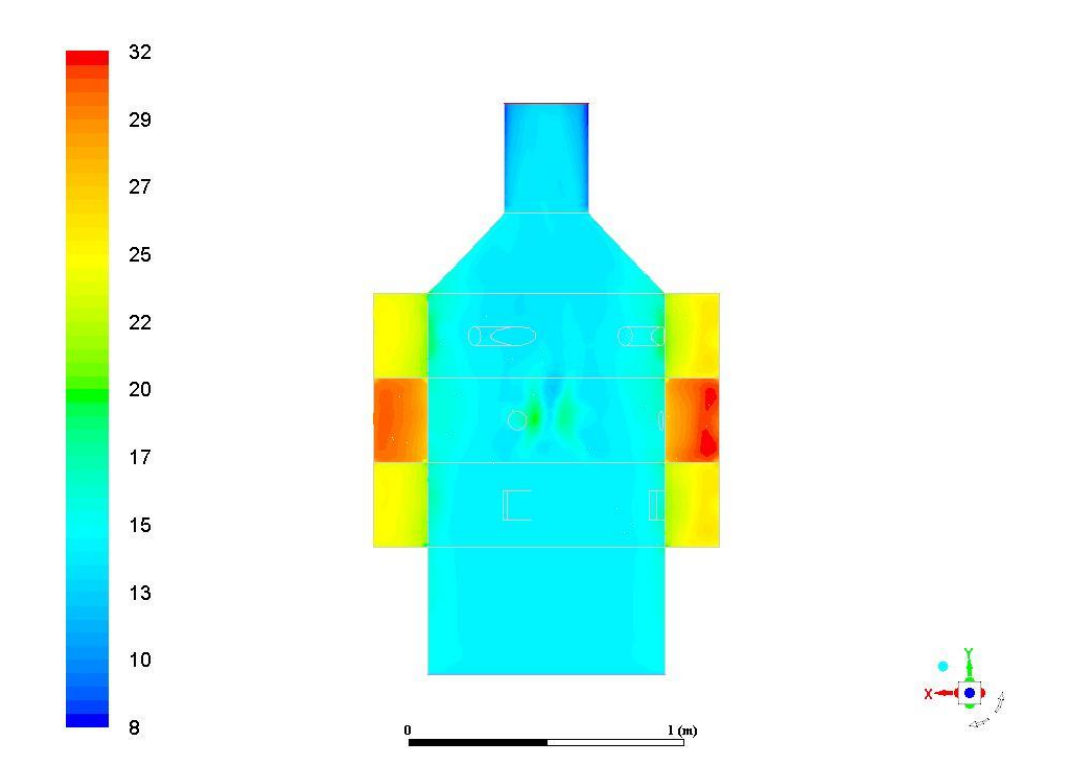

Рисунок 2.18 – Распределение полных давлений в плоскости z=0 (вариант № 4)

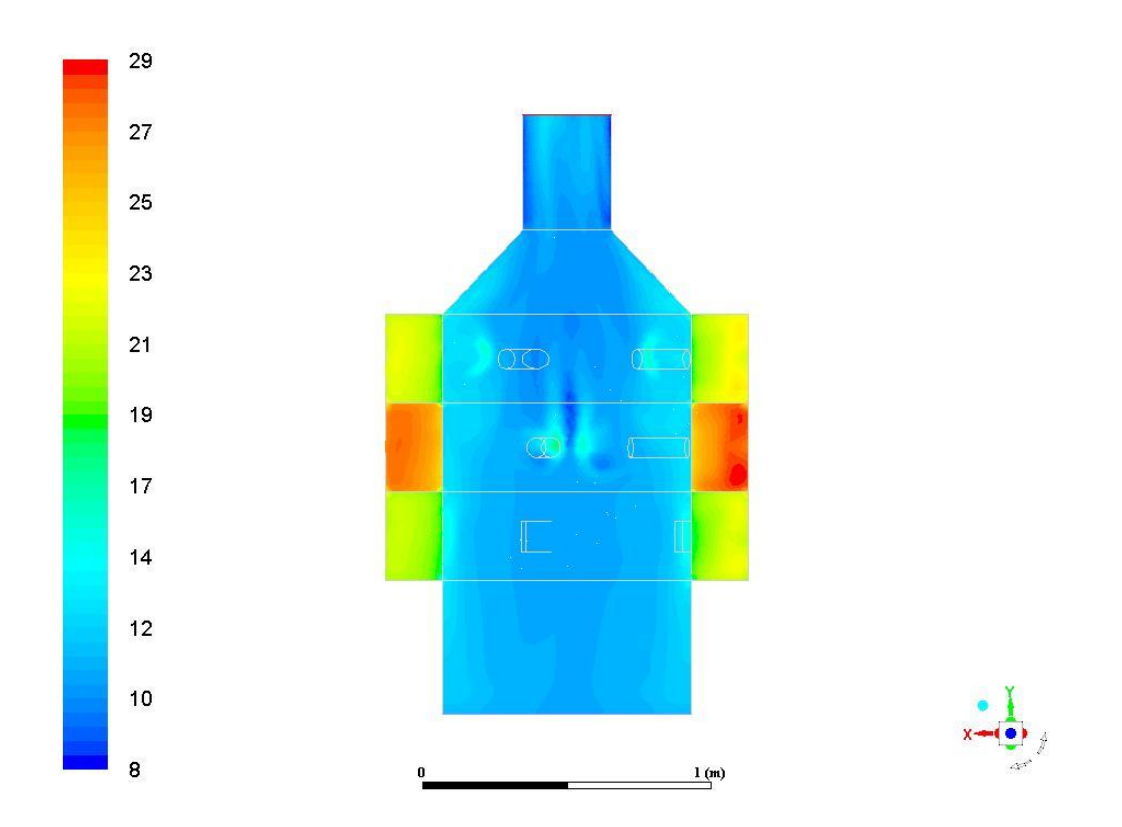

Рисунок 2.19 – Распределение полных давлений в плоскости z=0 (вариант № 5)

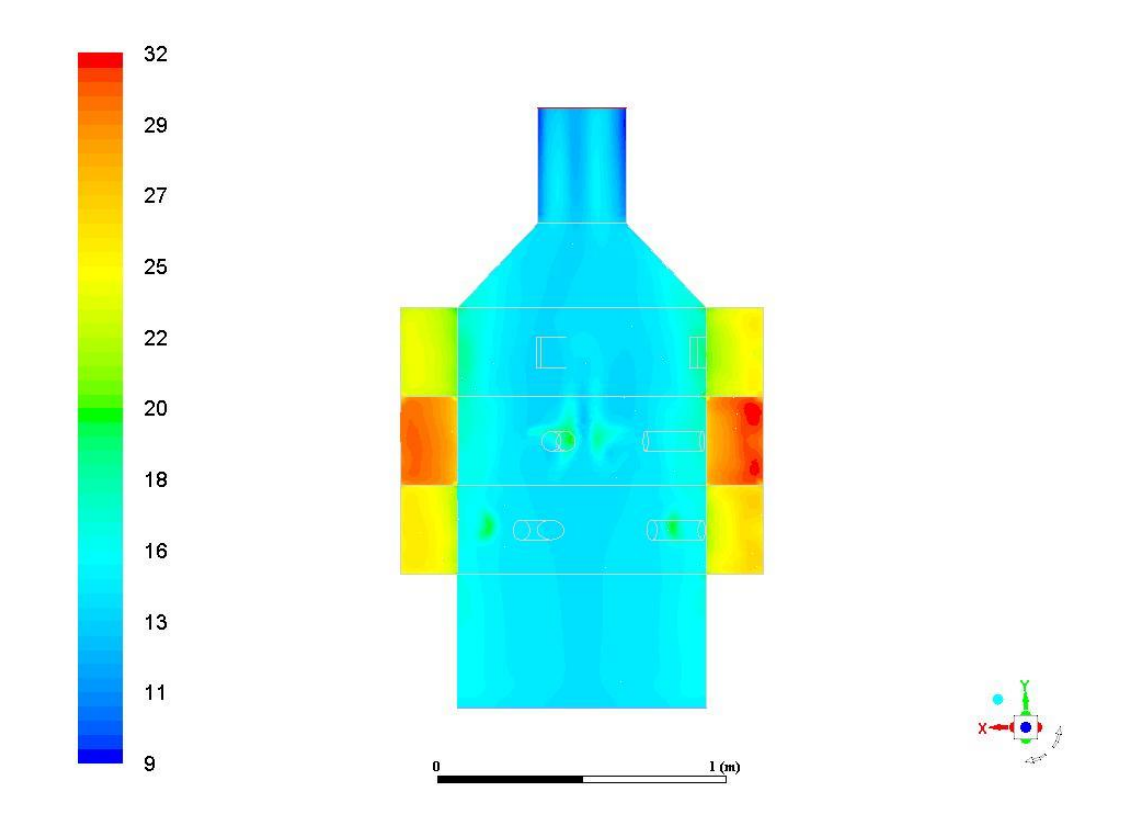

Рисунок 2.20 – Распределение полных давлений в плоскости z=0 (вариант № 6)

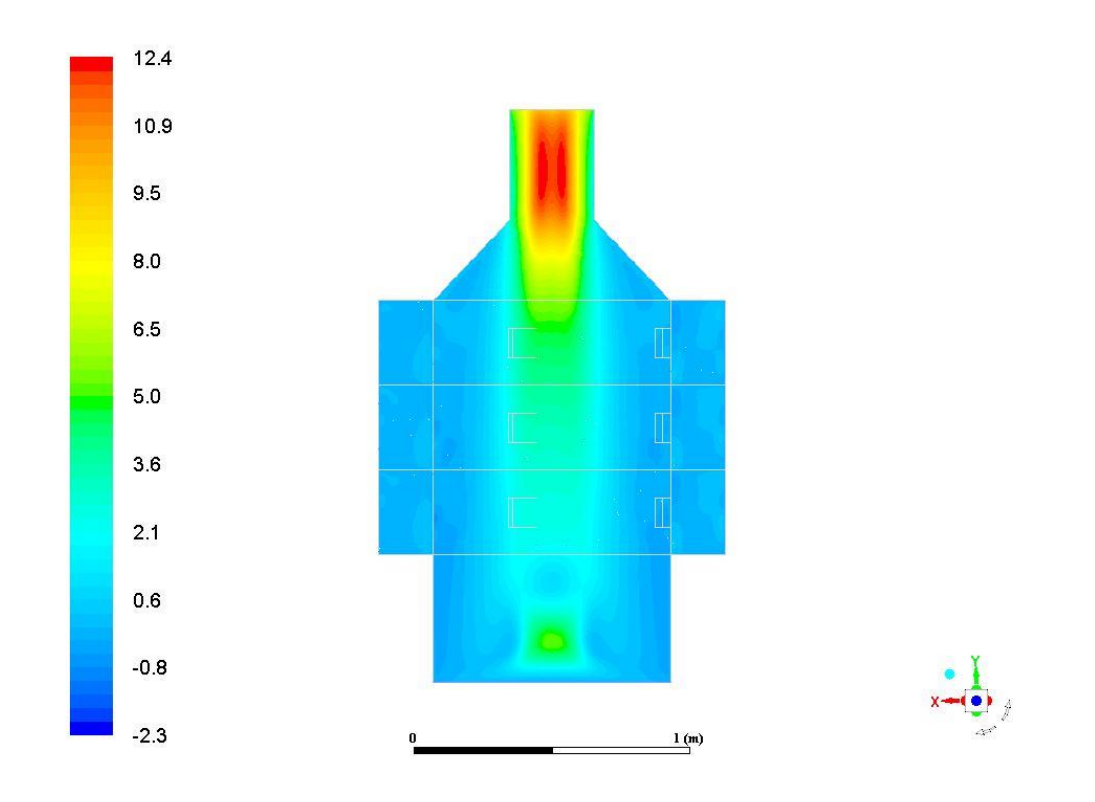

Рисунок 2.21 – Распределение составляющей скорости  $v_y$  в плоскости z=0 для варианта № 1

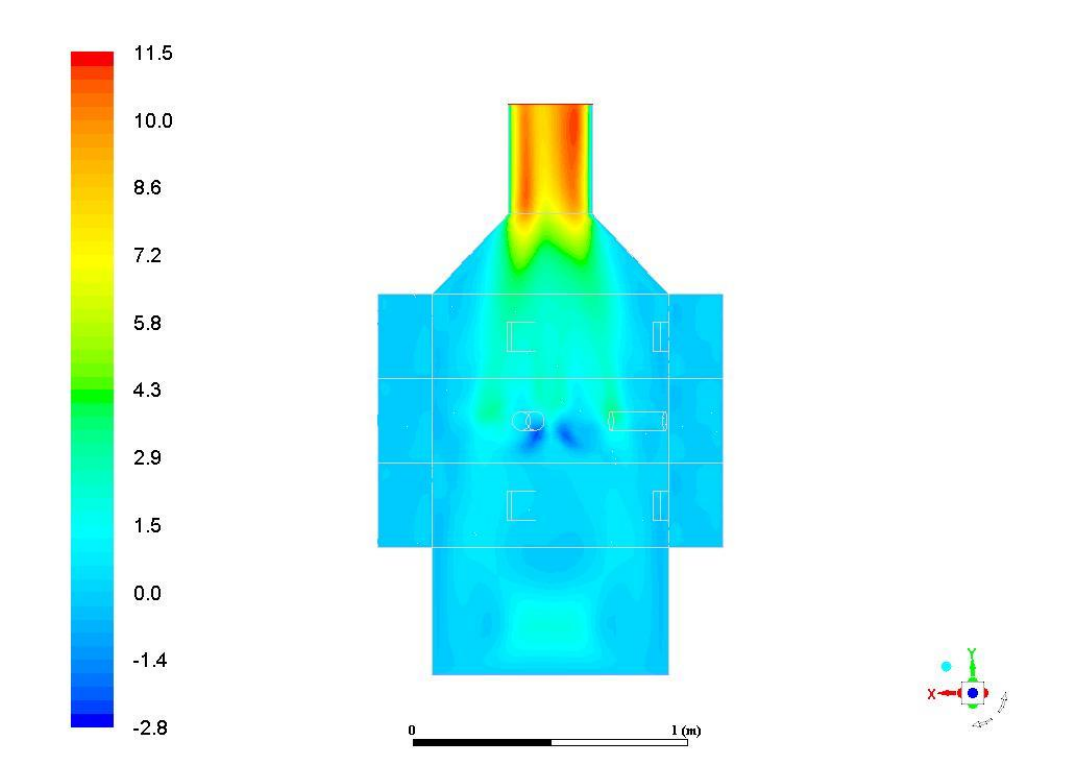

Рисунок 2.22 – Распределение составляющей скорости  $v_y$  в плоскости z=0 для

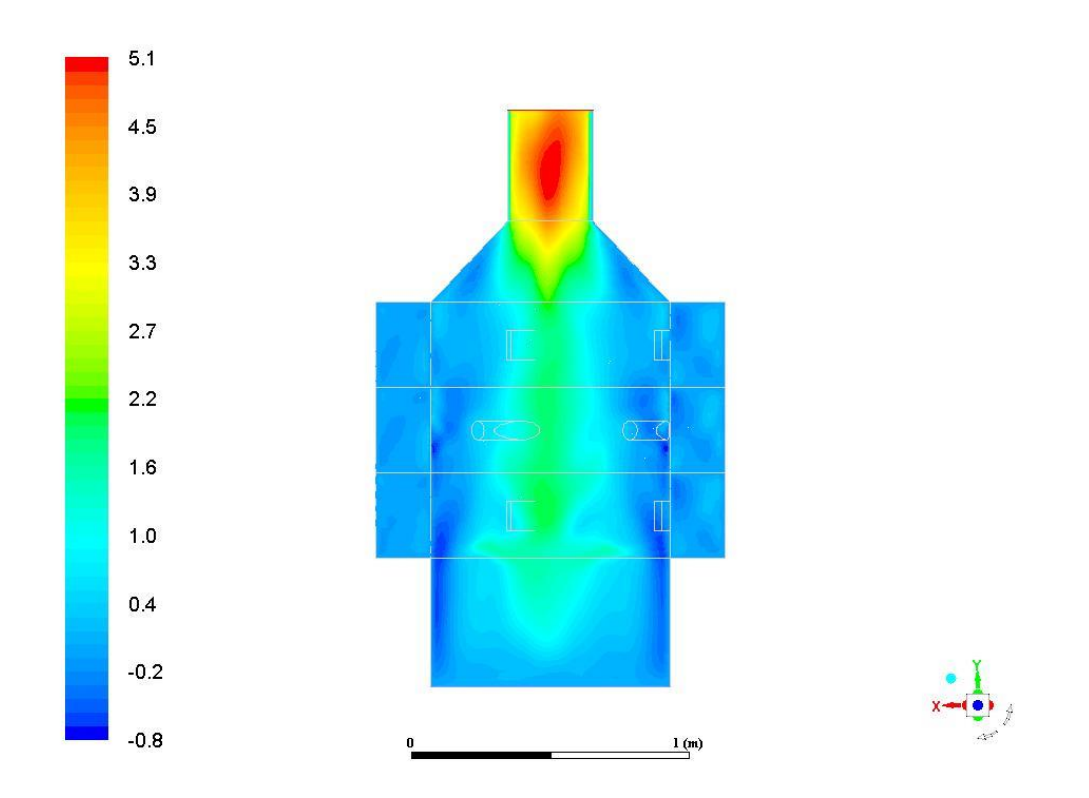

Рисунок 2.23 – Распределение составляющей скорости  $v_y$  в плоскости z=0 для варианта № 3

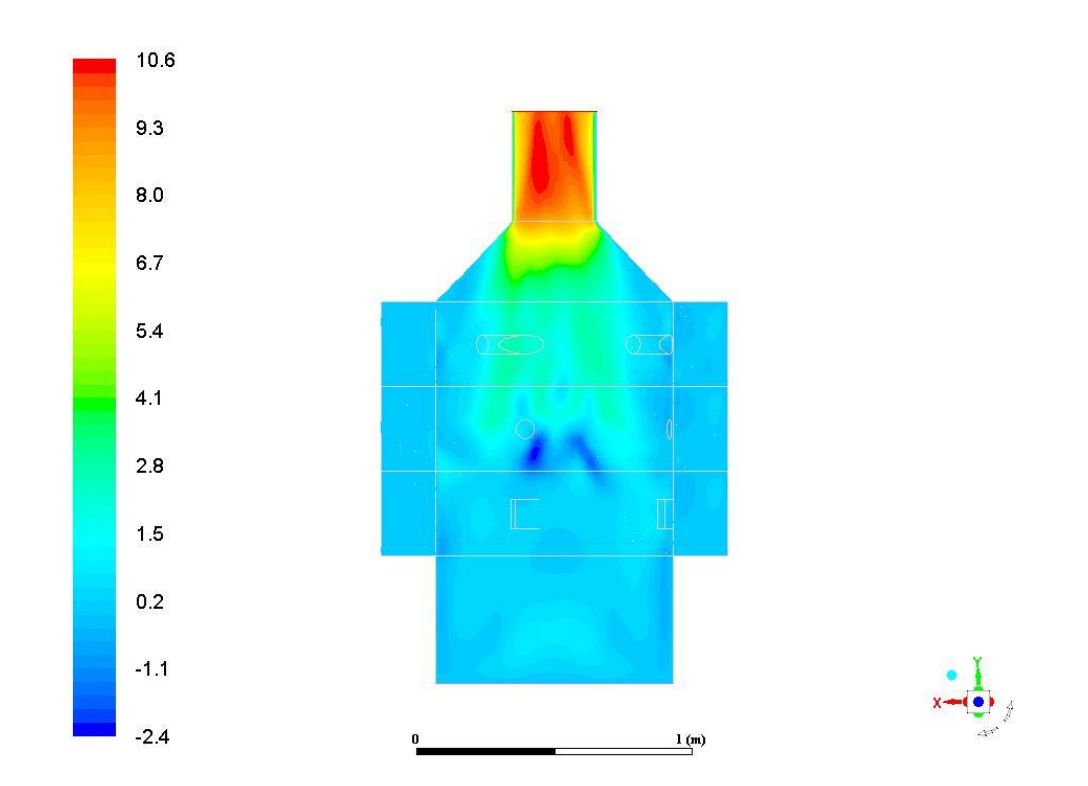

Рисунок 2.24 – Распределение составляющей скорости  $v_y$  в плоскости z=0 для варианта № 4

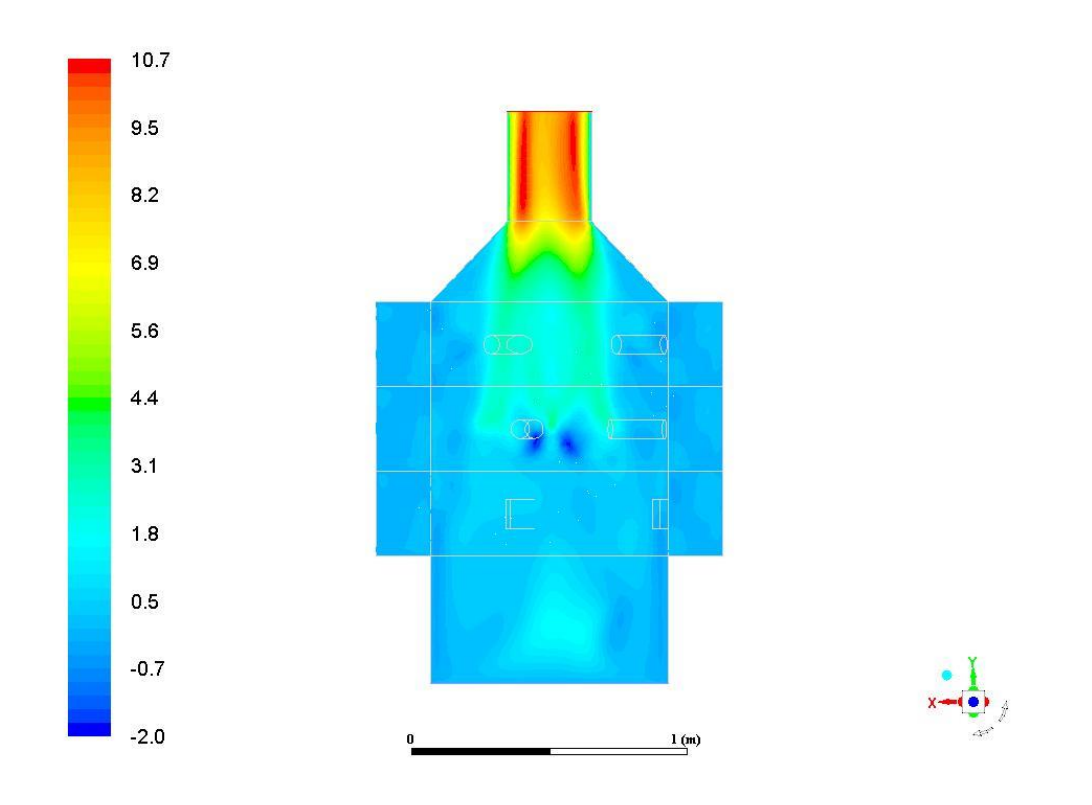

Рисунок 2.25 – Распределение составляющей скорости  $v_y$  в плоскости z=0 для варианта № 5

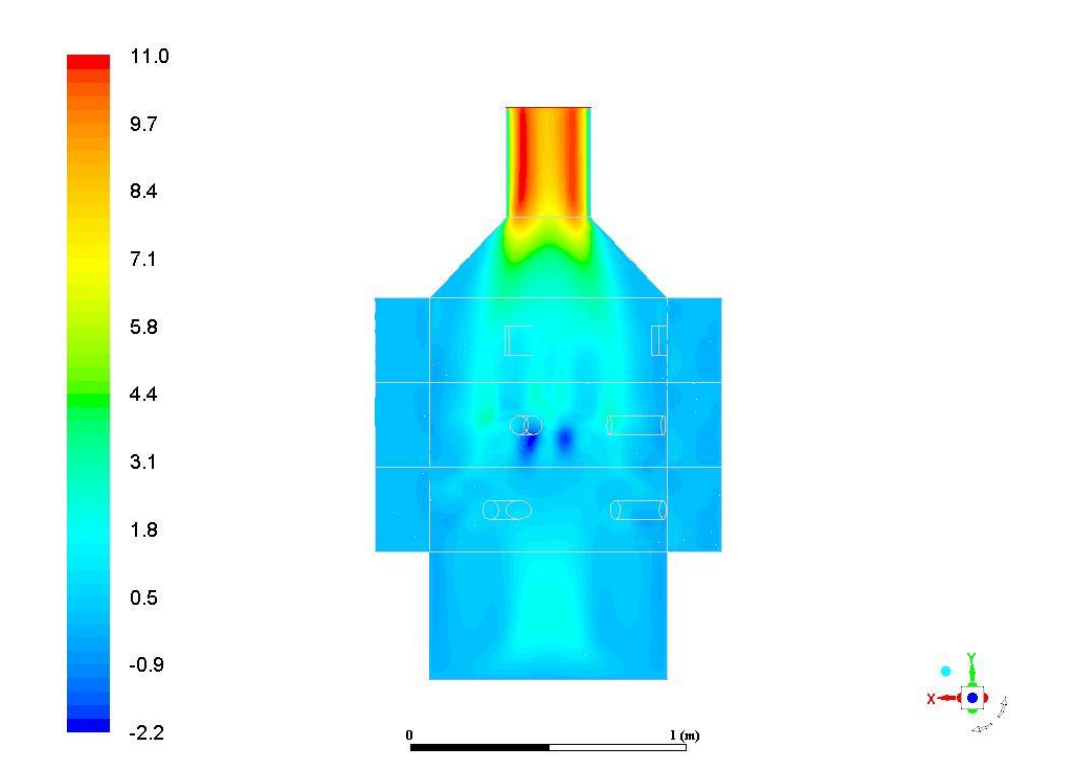

Рисунок 2.26 – Распределение составляющей скорости  $v_y$  в плоскости z=0 для

варианта № 6

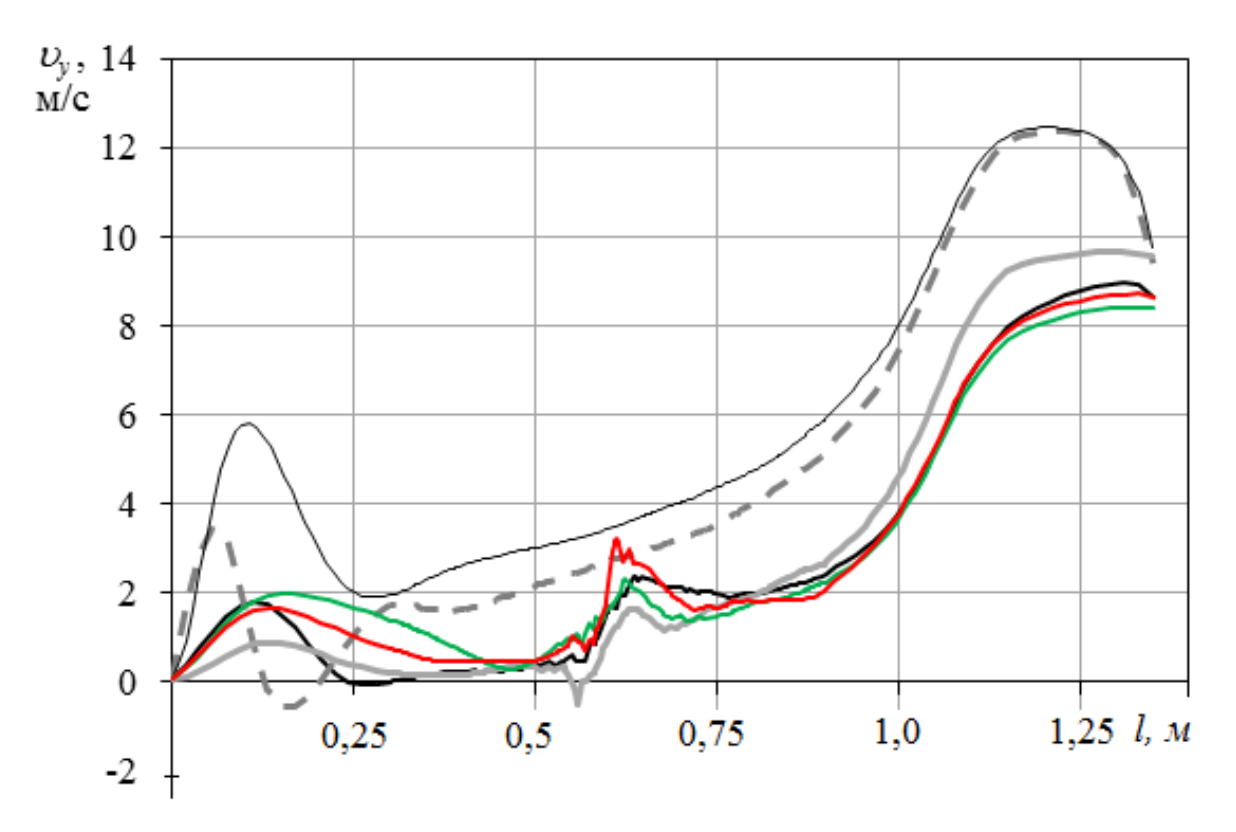

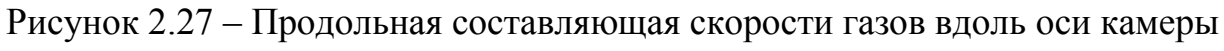

сгорания

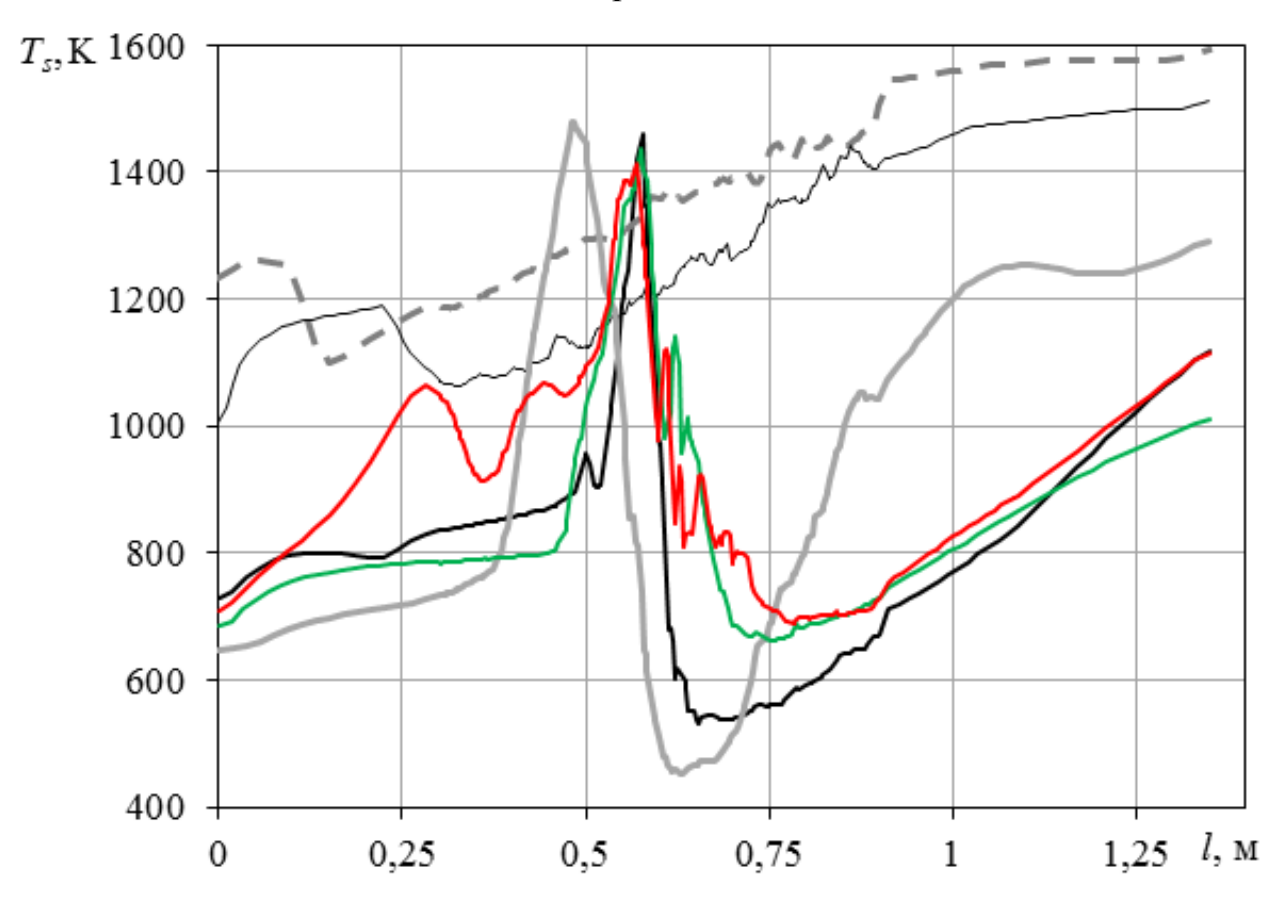

Рисунок 2.28 – Распределение температуры вдоль оси камеры сгорания

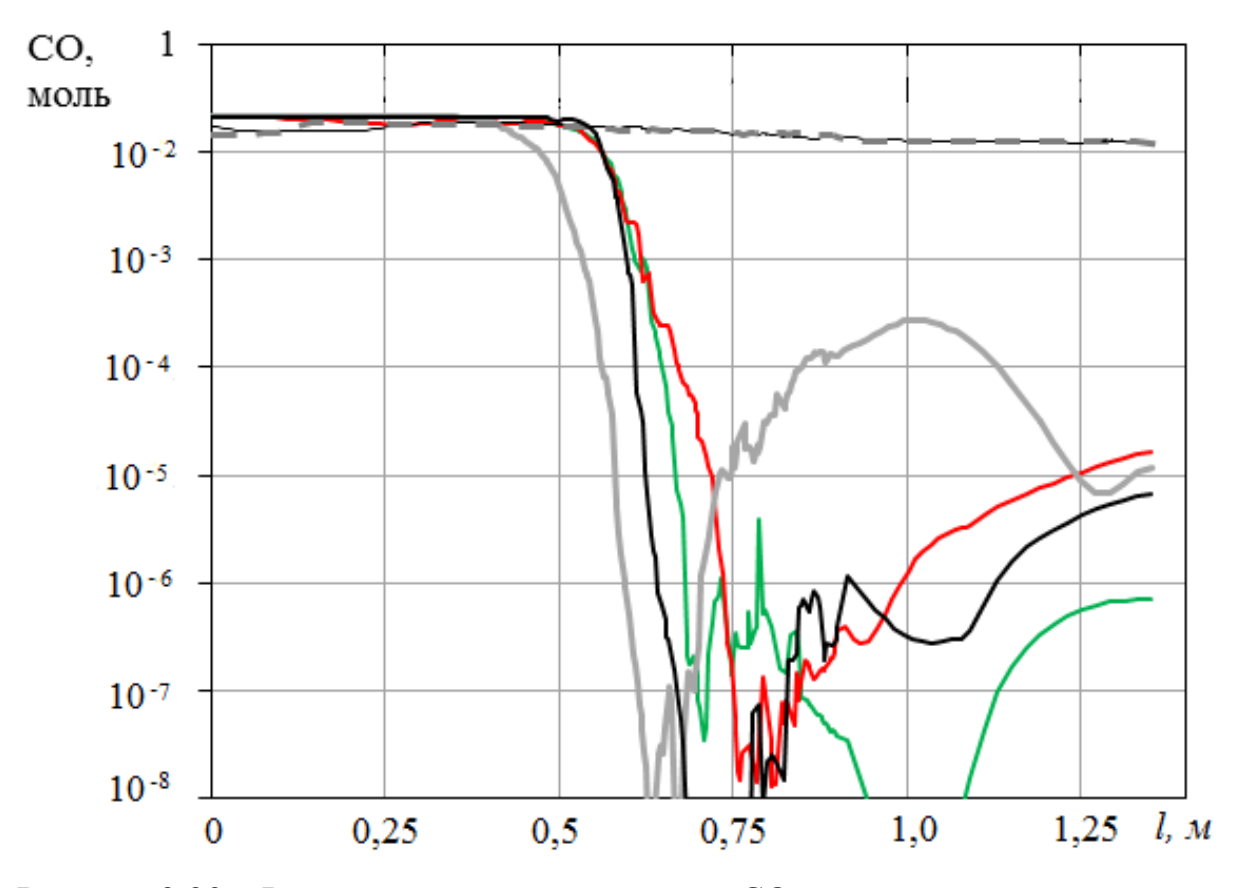

Рисунок 2.29 – Распределение мольной доли СO вдоль оси камеры сгорания

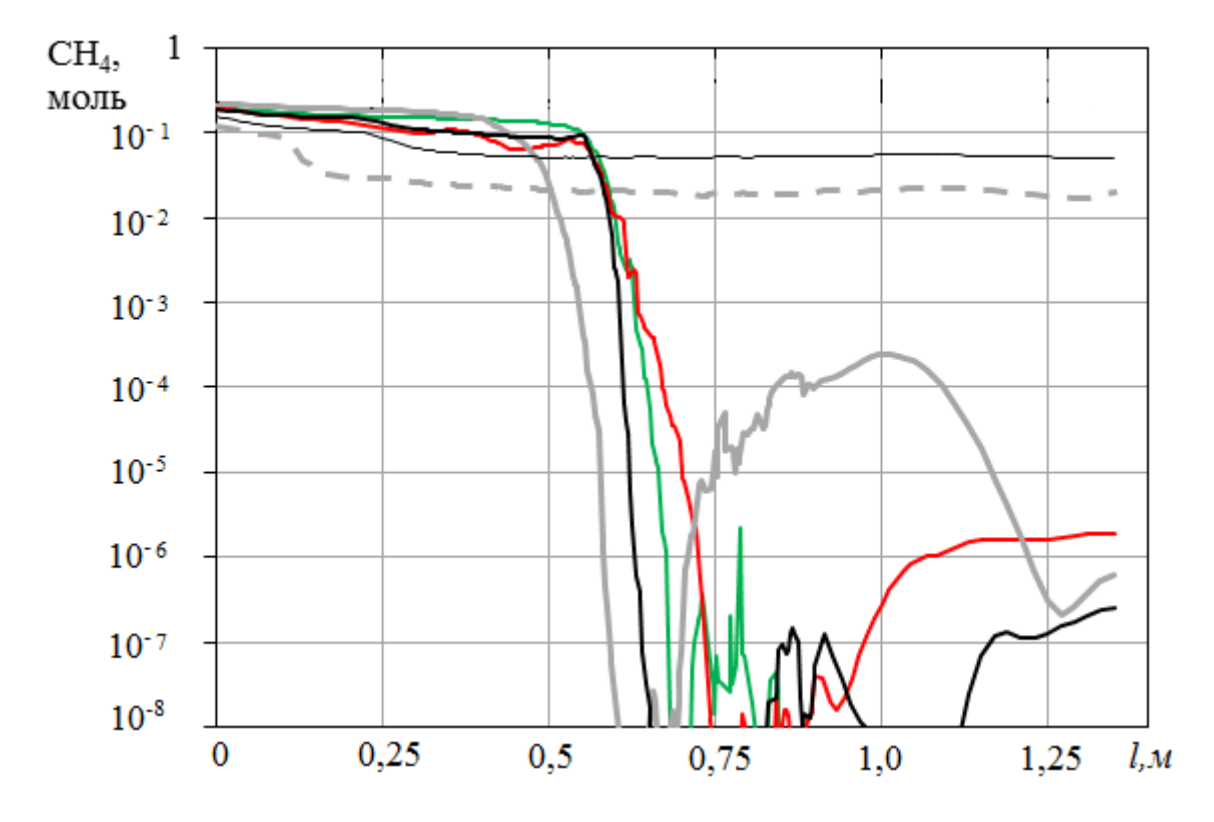

Рисунок 2.30 – Распределение мольной доли СH<sup>4</sup> вдоль оси камеры сгорания

На рисунках 2.27-2.30: \_\_ схема 1; \_\_ схема 2; \_ \_ схема 3; \_\_ схема 4; — схема 5; — схема 6.

Общий анализ результатов расчетов (таблица 2.1) показывает, что конструктивная схема топки по варианту 4 является предпочтительней. При учете соединений серы результаты расчетов продуктов сгорания претерпевают некоторые изменения (таблица 2.2). Возможно, это связано с недостаточным механизмом преобразования соединений с серой. В вычислительных экспериментах сера учитывалась следующим образом: к типовому механизму горения углеводородных соединений добавлялись 6 компонентов (S, H2S, SH, SO,  $SO<sub>2</sub>$ ,  $SO<sub>3</sub>$ ) и 8 реакций с ними.

| Варианты                                       |                          | $\mathbf{1}$ | $\overline{2}$ | $\overline{3}$ | $\overline{4}$ | 5       | 6       |
|------------------------------------------------|--------------------------|--------------|----------------|----------------|----------------|---------|---------|
| Мольные<br>доли                                | CO<br>$(y=0, 8M)$        | 0,011        | 0,007          | 0,014          | 0,008          | 0,009   | 0,008   |
|                                                | CO<br>$(y=0,6M)$         | 0,014        | 0,016          | 0,016          | 0,017          | 0,021   | 0,014   |
|                                                | CO<br>$(y=0,4M)$         | 0,007        | 0,037          | 0,019          | 0,043          | 0,042   | 0,036   |
|                                                | CO <sub>2</sub><br>(out) | 0,076        | 0,087          | 0,067          | 0,082          | 0,078   | 0,089   |
|                                                | $CO$ (out)               | 0,011        | 0,001          | 0,012          | 0,00016        | 0,002   | 0,001   |
| Статическая<br>температура,<br>$T_{\rm s}$ , K | сечение<br>$y=0,8$ M     | 787,23       | 901,85         | 835,70         | 957,57         | 809,13  | 888,91  |
|                                                | сечение<br>$v=0,6$ M     | 759,44       | 742,16         | 788,14         | 882,99         | 775,55  | 717,39  |
|                                                | сечение<br>$y=0,4$ M     | 718,92       | 736,69         | 769,97         | 698,15         | 707,10  | 643,82  |
|                                                | Выход<br>(out)           | 1092,95      | 1254,78        | 1095,79        | 1293,61        | 1236,46 | 1255,94 |
| Перепад, $\Delta p_t$ , Па                     |                          | 4,51         | 2,78           | 4,65           | 2,11           | 2,74    | 2,5     |
| Полное<br>давление, $p_{t}$<br>$\Pi$ a         | Выход<br>(out)           | 12,25        | 11,21          | 11,31          | 11,62          | 10,99   | 11,09   |
|                                                | $Bx$ од $(in)$           | 16,38        | 13,87          | 15,95          | 13,73          | 13,73   | 13,58   |

Таблица 2.1 – Результаты расчетов продуктов сгорания

На рисунках 2.31-2.36 представлены температурные поля, а на рисунках 2.37-2.54 концентрации некоторых соединений серы. При наличии серы характер температурных полей в топочном пространстве практически не меняется, но температура продуктов сгорания на выходе падает (рисунки 2.31-2.36). На концентрацию химических соединений с серой в топке рассматриваемые конструктивные схемы подачи воздуха влияют весьма существенно (рисунки 2.37-2.54). Следует отметить характер распределения соединений  $SO_3$  (рисунки 2.49-2.54), который указывает на повышенную концентрацию этого соединения вблизи стенок топки.

| Варианты                                       |                           | $\mathbf{1}$         | $\overline{2}$       | $\overline{3}$       | $\overline{4}$       | $5\overline{)}$      | 6                    |
|------------------------------------------------|---------------------------|----------------------|----------------------|----------------------|----------------------|----------------------|----------------------|
| Мольные<br>доли                                | $H2O$ (out)               | 0,05                 | 0,056                | 0,050                | 0,041                | 0,055                | 0,056                |
|                                                | $O2$ (out)                | 0,13                 | 0,114                | 0,124                | 0,141                | 0,117                | 0,115                |
|                                                | H <sub>2</sub> S<br>(out) | $1,30 \cdot 10^{-4}$ | $4,87 \cdot 10^{-7}$ | $1,39.10^{-4}$       | $8,26 \cdot 10^{-9}$ | $5,53 \cdot 10^{-6}$ | $1,61 \cdot 10^{-6}$ |
|                                                | <b>SH</b><br>(out)        | $8,35 \cdot 10^{-6}$ | $1,24 \cdot 10^{-7}$ | $1,16 \cdot 10^{-5}$ | $1,82 \cdot 10^{-9}$ | $1,06 \cdot 10^{-6}$ | $3,82 \cdot 10^{-7}$ |
|                                                | SO <sub>2</sub><br>(out)  | $2,14 \cdot 10^{-3}$ | $2,43 \cdot 10^{-3}$ | $2,19.10^{-3}$       | $1,26 \cdot 10^{-3}$ | $2,45 \cdot 10^{-3}$ | $2,45 \cdot 10^{-3}$ |
|                                                | SO <sub>1</sub><br>(out)  | $1,90 \cdot 10^{-5}$ | $1,61 \cdot 10^{-6}$ | $2,65 \cdot 10^{-5}$ | $1,13\cdot10^{-8}$   | $5,88 \cdot 10^{-6}$ | $3,33 \cdot 10^{-6}$ |
|                                                | CO<br>$(y=0,8)$           | 0,01                 | 0,007                | 0,013                | 0,003                | 0,008                | 0,008                |
|                                                | CO<br>$(y=0,6)$           | 0,013                | 0,015                | 0,015                | 0,011                | 0,019                | 0,014                |
|                                                | CO<br>$(y=0,4)$           | 0,016                | 0,036                | 0,018                | 0,037                | 0,043                | 0,035                |
|                                                | CO <sub>2</sub><br>(out)  | 0,065                | 0,08                 | 0,073                | 0,053                | 0,076                | 0,087                |
|                                                | CO<br>(out)               | 0,01                 | 0,0004               | 0,01                 | 0,013                | 0,001                | 0,001                |
| Статическая<br>температура,<br>$T_{\rm s}$ , K | сечение<br>$y=0,8, M$     | 783,59               | 897,62               | 833,70               | 809,49               | 801,17               | 881,45               |
|                                                | сечение<br>$y=0,6$ , м    | 757,02               | 741,21               | 787,58               | 785,59               | 772,29               | 713,51               |
|                                                | сечение<br>$y=0,4$ , M    | 718,20               | 738,91               | 770,58               | 670,45               | 708,99               | 647,09               |
|                                                | Выход<br>(out)            | 1083,62              | 1234,98              | 1088,20              | 984,75               | 1219,00              | 1234,47              |
| Перепад, $\Delta p_t$ , Па                     |                           | 4,514                | 2,637                | 4,635                | 1,674                | 2,688                | 2,431                |
| Полное<br>давление, $p_{t}$<br>$\Pi$ a         | Выход<br>(out)            | 12,070               | 11,005               | 11,229               | 9,230                | 10,819               | 10,904               |
|                                                | $Bx$ од $(in)$            | 16,584               | 13,643               | 15,864               | 10,904               | 13,508               | 13,335               |

Таблица 2.2 – Результаты расчетов продуктов сгорания с учетом серы

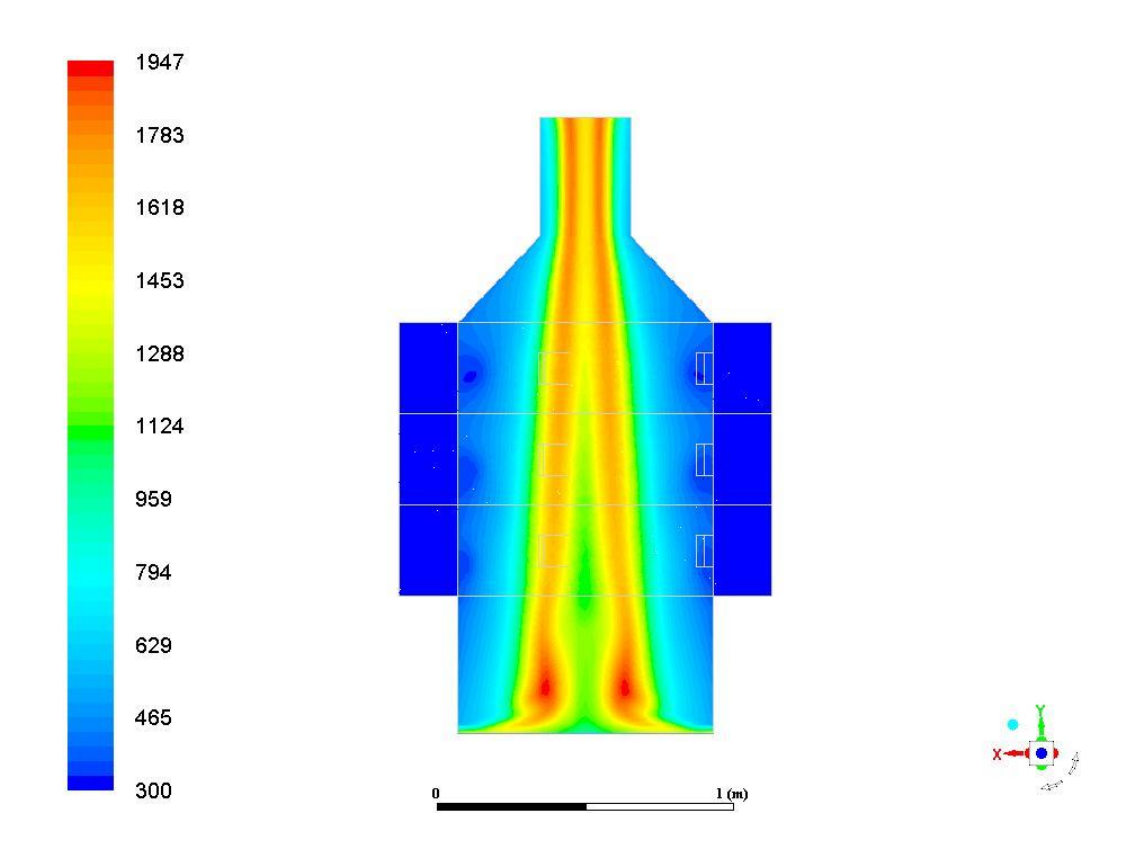

Рисунок 2.31 – Температурные поля продуктов сгорания, содержащих серу для варианта № 1

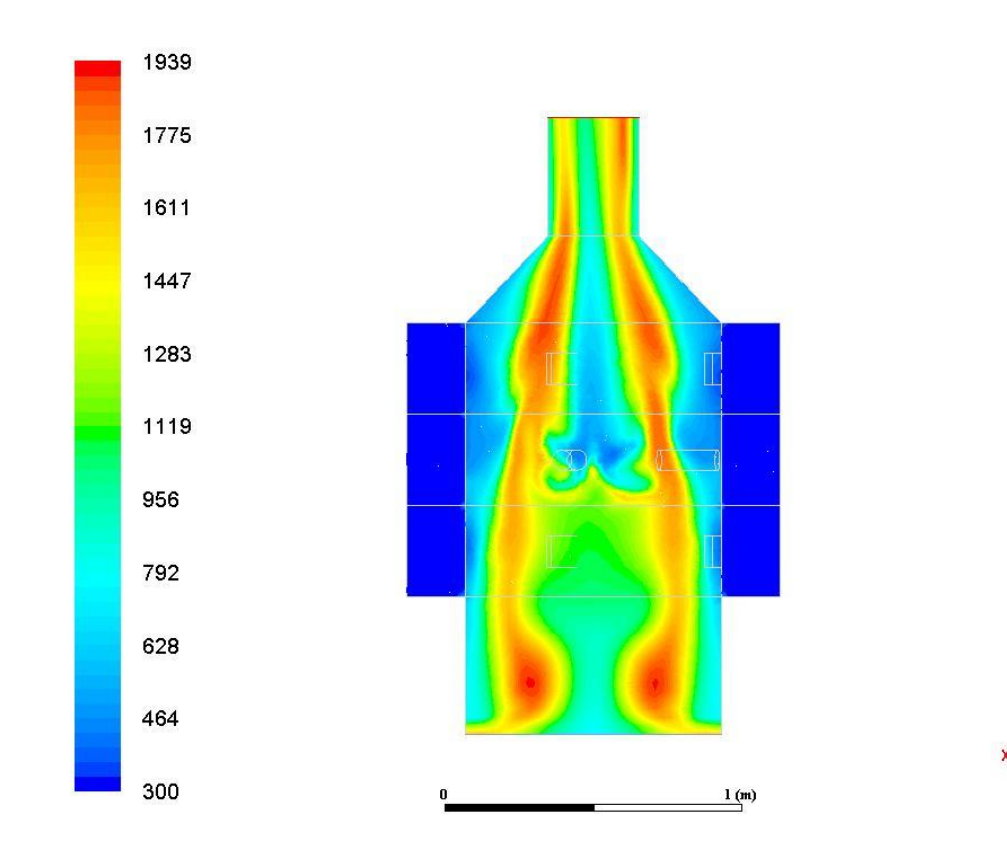

Рисунок 2.32 – Температурные поля продуктов сгорания, содержащих серу для варианта № 2

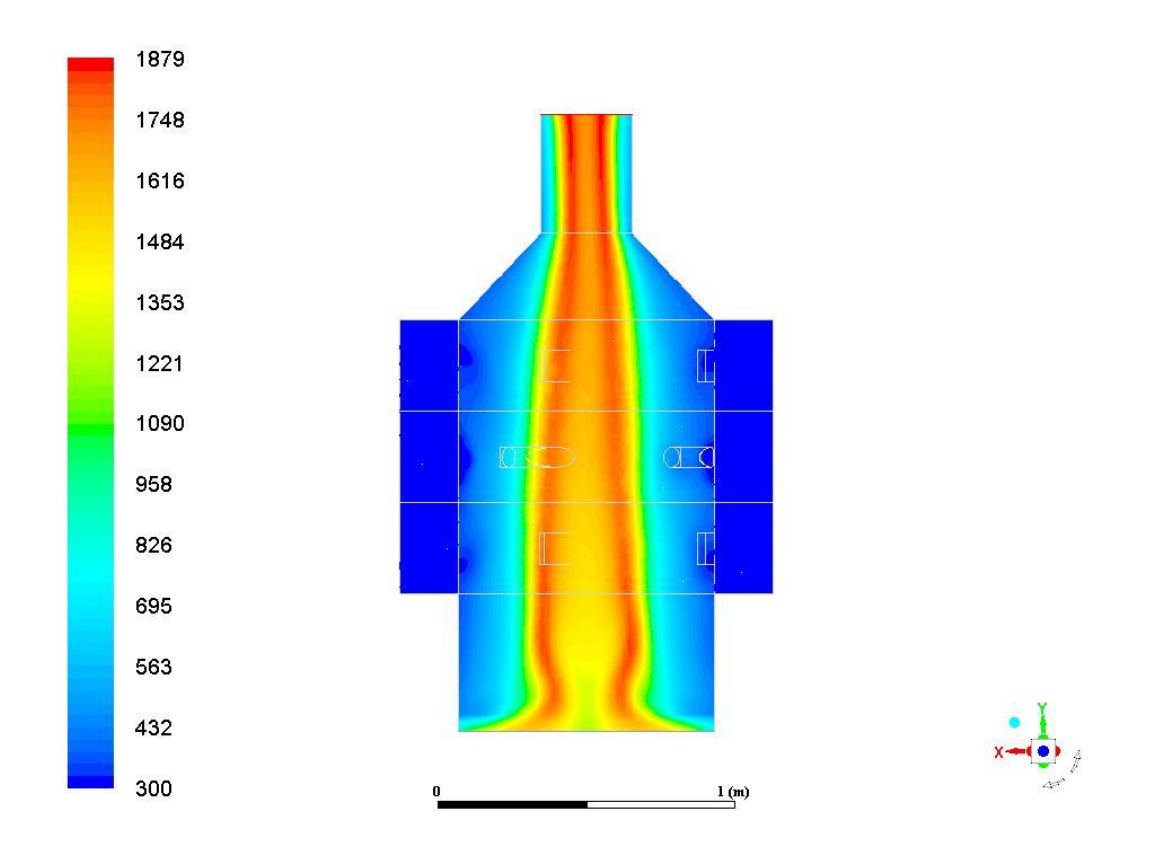

Рисунок 2.33 – Температурные поля продуктов сгорания, содержащих серу для варианта № 3

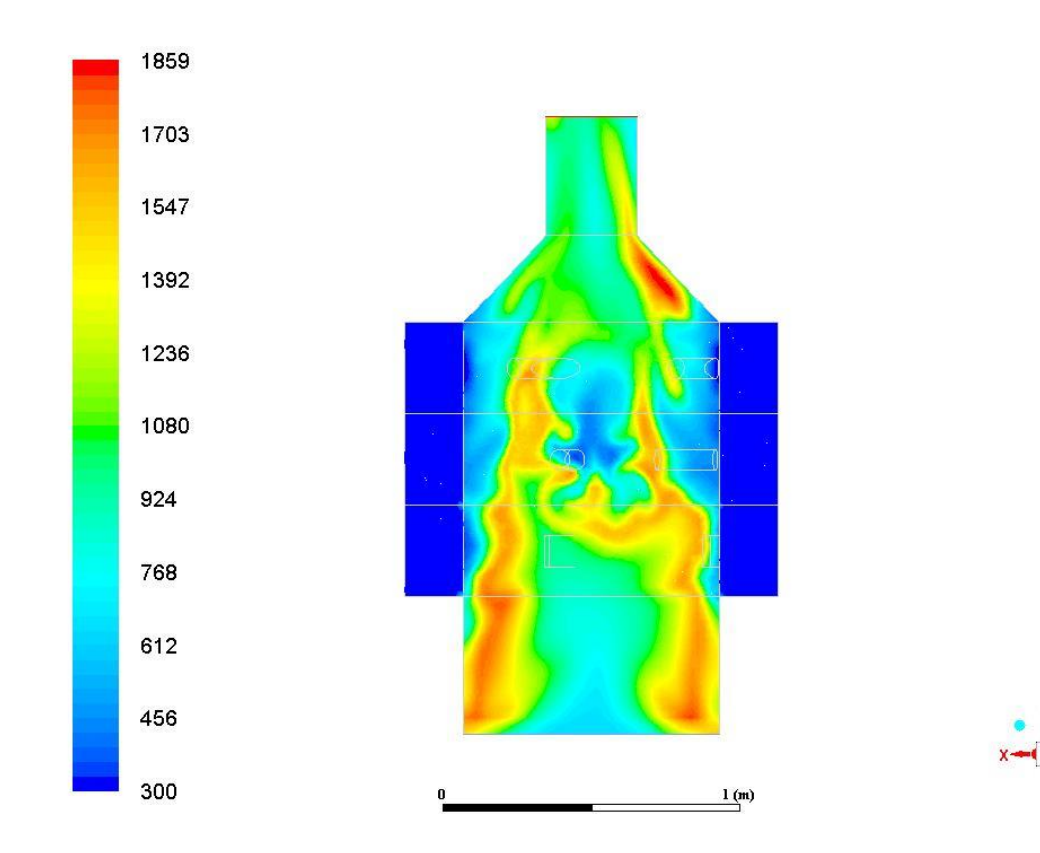

Рисунок 2.34 – Температурные поля продуктов сгорания, содержащих серу для варианта № 4

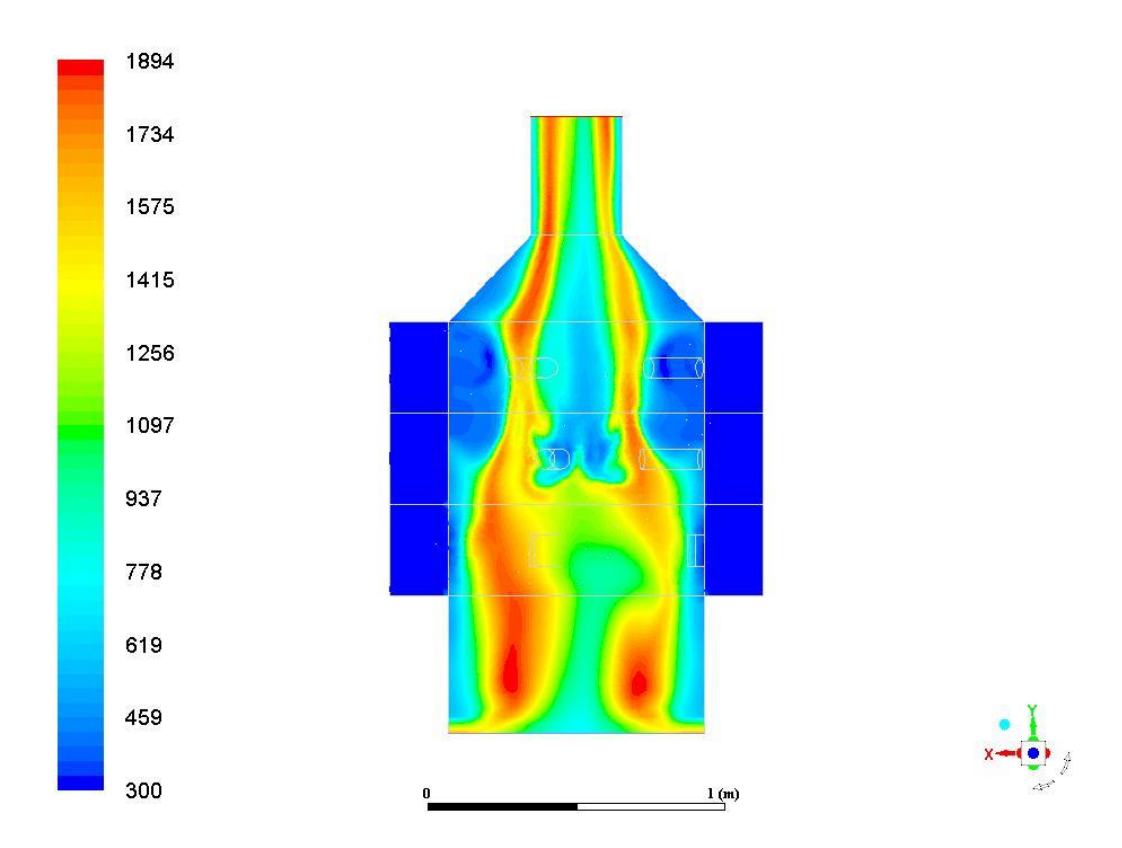

Рисунок 2.35 – Температурные поля продуктов сгорания, содержащих серу для варианта № 5

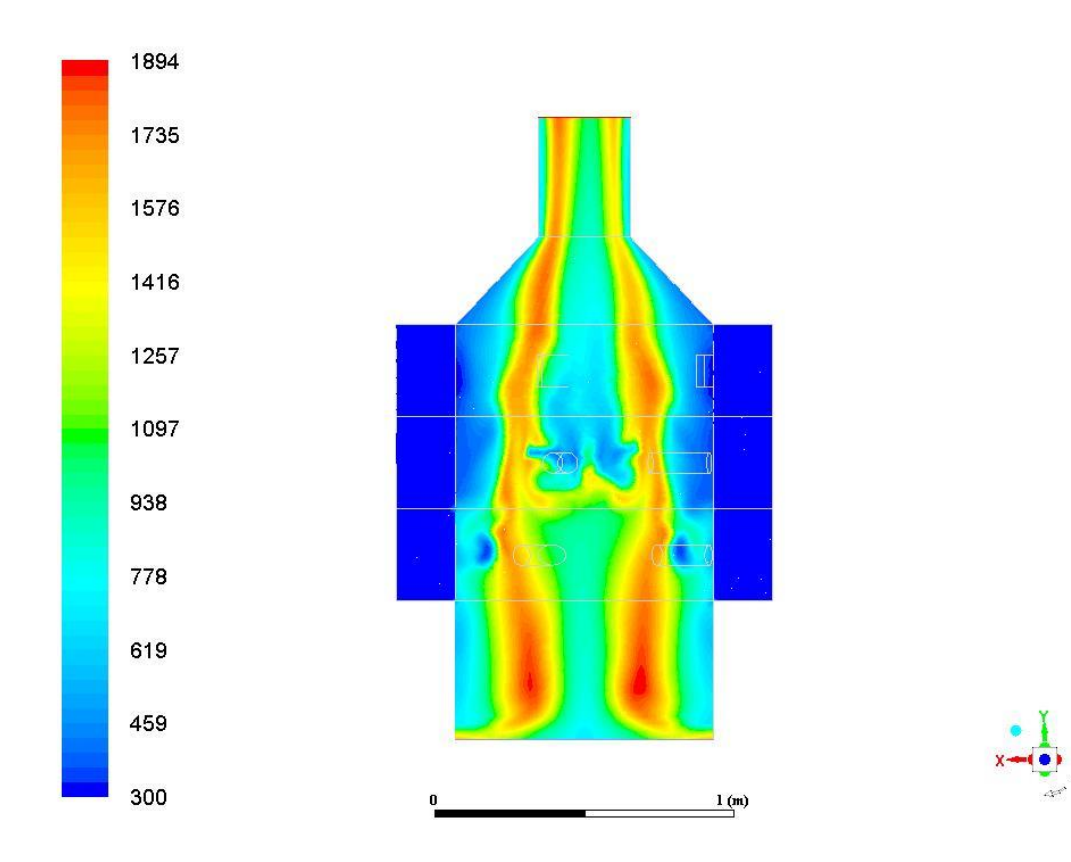

Рисунок 2.36 – Температурные поля продуктов сгорания, содержащих серу

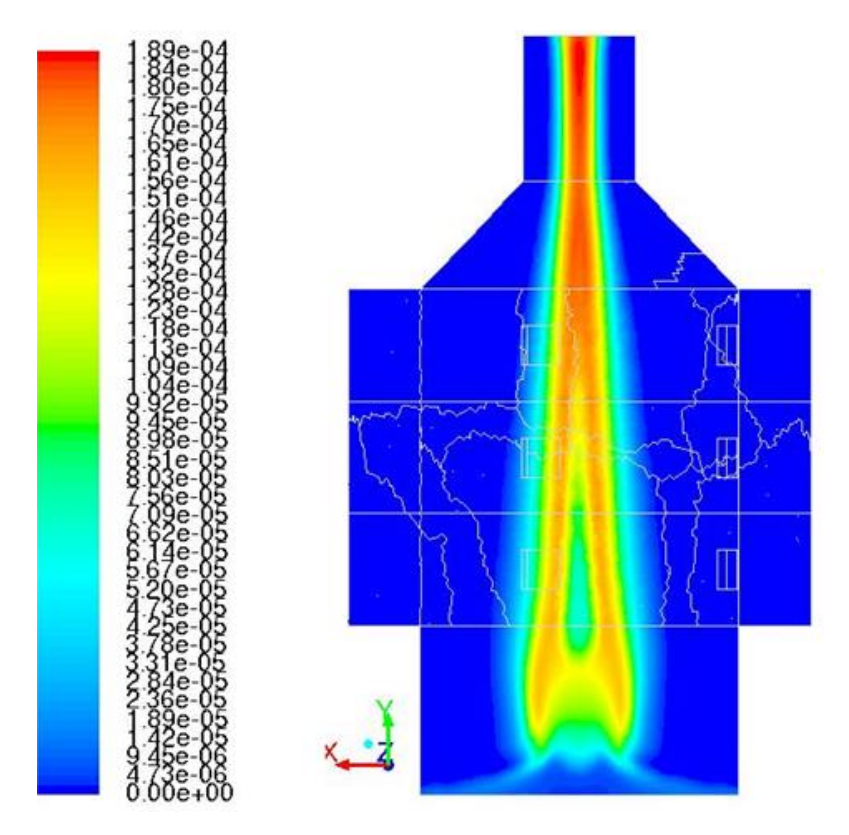

Рисунок 2.37 – Распределение мольных долей SO в плоскости z=0

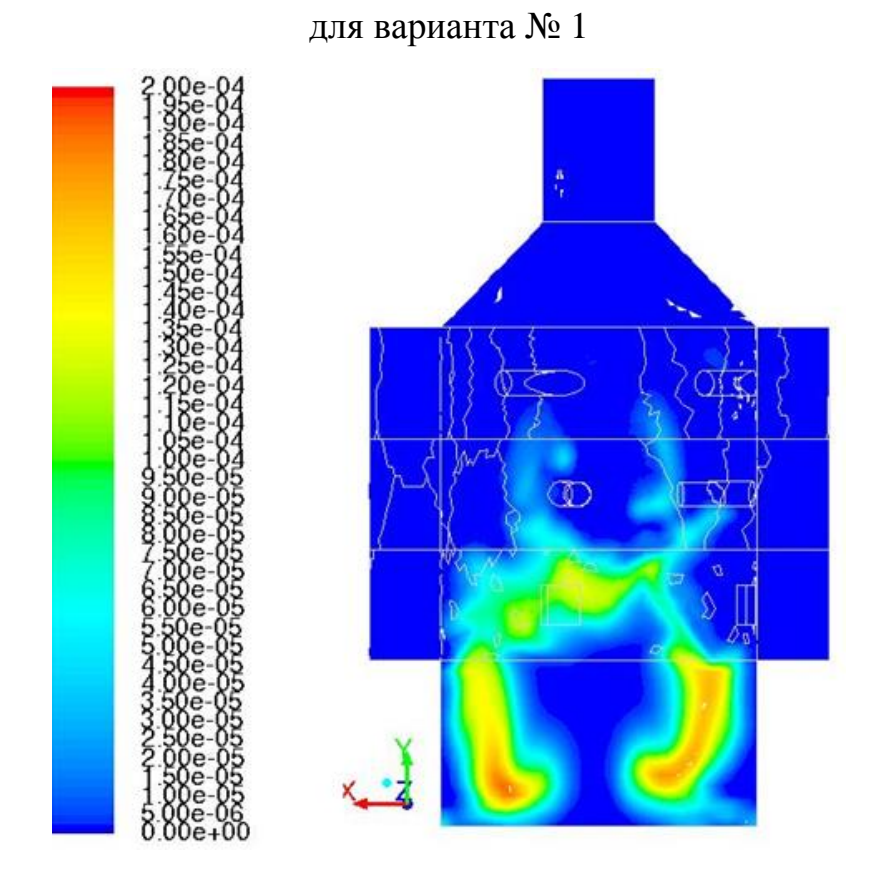

Рисунок 2.38 – Распределение мольных долей SO в плоскости z=0

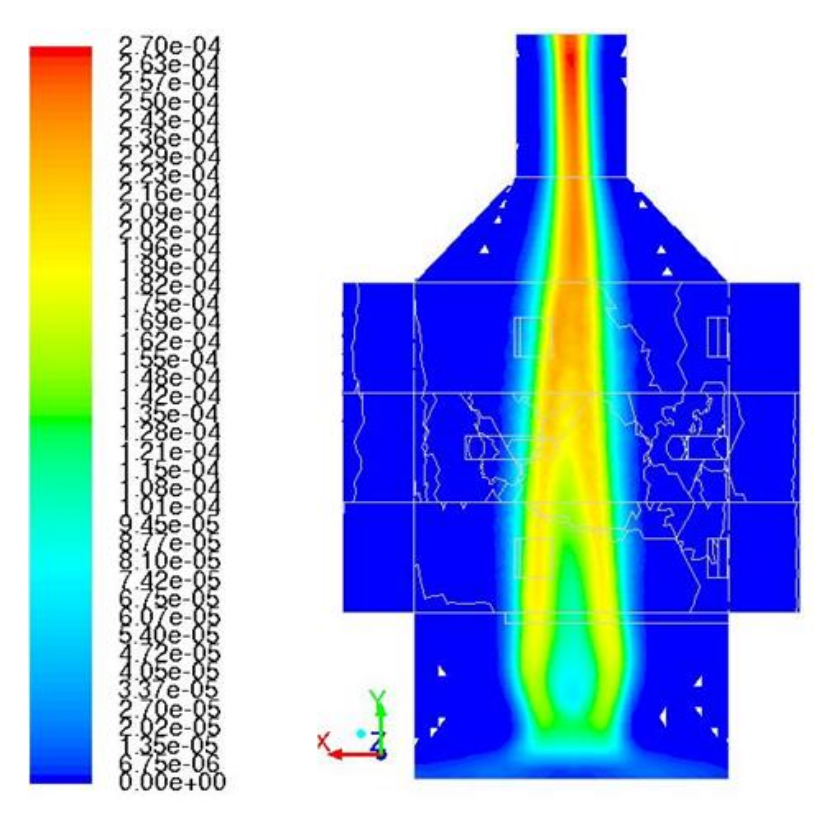

Рисунок 2.39 – Распределение мольных долей SO в плоскости z=0

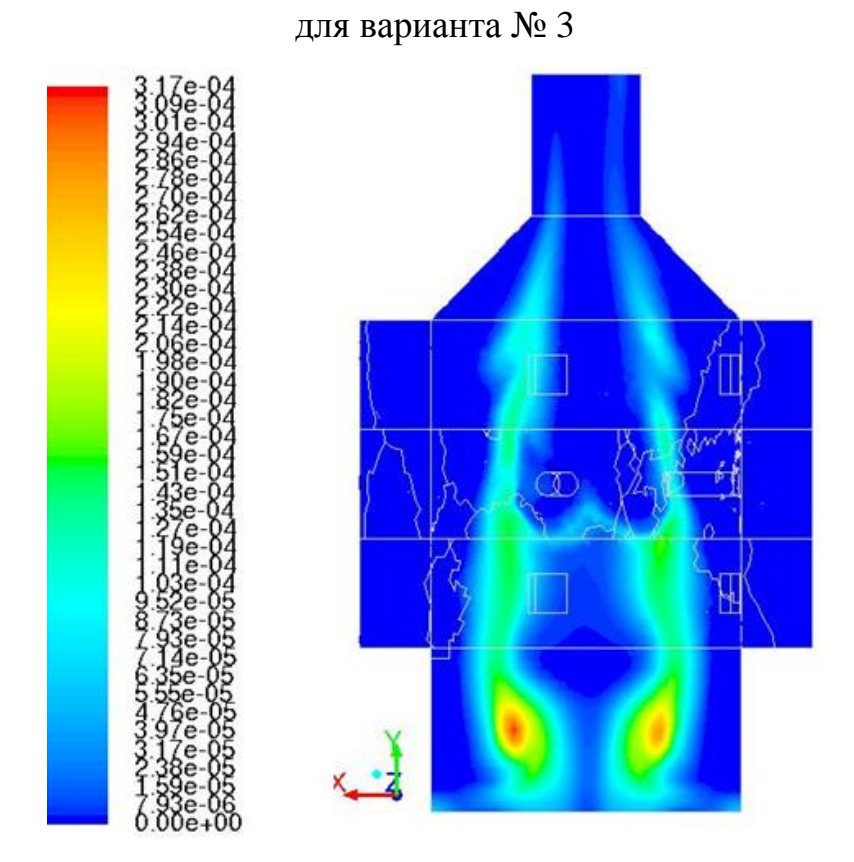

Рисунок 2.40 – Распределение мольных долей SO в плоскости z=0 для варианта № 4

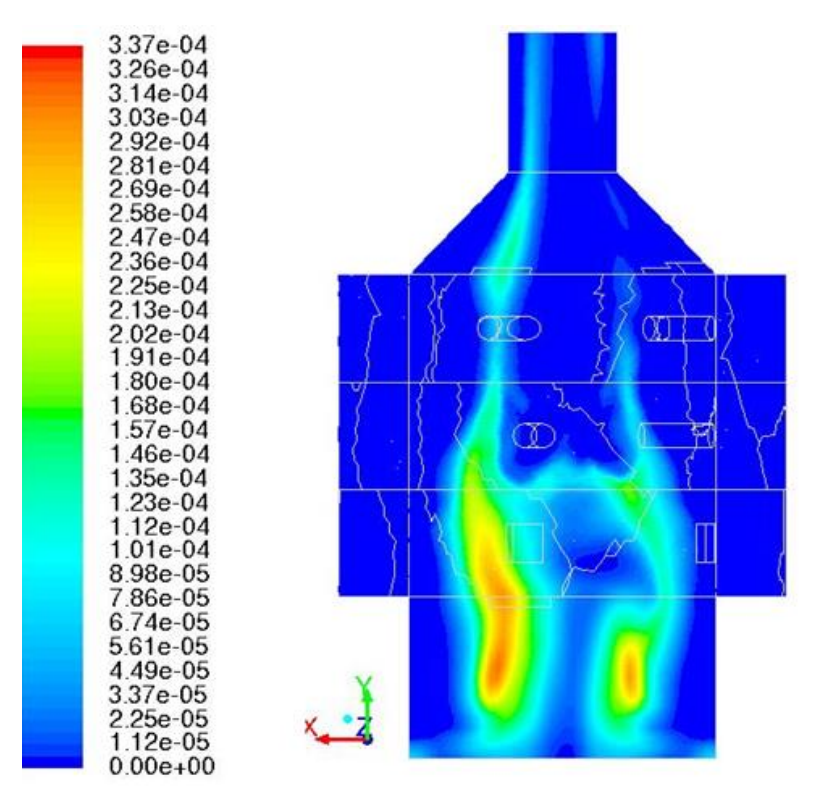

Рисунок 2.41 – Распределение мольных долей SO в плоскости z=0

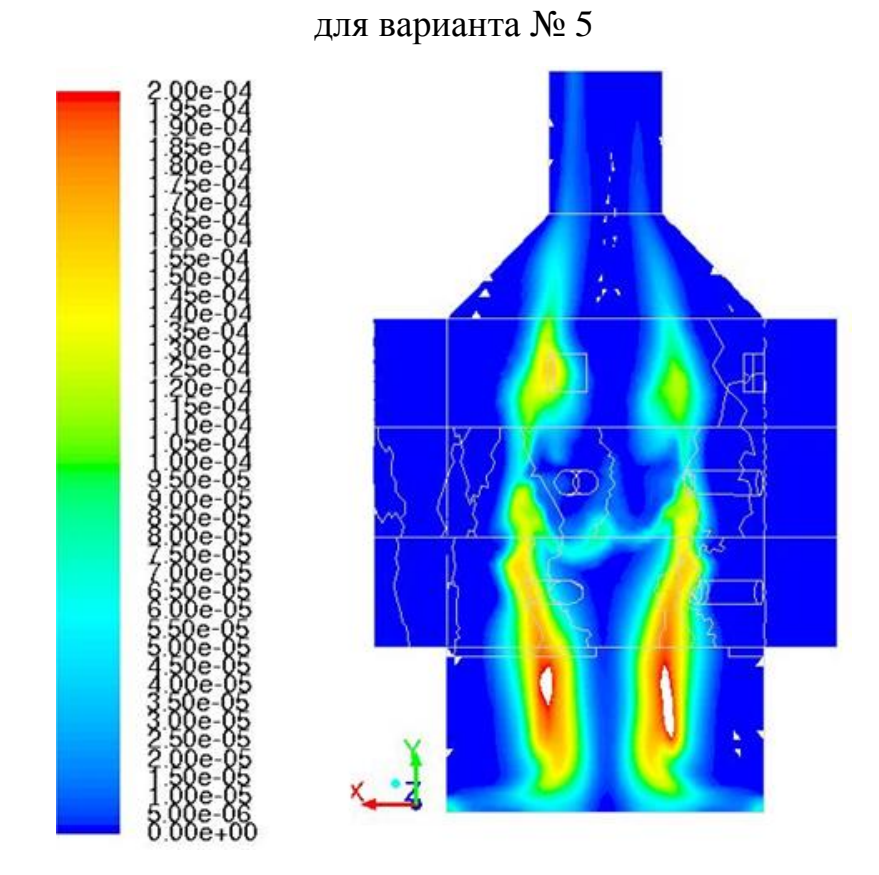

Рисунок 2.42 – Распределение мольных долей SO в плоскости z=0 для варианта № 6

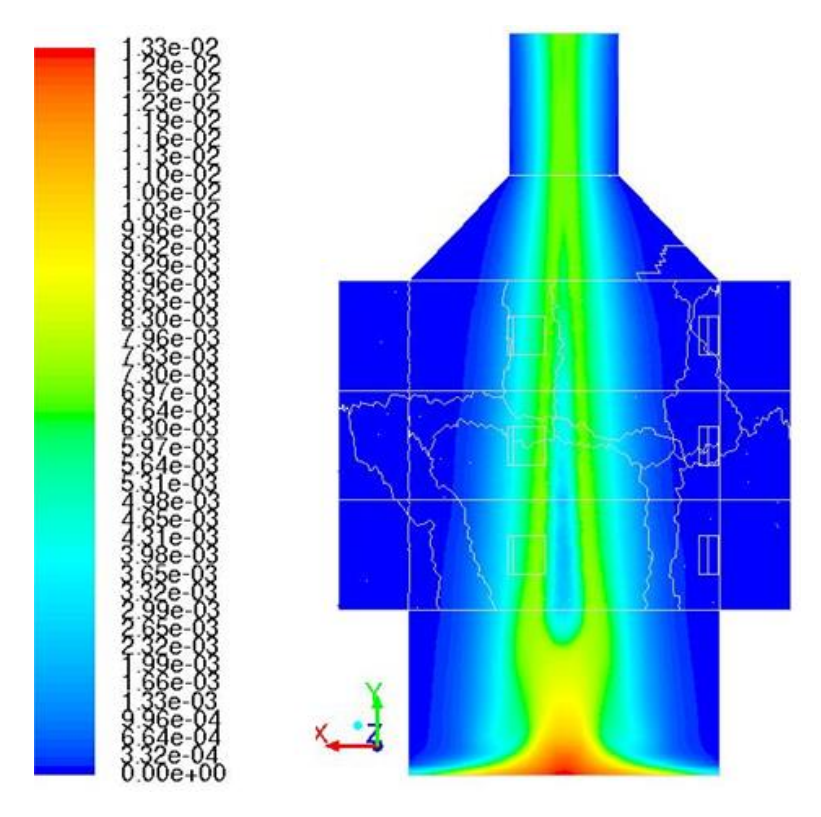

Рисунок 2.43 – Распределения мольных долей  $SO_2$  в плоскости  $z=0$ 

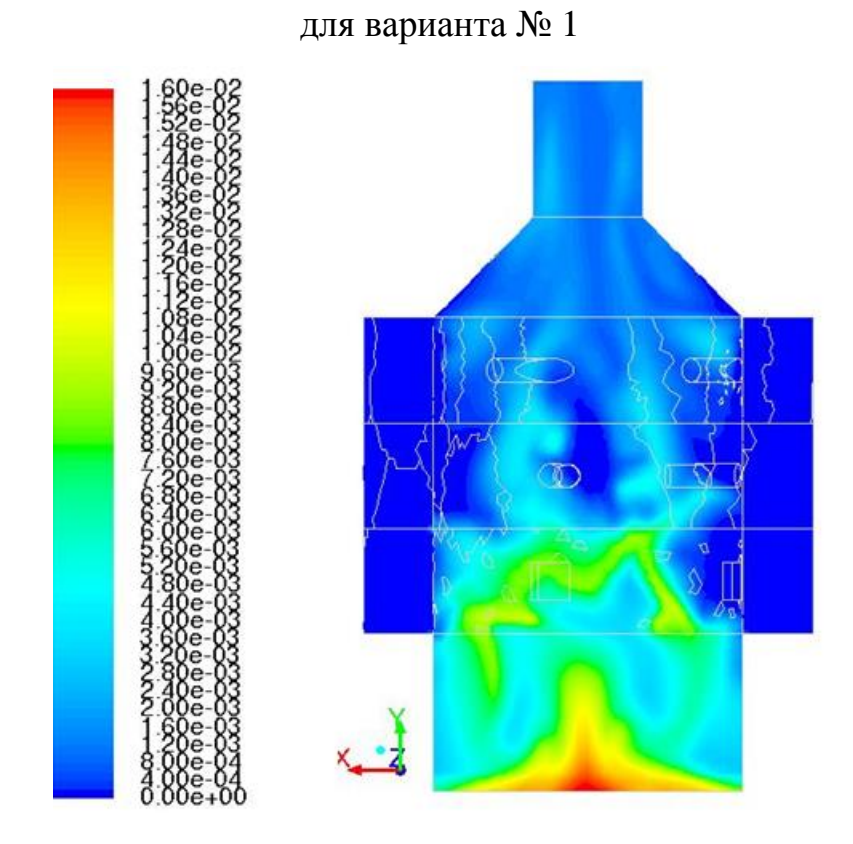

Рисунок 2.44 – Распределения мольных долей  $SO_2$  в плоскости  $z=0$ для варианта № 2

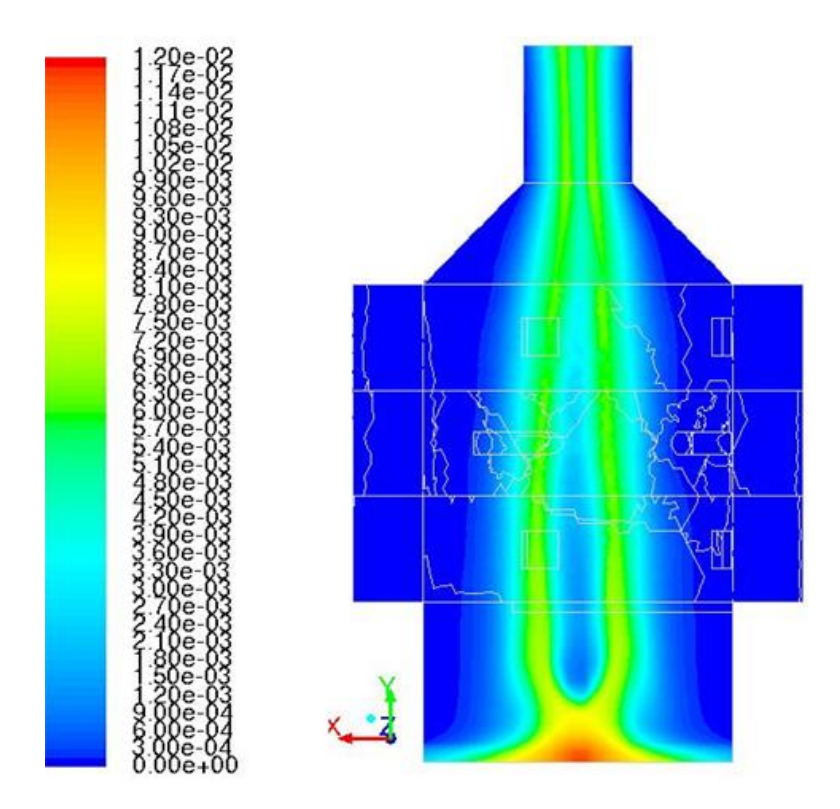

Рисунок 2.45 – Распределения мольных долей  $SO_2$  в плоскости  $z=0$ 

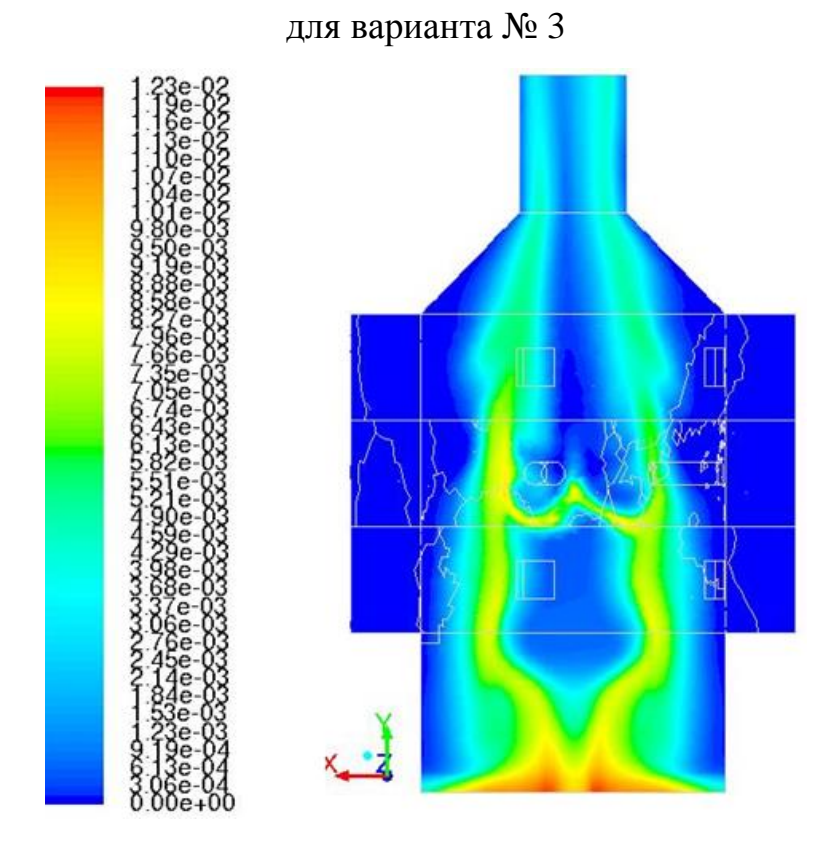

Рисунок 2.46 – Распределения мольных долей  $SO_2$  в плоскости  $z=0$ 

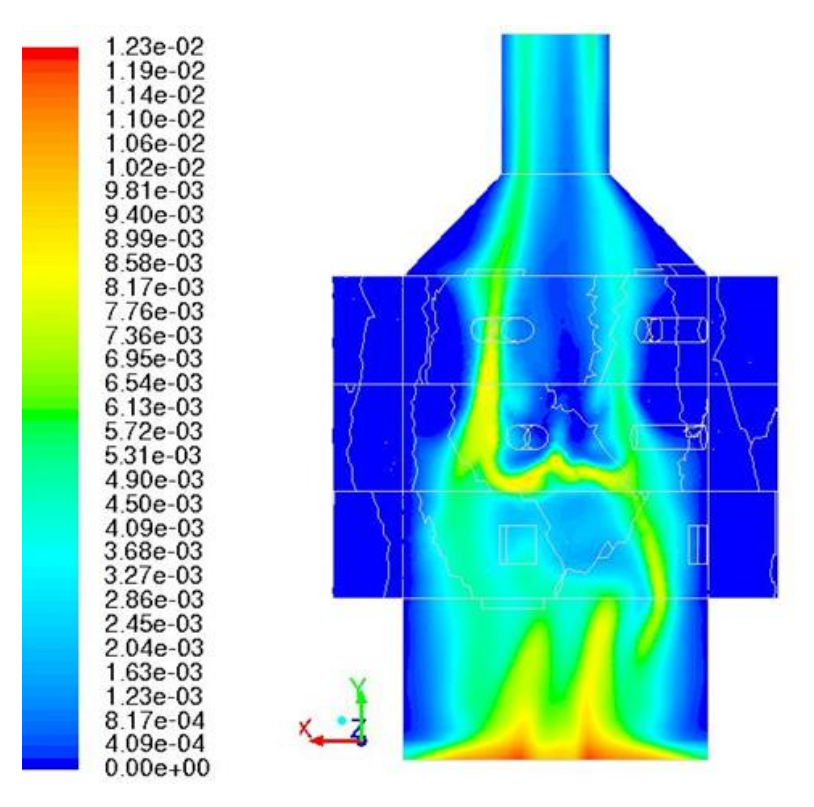

Рисунок 2.47 – Распределения мольных долей  $SO_2$  в плоскости  $z=0$ 

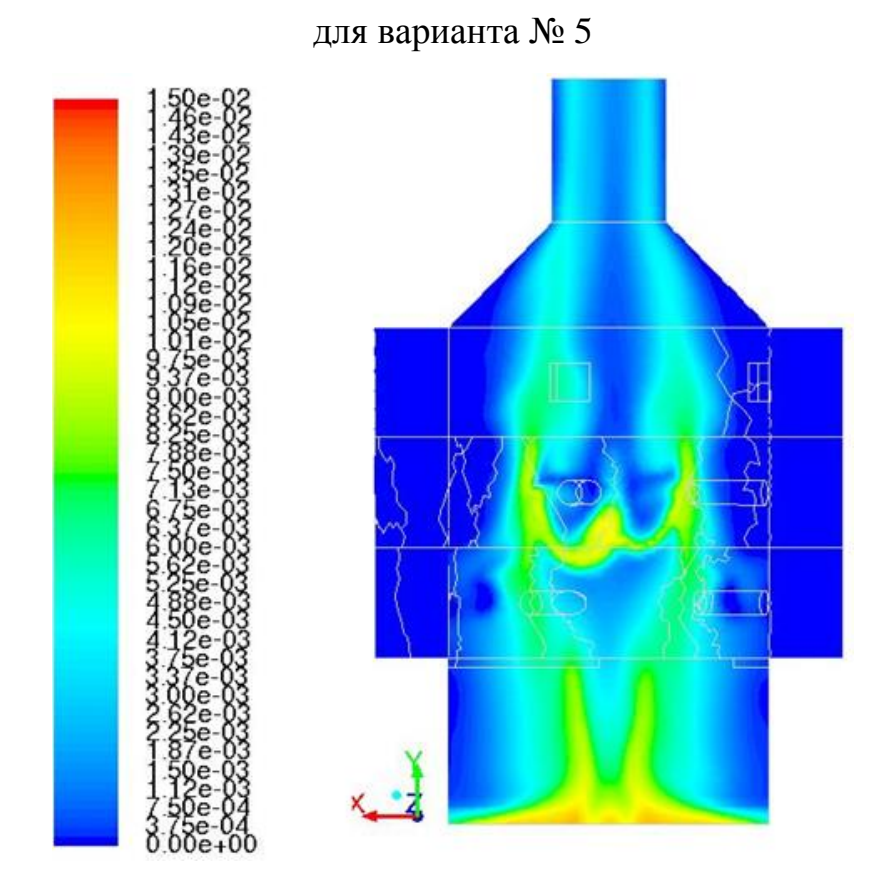

Рисунок 2.48 – Распределения мольных долей  $SO_2$  в плоскости  $z=0$ 

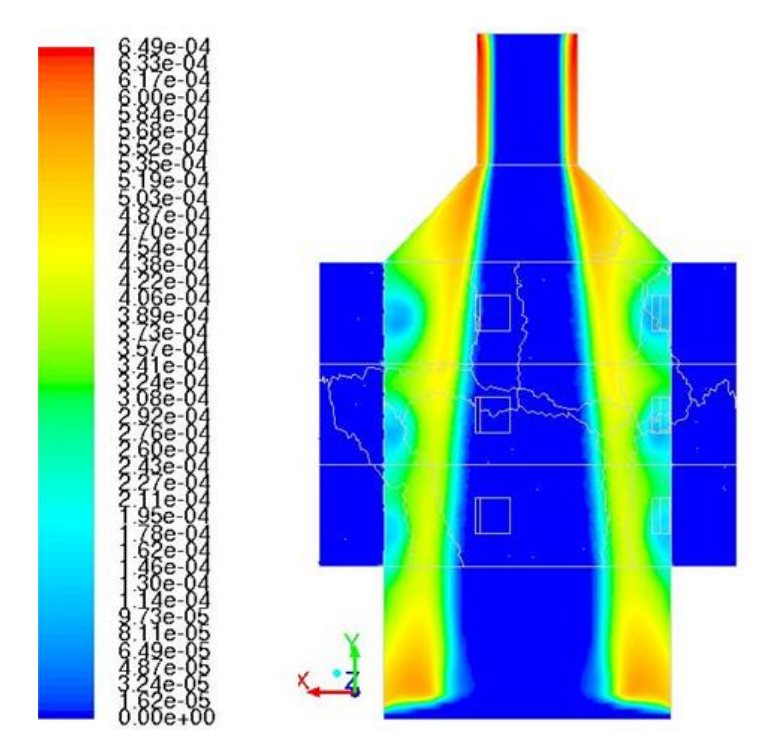

Рисунок 2.49 – Распределений мольных долей  $SO_3$  в плоскости  $z=0$ 

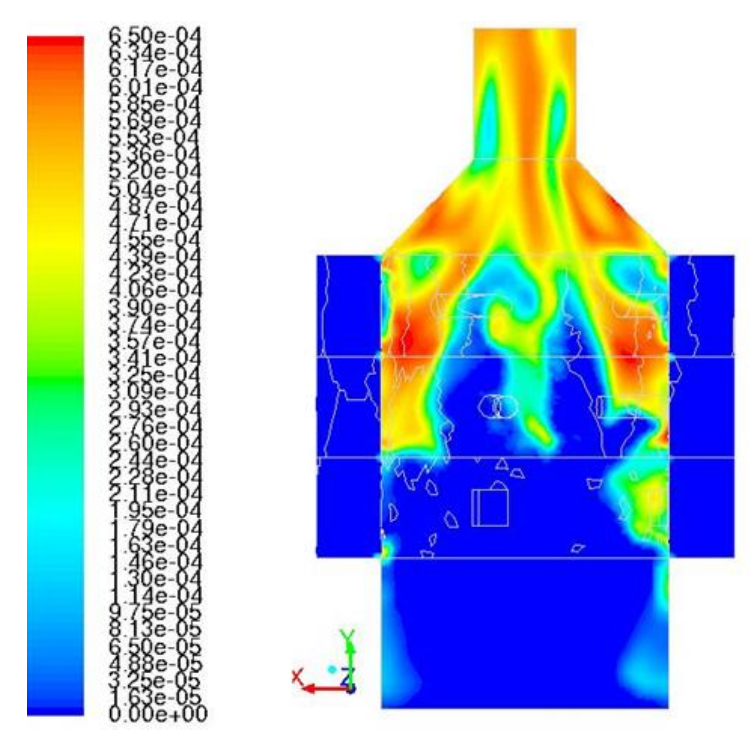

Рисунок 2.50 – Распределений мольных долей  $SO_3$  в плоскости  $z=0$ 

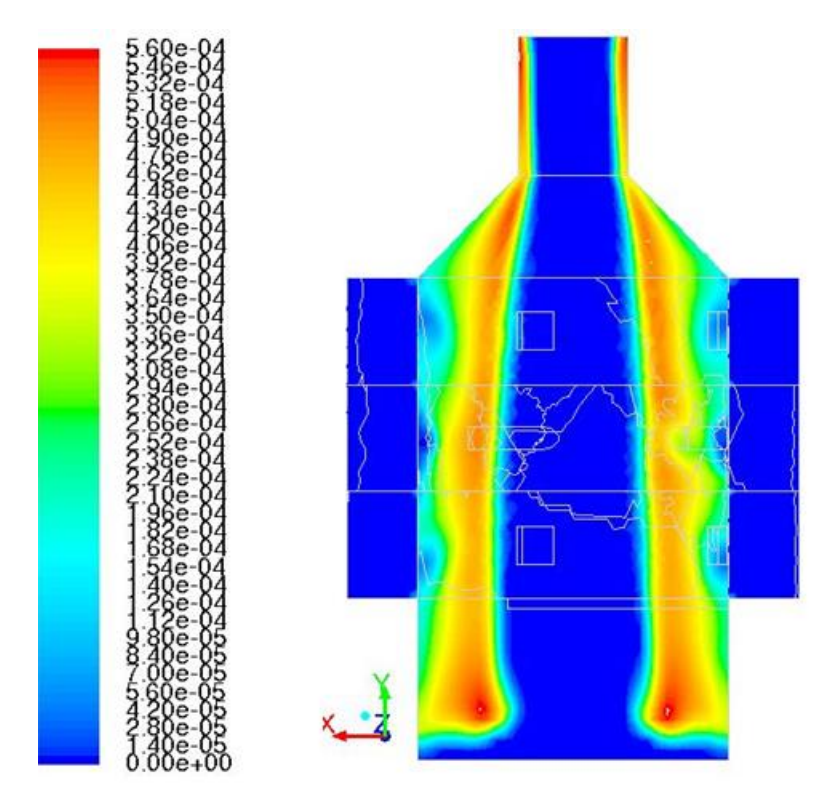

Рисунок 2.51 – Распределений мольных долей  $SO_3$  в плоскости  $z=0$ 

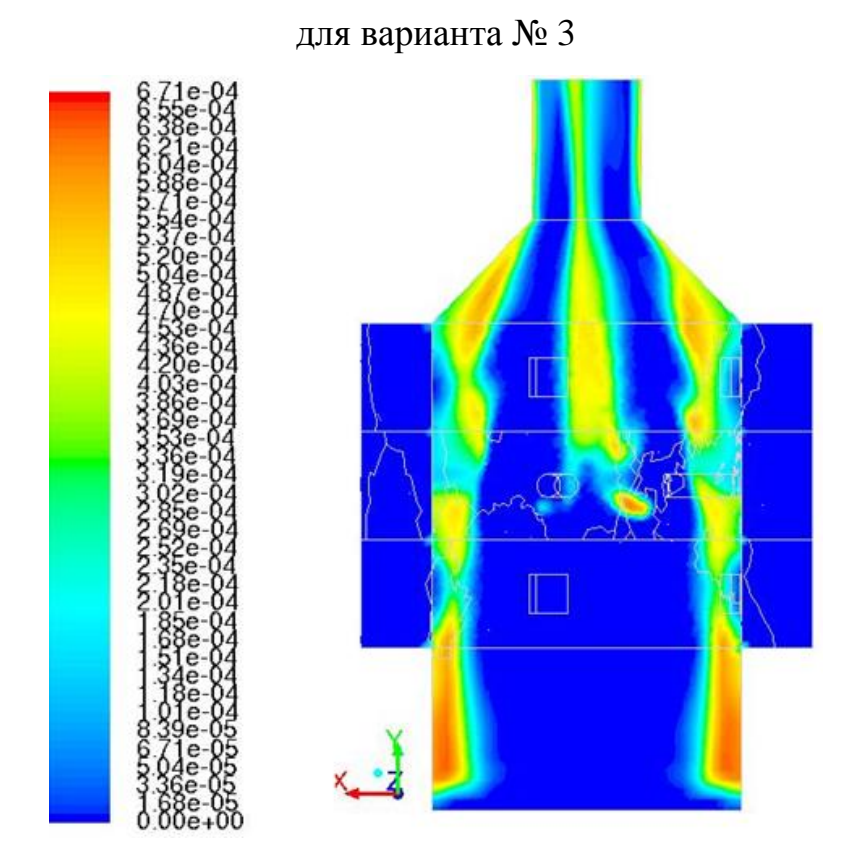

Рисунок 2.52 – Распределений мольных долей  $SO_3$  в плоскости  $z=0$
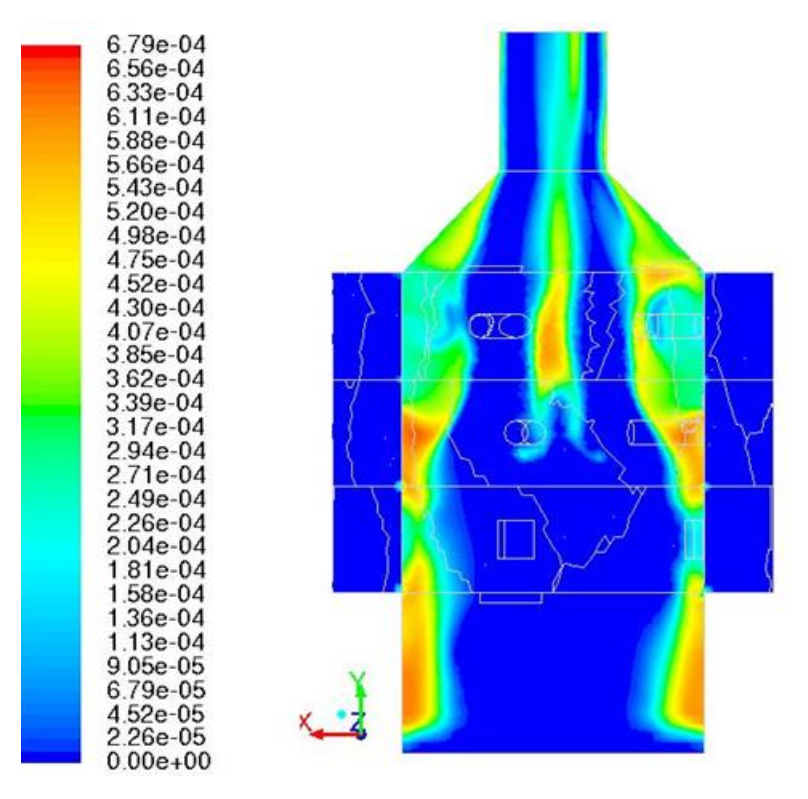

Рисунок 2.53 – Распределений мольных долей  $SO_3$  в плоскости  $z=0$ 

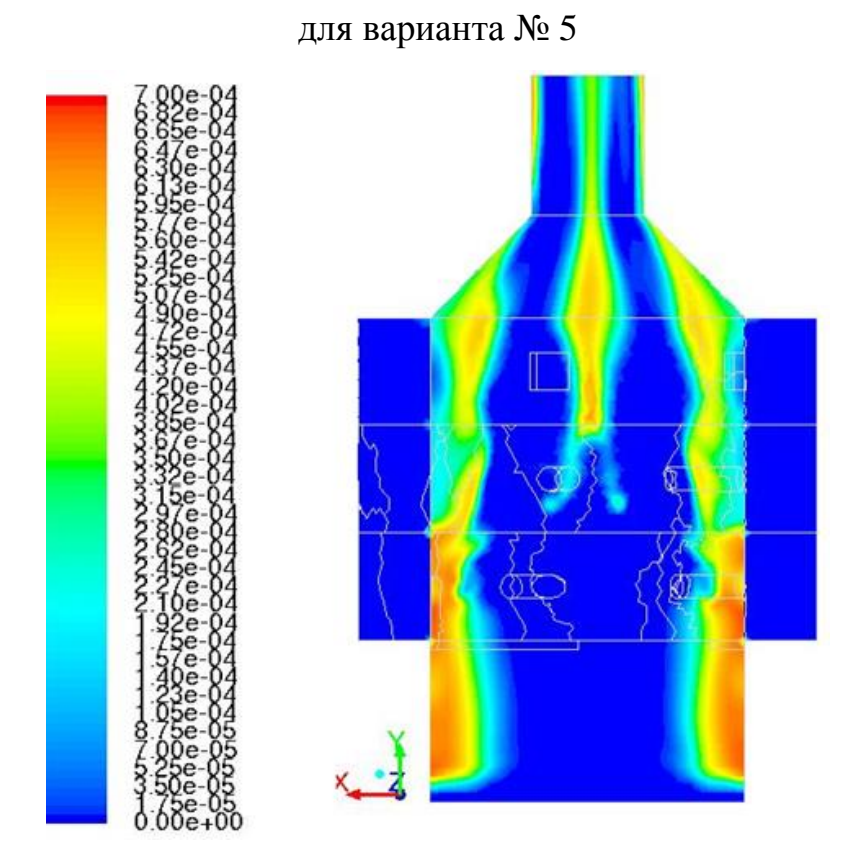

Рисунок 2.54 – Распределений мольных долей  $SO_3$  в плоскости  $z=0$ для варианта № 6

В таблице 2.3 приведены расчетные значения коэффициента полноты сгорания без учета и с учетом серы.

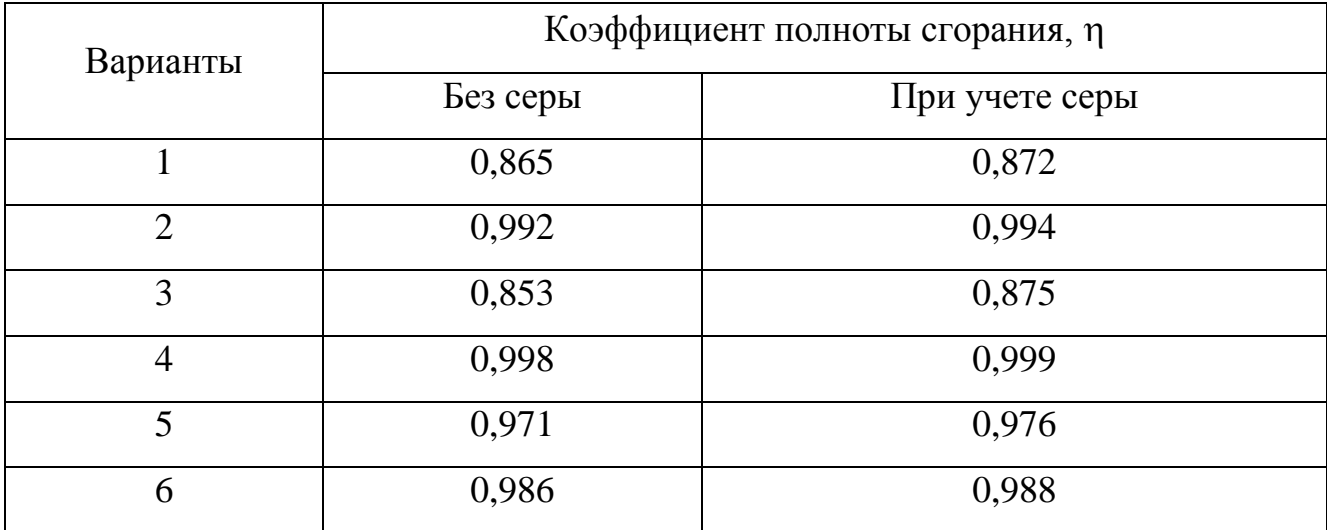

Таблица 2.3 – Расчетные значения коэффициента полноты сгорания

Влияние серы на полноту сгорания существенного влияния не оказывает. Но к этим выводам следует отнестись с определенной осторожностью, так как при наличии в газах серосодержащих химических соединений устойчивость расчетов резко снижается, что увеличивает погрешности расчетов.

Проведена серия вычислительных экспериментов по исследованию влияния перераспределения вторичного воздуха между коллекторами. В качестве примера, на рисунке 2.55 показаны температурные поля, полученные для топки с конструктивной схемой 2, где вторичный воздух перераспределялся между двумя последними коллекторами (общий расход вторичного воздуха сохранялся).

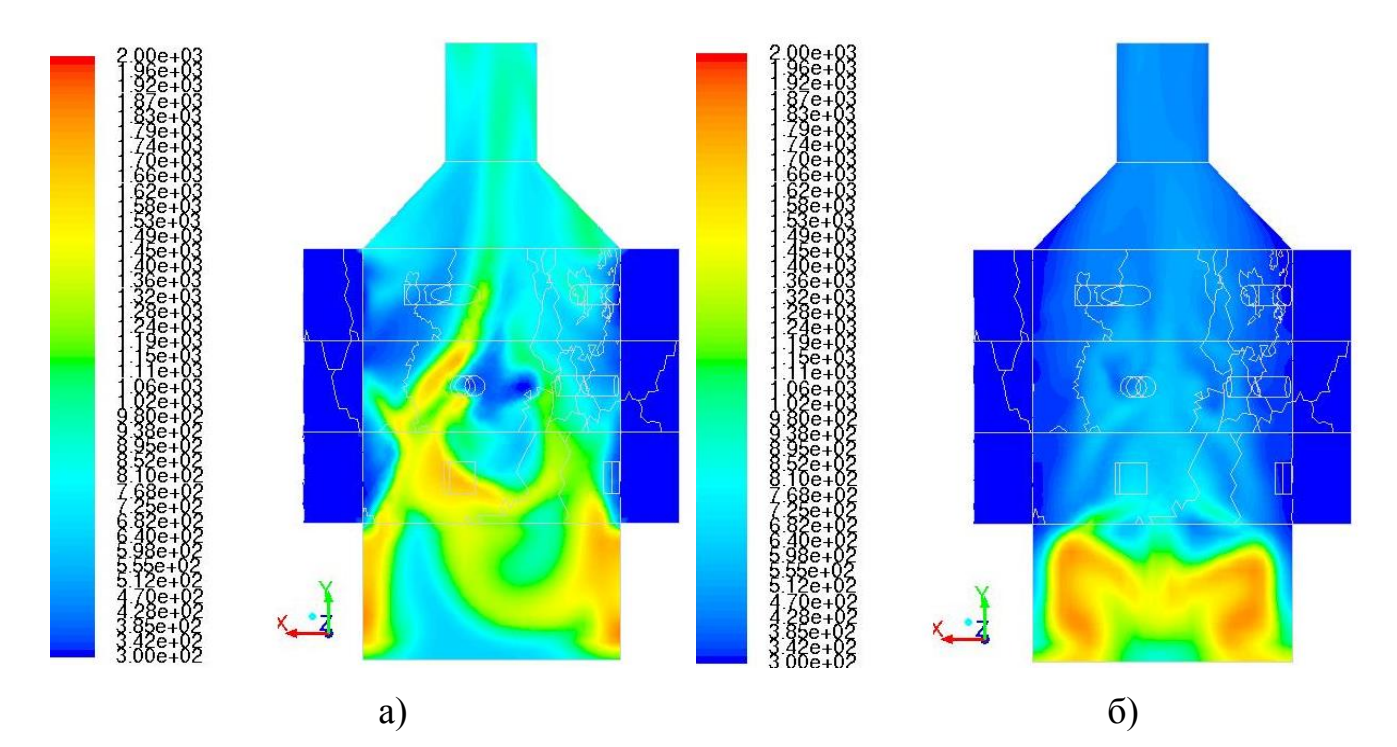

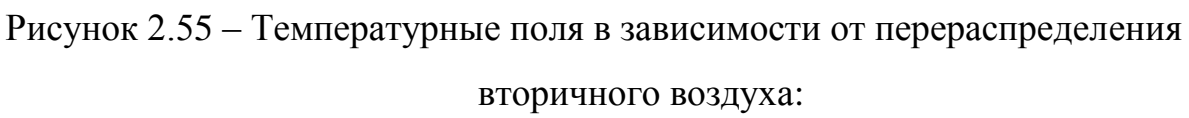

а) на 20% увеличен расход воздуха в средний коллектор за счет снижения расхода воздуха в верхний коллектор;

б) на 20% увеличен расход воздуха в верхний коллектор за счет снижения расхода воздуха в средний коллектор

Получены интересные результаты, которые свидетельствуют о существовании еще одного механизма воздействии на процессы горения – перераспределением воздуха по секциям. В частности, получен результат, согласно которому регулированием расхода воздуха, подаваемого в два последних коллектора можно существенно повлиять на горение щепы железнодорожных шпал в исследуемой топке.

75

## **2.2 Численные исследования параметров вихревого воздушного потока при различных схемах истечения воздушных струй в топочное пространство**

Расчеты в модельной топке проводились с целью численного исследования влияния воздушных струй, истекающих из сопел с разными углами наклона к радиусу модельной камеры на структуру вихревого потока и на его турбулентные характеристики. При расчетах в качестве модели турбулентности принята «RNG» - модель. Исследования были проведены для нормальных условий. При расчетах было принято, что суммарный объемный расход воздуха, подаваемого в коллекторы равнялся 240 м<sup>3</sup>/ч, в подколосниковое пространство – 72 м<sup>3</sup>/ч. Температура воздуха 293° К.

По расчетным данным в трехмерном пространстве были построены поля скоростей и давлений. Для примера на рисунках 2.56, 2.58, 2.60 приведены распределения статического давления, а на рисунках 2.57, 2.59, 2.61 полного давления при различных схемах подачи воздуха в топку.

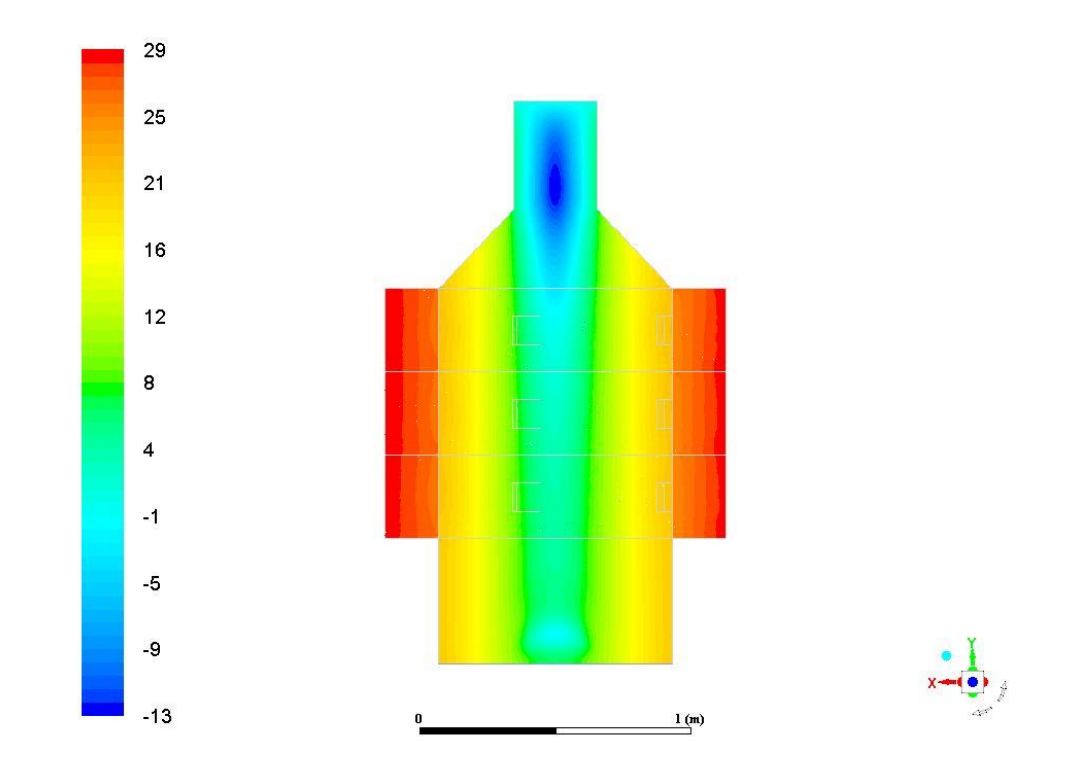

Рисунок 2.57 – Диаграмма статического давления воздушного потока в топке при подаче воздуха по варианту №1 [12]

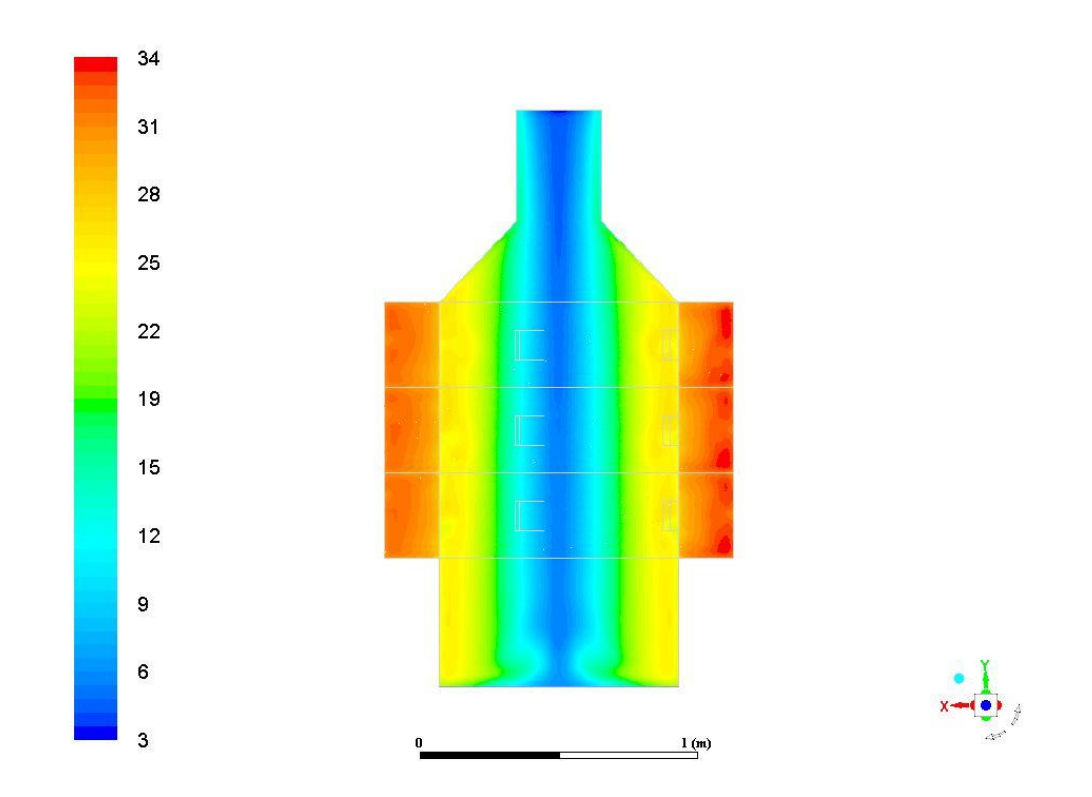

Рисунок 2.58 – Диаграмма полного давления воздушного потока в топке при подаче воздуха по варианту № 1 [12]

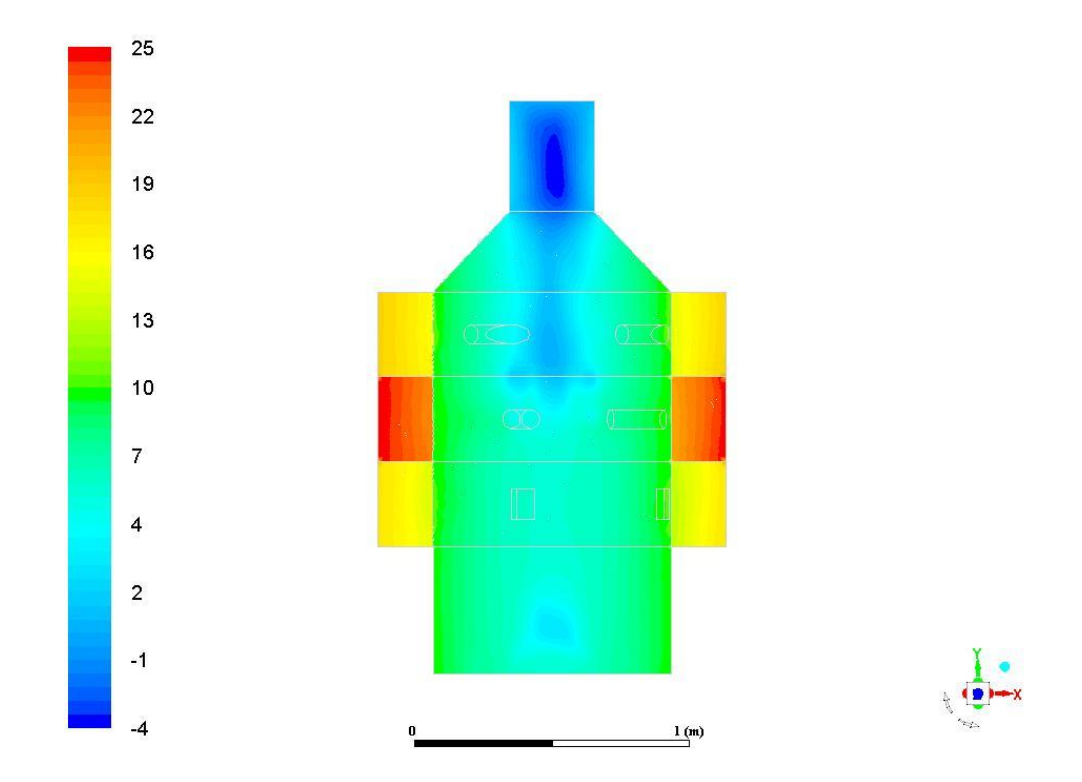

Рисунок 2.59 – Диаграмма статического давления воздушного потока в топке при подаче воздуха по варианту № 4 [12]

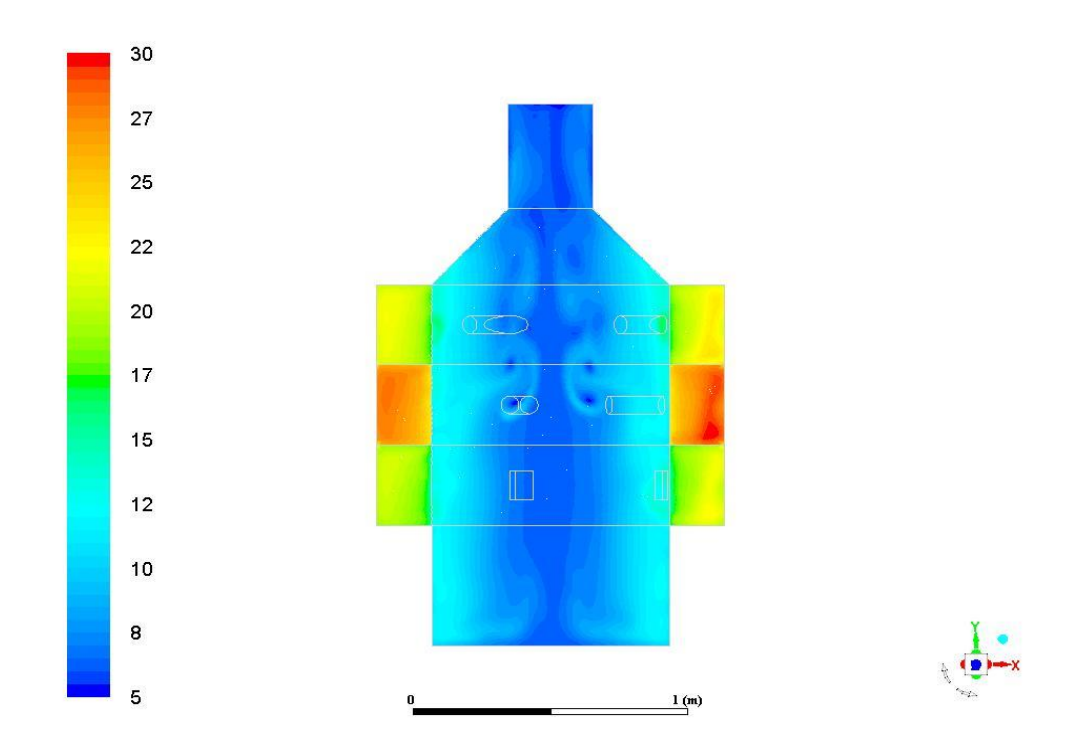

Рисунок 2.60 – Диаграмма полного давления воздушного потока в топке при подаче воздуха по варианту № 4 [12]

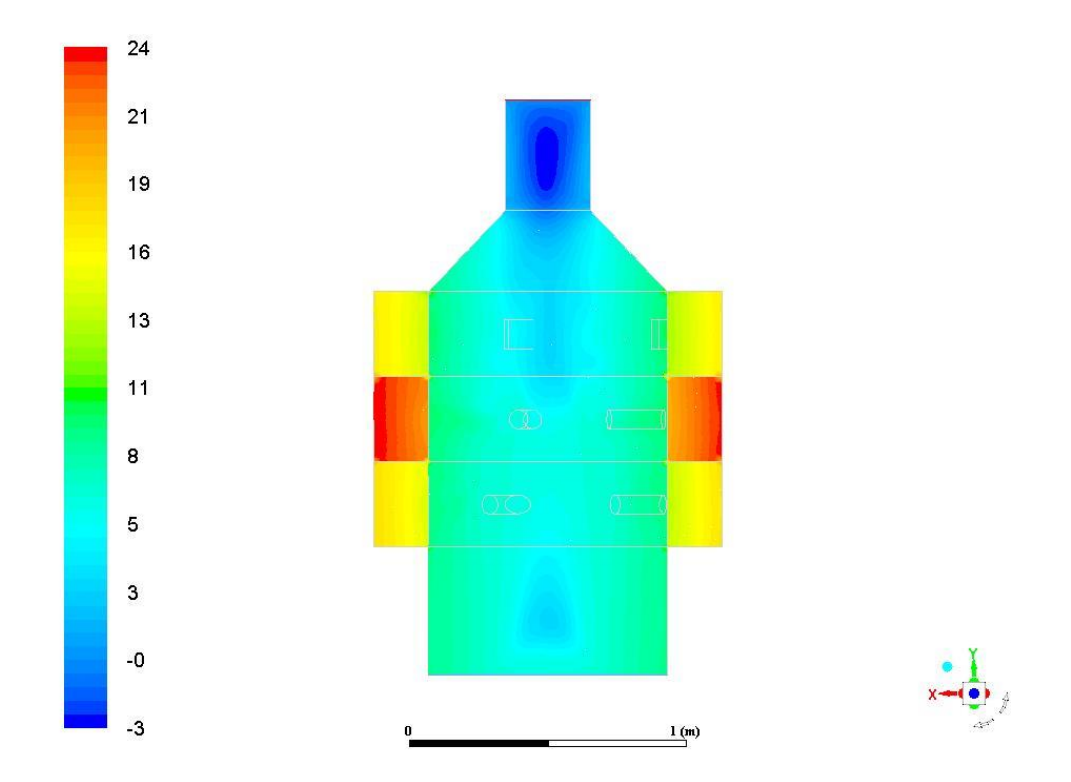

Рисунок 2.61 – Диаграмма статического давления воздушного потока в топке при подаче воздуха по варианту № 6 [12]

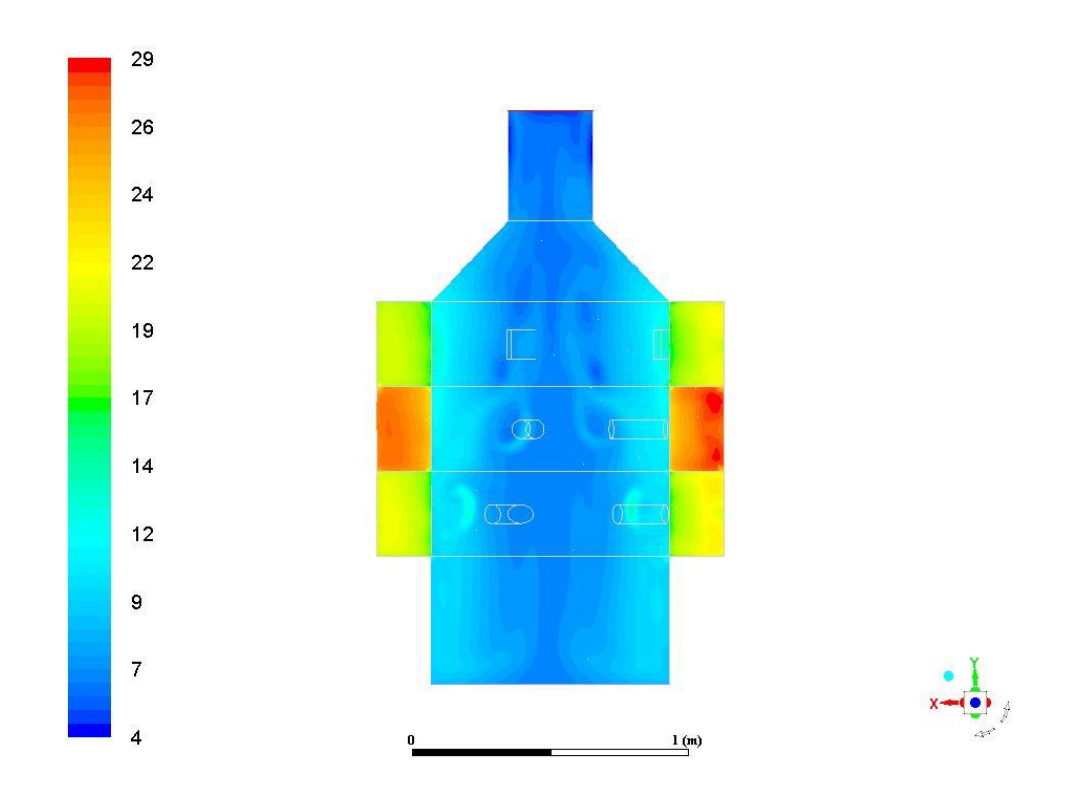

Рисунок 2.62 – Диаграмма полного давления воздушного потока в топке при подаче воздуха по варианту № 6 [12]

Анализ вышеприведенных картин свидетельствует о следующем. Структура воздушного потока однозначно зависит от схемы подачи воздуха в топку. При подаче воздуха в топку по конструктивной схеме № 1, как видно из рисунка 2.57, давление газового потока в коллекторах выравнивается, значение которого соответствует 25 Па. Непосредственно в топке в пристеночной области статическое давление по всей высоте топки имеет практически одинаковое значение и численно равно 16 Па. В центральной части камеры статическое давление существенно ниже, чем на периферии и в среднем равно 2 Па. Формирование такой структуры газового потока в топке связано с действием центробежных сил, возникающих при тангенциальном истечении воздушных струй в топочное пространство. В верхней части камеры, вблизи выхода из дымовой трубы наблюдается участок с отрицательным значением статического давления. Это свидетельствует о том, что в этой зоне возникает разряжение, и оно может способствовать подсосу воздуха из окружающего пространства внутрь дымовой трубы.

Газодинамическая картина в топке существенно изменяется, когда воздушные струи в топочное пространство подаются по-другому. К примеру, на рисунке 2.60 приведена диаграмма полного давления воздушного потока в топке при подаче воздуха по схеме 2. Изменение направления истечения воздушных струй в двух секциях с тангенциального на хордальное и радиальное привело к существенному выравниванию поля полного давления внутри топки. Вследствие этого вихревой воздушный поток в топке сильнее турбулизирован, чем в случае варианта № 1. Это хорошо видно из сравнения рисунков 2.63 и 2.64, на которых приведены зоны наибольшей турбулизации потока и значения интенсивностей турбулентности. Расчеты показали, что давление газа в третьем коллекторе выше, чем во втором и четвертом. Это можно объяснить повышенным гидравлическим сопротивлением тракта движения воздуха: коллектор – радиально расположенные сопла. Аналогичная картина наблюдается при подаче воздушных струй по варианту  $\mathbb{N}$  6.

То, что комбинированием направления истечения воздушных струй можно управлять характеристиками турбулентности в топочном пространстве, свидетельствует анализ значений интенсивности турбулентности, полученных в поперечных сечениях топки. Эти значения в виде диаграмм приведены на рисунках 2.63 а, б, в, 2.64 а, б, в.

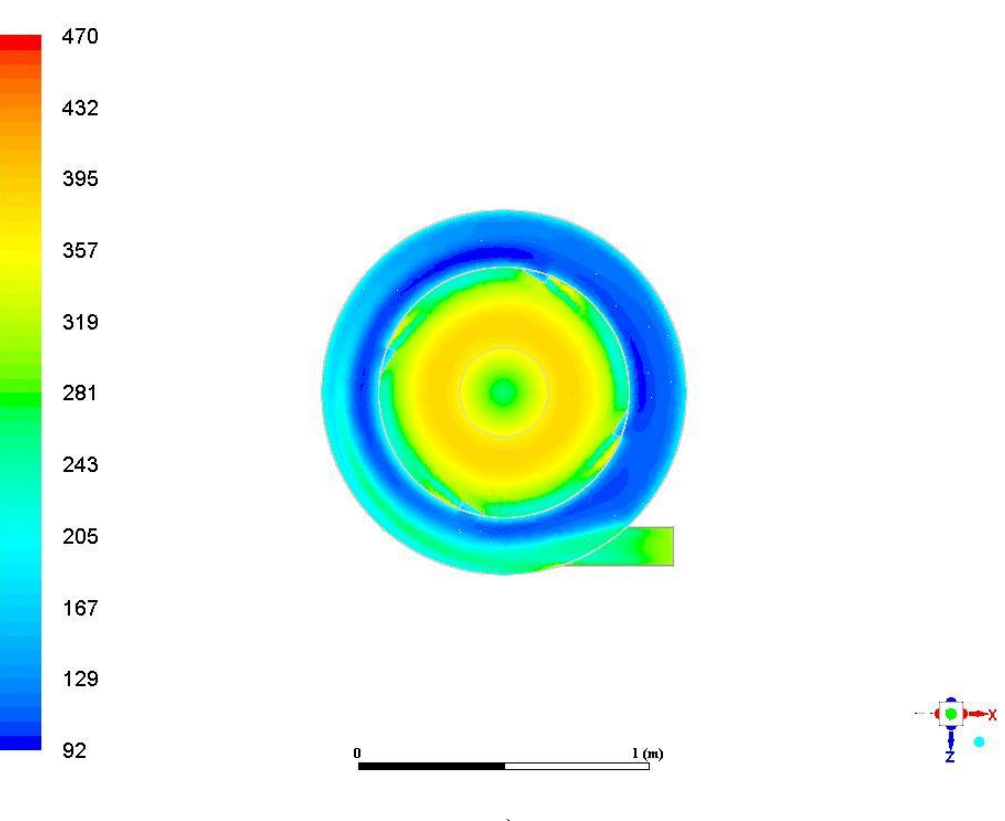

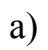

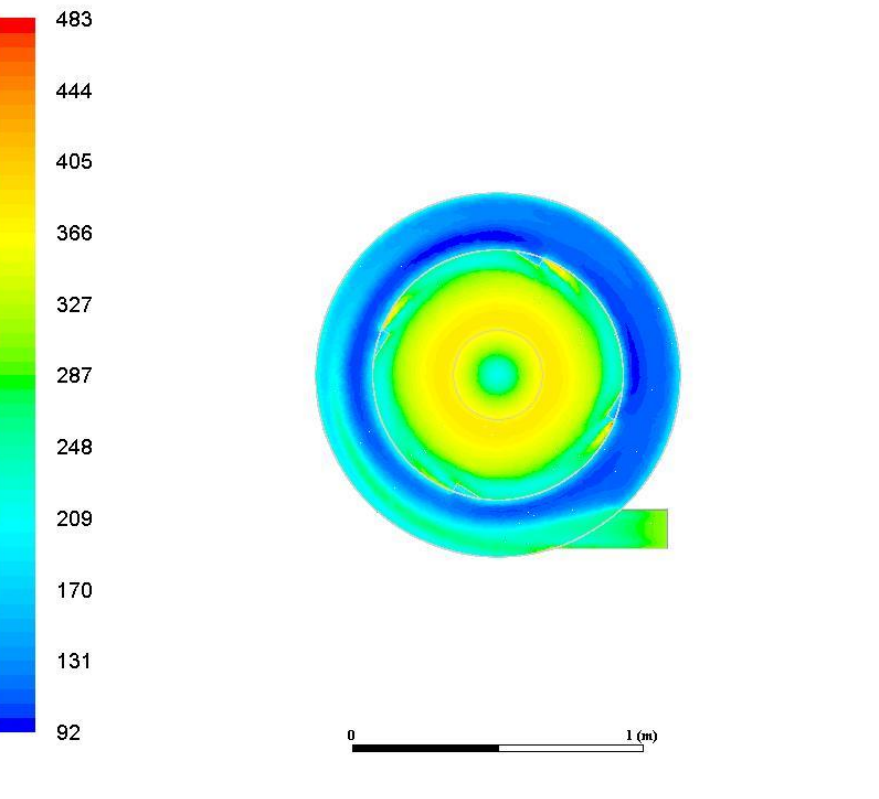

б)

 $\begin{array}{c}\n\bullet \\
\hline\n\frac{1}{2} \\
\bullet\n\end{array}$ 

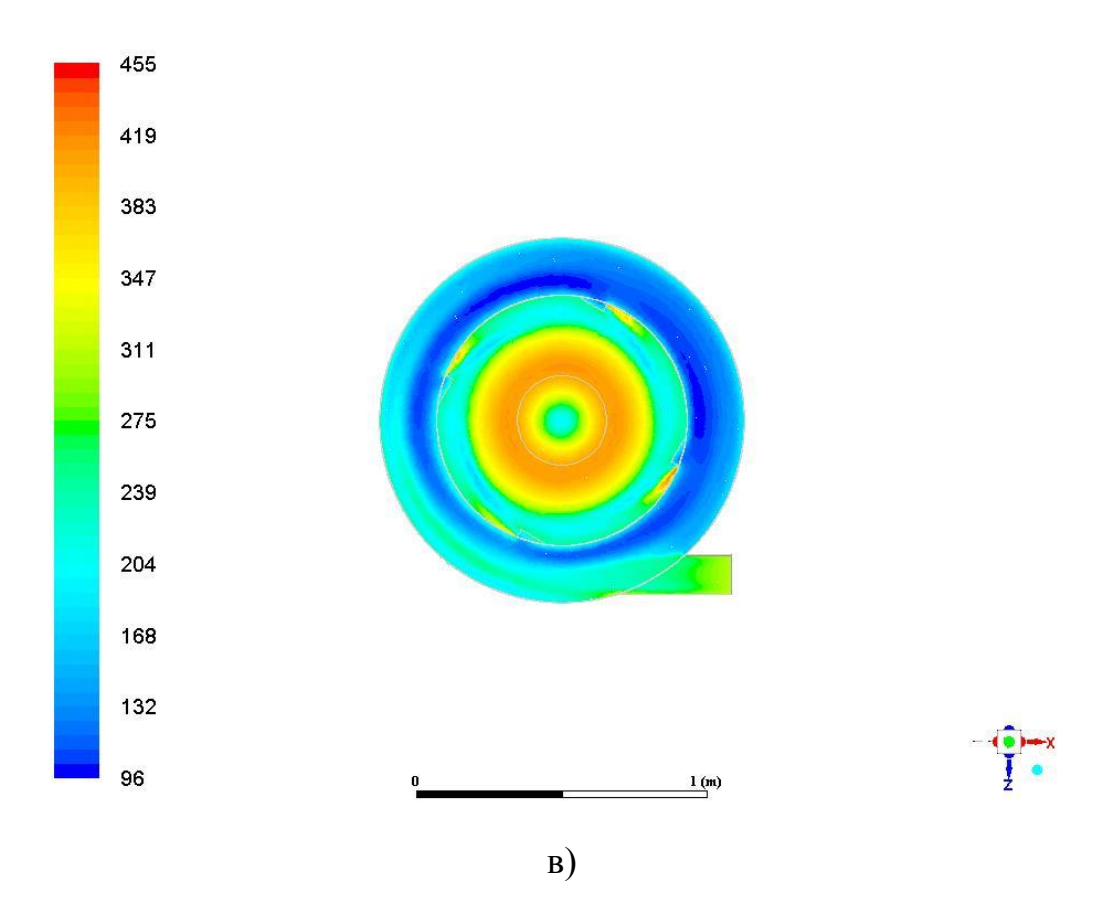

Рисунок 2.63 – Диаграммы интенсивности турбулентности, полученные для варианта № 1 в трех сечениях:

а) верхний насадок, б) промежуточный насадок, в) нижний насадок

Из анализа диаграмм интенсивности турбулентности видно, что максимальная турбулизация вихревого потока в топке при тангенциальном истечении воздушных струй наблюдается в центральной части. Причем интенсивность турбулентности по мере приближения к выходу из топки увеличивается.

На рисунке 2.64 приведены диаграммы интенсивности турбулентности, рассчитанные для варианта 4.

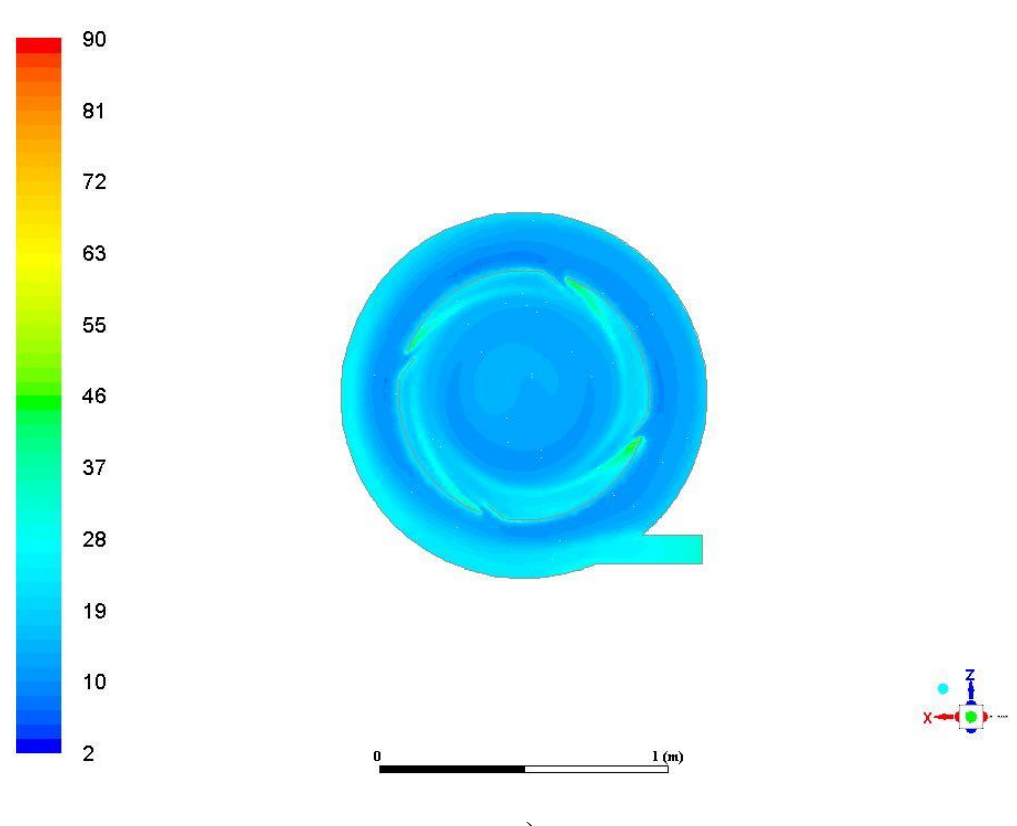

а)

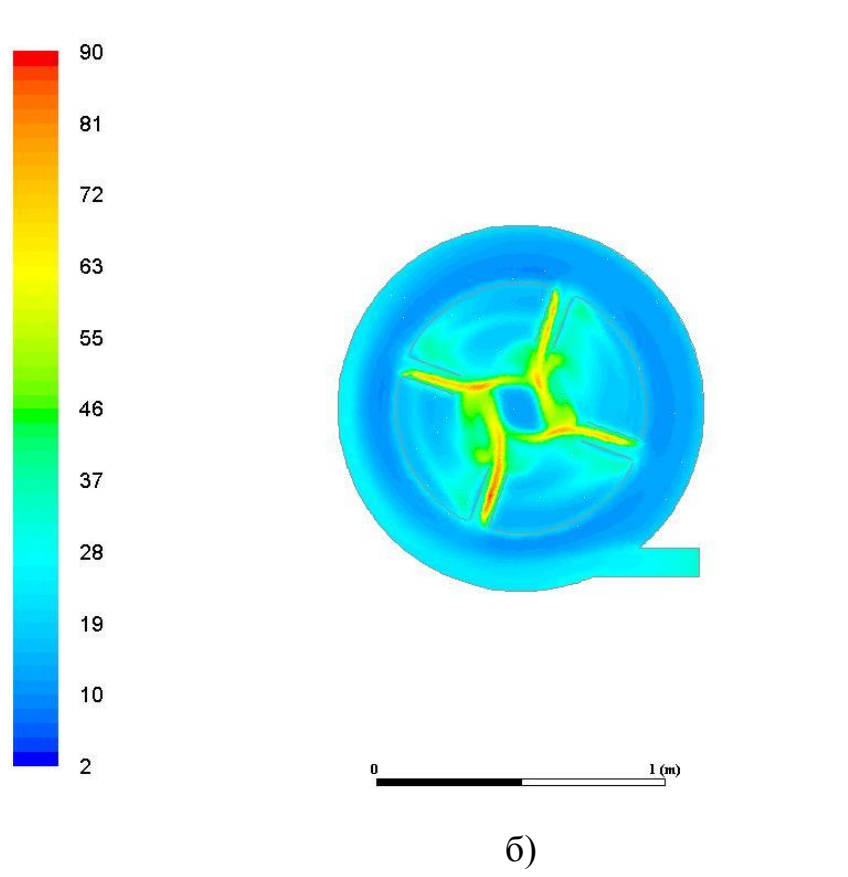

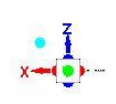

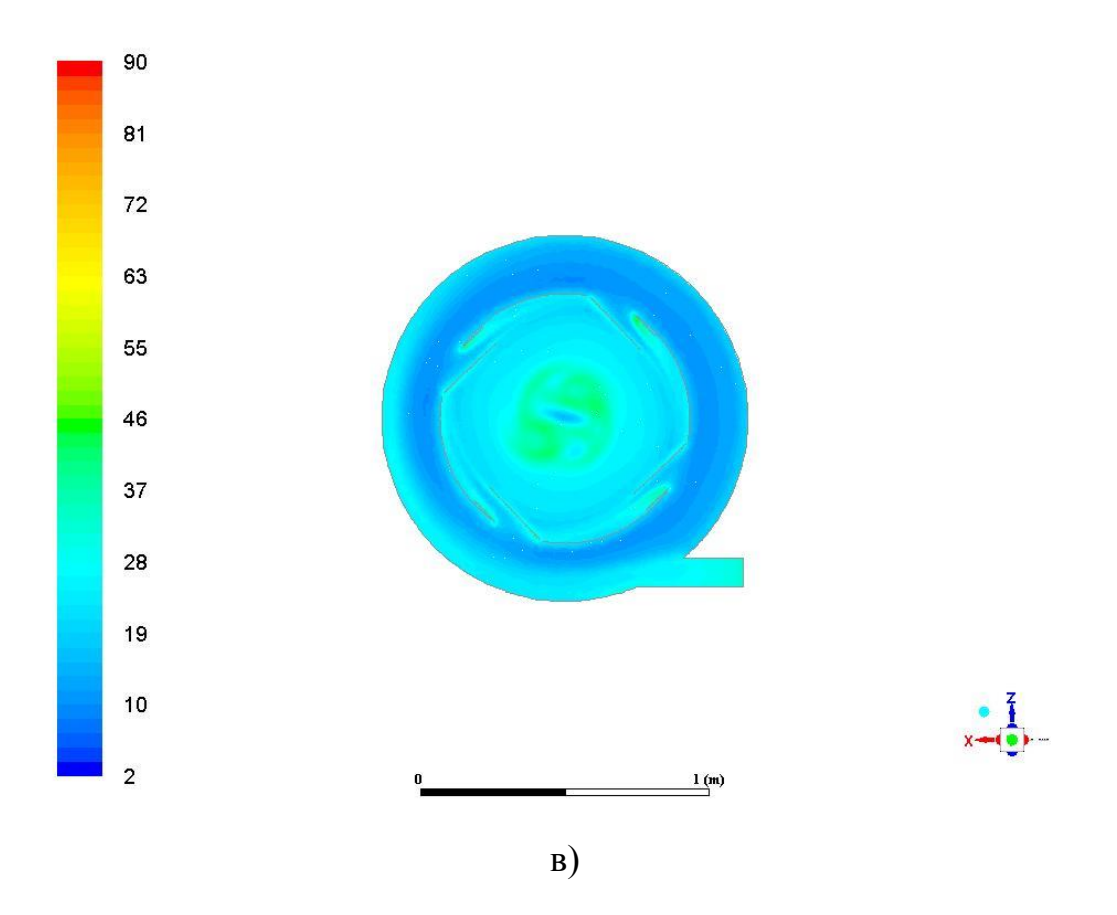

Рисунок 2.64 – Диаграммы интенсивности турбулентности, полученные для варианта 2 в трех сечениях:

а) верхний насадок, б) промежуточный насадок, в) нижний насадок

Полученные результаты как по количественным параметрам, так и качественно отличаются от варианта № 1. Главное отличие заключается в низком градиенте изменения интенсивности турбулентности в поперечных сечениях топки. По этой причине по своим масштабам зона интенсивной турбулентности в варианте № 4 больше, чем в варианте № 1 (рисунки 2.63 и 2.64). Следует также отметить, что в варианте № 4 значения интенсивности турбулентности существенно ниже, чем в варианте № 1.

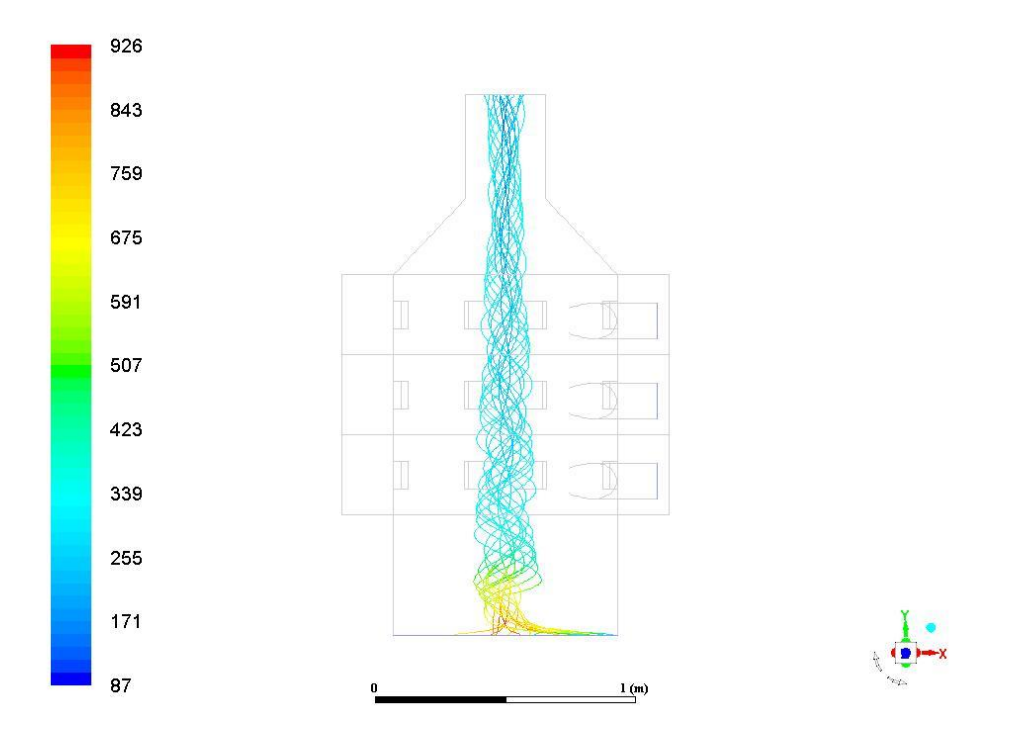

Рисунок 2.65 – Интенсивность турбулентности по варианту № 1

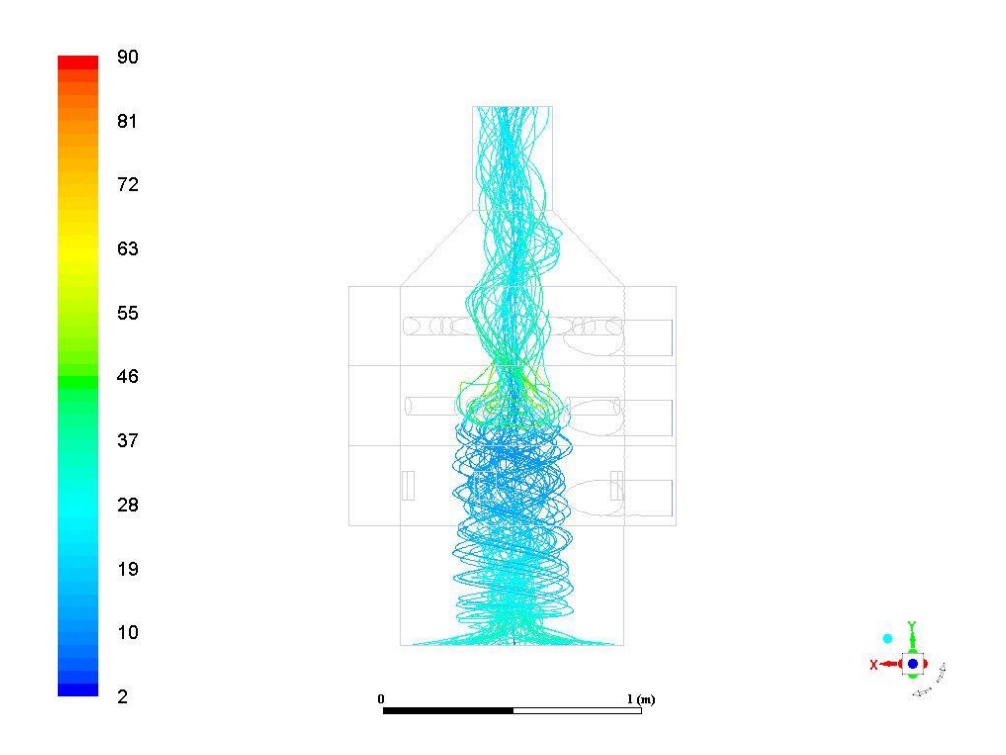

Рисунок 2.66 – Интенсивность турбулентности по варианту № 4

Информативным источником в понимании общей газодинамической картины в вихревой топке следует считать векторы абсолютной скорости воздушного потока, построенные по результатам расчетов. На рисунках 2.67-2.69

показаны векторы абсолютной скорости воздушного потока при различных схемах подачи воздушных струй внутрь топки.

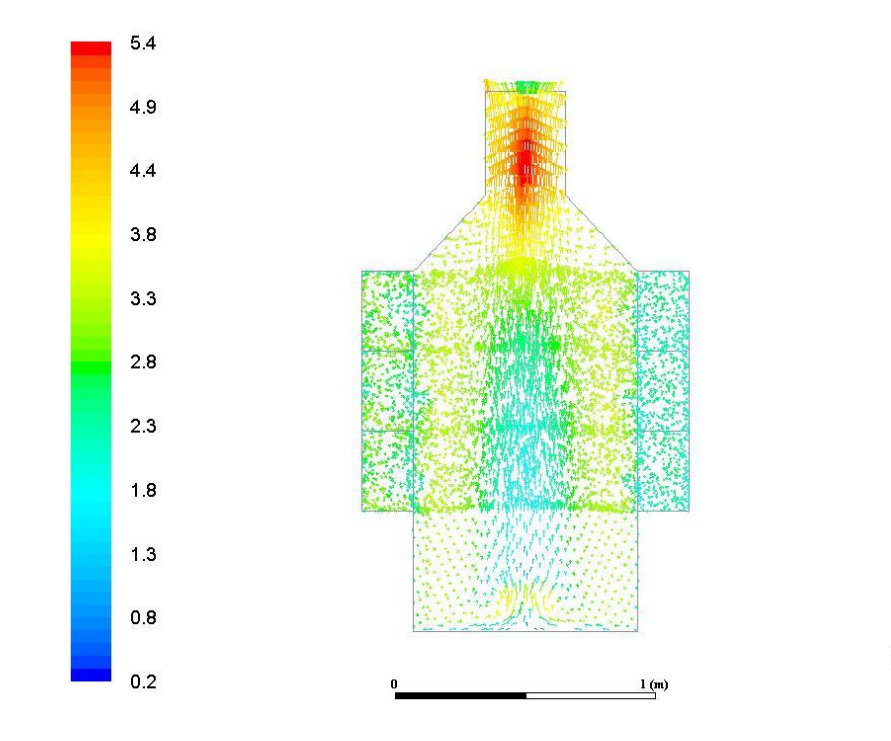

Рисунок 2.67 – Вектор абсолютной скорости (вариант № 1) [12]

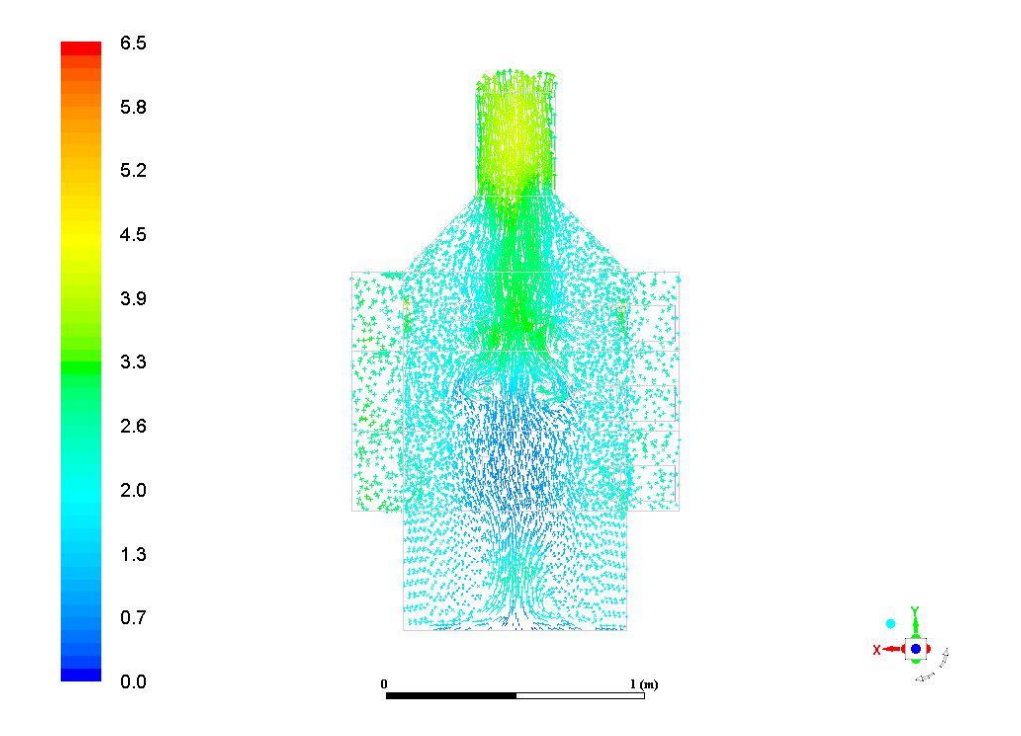

Рисунок 2.68 – Вектор абсолютной скорости (вариант № 4) [12]

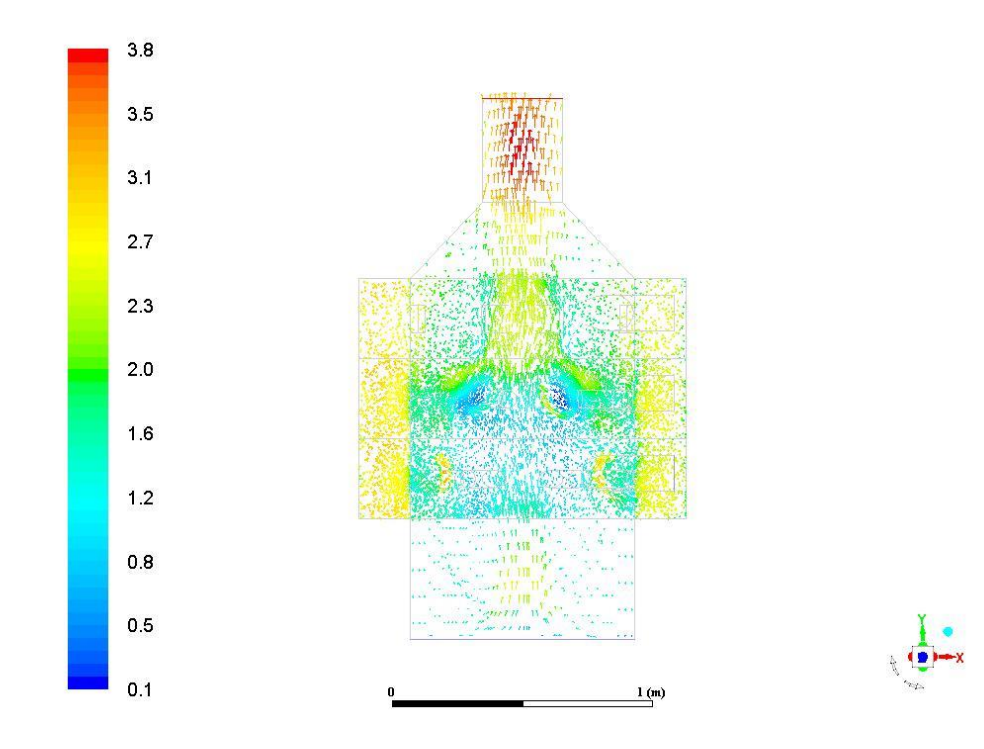

Рисунок 2.69 – Вектор абсолютной скорости (вариант № 6) [12]

Из рисунков видно, что тангенциальная составляющая скорости воздушного потока во всех рассмотренных случаях выше, чем радиальная и вертикальная составляющие. В коллекторах наблюдается скорость движения воздушного потока только в тангенциальном направлении, значения которой достигает (2,3…2,7) м/с. Вблизи стенок топки тангенциальная составляющая скорости выше, чем в центральной ее части, что обусловлено близостью расположения сопел, соответственно большими значениями энергии вращения потока.

На основе сравнительного анализа вышеприведенных расчетных данных можно прийти к важным практическим выводам:

1. Комбинированием направления истечения воздушных струй можно эффективно управлять газодинамическими параметрами и турбулентными характеристиками вихревого потока в топке заданной конструкции.

2. Из рассмотренных схем подачи воздушных струй максимальные значения турбулентности достигаются при подаче воздуха во все секции тангенциально (вариант № 1).

#### **2.3 Выводы по главе**

1. Численные исследования проводились на основе осредненных по Рейнольдсу уравнениях Навье-Стокса.

2. В качестве модели горения использовалась модель ламинарных микропламён для не перемешанной смеси.

3. Вычислительные эксперименты показали, что на горение газовой фазы можно воздействовать как изменением направления истечения воздушных струй, так и распределением воздуха по секциям.

4. При сжигании в вихревой камере заранее не перемешанной горючей газовой смеси интенсивная закрутка потока оказывает негативное воздействие на горение. Это обосновано газодинамическим разделением горючих газовых компонентов от воздушной смеси (окислителя).

# **3. ЭКСПЕРИМЕНТАЛЬНЫЕ ИССЛЕДОВАНИЯ ХАРАКТЕРИСТИК СЛОЕВОЙ ТОПКИ С ВИХРЕВЫМ ДВИЖЕНИЕМ РЕАГИРУЮЩИХ ГАЗОВ**

### **3.1 Разработка испытательного стенда**

## **3.1.1 Описание испытательного стенда и методика проведения экспериментов**

Для получения экспериментальных данных создан испытательный стенд, функциональная схема которого приведена на рисунке 3.1. Испытательный стенд располагается на рамном основании [82].

На данном стенде исследовалась модель слоевой топки с вихревым движением реагирующей газовой смеси. Кроме модели топки, стенд включал в себя: систему подачи кускового топлива с возможностью их дозировки; систему подачи воздуха; запальное устройство; измерительные каскады.

Модель слоевой топки с вихревым движением реагирующих газов 7 представляет собой вихревую камеру, в нижней части которой располагается колосниковая решетка 20 (рисунок 3.1). На боковой стенке камеры для удаления зольного остатка из-под колосникового пространства имеется люк выгрузки золы 9 (рисунок 3.2). Для наблюдения за внутренним процессом предусмотрено смотровое окошко 22 (рисунок 3.1). Воздух под колосник подводится по воздушному каналу. Вихревая часть топки разделена на четыре секции: нижняя, и три верхних секций 1 (рисунок 3.2), расположенных друг над другом. На внутренних стенках имеются узлы крепления воздушных сопел, общий вид которых приведен на рисунке 3.3 Верхняя часть топки выполнена в виде конуса, к которому присоединена дымовая труба 7 (рисунок 3.2). К конусной части топки смонтирована также шнековая система подачи кусковых топлив 2 (рисунок 3.2). Изменением частоты вращения шнека регулируется расход топлива. Для этого, в пульте управления 14 предусмотрен частотный регулятор 13 [76].

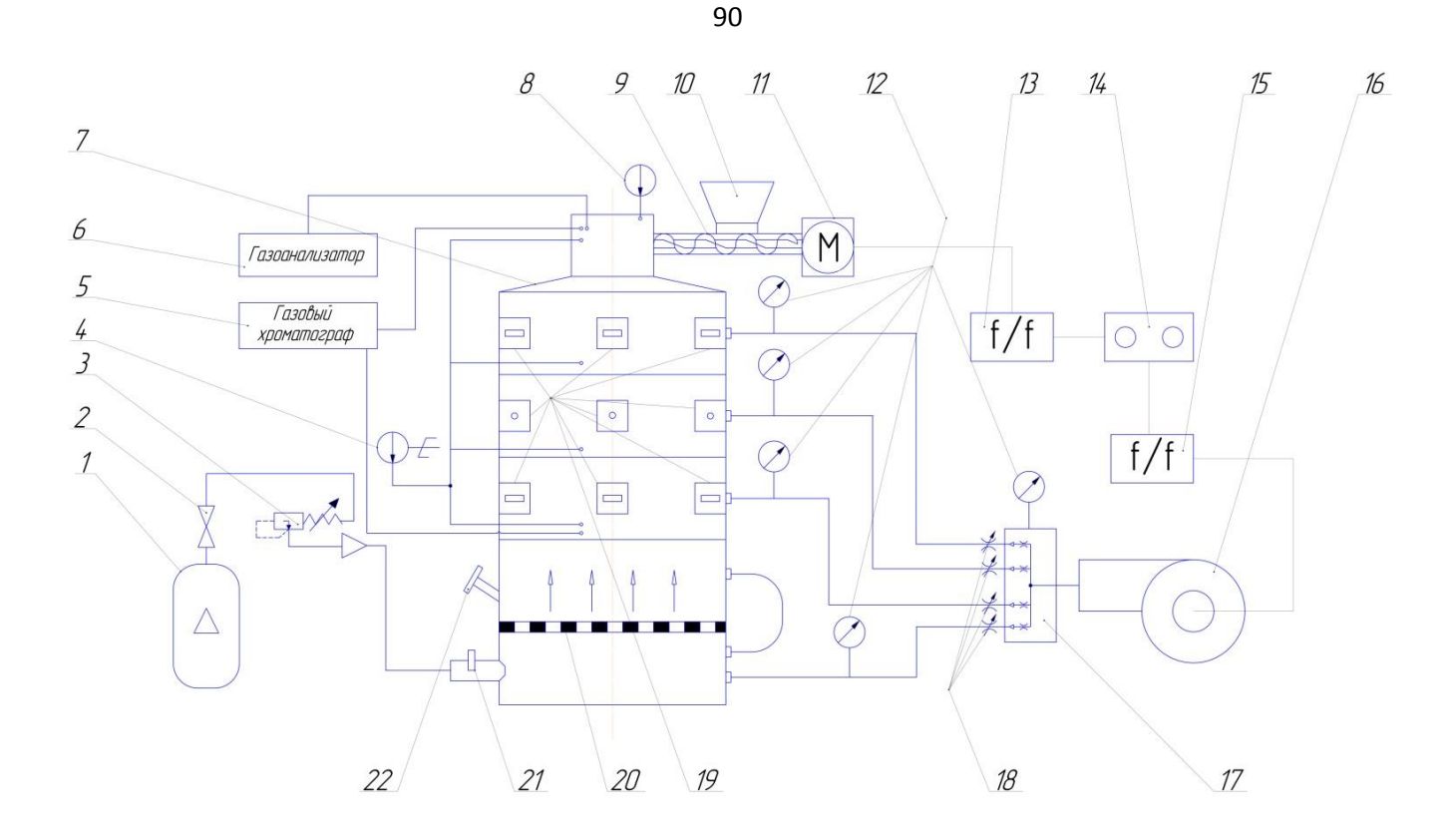

Рисунок 3.1 – Функциональная схема испытательного стенда [75, 82]:

1 – баллон с пропаном, 2 – кран, 3 – редуктор, 4 – термометр электронный контактный «ТК – 5.09», 5 – газовый хроматограф «Focus (Thermo)», 6 – газоанализатор «Testo 340», 7 – модель слоевой топки с вихревым движением реагирующей смеси, 8 – термометр, 9 – шнек, 10 – питатель, 11 – электродвигатель, 12 – манометры, 13 – частотник питателя, 14 – пульт управления, 15 – частотник вентилятора, 16 – электровентилятор, 17 – сумматор потоков (коллектор), 18 – заслонки, 19 – воздушные сопла различной конфигурации, 20 – колосниковая решетка, 21 – запальное устройство, 22 – смотровое окошко.

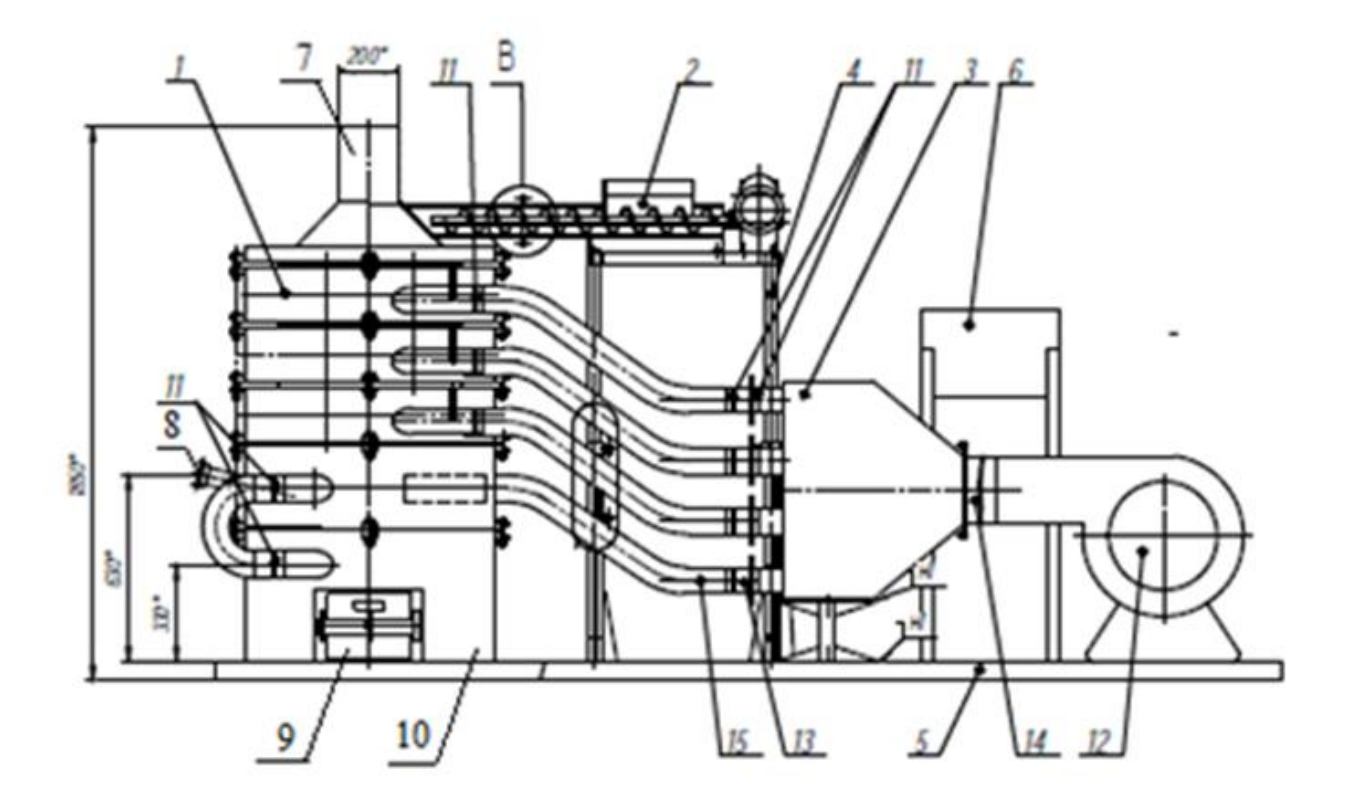

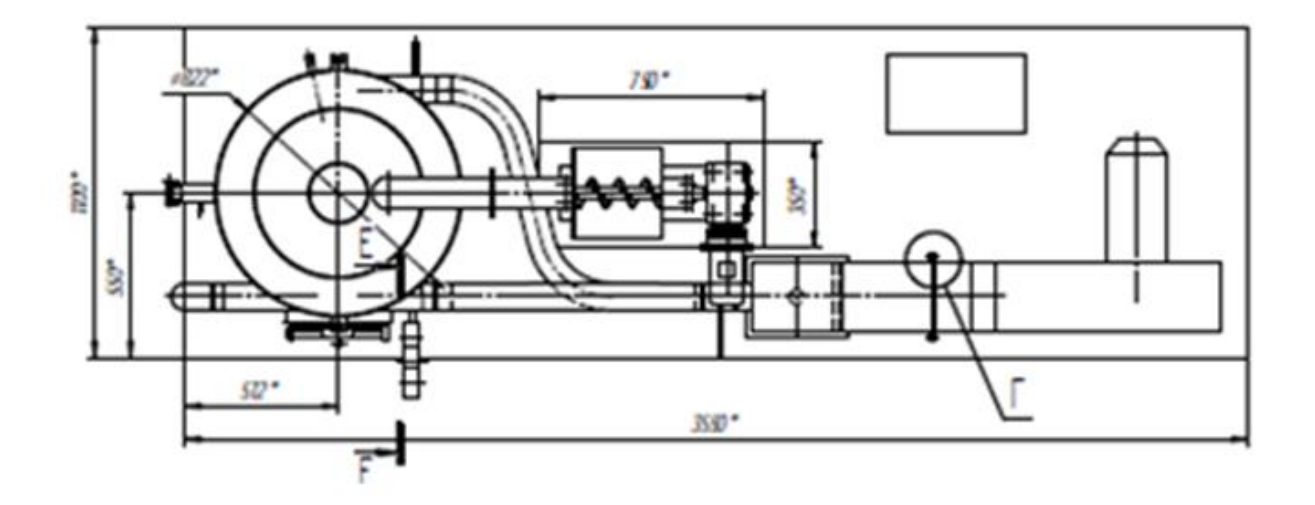

Рисунок 3.2 – Конструктивная схема испытательного стенда [75, 82]:

1 – верхние секции топки; 2 – шнековый питатель; 3 – воздушный коллектор; 4 – рама шнекового питателя; 5 – рамное основание; 6 – пульт управления; 7 – дымовая труба; 8 – смотровой люк; 9 – люк выгрузки золы; 10 – основание вихревой топки; 11 – шиберы воздушных каналов; 12 – электровентилятор; 13 – штуцер для установки манометра; 14 – патрубок гофрированный; 15 – воздушные патрубки.

Система подачи воздуха принудительного типа от электровентилятора с возможностью дифференцированной подачи воздуха по четырем секциям, которая обеспечивается шиберами воздушных каналов 11 (рисунок 3.2), расположенными на начальных участках воздушных каналов. Для контроля за давлением воздуха в тракте подачи воздуха предусмотрены манометры 12 (рисунок 3.1) [82].

Общий вид испытательного стенда приведен на рисунке 3.3. Запуск стенда и вывод модели топки на рабочий режим осуществлялся следующим образом.

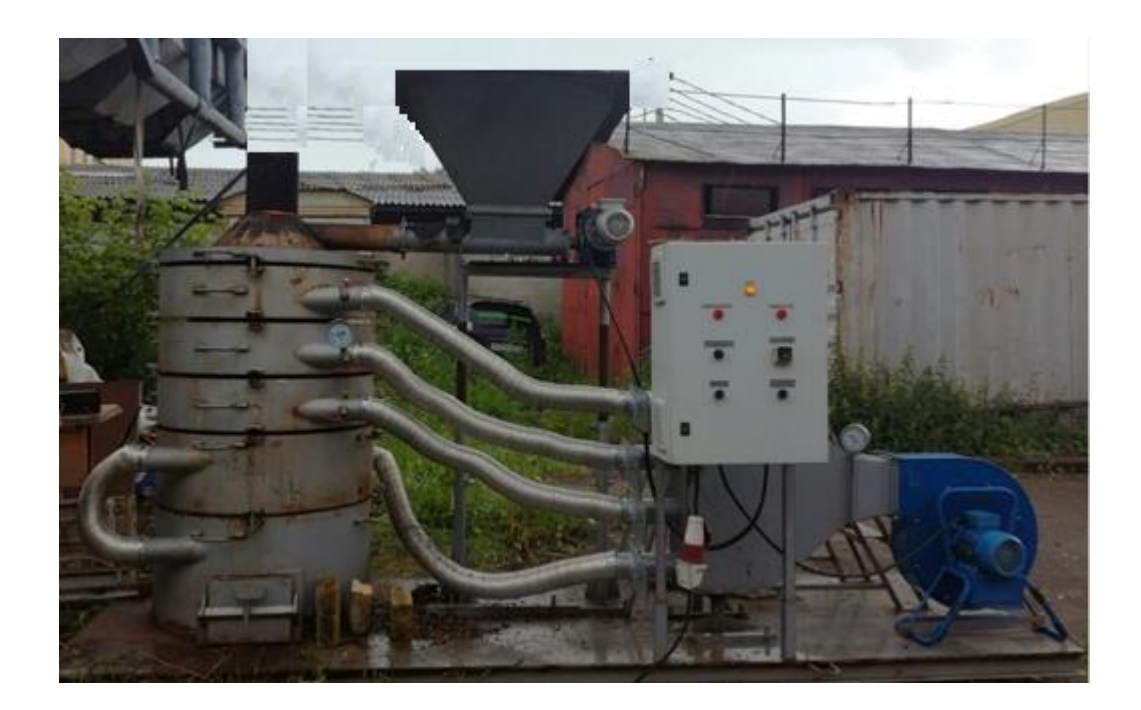

Рисунок 3.3 – Общий вид испытательного стенда

Твердые древесные отходы в виде щепы загружаются в бункер шнекового питателя 2. С пульта управления 6 запускается шнековый питатель, который подает отходы на колосник. Запускается запальное устройство 21 (рисунок 3.1), представляющее собой газовую горелку с искровым зажиганием. От факела пламени газовой горелки щепа воспламеняется. Запускается электровентилятор 16, который обеспечивает подачу воздуха в подколосниковое пространство. Количество воздуха, подводимого в эту зону составляет (40-60)% от потребного. Газовые продукты термического разложения древесных отходов из основания

топки поступают в верхнюю часть топки, в которой они реагируют с кислородом воздуха в вихревом режиме. Вихревое течение реагирующей смеси формируется воздушными струями, истекающими из сопел под разными углами к радиусу топки. Внешний вид сопел показан на рисунке 3.4. Для измерения параметров газового потока и химического состава на насадках предусмотрены люки. Температура газов определялась с помощью термометра контактного ТК-5.09. Для удаления из топочного пространства газообразных продуктов горения предусмотрена дымовая труба. Состав дымовых газов определялся на срезе дымовой трубы газоанализатором Testo 340. Зола собирается в зольнике, расположенном под колосником. Топка может работать как в циклическом, так и в непрерывном режиме. Производительность шнекового питателя варьируется в широких пределах от 30 до 100 кг/ч.

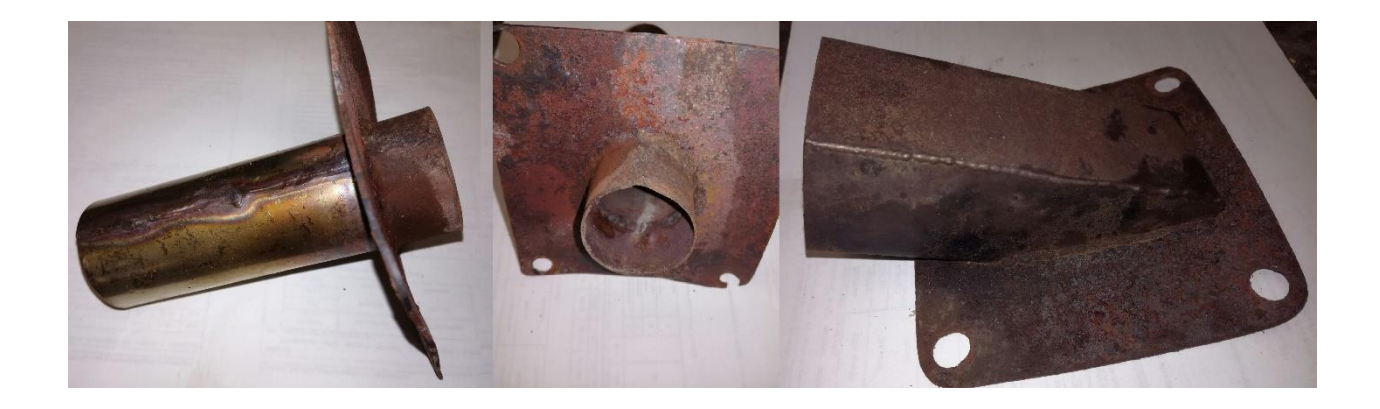

Рисунок 3.4 – Внешний вид сопел: радиальное, хордальное, тангенциальное (слева направо) [82]

Система подачи воздуха позволяет изменять расход воздуха, подаваемого как в нижнюю, так и в верхнюю части топки.

Опыты проводились с расходом древесных отходов, равным (40 …43) кг/ч. Расчетами установлено, что для сжигания такого количества отходов с коэффициентом избытка воздуха равным  $\alpha = 1.2$  требуется 312 м<sup>3</sup>/ч воздуха. Данное количество воздуха распределяется по четырем зонам: в нижнюю часть

топки – 72 м<sup>3</sup>/ч, в нижний насадок – 80 м<sup>3</sup>/ч, в средний насадок – 80 м<sup>3</sup>/ч, в верхний насадок — 80 м<sup>3</sup>/ч.

При настройке топки к испытаниям экспериментально установлен расход воздуха, подаваемого в разные зоны топки. Разница между расчетными значениями объемного расхода воздуха и опытными данными не превышала  $0,2$  м $^{3}/{\rm{u}}$ .

Методика проведения экспериментов заключалась в следующем. Запускалась топка. После возгорания древесных отходов в топке система настраивалась на расчетный режим: расход древесных отходов поддерживался на уровне 42 кг/ч, расход воздуха – 316 м<sup>3</sup>/ч. Все измерения проводились после выхода объекта исследования на регулярный режим. Наступление такого режима определялось из графика зависимости температуры стенок топки от времени (рисунок 3.24). В ходе проведения опытов регистрировались: состав газов на выходе из нижней части топки и на срезе дымовой трубы; объемный расход продуктов сгорания; температура газов в различных точках топочного пространства; наружная температура стенок; температура золы и ее количество. Количество независимых измерений исследуемых параметров составляло не менее 5.

### **3.1.2 Средства и методика измерения скорости потока газов**

Для осуществления контроля расхода воздуха, подаваемого из насадка в топку использовался многофункциональный прибор PCE-PFM 2 с трубкой Пито. Рабочий диапазон прибора по измерению объемного расхода:  $(0...99999)$  м<sup>3</sup>/мин, при этом погрешность измерения может составить 3% от значения измеряемой величины. Температура, при которой прибор выдает достоверные значения не должна превышать 50°С. На рисунке 3.5 показан многофункциональный прибор PCE-PFM 2 в комплекте с трубкой Пито.

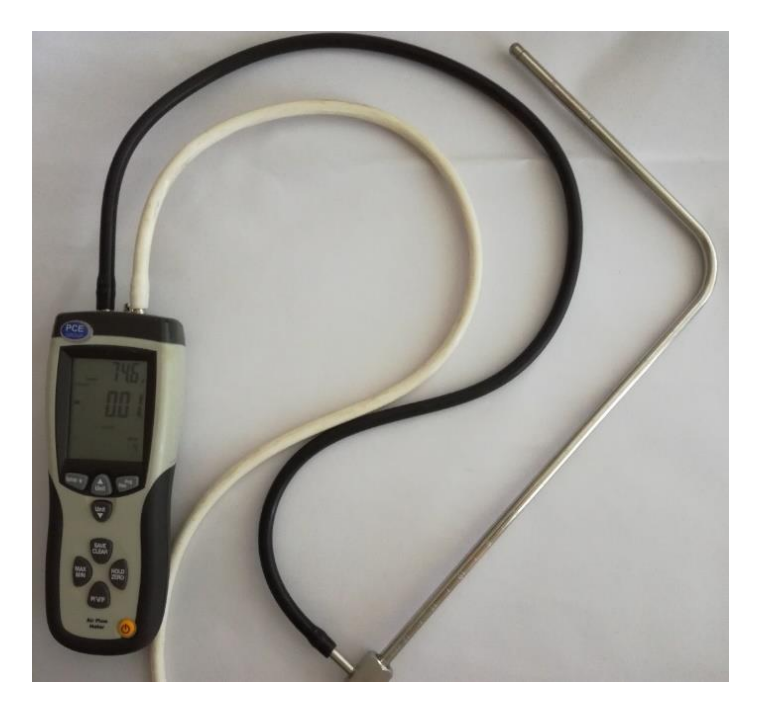

Рисунок 3.5 –Многофункциональный прибор PCE-PFM 2 в комплекте с трубкой Пито.

В патрубок подачи воздуха от электровентилятора в коллектор топки трубка Пито устанавливалась таким образом, чтобы открытый конец ее был направлен навстречу потоку. Благодаря трубке Пито малого диаметра прибор может использоваться в узких и труднодоступных местах. Многофункциональный прибор PCE-PFM 2 позволяет сохранить результаты измерений, вывести их либо на дисплей, либо на персональный компьютер. Программное обеспечение позволяет просмотреть полученные данные на компьютере, проанализировать их, а также занести в базу данных.

Локальная скорость воздушного потока измерялась термоанемометрическим методом с использованием термоанемометра ИРВИС-ТА5.2, который позволяет измерять средние и мгновенные локальные значения скорости воздушного потока в заданной плоскости. Основные технические характеристики термоанемометра ИРВИС-ТА5.2 приведены в приложении А. Общий вид системы измерения скорости потока газов представлен на рисунке 3.6.

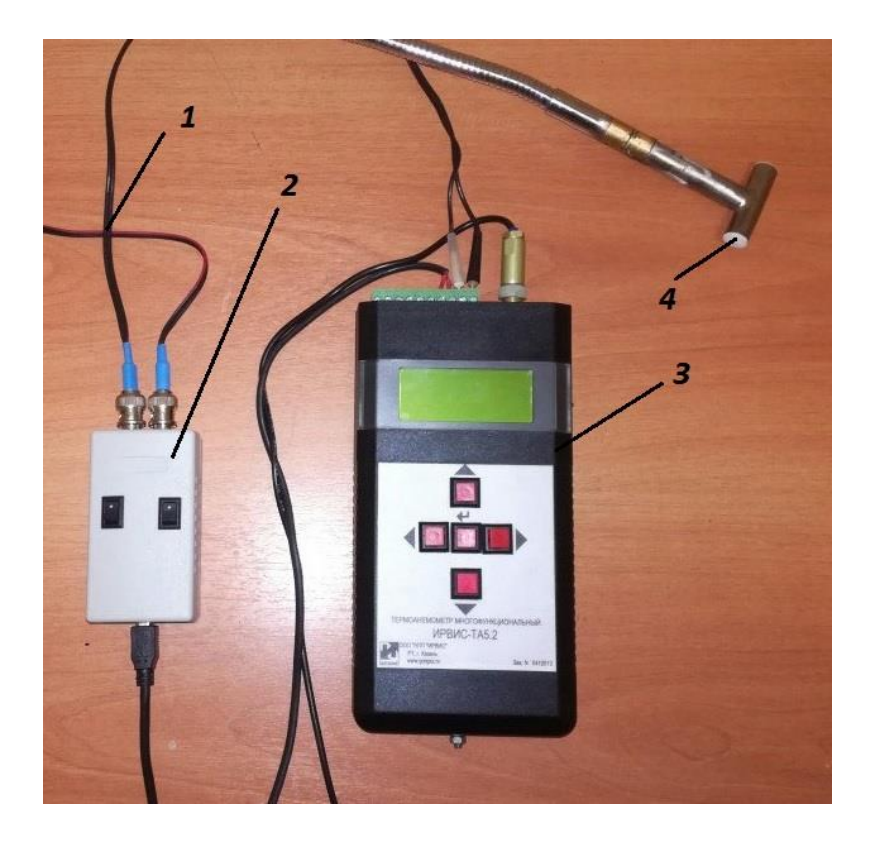

Рисунок 3.6 – Система измерения скорости потока газов

Система измерения скорости потока газов состоит из: 1 – соединительных проводов, 2 – блока АЦП, 3 – термоанемометра ИРВИС-ТА5.2, 4 – однониточного термоанемометрического датчика.

Метод основан на зависимости теплоотдачи чувствительного элемента (нагретой тонкой металлической нити или пленки) от скорости течения среды. Нагрев нити осуществляется при помощи электрического тока. При обтекании нити потоком жидкости или газа ее температура изменяется и, соответственно, изменяется ее электрическое сопротивление. Измеряя падение напряжения на нити или изменение тока в ее цепи можно определить локальные значения мгновенной скорости.

Калибровка термоанемометра производилась на калибровочной трубе в лаборатории газо- и гидродинамики ФГБОУ ВО «Казанский национальный исследовательский технический университет им. А.Н. Туполева-КАИ». Установка чувствительного элемента термоанемометра на калибровочной трубе показана на рисунке 3.7. Диаметр калибровочной трубы составляет 200 мм.

Термоанемометрический датчик располагался по центру трубы параллельно оси трубы.

Результаты тарировки датчика приведены в таблице 3.1.

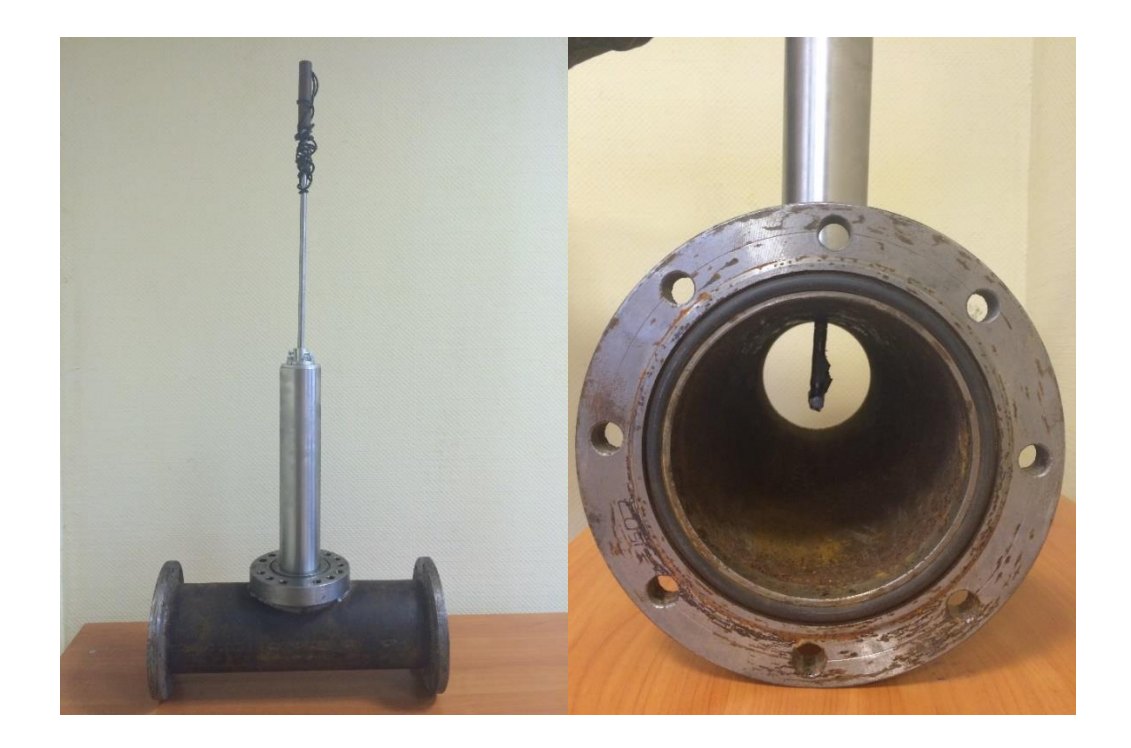

Рисунок 3.7 – Установка термоанемометра на калибровочной трубе при калибровке прибора ИРВИС-ТА5.2.

Таблица 3.1 – Результаты тарировки датчика термоанемометра ИРВИС-ТА5.2

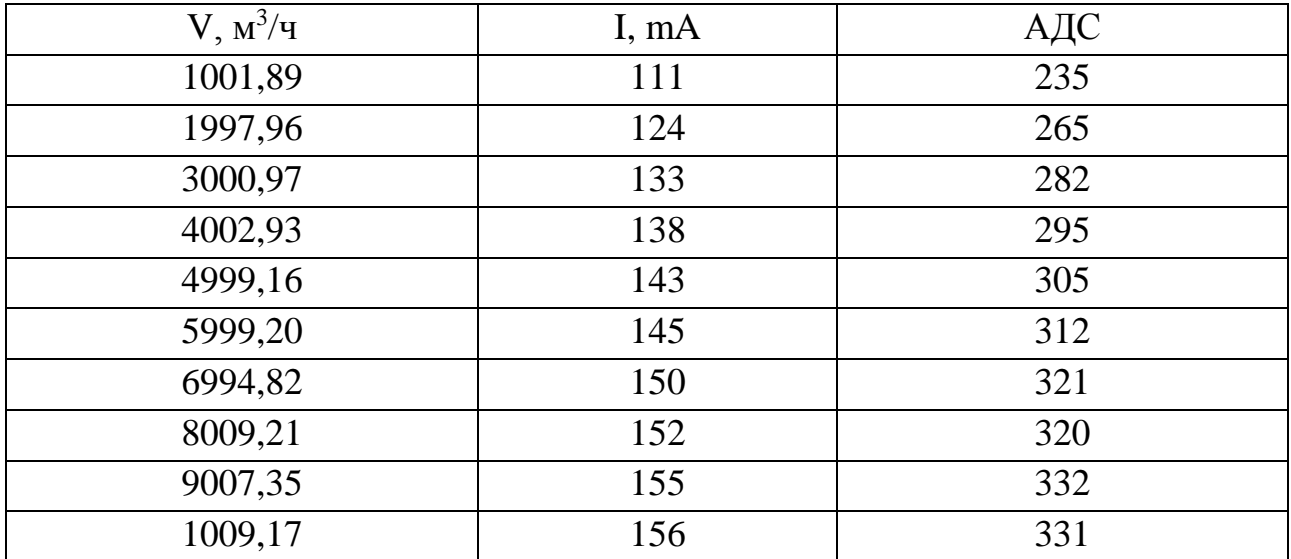

#### **3.1.3 Средства и методика измерения температуры газов**

Объективное измерение средней температуры газов при горении определяется правильным выбором метода измерения. Для измерения и регистрации температуры в топке применялся контактный метод измерения с использованием термометра контактного цифрового ТК-5.09 путем непосредственного контакта зонда с объектом измерения. Термометр ТК-5.09 является двухканальным прибором, предусматривающим работу одновременно двумя измерительными зондами. Термометр контактный состоит из электронного блока и сменных зондов, предназначенных для измерения температуры жидких, сыпучих, газообразных сред и поверхностей твердых тел. В качестве термочувствительных элементов в зондах используются термопреобразователи сопротивления с номинальной статической характеристикой по ГОСТ 6651-94 и преобразователи термоэлектрические с номинальной статической характеристикой по ГОСТ 8.585-2001. Электронный блок преобразует сигнал, поступающий с выхода первичного преобразователя в сигнал измерительной информации, который высвечивается на жидкокристаллическом индикаторе. Термометр ТК-5.09 предназначен для измерения температур от -199 до +1800°С, при этом относительная погрешность измерений составляет ±0,05%.

Общий вид термометра контактного цифрового ТК-5.09 представлен на рисунке 3.8а. Внешний вид измерительного зонда термометра контактного приведен на рисунке 3.8б.

Для регистрации температуры газов внутри топки измерительный зонд вводился во внутреннюю полость топки через технологические люки, расположенные на насадках (рисунок 3.9а).

Измерения температуры газов производились в трех сечениях топки по радиусу, на которой определялись места расположения датчика термометра. Кроме того, температура газов измерялась на выходе из топки. На рисунке 3.9б приведены места расположения датчика температуры.

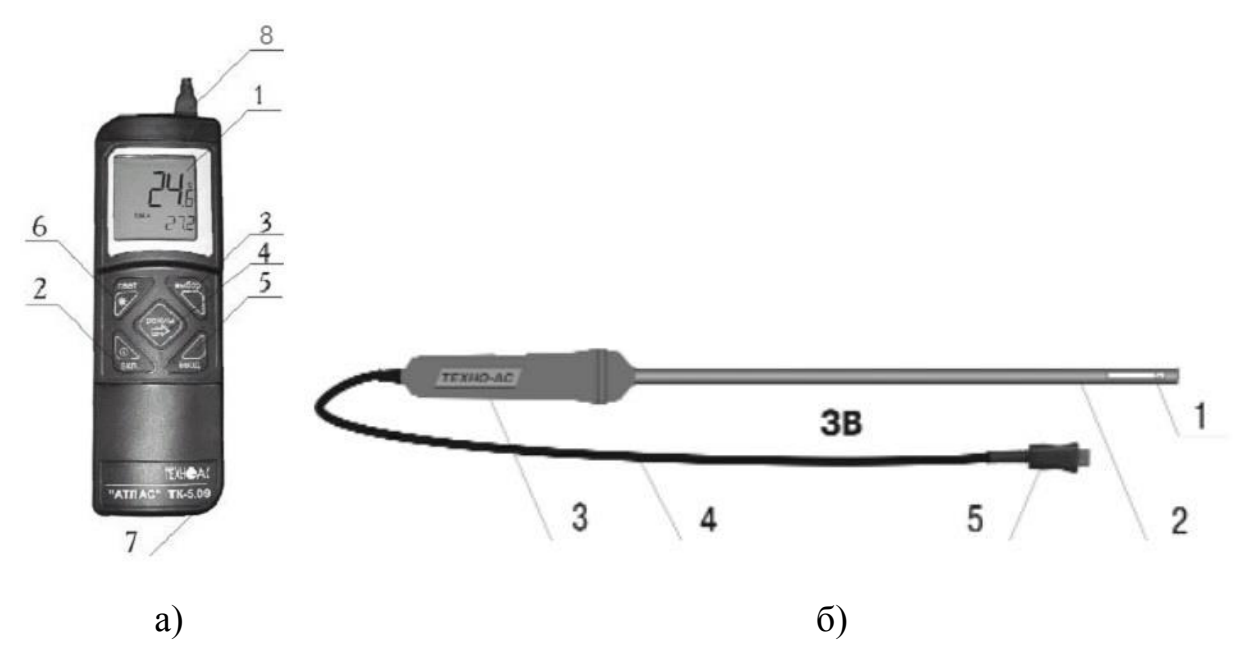

Рисунок 3.8 – а) термометр контактный цифровой ТК-5.09; б) внешний вид измерительного зонда, где:

а) 1 – жидкокристаллический дисплей, 2 – кнопка включения/ выключения питания, 3 – кнопка ВЫБОР, 4 – кнопка РЕЖИМ, 5 – кнопка ВВОД, 6 – кнопка подсветки индикатора СВЕТ, 7 – разъем для подключения внешнего источника питания, 8 – разъем измерительного зонда; б) 1 – малоинерционный термопарный спай, 2 – соединительный стержень, 3 – рукоятка, 4 – соединительный стержень, 5 – разъем зонда

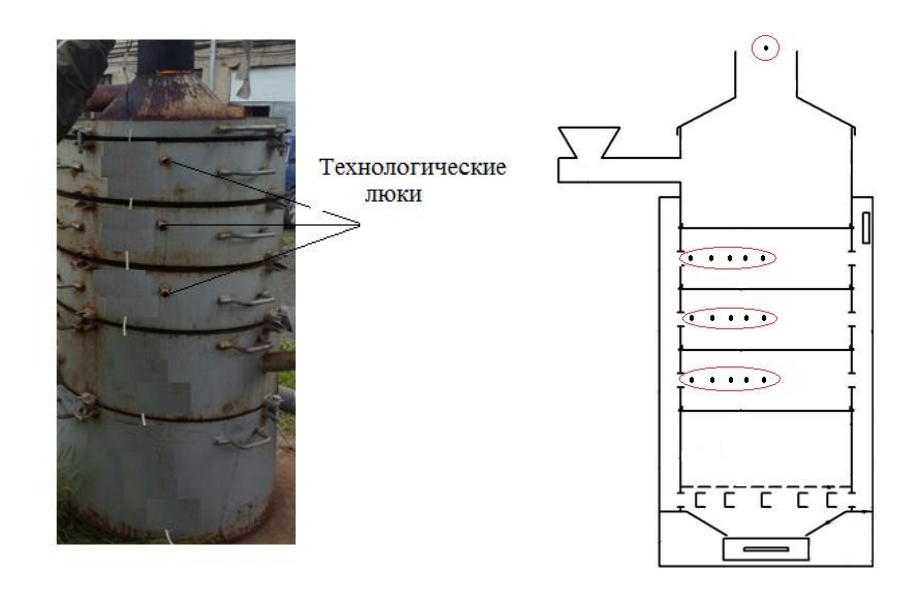

Рисунок 3.9 – а) местоположения технологических люков;

б) местоположения датчика термометра в топке

### **3.1.4 Средства и методика измерения состава газов**

Для определения состава и концентрации дымовых газов был использован газоанализатор Testo 340, который является четырехсенсорным анализатором дымовых газов и позволяет определять концентрацию CO, CO<sub>2</sub>, NO, NO<sub>2</sub>, O<sub>2</sub>, SO<sub>2</sub> и др. Диапазон измерений: СО от 0 до 10000 ppm, NO от 0 до 4000 ppm,  $NO<sub>2</sub>$  от 0 до 500 ppm, SO<sup>2</sup> от 0 до 5000 ppm, O<sup>2</sup> от 0 до 25 об. %, СО<sup>2</sup> от 0 до 50 об. %, CН<sup>4</sup> от 100 до 40000 ppm,  $C_3H_8$  от 100 до 21000 ppm,  $C_4H_{10}$  от 100 до 18000 ppm. Основные характеристики измерительного прибора приведены в приложении В. Внешний вид показан на рисунке 3.10а, общий вид зонда – на рисунке 3.10б.

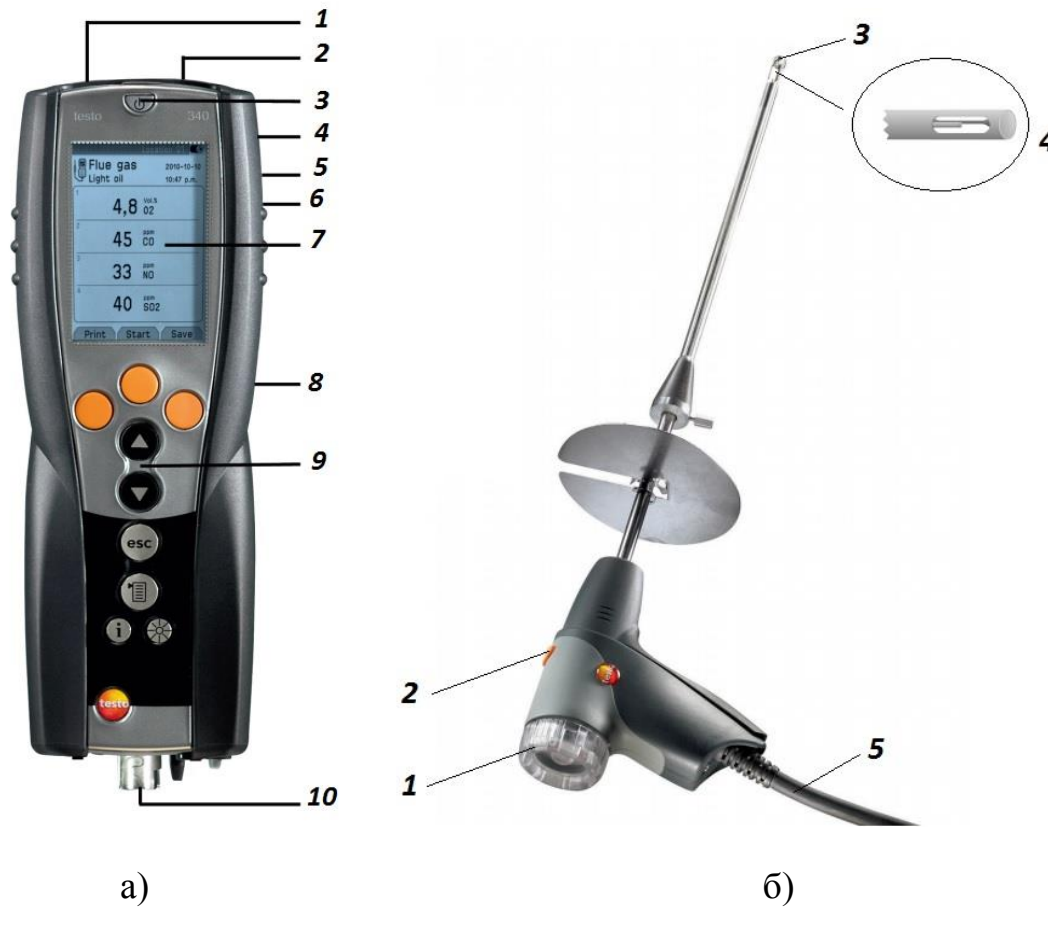

Рисунок 3.10 – а) внешний вид газоанализатора Testo 340, б) общий вид зонда

Газоанализатор Testo 340 состоит из (рисунок 3.10): а) 1 – инфракрасный интерфейс, 2 – интерфейсы USB и PS/2, 3 – переключатель Включение/Отключение, 4 –конденсатосборник (задняя панель), 5 – крепление для ремня (задняя панель), 6 –магниты (с обратной стороны), 7 – дисплей, 8 – крышка (с обратной стороны), 9 – клавиатура, 10 – панель разъемов; б) 1 – фильтр под прозрачной крышкой, 2 – фиксатор трубки зонда, 3 – наконечник зонда, 4 – термопара, 5 – соединительный кабель.

Измерение состава газов производилось после выхода топки на рабочий режим. Поток исследуемых газов при измерении должен беспрепятственно попадать на чувствительный элемент зонда. Зонд необходимо расположить в центре потока дымовых газов, чтобы его наконечник был в центре газового потока. Время пребывания наконечника зонда в потоке дымовых газов не должно превышать 5 минут, при этом диапазон рабочих температур должен составить от (0 до 800)°С. На рисунке 3.11 представлена схема газового тракта в упрощенной форме.

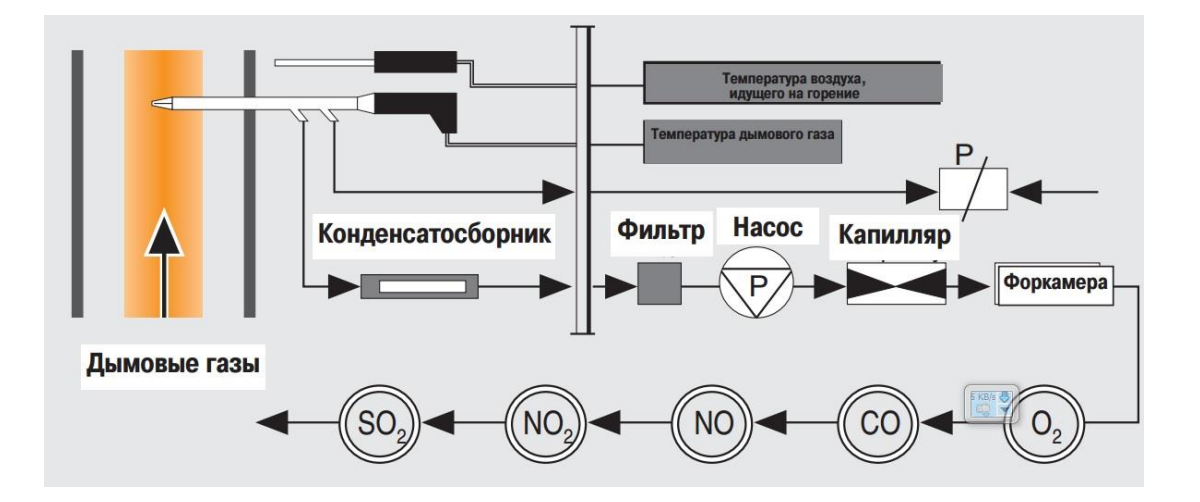

Рисунок 3.11 – Схема газового тракта газоанализатора Testo 340

Дымовые газы забираются из дымохода через зонд отбора пробы с помощью насоса «Р». Встроенная в наконечник зонда термопара измеряет температуру дымовых газов. Конденсатосборник и встроенный фильтр «осушивают» дымовые газы и задерживают частицы пыли и сажи. Проба газа проходит через насос «Р» и через капилляр (сужение в дымоходе) подается в форкамеру, демпфирующую эффект биения, создаваемую мембранным насосом. После прохождения через форкамеру измеряемый газ поступает в сенсоры, в которых выполняется измерение концентраций газовых компонентов.

Обработка, архивирование данных измерений, полученных прибором Testo 340 производится с помощью программного обеспечения Testo easy Emission. Данные измерений отображаются в виде таблиц или диаграмм.

### **3.1.5 Оценка погрешностей измерений**

Оценка погрешностей измерений проводилась вероятностно-статистическим методом, определенным ГОСТ Р 8.563-96.

Общая погрешность измерений таких величин, как температура газов, скорость потока газов, концентрация вещества в воздухе складывается из инструментальной погрешности измерительного прибора и систематической погрешности измерения.

Определяем средние арифметические значения температуры, скорости потока газов, давления:

$$
\bar{x} = \frac{1}{n} \sum_{i=1}^{n} x_i
$$
\n(3.1)

Для точки №1 при подаче воздуха по варианту № 4 x*i*= 254°С. Определяем среднеквадратическую погрешность среднего значения:

$$
S_{n\bar{x}} = \sqrt{\frac{1}{1-n} \sum_{i=1}^{n} (x_i - \bar{x})^2}
$$
 (3.2)

Для точки №1 при подаче воздуха по варианту № 4  $S_{nx}$ = 106°С

Определяем из справочных данных коэффициент Стьюдента при коэффициенте надежности α = 0,95,  $t_{0.95}$  = 2,8.

Определяем инструментальную погрешность измерительного прибора ∆ x*<sup>i</sup>* (по паспортным данным, по классу точности, либо как половина цены минимального деления шкалы прибора). Для термометра контактного цифрового ТК-5.09 инструментальная погрешность 0,05%.

Рассчитываем предел абсолютной погрешности измерения:

$$
\Delta x = \sqrt{(\Delta x_{\rm H})^2 + (S_{n\bar{x}}t_{\alpha,n})^2}
$$
\n(3.3)

Абсолютная погрешность измерения температуры в точке 1 при подаче воздуха по варианту № 4 равна 296,8°С.

Вычисляем относительную погрешность:

$$
E = \frac{\Delta x}{x} \cdot 100\%
$$
 (3.4)

Погрешность результата измерения температуры газов при доверительной вероятности α = 0,95 будет ± 42°С. Погрешность результата измерения концентрации  $CO_2$ ,  $CO$ ,  $NO_x$ ,  $O_2$ ,  $SO_2$  на выходе из дымовой трубы при доверительной вероятности α = 0,95 будет 1,26%. Погрешность результата измерения скорости потока воздуха при доверительной вероятности  $\alpha = 0.95$  будет 0,6 м/с.

# **3.2 Экспериментальные исследования влияния конструктивных схем подачи воздушных струй на структуру вихревого потока в топке и анализ результатов**

Экспериментальные исследования проводились с целью получения опытных данных в топочном пространстве и на выходе из топки при различных схемах

подачи воздушных струй. Анализ результатов исследований позволил определить механизм управления структурой газового потока в топке струями воздуха, а также получить граничные условия для проведения теоретических расчетов по определению газодинамических параметров. Кроме того, с использованием модели топки определялся объемный расход и состав генераторных газов.

Как уже отмечалось выше, объектом исследования явилась модель слоевой топки с вихревым движением газовой смеси. Схема модели приведена на рисунке 3.12. Общий вид объекта исследования приведен на рисунке 3.13.

Исследования параметров воздушного потока в топке проводились на экспериментальной установке, схема которой приведена на рисунке 3.14.

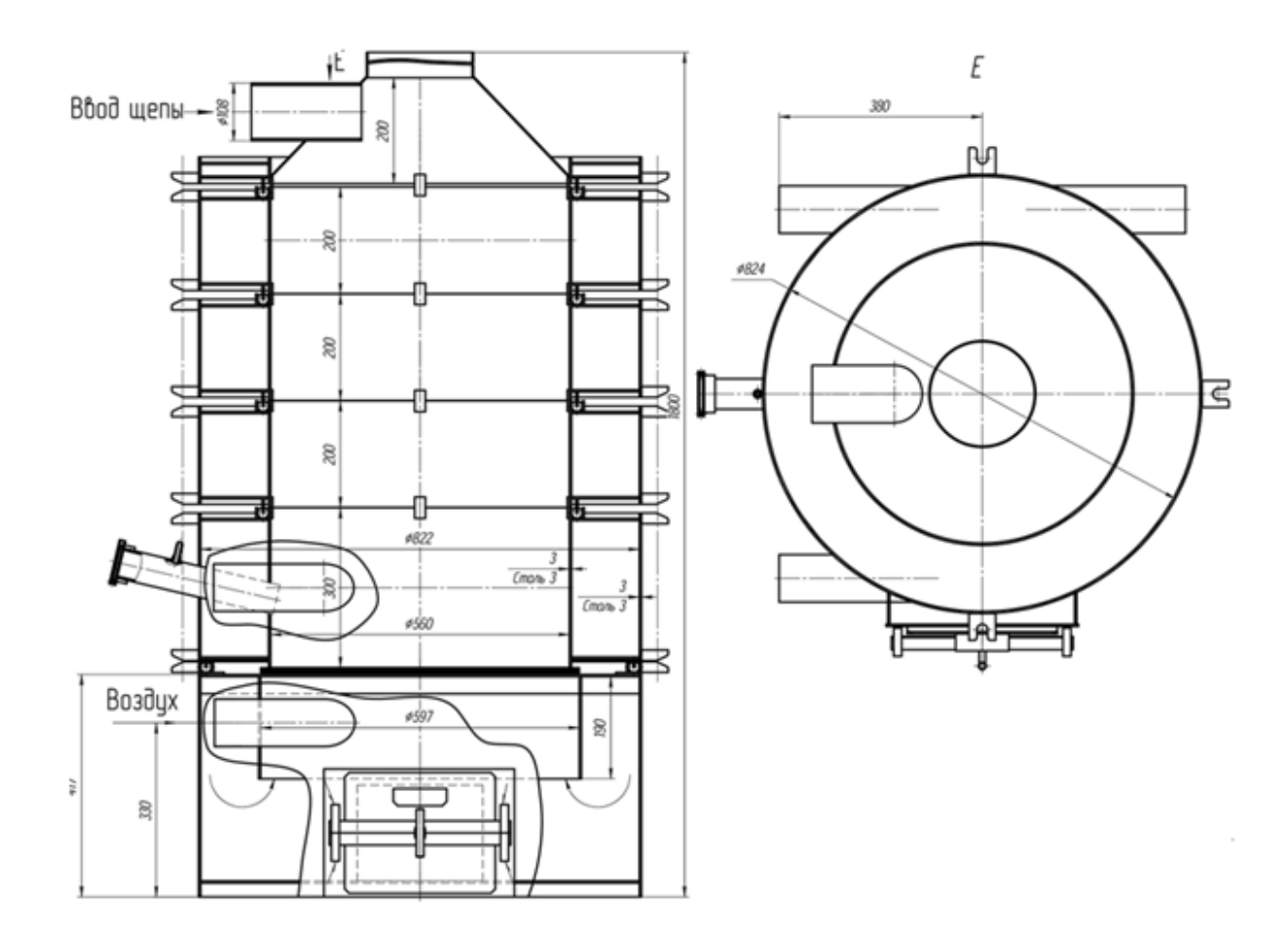

Рисунок 3.12 – Схема слоевой топки с вихревым движением газовой смеси

Кроме модели топки, экспериментальная установка включала в себя измерительные системы и блок управления расходом воздуха. Локальная скорость воздуха регистрировалась однониточным термоанемометрическим датчиком, объемный расход воздуха – многофункциональным прибором PCE-PFM 2 с трубкой Пито. Положение термоанемометрического датчика в пространстве могло меняться в трех плоскостях. Блок управления расходом воздуха включает в себя частотный регулятор и пульт управления. В опытах измерялись: расход воздуха на входе в воздушные коллекторы, локальные значения скорости в топочном пространстве, расход и скорость воздуха на выходе из топки [10].

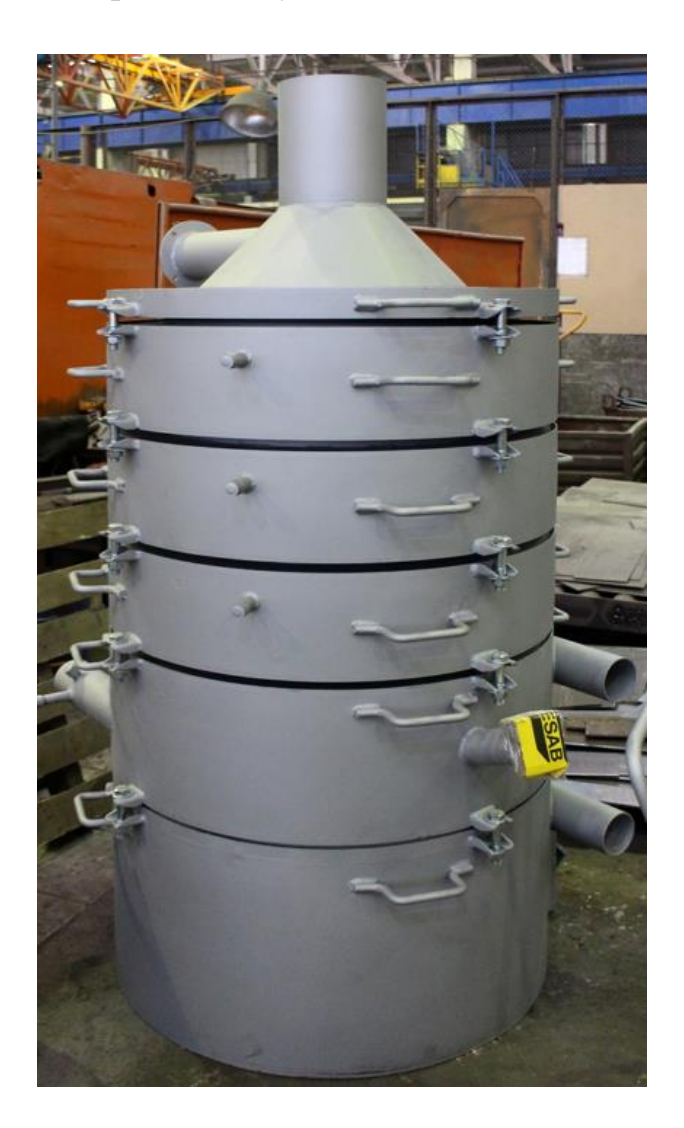

Рисунок 3.13 – Общий вид слоевой топки с вихревым движением газовой смеси

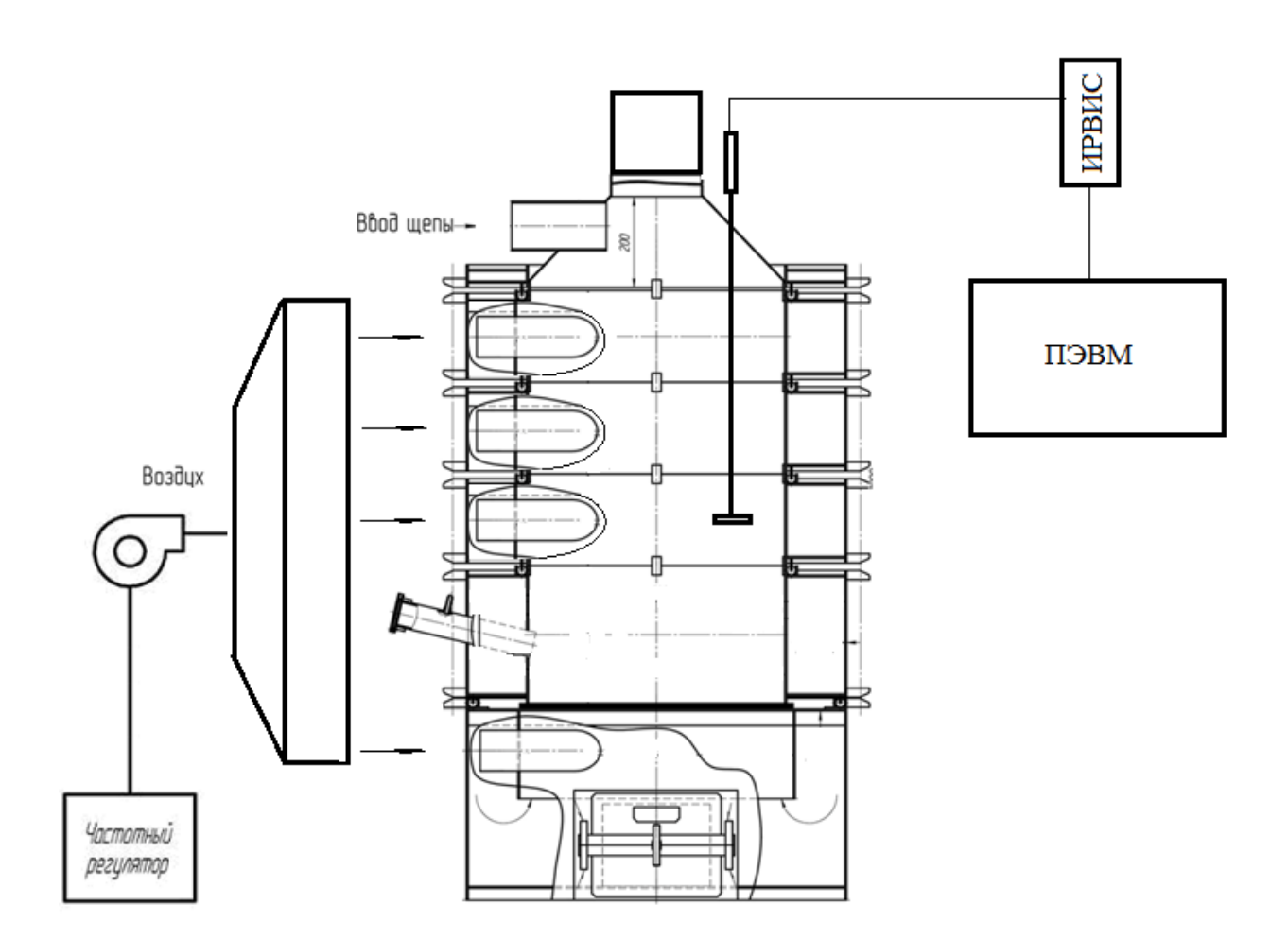

Рисунок 3.14 – Схема экспериментальной установки [10]

При анализе научно-технической литературы установлено, что в вихревых топках интенсивность турбулентности намного выше, чем в топках других типов. В большинстве случаев в существующих теплоэнергетических установках вихревого типа воздух в камеру подается тангенциально. При такой схеме по сравнению с хордальной и радиальными схемами подачи воздуха гидравлическое сопротивление воздушного тракта наименьшее. В главе 2 было выдвинуто предположение, согласно которому использование в вихревой топке воздушных сопел, ориентированных к радиусу топки под разными углами может существенно улучшить турбулентные характеристики воздушного потока. Для проверки данного предположения была проведена серия опытов. Объем воздуха, подаваемый в топку, распределялся на четыре части по тому же соотношению, что и для горения. Как описано выше, каждый насадок снабжен четырьмя воздушными соплами. Угол наклона воздушных сопел в насадке был один и тот же. Топка содержит три насадка, которые отличаются друг от друга ориентацией сопел к радиусу топки – направлением истечения воздушных струй. Благодаря этому можно составить разные комбинации схем подачи воздушных струй в топочное пространство, и как следствие, повлиять на структуру воздушного потока в топке. Для проведения исследований на воздухе были выбраны три конструктивные схемы, которые соответствовали вариантам 1, 4 и 6, использованных при теоретических расчетах:

1) из всех насадков воздушные струи истекают в топку тангенциально;

4) из верхнего насадка воздушные струи истекают в топку хордально, из среднего – радиально, из нижнего – тангенциально;

6) из верхнего насадка воздушные струи истекают в топку тангенциально, из среднего – радиально, из нижнего – хордально.

Основная задача экспериментальных исследований заключалась в определении локальных значений скорости воздуха в топочном пространстве, установление общей картины структуры потока и интенсивности турбулентности вихревого потока. Далее, по анализу этих данных определить оптимальную конструктивную схему подачи воздушных струй в надслоевое пространство топки с целью максимальной интенсификации тепломассообменных процессов в топочном пространстве.

Значения скорости воздушного потока определялись по трем осям (Х, У, Z), указанным на рисунке 3.15.

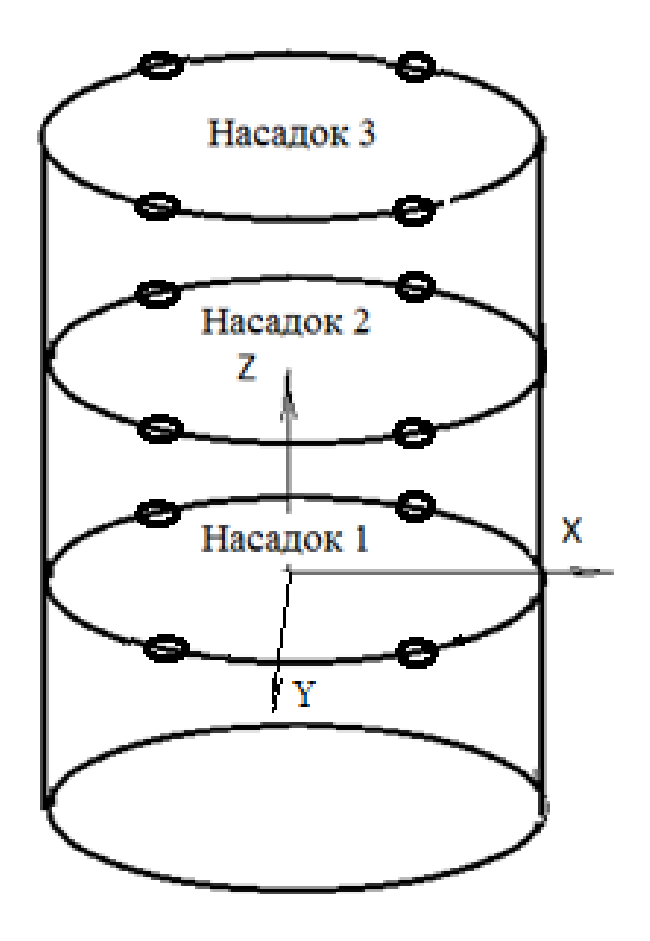

Рисунок 3.15 – Направления измерений значений скорости воздушного потока в топочном пространстве [12]

Измеренные при помощи термоанемометрического датчика сигналы записывались на компьютере.

На рисунке 3.16 показаны графики изменений средней скорости воздушного потока от х/r, где х – расстояние от оси z до места измерения; r – радиус топки. Измерения скорости проводились в поперечных сечениях каждого насадка. Графики соответствуют подаче воздушных струй по конструктивной схеме № 1.
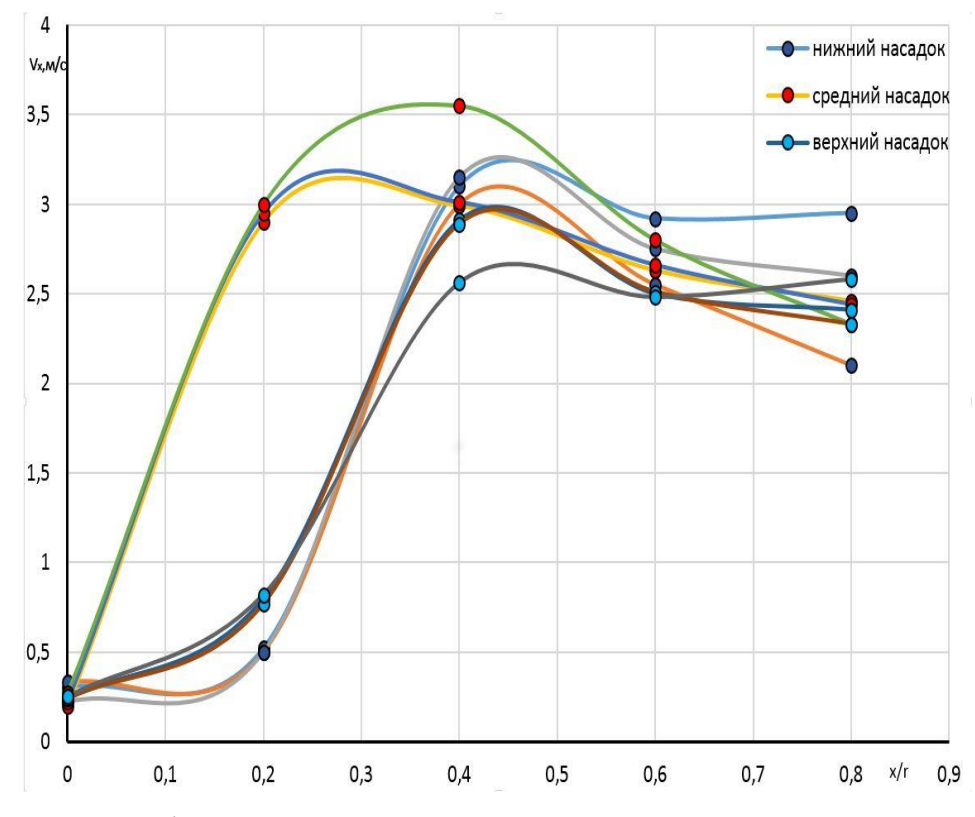

Рисунок 3.16 – График зависимости средней скорости воздушного потока от х/r для конструктивной схемы № 1 [12]

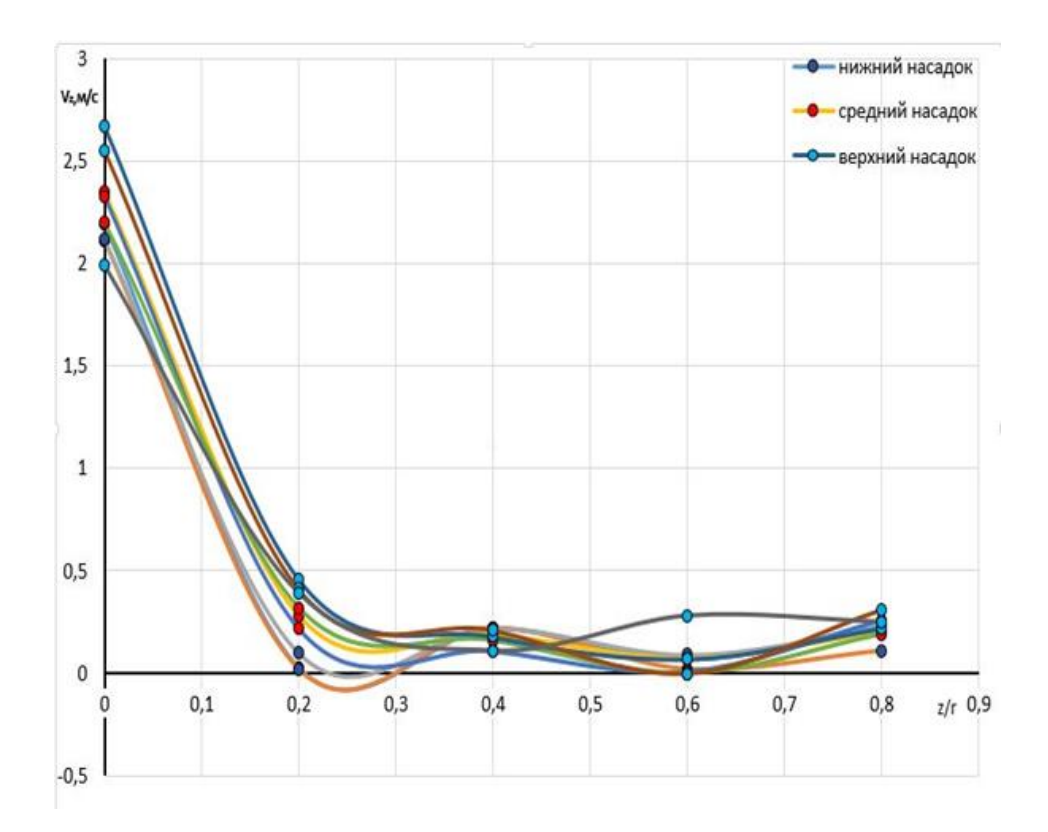

Рисунок 3.17 – График зависимости средней скорости воздушного потока от z/r для конструктивной схемы № 1 [12]

109

Из рисунка 3.16 видно, что тангенциальная составляющая скорости воздушного вихревого потока максимальное значение имеет на удалении  $x/r = 0.4$ от осевой линии топки. По мере приближения к центральной части топки эта составляющая скорости уменьшается в несколько раз.

Абсолютно другой характер имеют графики изменения средней скорости воздушного потока в направлении оси z. Линейная скорость вихревого потока в центральной зоне в направлении к выходу в 4,5 раза больше, чем в других областях топочного пространства (рисунок 3.17). Полученные результаты подтверждаются исследованиями других авторов. Например, в [4] приведены линии тока при тангенциальной подаче воздуха в вихревую камеру. Эпюра скорости, построенная в поперечном сечении вихревой камеры качественно хорошо согласуется с опытными данными.

Из анализа полученных данных следует, что в верхней части топочного пространства ближе к ядру вихревого потока тангенциальная составляющая скорости воздушного потока существенно ниже, чем в других областях. Следует отметить, что интенсивность турбулентности в этой зоне также меньше, чем интенсивность турбулентности в нижних насадках. Зависимость интенсивности турбулентности вихревого потока от конструктивной схемы истечения струй подтверждается опытами. Интенсивность турбулентности измерялась в трех разных поперечных сечениях топки при помощи однониточного термоанемометрического датчика. Для примера, на рисунке 3.18 приведены результаты измерений интенсивности турбулентности по радиусу между двумя рядом расположенными соплами для конструктивной схемы № 1, на рисунке 3.19 – аналогичные графики для конструктивной схемы № 4. Результаты представлены в виде графиков.

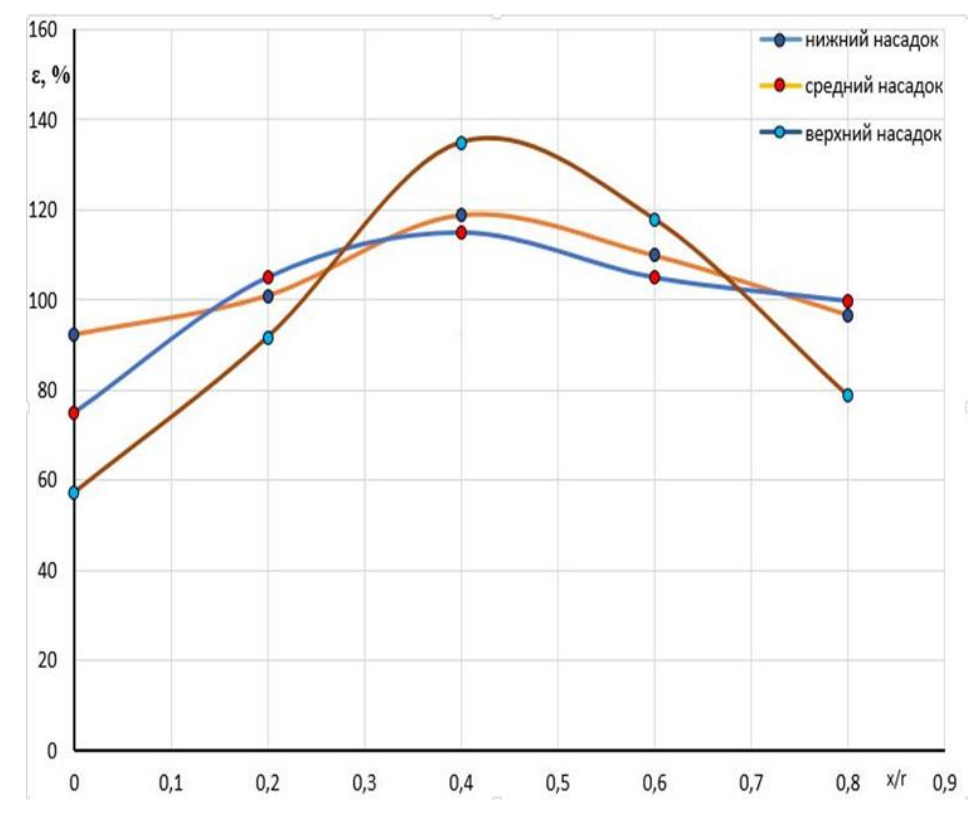

Рисунок 3.18 – Изменение интенсивности турбулентности вихревого потока

по радиусу топки для конструктивной схемы № 1 [12]

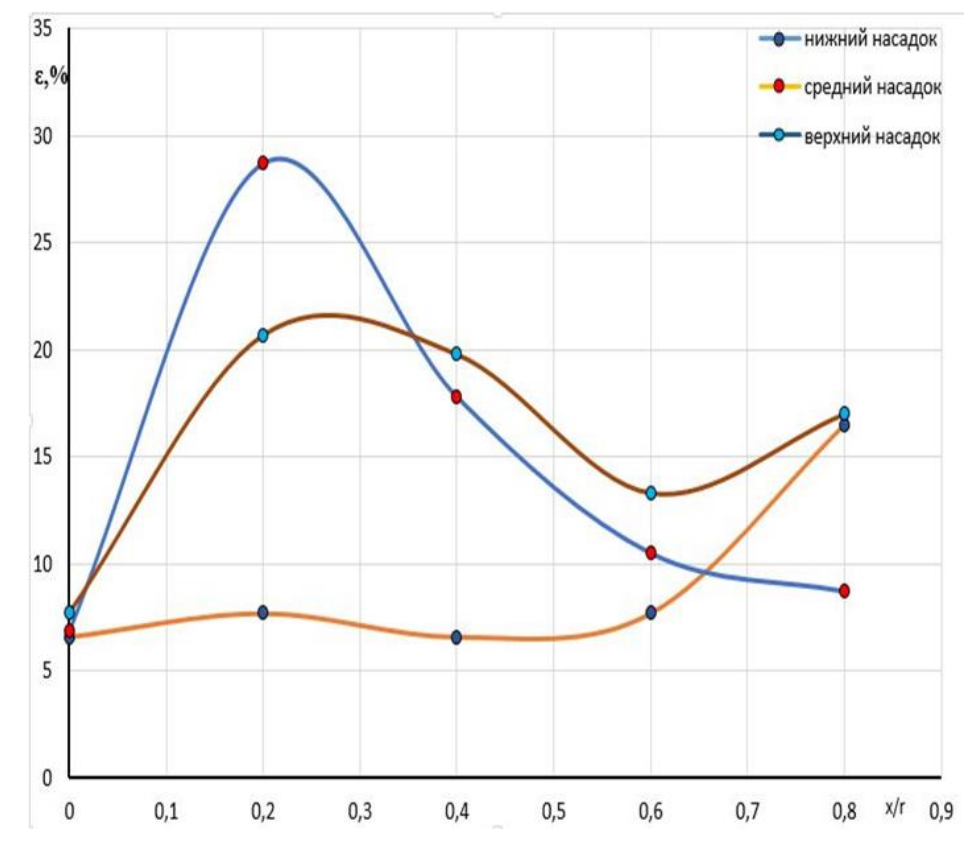

Рисунок 3.19 – Изменение интенсивности турбулентности вихревого потока по радиусу топки для конструктивной схемы № 4 [12]

Из рисунков видно, что наибольшая интенсивность турбулентности наблюдается для случая, когда воздушные струи истекают в топочное пространство тангенциально. В верхней части топки ближе к радиусу выходного отверстия интенсивность турбулентности достигает почти 140%. По данным авторов работы [27] тангенциальная составляющая скорости вихревого потока максимального значения достигает также в этой области.

На рисунках 3.20 и 3.21 приведены изменения значений средней скорости воздушного потока по мере удаления от оси z в сторону стенок топки и от оси х в сторону выходного участка для конструктивной схемы № 4. Анализ данных показывает, что истечение воздушных струй по схеме, согласно которой из верхнего насадка воздушные струи истекают в топку хордально, из среднего – радиально, из нижнего – тангенциально выравнивает поле средней скорости воздушного потока в поперечных сечениях топки (рисунок 3.20).

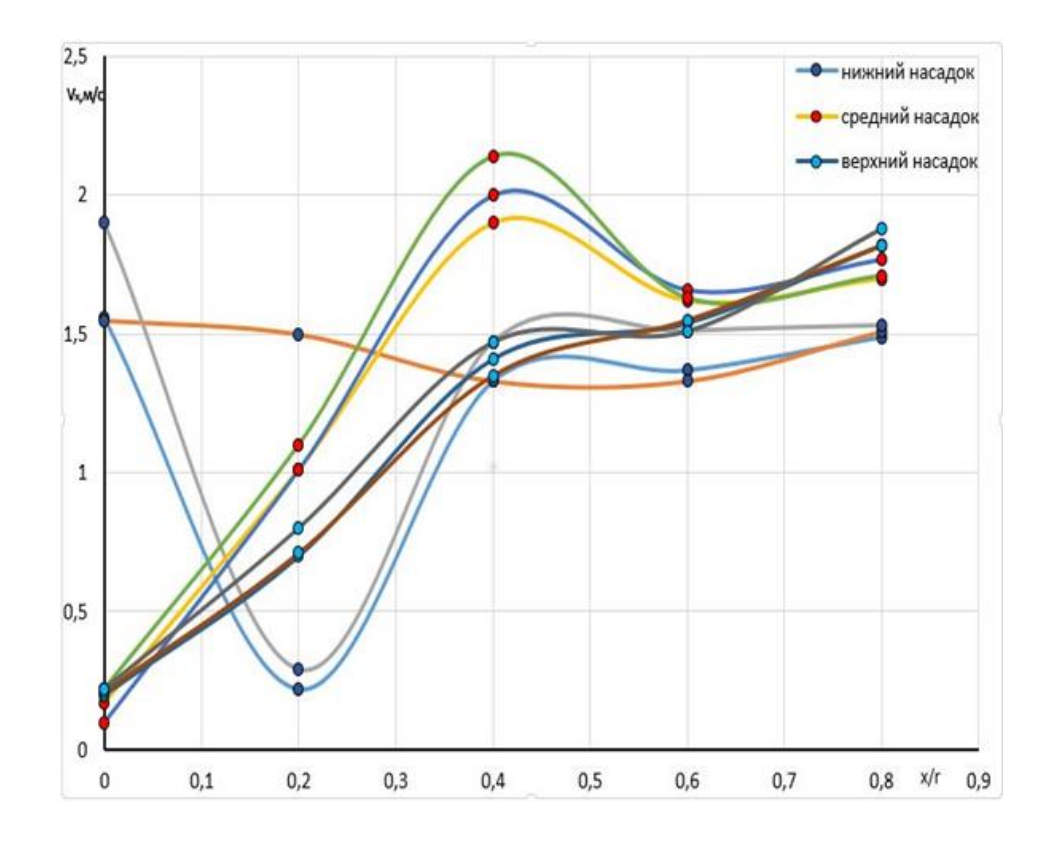

Рисунок 3.20 – Графики зависимостей средней скорости воздушного потока от х/r для конструктивной схемы № 4 [12]

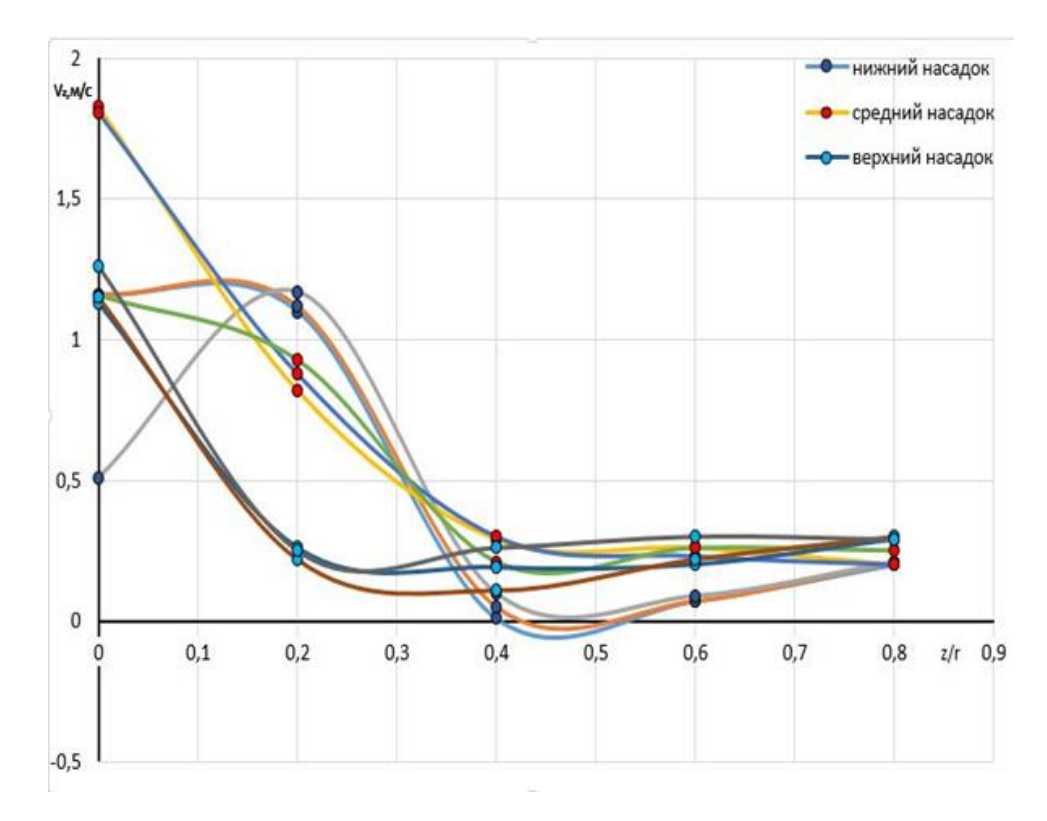

Рисунок 3.21 – Графики зависимостей средней скорости воздушного потока от z/r для конструктивной схемы № 4 [12]

Следует отметить, что измерения средней скорости воздуха в рассматриваемых сечениях проводились при работе всех сопел, установленных на насадках. Таким образом было учтено взаимное влияние воздушных струй, которое возможно за счет вязкости газового течения.

Отдельно проводились опыты по измерению средней скорости воздуха в струе, формирующейся за соплом. Реальную структуру воздушной струи можно представить по измеренным величинам скорости. Для примера, на рисунке 3.22 приведены измеренные величины скоростей на оси воздушной струи и в прилегающей зоне. Воздушная струя истекала из сопла по хорде. Цифрами обозначены места установки термоанемометрического датчика в поперечном сечении топки.

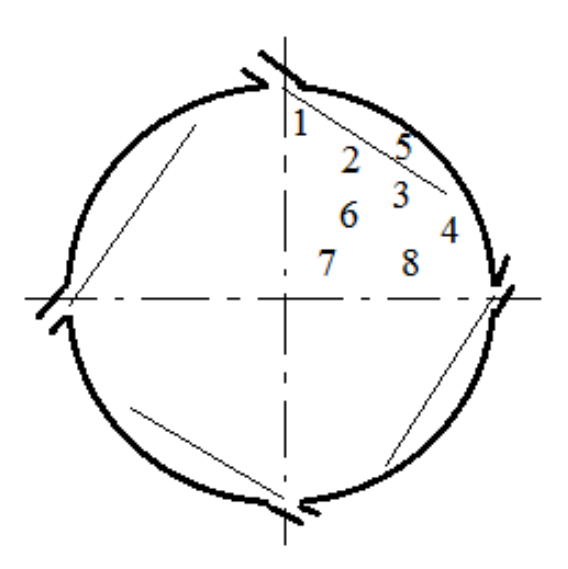

Рисунок 3.22 – Схема истечения воздушных струй 1) 13 м/с; 2) 8 м/с; 3) 5 м/с; 4) 5 м/с; 5) 7 м/с; 6) 4 м/с; 7) 3 м/с; 8) 6 м/с

Из анализа измеренных значений скорости видно, что воздушная струя, истекающая из сопла, ось которого направлена по хорде сильно искривляется. Из работы [96] известно, что оптимальный угол наклона оси струи к касательной соответствует диапазону (22-25)°. Следует отметить, что эти результаты получены для вихревых камер малых диаметров. В исследуемой топке участок искривления струи расположен между точками 3 и 4. В точке 3 скорость струи равна 5 м/с, а в точке 8 – равна 6 м/с. В центральной части топки скорость струи варьируется в диапазоне от 3 м/с до 4 м/с. Из сравнительного анализа этих чисел можно предположить, что воздушная струя утыкается об стенку топки в зоне точки 4 и поворачивается к центру. Измеренные значения скоростей показывают, что в исследованном сечении топки нет застойных зон. Однако, поле скоростей неравномерное. Это дает основание полагать, что в реагирующей газовой смеси такое распределение скорости воздушного потока по сечению топки будет не совсем эффективным для реагирования горюче-воздушной смеси. Установлено, что линейная скорость воздушного потока вдоль продольной оси топки для всех рассмотренных конструктивных схем не превышает (2,5-3) м/с. Можно предположить, что эта составляющая скорости не оказывает практического

влияния на тепломассообменные процессы. Общая картина структуры воздушной струи, полученная путем измерения средней скорости воздуха в струе совпадает с картиной визуализации воздушного потока. Для получения видимых линий тока воздушной струи использовались трассеры. В качестве трассера применялся мелкозернистый пиротехнический состав с средним диаметром  $10^{-4}$  м. На рисунке 3.23 приведена фотография, отображающая общую картину воздушной струи, истекающей из одного из сопел насадка.

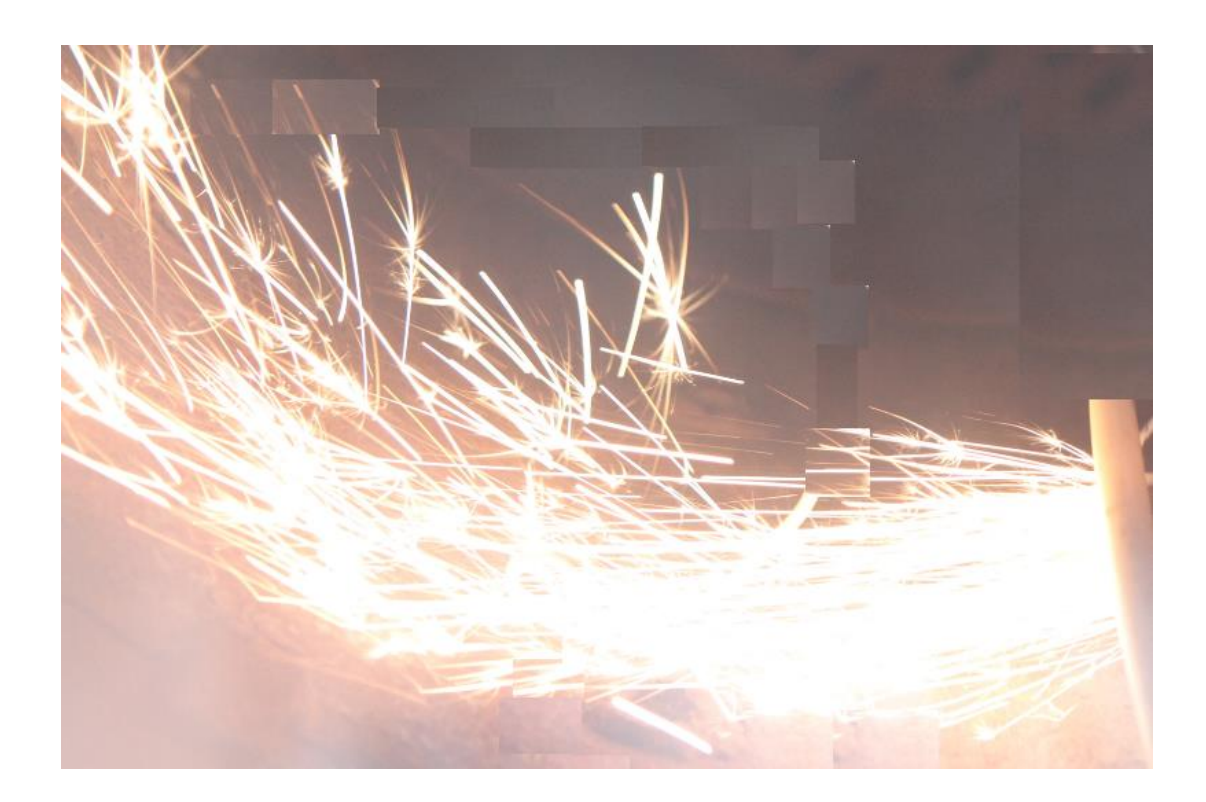

Рисунок 3.23 – Фотография воздушной струи, содержащей трассеры

На фотографии видно, что воздушная струя, истекающая из сопла, расположенного хордально, ударяется об внутреннюю стенку топки и изменяет направление движения. Выявленный характер истечения воздушной струи с точки зрения интенсификации массообменных процессов является не оптимальным, так как часть энергии струи теряется при контакте со стенкой.

Негативного фактора можно избежать путем увеличения угла хордальности, который должен быть больше, чем угол, установленный другими авторами для вихревых камер сгорания малого диаметра.

Адекватность математической модели газодинамических процессов в вихревой камере с распределенными воздушными струями, истекающими в камеру под разными углами к ее радиусу проверялась путем сопоставления результатов расчетов с данными экспериментов: сравнивались средние скорости воздушного потока в различных сечениях вихревой камеры и в выходной трубе, значения интенсивности турбулентности вихревого потока в различных сечениях вихревой камеры. Расхождение значений средней скорости, полученных расчетным путем и экспериментальным методом не превышает 20%, а интенсивности турбулентности вихревого потока в рассматриваемых сечениях – 15%.

## **3.3 Экспериментальные исследования влияния конструктивных схем подачи воздушных струй на характеристики горения газовой фазы старых шпал в топке и анализ результатов**

#### **3.3.1 Экспериментальное определение состава газов на начальном участке слоевой топки с вихревым движением реагирующей смеси**

Экспериментальные исследования проводились на испытательном стенде, детальное описание которого приведено в п. 3.1.1. Перед опытами проводились пуско-наладочные работы. Цель пуско-наладочных работ – определение функционального состояния основных узлов и систем модельной установки; тестирование контрольно-измерительных приборов и измерительных систем. Пуско-наладочные работы проводились в режиме холостой работы и горения. В режиме холостой работы установки проверялись: исправность дутьевого вентилятора, исправность шнекового питателя, производительность питателя топлива на разных режимах работы, герметичность воздуховодов, возможность и диапазон регулирования подачи воздуха, исправность манометров, надежность

закрытия смотрового люка и люка для чистки. Проверка работы установки в режиме горения проводилась на щепе древесных отходов. В режиме горения устанавливалось: удобство розжига щепы, устойчивость горения щепы, управляемость горения щепы путем изменения расхода воздуха, стабильность работы шнекового питателя на заданном режиме, надежность работы элементов установки. Экспериментально определены пределы регулирования по воздуху и по массовому расходу щепы [75].

Основной целью экспериментальных работ на данном этапе явилось исследование макро- и микрокомпонентов газовых сред при работе топки в режиме газогенерации на шпалах с использованием метода сорбции органических продуктов сгорания на сорбенте с последующим изучением десорбированной газовой фазы на хромато-масс спектрометре, а также оценки содержания газовой смеси многофункциональным газоанализатором Testo 340. Испытания проводились при следующих условиях: воздух подавался в подколосниковое пространство в объеме 72 м<sup>3</sup>/ч; в верхнюю часть топки воздух не поступал. Исходный состав шпал был известен. Измерение состава генераторных газов начиналось после установления регулярного режима. Установлению такого режима свидетельствовал график изменения температуры стенки топки в зависимости от времени (рисунок 3.24).

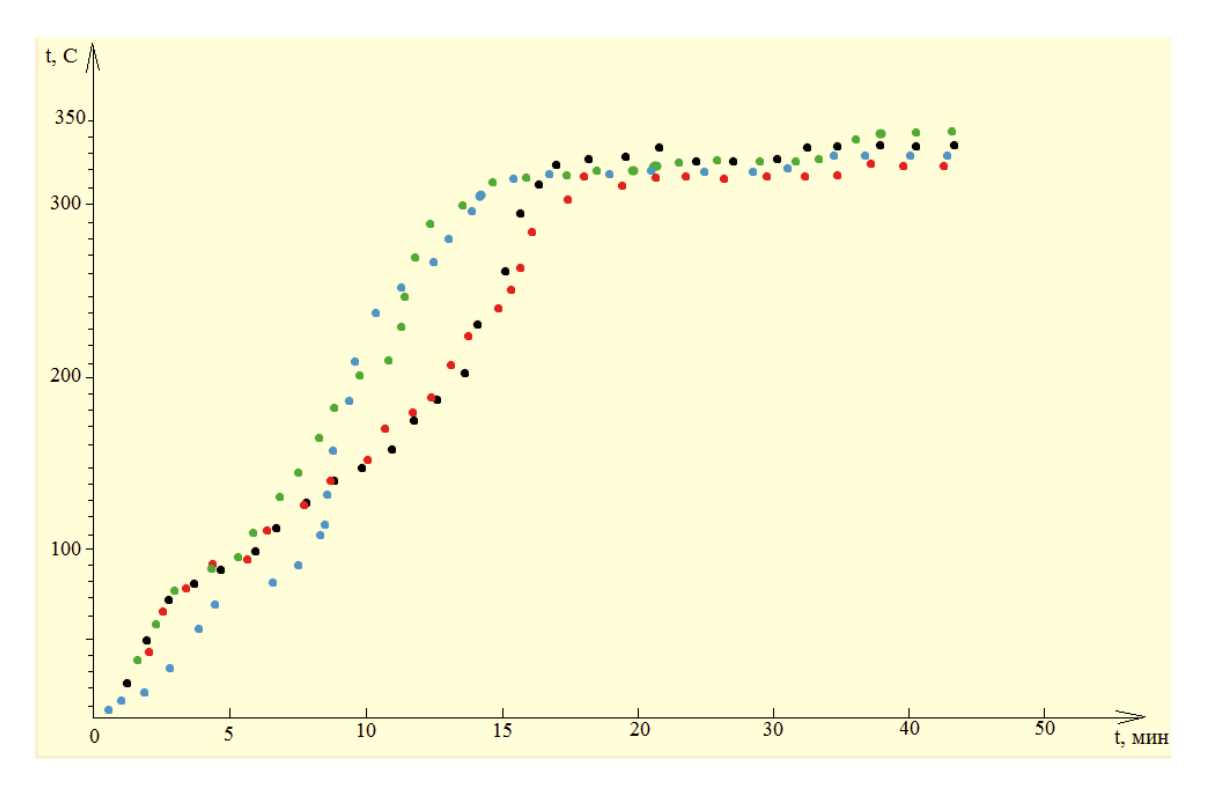

Рисунок 3.24 – График изменения температуры стенки топки от времени

Исследование органической части продуктов сгорания проводилось методом сорбции органических продуктов сгорания на сорбенте, с последующим изучением десорбированной газовой фазы на хромато-масс спектрометре. Пробоотбор продуктов термического разложения шпал из исследуемой зоны модельной установки осуществлялся следующим образом. Через заранее кондиционированные, в токе сухого гелия сорбционные трубки, прокачивали дымовые газы со скоростью 1л/мин в течении 5 мин. После чего, сорбконтейнеры доставлялись в лабораторию ФГБОУ ВО «Казанский национальный исследовательский технологический университет». При измерении состава газов и проведении анализа использовались следующие средства измерений, материалы и реактивы: газовый хроматограф Focus (Thermo) (колонка капиллярная VF-1ms – длина 30 м, внутренний диаметр 0,25 мм, толщина неподвижной фазы 0,25 мкм); масс-селективный детектор (DSQ II ионизация электронным ударом, энергия ионизации 70 эВ, отношение шум/сигнал m/z - 272, 1·10-12 OFN - 100:1); двухстадийный термодесорбер ТДС-1 с охлаждаемой ловушкой на элементе Пельтье (максимальная температура десорбции 250°С, диапазон рабочих

температур ловушки – 25°С-250°С, скорость нагрева ловушки  $1000$ °С мин<sup>-1</sup>). Параметры хроматографирования соответствовали значениям: температура испарения 2500°С; программа термостата: от 80 до 280°С; режим обработки Transfer Line 2500°С; режим сканирования: 50-600 m/z. Идентификация пиков на хроматограмме проводилась в приложении NIST MS Search 2.0 (применялись как встроенные библиотеки масс- спектров, так и пользовательские).

Обработка экспериментальных результатов проведена по следующей методике. Сорбционную трубку помещали в термодесорбер. Из трубки удаляли воздух во избежание получения неверных показаний хроматографа, возникающих вследствие термического окисления сорбента или неподвижной фазы, используемой при газовой хроматографии. Затем трубку нагревали для десорбции паров органических соединений, попадающих в колонку в потоке газоносителя. Поток газоносителя должен быть направлен в сторону диффузионного конца трубки, т.е. маркированный конец трубки должен быть расположен у входа в колонку хроматографа. После перехода термодесорбера в режим готовности ввода десорбированной пробы в испаритель, происходит переход в режим ожидания готовности. Ввод пробы происходит автоматически при готовности хроматографа.

В таблице 3.2 приведены состав и содержание неорганических соединений в генераторном газе.

Таблица 3.2 – Содержание неорганических соединений в генераторном газе

| Ингредиенты | $\lnot\lnot$<br>U | NO           | $NO_{2}$     | $\mathrm{SO}_2$ |
|-------------|-------------------|--------------|--------------|-----------------|
| $C$ (ppm)   | $3400 \pm 680$    | $145 \pm 29$ | $105 \pm 21$ | $131 \pm 26.2$  |

Следует отметить, что в газах присутствуют и высокотоксичные продукты окисления ароматических углеводородов, содержащихся в шпалах, например, дибензо-пара-диоксин. Состав и концентрация ароматических углеводородов приведены в таблице 3.3 [75].

| Компонент                | Объемные доли, %                   |  |
|--------------------------|------------------------------------|--|
| Нафталин и его гомологи  | 4,5                                |  |
| Дифениленоксид           | 4,3                                |  |
| Бензантрацен             | 0,3                                |  |
| Бенз(а)пирен             | 0,08                               |  |
| Хинолин и его гомологи   | 0,56                               |  |
| Гомологи пиридина        | 0,38                               |  |
| Индолы                   | 0,68                               |  |
| Фенантрацен              | 0,39                               |  |
| Карбазолы                | 0,28                               |  |
| Фенолы (алкилфенолы)     | 4,2                                |  |
| Бензол                   | 0,07                               |  |
| Ксилолы (сумма)          | 0,3                                |  |
| Гомологи 1,3 диоксана    | 1,21                               |  |
| Нитробензол              | 2,77                               |  |
| Алифатические УВ         | 17,5                               |  |
| Алкилтолуолсульфокислоты | 2,3                                |  |
| Дибензо-пара-диоксин     | 0,11                               |  |
| Остальное                | трудно идентифицируемые компоненты |  |

Таблица 3.3 – Состав органической части продуктов сгорания

Полученные данные являются новыми и в дальнейшем их можно использовать при решении разных научно-технических задач.

# **3.3.2 Экспериментальное определение температурного поля в топке и газового состава на выходе из топки при различных схемах подачи воздуха и анализ результатов**

Большой интерес для практиков представляют опытные данные по влиянию распределения вторичного воздуха в топке на поле температур и состав газов на выходе из топки. Моделировались три различных режима работы топки, которые отличались друг от друга конструктивной схемой подачи вторичного воздуха. В опытах использовались те же схемы подвода воздуха, что и на испытаниях на холодном воздухе. Они описаны в п. 3.2. В топке сжигались старые и новые шпалы по-отдельности, которые подавались в зону горения в виде щепы. Коэффициент избытка воздуха поддерживался в диапазоне от 1,9 до 2,1. Температура газов в топке измерялась контактным термометром, характеристики которого описаны выше. Местоположение температурного датчика в поперечном сечении топки выбиралось в соответствии со схемой, приведенной на рисунке 3.25.

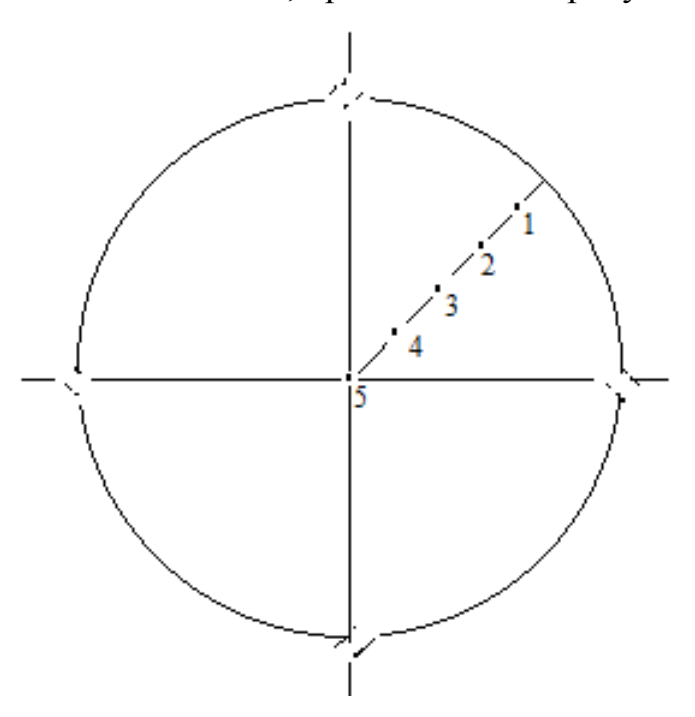

Рисунок 3.25 – Местоположение температурного датчика в поперечном сечении топки [10]

По опытным данным построены графики изменений температуры от  $x/r$ , где х – расстояние от оси z до места измерения; r – радиус топки. На рисунках 3.26, 3.27 приведены вышеназванные графики для трех режимов работы топки.

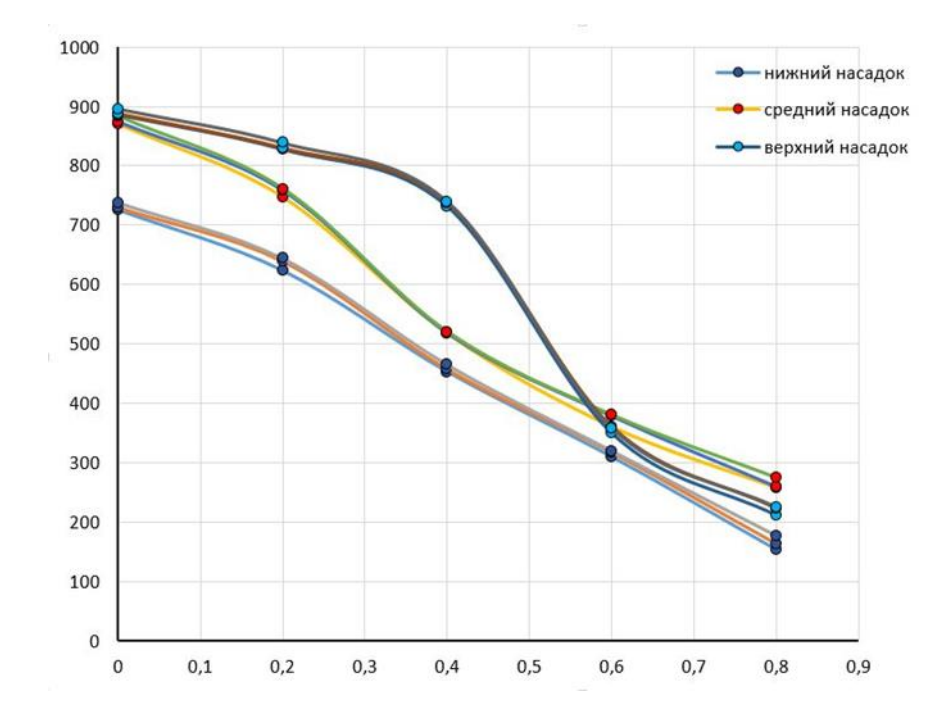

Рисунок 3.26 – Графики изменений температуры газов от х/r при подаче воздуха по конструктивной схеме № 1

Необходимо отметить, что на рисунке 3.26 приведены значения температур для случая, когда все сопла на насадках располагались тангенциально. Из графика видно, что в пристеночной области топки температура газов низкая. Это свидетельствует о том, что в данной области реакции горения практически не происходит. Данное явление можно объяснить сильной закруткой газового потока в топке, по причине которой не подогретая масса воздуха под действием центробежных сил прижимается к периферии, а горючие газы устремляются в центральную часть топки – в зону разрежения. В результате такой газодинамической картины в топочном пространстве создаются неблагоприятные условия для окислительно-восстановительных реакций – плохое смесеобразование горючевоздушной газовой смеси. За срезом трубы формируется удлиненный

факел, в котором недогоревшие в топке горючие газы активно сгорают. Картина менялась, когда на насадках устанавливались другие сопла. На рисунке 3.27 показаны значения температур в зависимости от местоположения температурного датчика, полученные для схемы подачи воздуха по варианту 4.

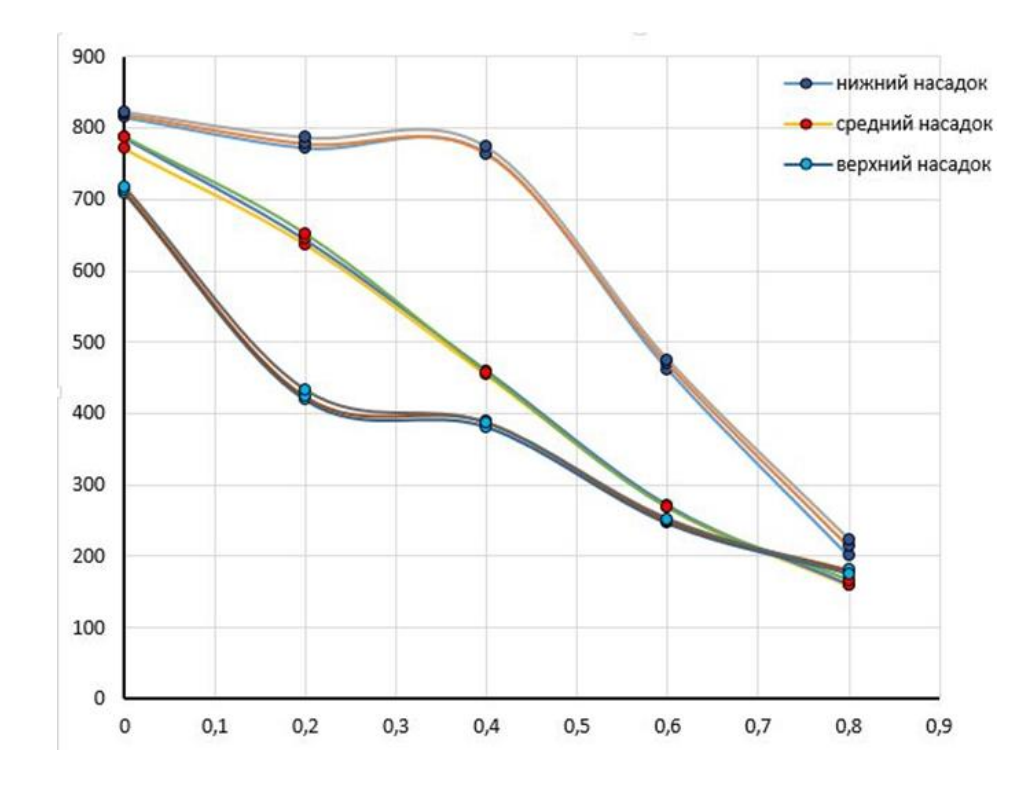

Рисунок 3.27 – График изменения температуры газов от х/r при подаче воздуха по конструктивной схеме № 4

Значения температур, приведенные на рисунке 3.27 соответствуют конструктивной схеме по которой: из верхнего насадка воздушные струи истекали в топку хордально, из среднего – радиально, из нижнего – тангенциально. Анализ вышеприведенных рисунков свидетельствует о влиянии схемы подачи воздушных струй на температурный режим в топке. Видно, что путем варьирования направления истечения воздушных струй можно существенно улучшить тепломассообменные процессы, которые оказывают положительное влияние на горение и, как следствие, на температуру газов в топке. Из рассмотренных схем подачи воздуха в надслоевое пространство, оптимальной оказалась схема № 4. При

такой схеме подвода вторичного воздуха в зону реагирования газов температурный уровень во всех исследованных сечениях существенно превышает, температурный уровень при использовании других схем. Из этого следует важный практический вывод – путем увеличения количества струй и изменения направления их истечения можно управлять полнотой сгорания горючих газов в топке заданной конструкции. Данный вывод подтверждается результатами исследования компонентного состава продуктов сгорания старых шпал. Состав химических веществ в продуктах сгорания определялся согласно методикам, описанным в п. 3.1.4. Результаты определения компонентов газового потока при сжигании шпал приведены в таблице 3.4. Как видно, при работе установки в режиме № 1 в отводимых газах количество угарного газа, оксидов азота и серы обнаруживается в гораздо больших концентрациях, чем при работе в режимах № 4 и № 6. Коэффициент избытка воздуха во всех опытах соответствовал значениям 1,9 – 2,1.

Таблица 3.4 – Состав компонентов газового потока, движущегося по дымовой трубе

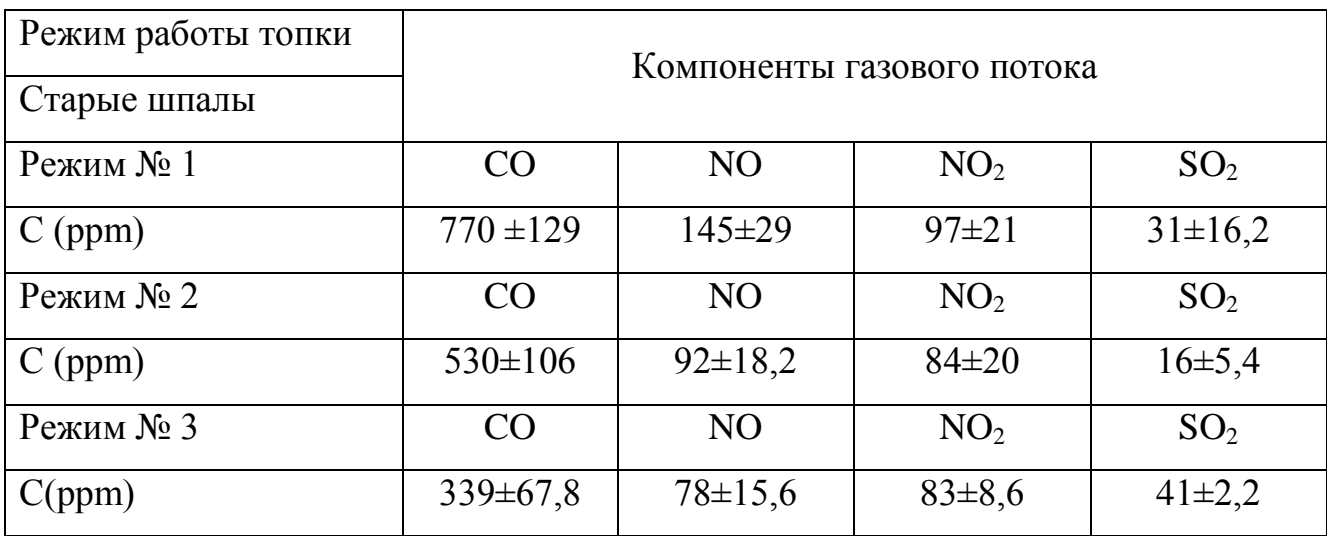

Следует заметить, что и концентрация некоторых органических соединений также зависит от режима работы топки. Об этом свидетельствуют данные, приведенные в таблице 3.5. Необходимо отметить, что путем подвода механической энергии в топку воздействовать на окислительную деструкцию некоторых высококипящих достаточно устойчивых органических соединений не удается. Этот факт необходимо учитывать при разработке устройств, предназначенных для сжигания шпал.

Таблица 3.5 – Состав органических соединений газового потока при сжигании шпал (%) [75]

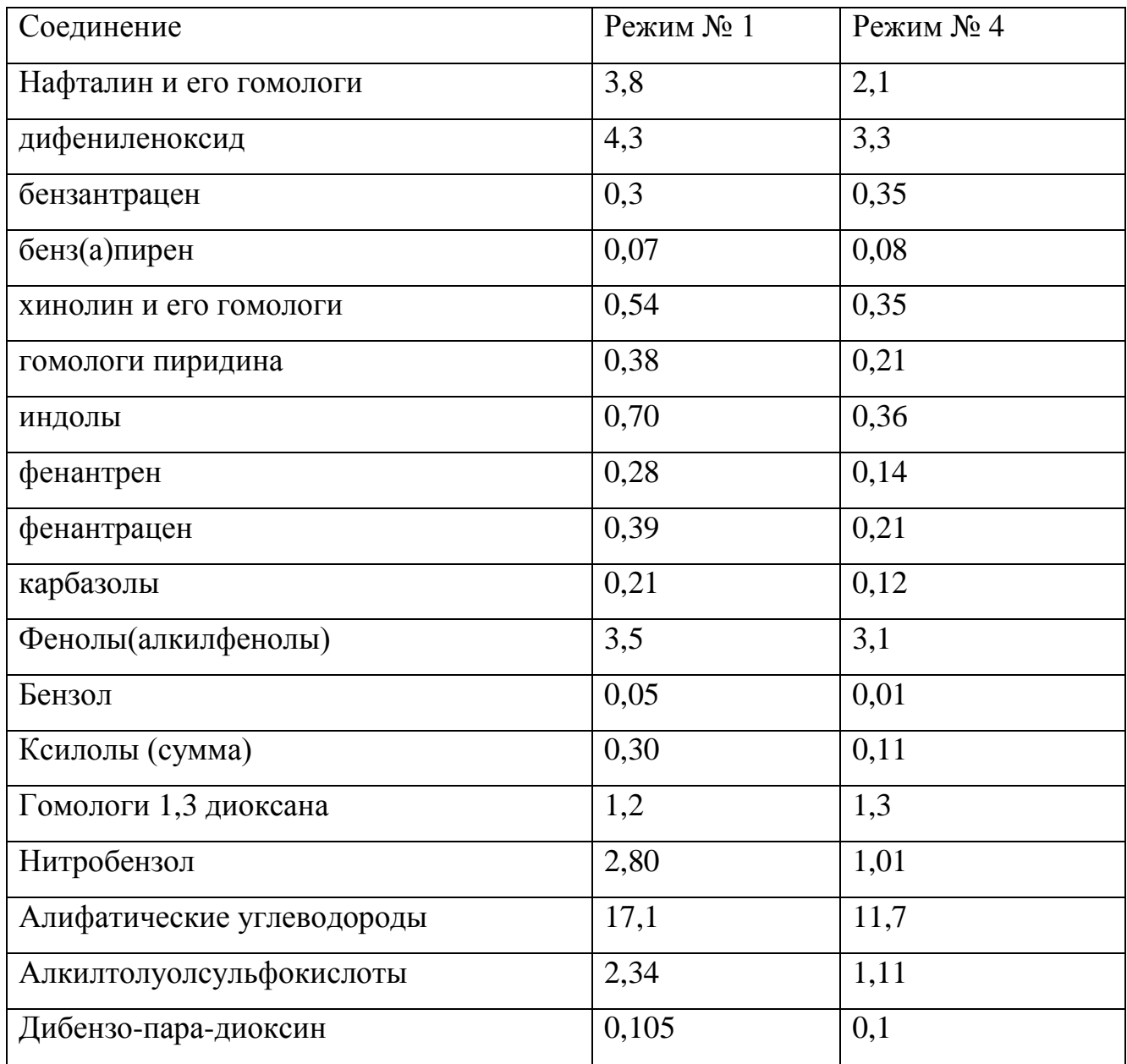

При проверке адекватности математической модели сравнивались расчетные и экспериментальные значения температуры газов в топке. В разделе 3.3.2 приведены результаты экспериментального определения температурного поля в топке при различных схемах подачи воздуха. А в разделе 2.1.4 представлены статические температурные поля, полученные в результате теоретических исследований. Как правило, математические модели, реализуемые с помощью вычислительных машин, являются более универсальными и гибкими по сравнению с экспериментальными методами и способствуют более глубокому изучению вопроса.

Результаты измерений неорганических соединений в генераторных газах и результаты равновесного расчета продуктов сгорания приведены в таблице 3.6. Представленный расчетный состав пересчитывался через мольную долю по следующим зависимостям: C<sub>NO</sub>= $r_{\rm NO}$ : 2,054·10<sup>6</sup>; C<sub>CO</sub>= $r_{\rm CO}$ ·1,25·10<sup>6</sup>.

Таблица 3.6 – Состав неорганической части продуктов сгорания, мг/м<sup>3</sup>

| Экспериментальные данные $(\alpha_{\text{ok}} = 0.70.9)$ | $T$ , K | CO            | N <sub>O</sub> |
|----------------------------------------------------------|---------|---------------|----------------|
|                                                          | 1490    | $3958 \pm 21$ | $180 + 12$     |
| Расчетные данные для варианта №1:                        |         |               |                |
| $\alpha_{\rm ox}=0.8$                                    | 1721    | 54729         | 2,64           |
| $\alpha_{\rm ok} = 0.9$                                  | 1844    | 27844         | 32,45          |
| $\alpha_{\rm ox}=1,0$                                    | 1926    | 3100          | 908,03         |

Из таблицы видно, что расхождение между расчетными и измеренными данными температуры генераторных газов составляет около 20%. Расчетные значения концентрации оксида углерода превышают измеренные значения более чем на 90%. Разница концентраций оксида азота между опытными данными и расчетами также составляет почти 94%.

#### **3.4 Выводы по главе**

1. Проведены экспериментальные исследования на испытательном стенде по сжиганию образцов шпал с известными физико-химическими свойствами. Определен состав генераторных газов, образующихся при горении старых шпал в слое с недостатком воздуха.

2. Экспериментально установлено влияние направления истечения воздушных струй на температурное поле в топочном пространстве и полноту сгорания газовой смеси. Проверена сходимость результатов численных исследований и опытных данных.

3. Доказано, что путем комбинации направления истечения воздушных струй в топочное пространство можно оптимизировать процессы горения.

4. Экспериментальным путем выявлено, что в топке заданной конструкции не удается воздействовать на окислительную деструкцию некоторых высококипящих устойчивых органических соединений (диоксины).

5. Проведены испытания модели на изотермической воздушной смеси с целью исследования структуры воздушного вихревого потока и определения турбулентности в зависимости от схемы подачи воздушных струй. Установлено, что максимальная турбулентность возникает при тангенциальной подаче воздушных струй. Путем сопоставления результатов численных исследований и экспериментальных данных доказана адекватность использованной математической модели.

# **4 СОВЕРШЕНСТВОВАНИЕ ПРОМЫШЛЕННОГО ТВЕРДОТОПЛИВНОГО ВОДОГРЕЙНОГО КОТЛА КВУ-1000 ПУТЕМ ИСПОЛЬЗОВАНИЯ ТОПКИ-САТЕЛЛИТА, ФУНКЦИОНИРУЮЩЕГО НА ДРЕВЕСНЫХ ОТХОДАХ**

# **4.1 Описание технологии совместного сжигания твердых отходов и товарного углеводородного топлива в промышленных водогрейных котлах**

В предыдущей главе отмечалось, что топка с вихревым движением реагирующих газов позволяет эффективно сжигать различные углеводородные соединения. В то же время замечено, что полной деструкции диоксинов в зоне горения не происходит – их концентрация практически остается на том же уровне, что и в обычной топке со слоевым горением. Из анализа научно-технической литературы, приведенной в первой главе диссертации также понятно, что все попытки использования шпал в качестве топлива в обычных топках не привели к успеху. Причина заключается в выделении при сжигании старых шпал большого количества токсичных веществ, таких как: ацетон, бутанол, фенолы, фенантрены, которые сгорают только при определенных условиях. В штатных топках не обеспечиваются эти условия [36]. В связи с вышеизложенным предлагается перспективная технология совместного сжигания старых железнодорожных шпал и товарного углеводородного топлива в водогрейных котлах, суть которого заключается в использовании топки промышленного водогрейного котла в качестве камеры дожига продуктов сгорания старых шпал. Горение старых шпал в виде щепы предусматривается в топке-сателлите, представляющей собой слоевую топку с вихревым движением газовой смеси и подключенной к энергетическому котлу, со сбросом горючих газов из топки-сателлита в топку котла в зону с температурой более 1000°С. Как правило, топки таких котлов имеют большие объемы, благодаря чему достигается длительное время пребывания продуктов горения отходов в высокотемпературной зоне. В топке котла происходит

уничтожение диоксинов и фуранов, одним из условий огневого обезвреживания которых является время их удержания в топке не менее 2 с. При этом средняя температура газов в топке должна быть не менее 1000°С [36]. Топки-сателлиты при сжигании отходов впервые были использованы в Германии. Схема совместной работы топки-сателлита с энергокотлом приведена на рисунке 4.1.

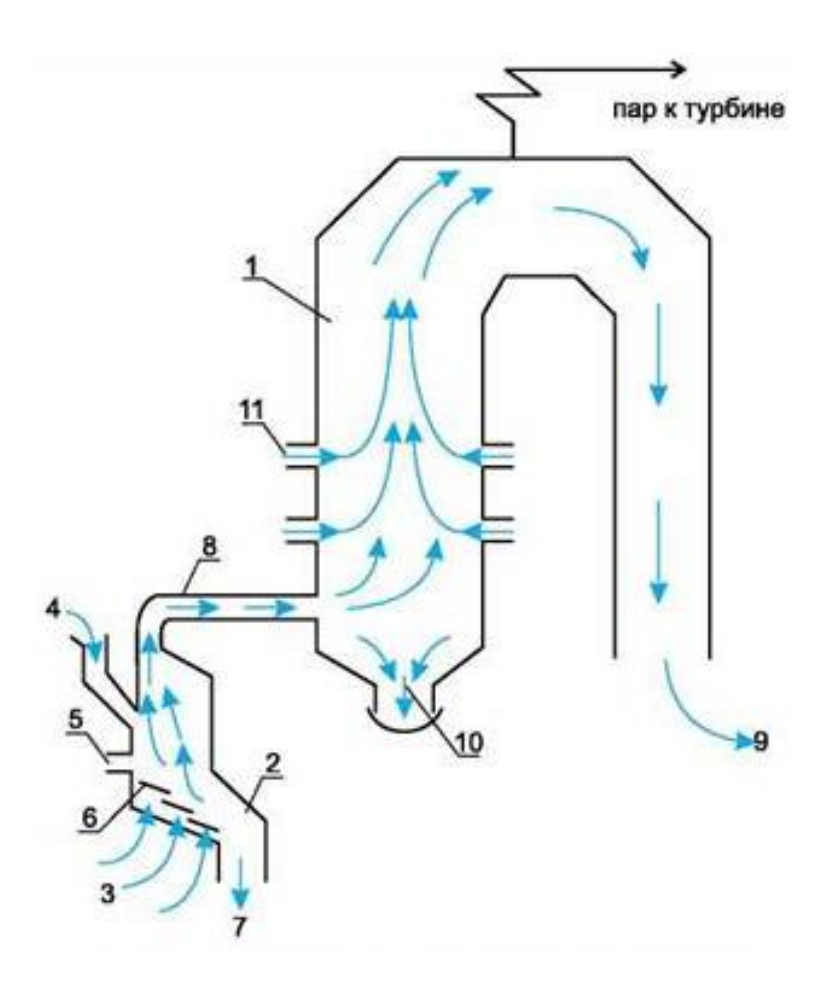

Рисунок 4.1 – Схема совместной работы топки-сателлита с энергокотлом [76]:

1 – энергетический котел, 2 – топка-сателлит, 3 – первичный воздух под решетку топки, 4 – загрузка топлива из ТБО, 5 – питатель топки, 6 – колосниковая решетка, 7 – шлак в систему ГРЭС, 8 – газоход от топки-сателлита к топке энергокотла, 9 – уходящие газы, 10 – шлак в систему ГРЭС, 11 – пылеугольные горелки.

Опыт эксплуатации ТЭЦ «Volklingen» свидетельствует о том, что в уходящих газах электростанции не происходит роста вредных примесей по сравнению с сжиганием только угля. При этом энергетический котел ТЭЦ не подвергается существенной реконструкции. На ТЭЦ «Volklingen» доказано, что при доле замещаемого ископаемого топлива в энергетическом котле до 10% топливом из ТБО и сбросом газов из топки-сателлита в зону температур (1250-1350)°С практически снимается вопрос о создании специальной системы очистки газов, отличной от современной, существующей на ГРЭС.

## **4.2 Разработка методики выбора промышленного водогрейного котла для совместного сжигания старых железнодорожных шпал со штатным углеводородным топливом**

#### **4.2.1 Формулирование основных критериев выбора промышленного водогрейного котла для совместной эксплуатации с топкой-сателлитом и описание основных характеристик выбранного котла**

При выборе водогрейного котла для его использования в технологическом процессе сжигания старых шпал следует исходить из двух основных условий, которые определяются обеспечением заданных технических характеристик котла и выбросами вредных газов в окружающее пространство на уровне предельнодопустимых концентраций. В главе 2 отмечено, что при горении шпал образуются ароматические углеводороды, которые относятся к высокотоксичным соединениям. Опыты показали, что в однокамерном варианте сжигания окисление таких соединений с требуемой концентрацией не представляется возможным. В слоевой топке с вихревым движением газовой смеси путем интенсификации тепломассообменных процессов в топке удалось снизить только лишь содержание неорганических веществ и некоторых видов органических соединений. В работе [11] приведены термические методы обезвреживания высокотоксичных соединений, в том числе диоксинообразующих. В частности, среди термических технологий, использующих высокотемпературное сжигание, применяют один из видов нагрева – прямое пламя от сжигания отходов с добавлением топлива, ИКизлучение, электрические печи и плазменные горелки. В низкотемпературных

технологиях сжигания отходов также используются четыре типа энергии: электромагнитное волновое воздействие, сжигание без открытого пламени, сжигание в пламени при сравнительно низких температурах, бесконтактный нагрев с помощью теплообменников. При концентрации диоксиноподобных веществ в отходах, подлежащих сжиганию, выше 50 мг/м<sup>3</sup>, технические характеристики подобного рода устройств в однокамерном варианте должны обеспечивать:

1) температуру в зоне горения более 1000°С;

2) время удержания в зоне горения более 2 с.

В случае двухкамерного исполнения печи допускается, что температура в зоне горения может быть несколько ниже, однако предусматривается окончательное уничтожение диоксинов в специальной камере дожигания.

Объем топочного пространства котельной определяет время пребывания реагирующих газовых компонентов в высокотемпературной зоне. Исходными данными для его расчета являются объем топочного пространства и дымовых газов, образующихся при работе котла на штатном топливе в номинальном режиме, а также температура в топке. Эти данные для серийно выпускаемых промышленных водогрейных котлов можно найти в технических описаниях.

Кроме вышеуказанных требований, выбираемый котел должен удовлетворять необходимым конструктивным требованиям. К ним следует отнести: удобство компановки к котлу топки-сателлита; возможность подключения топки-сателлита к водогрейному котлу с минимальными конструктивными изменениями, не влияющими на технические характеристики котла; обеспечение надежного функционирования технологии совместного сжигания старых шпал со штатным топливом без ухудшения экологических показателей; безопасность и удобство эксплуатации теплоэнергетического комплекса: водогрейного котла и топки-сателлита.

На основе анализа конструктивных и технических характеристик серийно выпускаемых водогрейных котлов установлен тип водогрейного котла, который выбран как объект для дальнейших исследований в возможности его применения в

131

составе теплоэнергетического комплекса. Таким котлом является водогрейный котел КВУ-1000, схема которого приведена на рисунке 4.2.

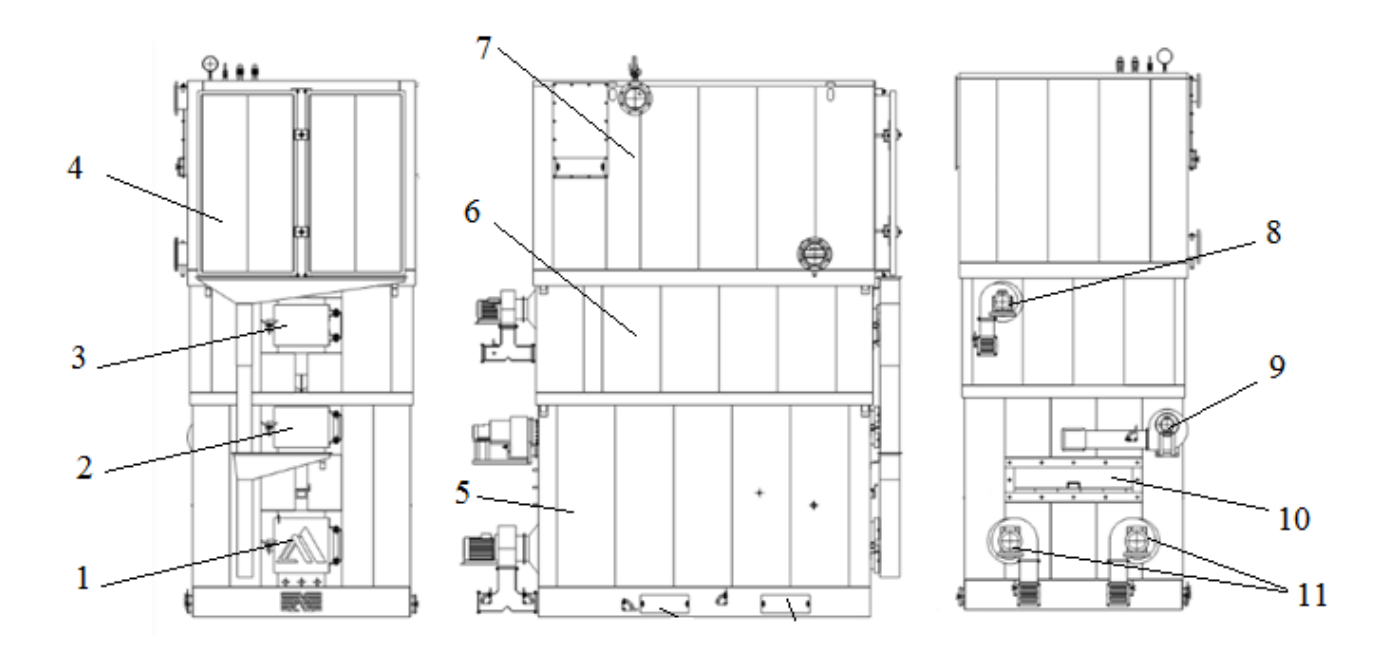

Рисунок 4.2 – Схема водогрейного твердотопливного котла КВУ-1000: 1 – люк топочного фронта; 2, 3 – люки прочистки топочного пространства; 4 – двери прочистки теплообменника; 5 – топочная камера; 6 - камера дожига; 7 – теплообменник; 8 – 11 – дутьевые вентиляторы.

Твердотопливный котел промышленного назначения серии КВУ, производства котельного завода «Автоматик-Лес», предназначен для использования: в системах центрального отопления в составе отопительных комплексов для теплоснабжения объектов различного социально-бытового назначения, а также промышленных цехов, фабрик, торговых комплексов, объектов сельскохозяйственной деятельности. В качестве топлива используются древесные отходы: щепа, опилки, дрова, кора [60]. Твердотопливные котлы серии КВУ широко применяемы для утилизации отходов деревообрабатывающих и сельскохозяйственных производств. Котел на твердом топливе имеет модульную конструкцию и состоит из следующих основных частей: топочной камеры 5 с камерой дожига 6, теплообменника 7, автоматизированной системы подачи топлива, дымовой трубы. Топочное устройство формируется из нескольких камер,

обеспечивающих качественное сгорание топлива, с соблюдением санитарногигиенических нормативов. Тяжелая обмуровка топки в полный кирпич позволяет работать в высоком температурном режиме до 1300°C. Использование арочного свода в конструкции топочного пространства в совокупности с принудительным дутьем и целенаправленного и равномерного распределения энергии позволяет сжигать высоковлажное топливо имеющее относительную влажность 55%. Люк топочного фронта 1 обеспечивает возможность проведения технического обслуживания подвижной колосниковой решетки, и при необходимости делает возможным вручную осуществлять подачу кусковых видов топлива таких как дрова, опил, обрезки досок и т.д. Двери прочистки теплообменника 1 и люки прочистки топочного пространства 2 и 3 обеспечивают удобство технического обслуживания твердотопливного котла. Подвижная колосниковая решетка, выполненная из высокохромистого чугуна ЧХ-16, на которой и происходит процесс горения топлива, в совокупности с системой распределения подачи воздуха на четыре зоны, допускает возможность использования топлива сыпучей и кусковой фракций без внесения дополнительных изменений в конструкцию топки. Для автоматизации подачи топлива в топочный модуль применяется гидротолкатель с определенными настройками управления. Комплект дутьевых вентиляторов 11 обеспечивает поступление предварительно нагретого первичного воздуха под колосниковое пространство, за счет чего обеспечивается требуемое охлаждение колосниковых решеток. Так же дутьевые вентиляторы 8,9 обеспечивают циркуляцию воздушной смеси в камере дожига. Модуль камеры дожига 6 в совокупности с топочным модулем 5 обеспечивают необходимый топочный объем и способствует качественному сгоранию топлива. Камера футерована шамотным кирпичом, что позволяет работать в высоком температурном режиме до 1300°С. В настоящее время заводом изготовителем разработаны 7 разных моделей котлов КВУ. В качестве базового теплоэнергетического агрегата для использования в комплексе с разработанной слоевой топкой с вихревым движением газовой смеси выбрана модель твердотопливного котла КВУ-1000. Котел КВУ-1000 работает на дровах и

133

древесных отходах с максимальным расходом 400 кг/ч. Объем топочного пространства данного котла с учетом объема камеры дожига составляет 3,2 м<sup>3</sup>. Средняя температура в топке равна 1300°С.

#### **4.2.2 Определение объема и времени пребывания газовой смеси в топочном пространстве водогрейного котла КВУ-1000 при работе с топкой-сателлитом**

Выше отмечалось, что для полного окисления диоксиноподобных веществ в отходах, подлежащих сжиганию, с концентрацией выше 50 мг/м<sup>3</sup>в топочном пространстве необходимо соблюсти специальные условия: время пребывания газов должно быть не менее 2 с, температура газов в топке не менее 1000°С. Для обоснования применимости выбранного котла необходимо рассчитать время пребывания дымовых газов в топке котла, выполняющей функцию камеры дожига, в которой по данным завода изготовителя при работе котла на номинальном расходе газового топлива температура газов поддерживается на уровне 1251°С. Время пребывания газовой фазы в топке определяется как отношение объемного расхода дымовых газов к общему объему топки. Объем дымовых газов включает в себя две составляющие: объем дымовых газов, образующихся при горении штатного топлива – древесных отходов; объем газовой смеси, поступающей в камеру дожига из топки-сателлита. Расчет объема дымовых газов, образующихся при горении древесных отходов проводился по методике, изложенной в работе [31].

Исходные данные для расчета были следующими: расход древесных отходов – 350 кг/ч; элементарный состав горючей массы сухого вещества:  $C^c$  50,78%,  $H^c$ 6,02%, (О<sup>с</sup> +N<sup>c</sup>) 42,71 %, А<sup>с</sup> 0,49%; коэффициент избытка воздуха  $\alpha$  = 1,3; средняя температура газов в топочном пространстве с учетом камеры дожига – 1200°С. Статическое давление газов в камере дожига можно считать атмосферным. При пересчете на вышеуказанные условия, общий объем дымовых газов, проходящих через топочное пространство котла в течение часа составил 147 000 м<sup>3</sup>/ч. В главе 3 приведены результаты расчета объема дымовых газов, образующихся при сжигании старых шпал в топке-сателлите с расходом 42 кг/ч. При горении старых шпал с коэффициентом избытка воздуха 1,2 образуется 6,36 нм<sup>3</sup>/ч дымовых газов, при пересчете на внешние условия в топке котла –  $16027$  м $^{3}/$ ч, что составляет около 11% от объема газообразных продуктов горения древесных отходов. Согласно техническим характеристикам котла, объем топочного пространства котла КВУ-1000 равен 3,2 м<sup>3</sup>. Тогда расчетное время пребывания дымовых газов в высокотемпературной зоне котла составит менее 0,1 с. При таких условиях уменьшить концентрацию токсичных соединений с содержанием более 50 мг/м $^3$  в топке данного котла не представляется возможным. Необходимо подбирать промышленные водогрейные котлы с большим объемом топочного пространства. В продуктах сжигания старых шпал в слоевой топке с вихревым движением газовой смеси содержание канцерогенов существенно ниже 50  $MT/M^3$ . Следовательно, слоевую топку с вихревым движением газовой смеси можно использовать как топку-сателлит твердотопливного водогрейного котла КВУ-1000 для утилизации старых шпал. При этом загрязнение окружающей среды высокотоксичными химическими соединениями будут максимально минимизированы, а экономия древесного топлива будет составлять около 10%.

# **4.3 Оценка энергетической и экономической эффективности работы усовершенствованного промышленного твердотопливного водогрейного котла малой мощности КВУ-1000**

#### **4.3.1 Расчет коэффициента полезного действия усовершенствованного водогрейного котла КВУ-1000**

Выше было отмечено, что в качестве базового был выбран твердотопливный котел КВУ-1000. Суть модернизации котла заключается в подключении к нему топки-сателлита, которая функционирует в режиме газогенератора. В качестве топлива используются старые шпалы, которые весьма эффективны при газогенерации, так как содержат в себе большое количество легких веществ, не слишком гигроскопичны (содержание влаги не более 20-30%). По условиям обеспечения в реагирующей смеси концентраций диоксинов менее 50 мг/м<sup>3</sup>, соотношение объема товарного топлива к объему утилизируемых шпал не должно быть меньше 4. Это обосновано данными химического анализа продуктов сгорания, истекающими из топки-сателлита и водогрейного котла. При расчете КПД усовершенствованного водогрейного котла КВУ-1000 необходимо это обстоятельство учесть. Схематично усовершенствованный водогрейный котел КВУ-1000 приведен на рисунке 4.3. Где: 1 – базовый котел КВУ-1000, 2 – воздушный коллектор, 3 – система подачи первичного воздуха, 4 – топка-сателлит, 5 – система подачи топлива, 7 – пульт управления, 8 – электровентилятор. Технические характеристики усовершенствованного котла приведены в таблице 4.1.

| $N_2$          |                              | Ед.           | Параметры |
|----------------|------------------------------|---------------|-----------|
| $\Pi/\Pi$      | Технические характеристики   | измерения     |           |
| 1              | Номинальная                  |               |           |
|                | теплопроизводительность      | Гкал/ч        | 0,86      |
|                | Расход топлива:              |               |           |
| 2              | древесина и отходы древесины | $K\Gamma/H$   | 320       |
|                | старые шпалы                 |               | 80        |
| 3              | КПД                          | $\%$          | 83        |
| $\overline{4}$ | Оборот воды при температуре  | $M^3/H$       | 100       |
|                | теплоносителя 10 С           |               |           |
| $\overline{5}$ | Концентрация СО              | $M\Gamma/M^3$ | 20        |
| 6              | Масса котла (не более)       | KГ            | 18 000    |

Таблица 4.1 – Технические характеристики усовершенствованного котла КВУ-1000

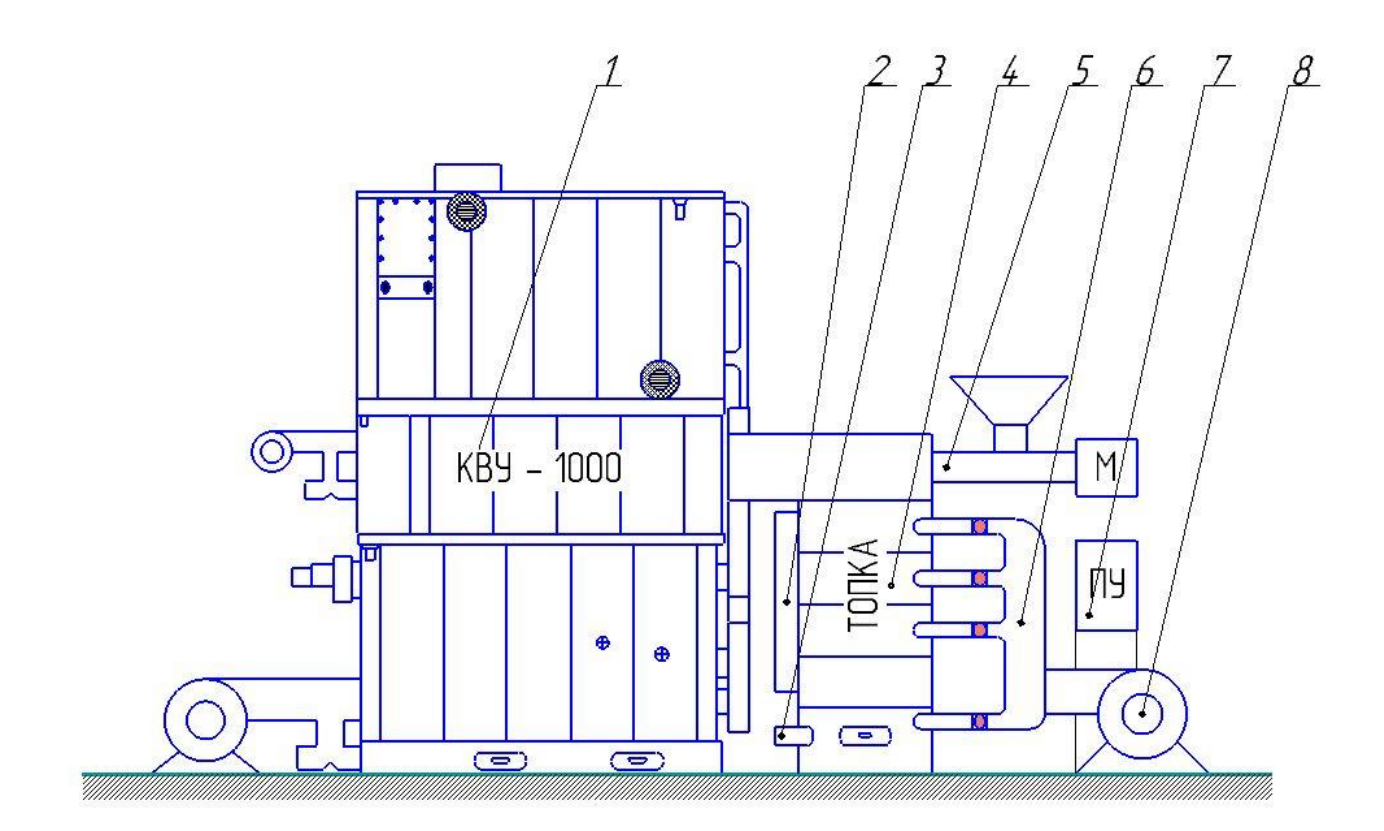

Рисунок 4.3 – Схема усовершенствованного водогрейного котла КВУ-1000

Расчет КПД усовершенствованного водогрейного котла проведем по формуле:

$$
\eta = (0.8 \left( \frac{Q_1^{\kappa}}{Q_{ri}^{\kappa}} \right) + 0.2 \left( \frac{Q_1^c}{Q_{ri}^c} \right)) \cdot 100\%, \tag{4.1}
$$

где:  $Q_{ri}^k$  — количество теплоты, внесенное в топку котла в виде химической энергии древесного топлива и с воздухом от дутьевых вентиляторов котла;

 $Q_1^k$  — полезно использованная часть теплоты, внесенная в топку котла в виде химической энергии древесного топлива и с воздухом от дутьевых вентиляторов котла;

 $Q_1^c$  — полезно использованная часть теплоты, внесенная в топку котла в виде химической энергии старых шпал и с воздухом от дутьевого вентилятора топкисателлита;

 $Q_{ri}^c$  – количество тепла, внесенное в топку-сателлит в виде химической энергии старых шпал и с воздухом от дутьевого вентилятора топки-сателлита.

Коэффициенты 0,8 и 0,2 перед первым и вторым членами уравнения свидетельствуют о доле вклада в генерацию тепла и полезного его использования в усовершенствованном котле базового котла и топки-сателлита.

Первый член уравнения (4.1) является коэффициентом полезного действия базового котла на номинальном режиме и равняется 80%. Второй член уравнения (4.1) характеризует КПД топки-сателлита без учета потерь тепла с дымовыми газами. Эти потери учтены при расчете КПД базового котла.

На рисунке 4.4 приведена схема испытательного стенда, с использованием которого были определены исходные данные для расчета КПД топки-сателлита.

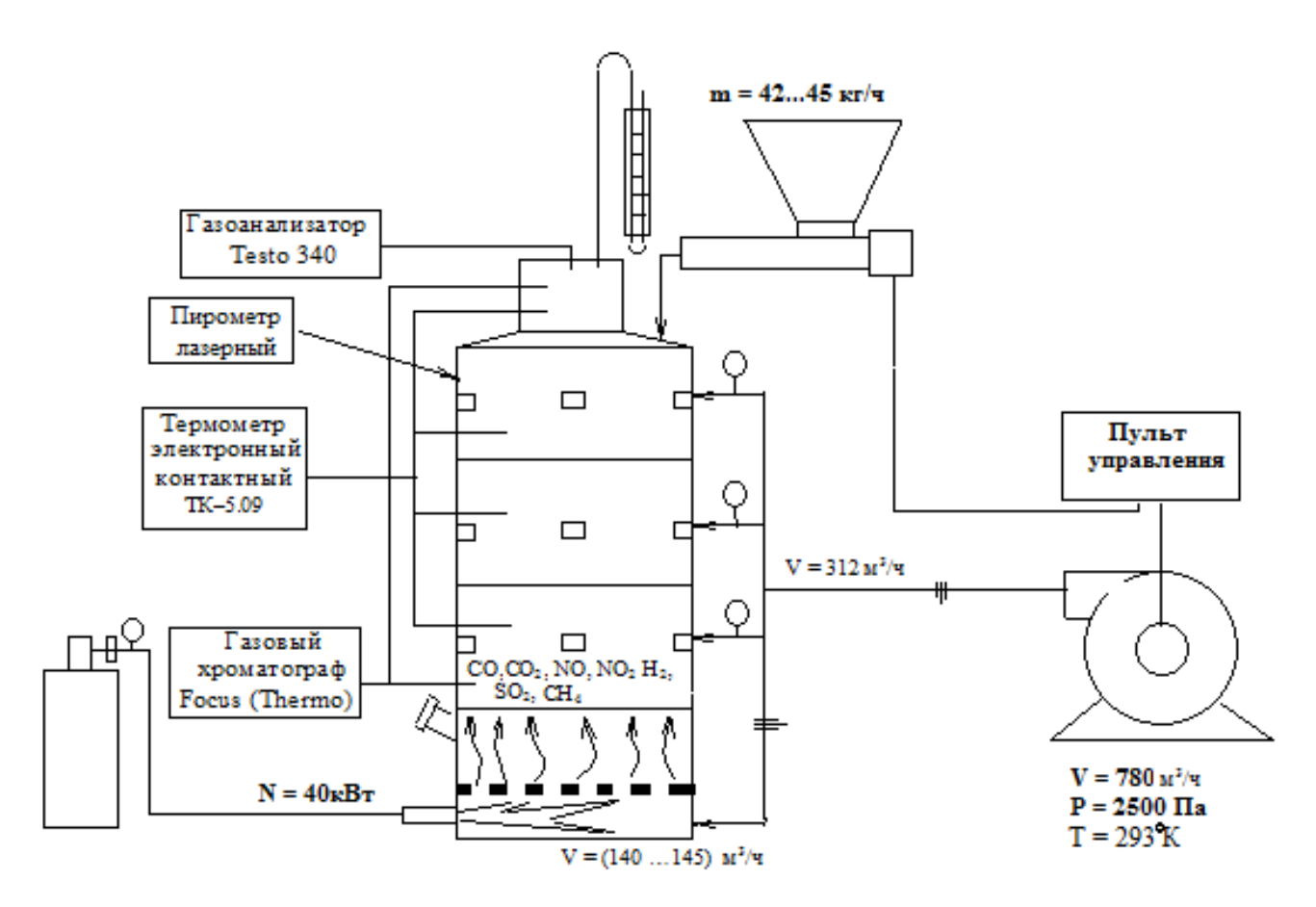

Рисунок 4.4 – Схема испытательного стенда [82]

По ряду причин, не все тепло выделившееся во время горения топлива и внесенное с воздухом, поданным на горение, аккумулируется в теплоносителе. Часть тепла теряется. При расчете КПД топки-сателлита учитывались следующие потери:

- 1) от химической неполноты сгорания топлива,  $q_1 = (Q_1/Q_{ri})100\%$ ;
- 2) от механической неполноты сгорания топлива,  $q_2 = (J_n * A_n / Q_n) 100 \%$ ;
- 3) потери с физическим теплом шлака,  $q_4 = (Q_4/Q_{ri})100\%$ ;
- 4) потери тепла в окружающую среду,  $q_3 = (Q_3/Q_{ri})100\%$ .

Теплопотери, связанные с температурой уходящий газов не учитывались, так как теплоносителем являются продукты сгорания, которые направляются в камеру дожига базового котла и смешиваясь с основными продуктами сгорания передают энергию теплоносителю.

Потери от химической неполноты сгорания топлива  $(q_1)$  зависят от полноты смешения горючего с поступающим воздухом, подаваемом в зону горения в достаточном для полного реагирования горючих компонентов количестве. Концентрация не реагировавших химических соединений определялась при помощи газового анализа. При неполном сгорании топлива в дымовых газах появляются горючие компоненты: окись углерода (CO), водород  $(H_2)$  и метан (СН<sub>4</sub>), а в некоторых случаях и тяжелые (непредельные) углеводороды ( $C_nH_m$ ). Тогда состав продуктов сгорания топлива может быть представлен уравнением:

$$
RO2 + H2O + O2 + CO + CH4 + H2 + CnHm + N2 = 100% \t(4.2)
$$

Согласно измеренным данным при сгорании старых шпал в составе дымовых газов в основном содержится СО. Содержание остальных горючих компонентов находится на уровне следов, тепловой вклад этих компонентов можно не учитывать. По расчетным данным потери от химического недожога составляют  $0.3\%$ .

Потери от механического недожога (q2) в большей степени зависят от устройства топки и применяемого топлива. Топка-сателлит, как уже было отмечено, функционирует в режиме газогенерации. Горение старых шпал организовано двухступенчато: горение с недостатком воздуха (высокотемпературный пиролиз); дожигание генераторных газов в вихревом потоке за счет подачи вторичного воздуха. Такая организация горения способствует минимальному механическому недожегу по сравнению с горением в однокамерной топке с дутьем со слоевым сжиганием. Старые шпалы в топкусателлит подавались в виде щепы с размерами, препятствующими их проваливанию через колосник в зольник. Опытами установлено практически полное отсутствие в золе недогоревших углей. Количество механических частиц определялось методом фильтрования продуктов сгорания с последующим взвешиванием на электронных весах. Доля золы в уловленных механических частицах составляла не более 5%. Продукты сгорания до фильтрации охлаждались.

Расчеты показали, что теплопотери от механического недожега в топке-сателлите составляют не более 3,1%.

Потери, связанные с физическим удалением золы из зольника определялись по формуле:

$$
q_3 = (J_n^* A_p / Q_n) 100\% \tag{4.3}
$$

где J<sup>л</sup> — энтальпия золы при температуре 580°С. Температура золы определялась пирометром. При тепловом расчете в нормальных условиях энтальпия золы  $J_n = 133$  ккал/кг;

 $A_p$  – зольность, рассчитанная на рабочую массу. В исследованном случае  $A_p$ равно 0,8%.

 $Q_{ri}$  – низшая теплота сгорания топлива при нормальных условиях. Данный параметр для старых шпал составляет 16200 кДж/кг. Исходя из вышеприведенных данных потери тепла связанные с физическим удалением золы составляет 0,02%.

Топка-сателлит не футерована, имеет воздушное охлаждение. Температура наружных стенок топки-сателлита определялась пирометром методом сканирования. Суммарная площадь теплоотдающей поверхности равна 2,1 м<sup>2</sup>. Средняя температура теплоотдающей поверхности топки-сателлита – 62°С. С использованием этих расчетных данных потери  $q_4$  от наружного охлаждения составили 3,5%.

Суммируя все потери, получаем окончательный коэффициент потерь для топки-сателлита, равный:

$$
100 - (0,3+3,1+0,02+3,5) = 93\% \tag{4.4}
$$

Подставляя полученное значение в уравнение (4.1) вычислим коэффициент полезного действия усовершенствованного котла КВУ-1000, который составляет 83%.

#### **4.4 Оценка эколого-экономической эффективности усовершенствования водогрейного котла КВУ-1000**

Для оценки эколого-экономической эффективности новых объектов часто используют подходы, основанные на анализе «затраты-выгоды» и «затратыэффективность». Метод анализа «затраты-эффективность» используется при оценке эколого-экономической эффективности реализации проектов, социальные или экологические выгоды от которых трудно поддаются измерению в денежном выражении, при выборе технологий, оборудования и т.д. [1]. Для рассматриваемого случая предпочтительным является первый подход, где в качестве основных критериев оценки эколого-экономической эффективности используются следующие показатели:

а) чистая приведенная стоимость (NPV);

б) соотношение затрат и выгод.

Чистая приведенная стоимость рассчитывается с использованием прогнозируемых денежных потоков, связанных с планируемыми инвестициями, по следующей формуле:

$$
NPV = \sum_{i=1}^{N} \frac{NCF_i}{(1+r)^i} - I_{nv},\tag{4.5}
$$

где: *NCF<sup>i</sup>* – чистый денежный поток для i-го периода;

*Inv* – начальные инвестиции;

*r* – ставка дисконтирования (стоимость капитала, привлеченного для инвестиционного проекта).

При положительном значении NPV считается, что данное вложение капитала является эффективным. Расчет чистой приведенной стоимости экологических затрат и выгод (NPV) проводится в соответствии с принятыми процедурами и приемами инвестиционного анализа. Для этого в табличной форме строится денежный поток по годам используемого в анализе временного периода. Для оценки эколого-экономической эффективности усовершенствования водогрейного котла КВУ-1000 рассмотрен пример его предполагаемого внедрения в эксплуатацию на одном из узлов Западно-Сибирской железной дороги. Вдоль Западно-Сибирской железной дороги расположены более 21 больниц, 4 поликлиники, 10 санэпидемстанций, 7 линейных лабораторий, 67 врачебных фельдшерско-акушерских здравпунктов, 30 аптек, 6 лечебно-оздоровительных профилакториев и т д. Многие из этих объектов отапливаются водогрейными котельными малой мощности, в которых в качестве топлива используется наиболее доступное – древесное. В одном из районов Новосибирской области вблизи от железнодорожного маршрута планируется разместить усовершенствованный водогрейный котел КВУ-1000 с площадкой временного хранения старых железнодорожных шпал. Требуется оценить экономические и социальные последствия намечаемой деятельности и определить эколого-экономическую эффективность предлагаемого проекта. В процессе литературного анализа социологической и экологической обстановки в данном регионе выявлены социальные и экологические затраты и выгоды.

К экологическим и социальным затратам следует отнести:

 затраты на создание мощностей по приему и складированию старых шпал, их подготовке к сжиганию в виде щепы  $-0.8$  млн. руб;

 затраты, связанные с предполагаемым негативным воздействием на окружающую среду – 0,17 млн. руб. в квартал;

 затраты на приобретение усовершенствованного водогрейного котла КВУ-1000, утилизирующего старые шпалы с минимальным загрязнением окружающей среды, топливо подготовительного комплекса, ввода приобретенного оборудования в эксплуатацию – 6,2 млн. руб.

К экологическим и социальным выгодам относятся:

 плата за выкуп земельного участка из муниципальной собственности – 0,23 млн. руб.;

 затраты на природоохранные мероприятия (оформление участка под планируемый вид деятельности, получение лицензии на утилизацию шпал) – 1,2 млн. руб.;

создание дополнительных 5 рабочих мест – 1,8 млн. руб. в год;

 ежегодные отчисления в местный бюджет от планируемого вида деятельности (генерации и продажи тепловой энергии) – 1,3 млн. руб.

Оценка эколого-экономической эффективности по критерию чистой приведенной стоимости (NPV).

Ставка дисконтирования – 10%.

Временной горизонт, учитываемый в анализе – 5 лет.

Таблица 4.2 – Денежный поток по годам

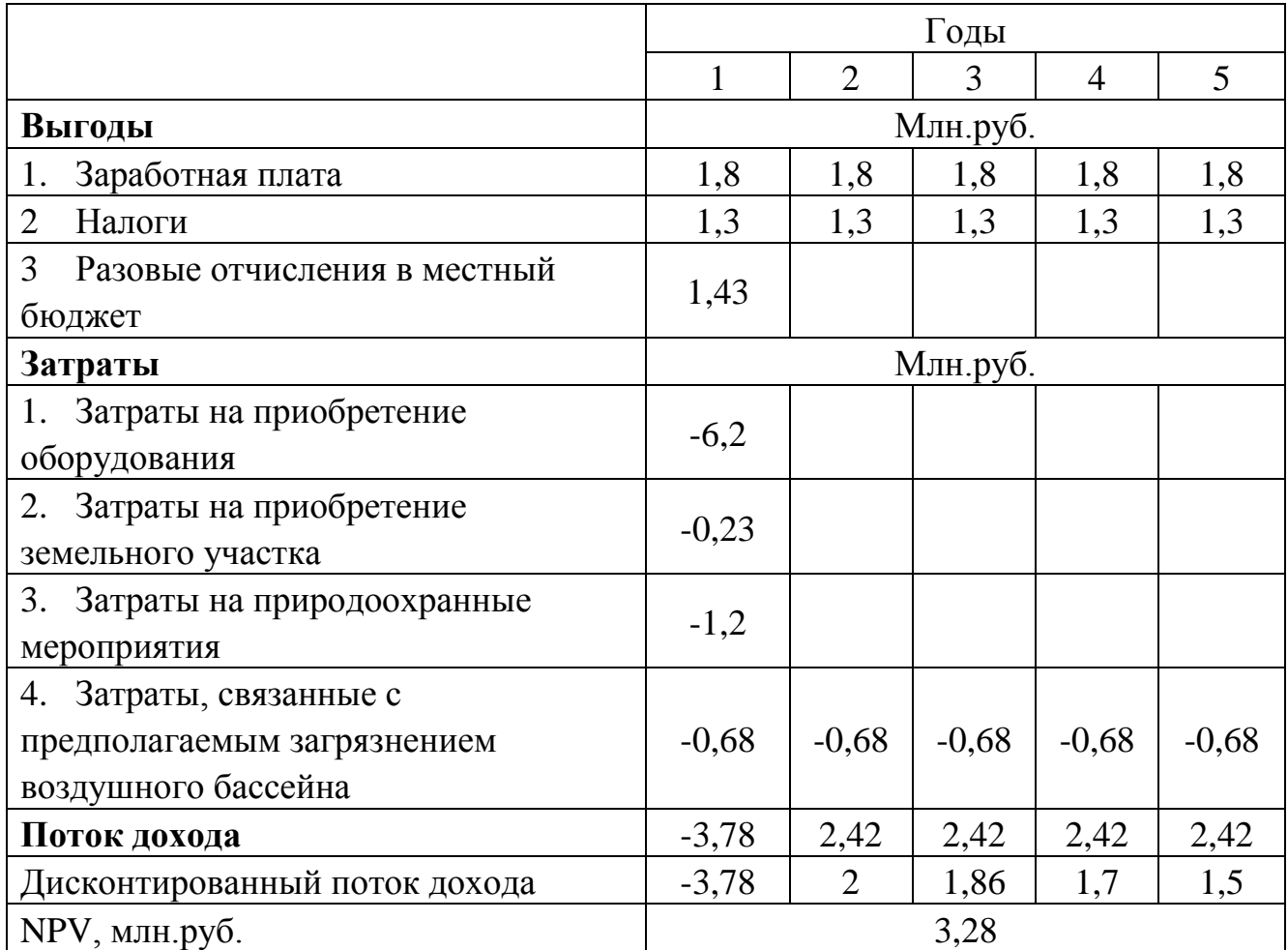
Оценка эколого-экономической эффективности проекта по критерию чистой приведенной стоимости показывает, что данный проект создает положительный денежный поток. Общественная эффективность составляет 3,28 млн. руб. То есть, при таком сценарии реализации проекта общество будет приобретать дополнительные финансовые вливания.

Оценка эколого-экономической эффективности по критерию отношения выгоды/затраты.

Таблица 4.3 – Денежный поток по годам

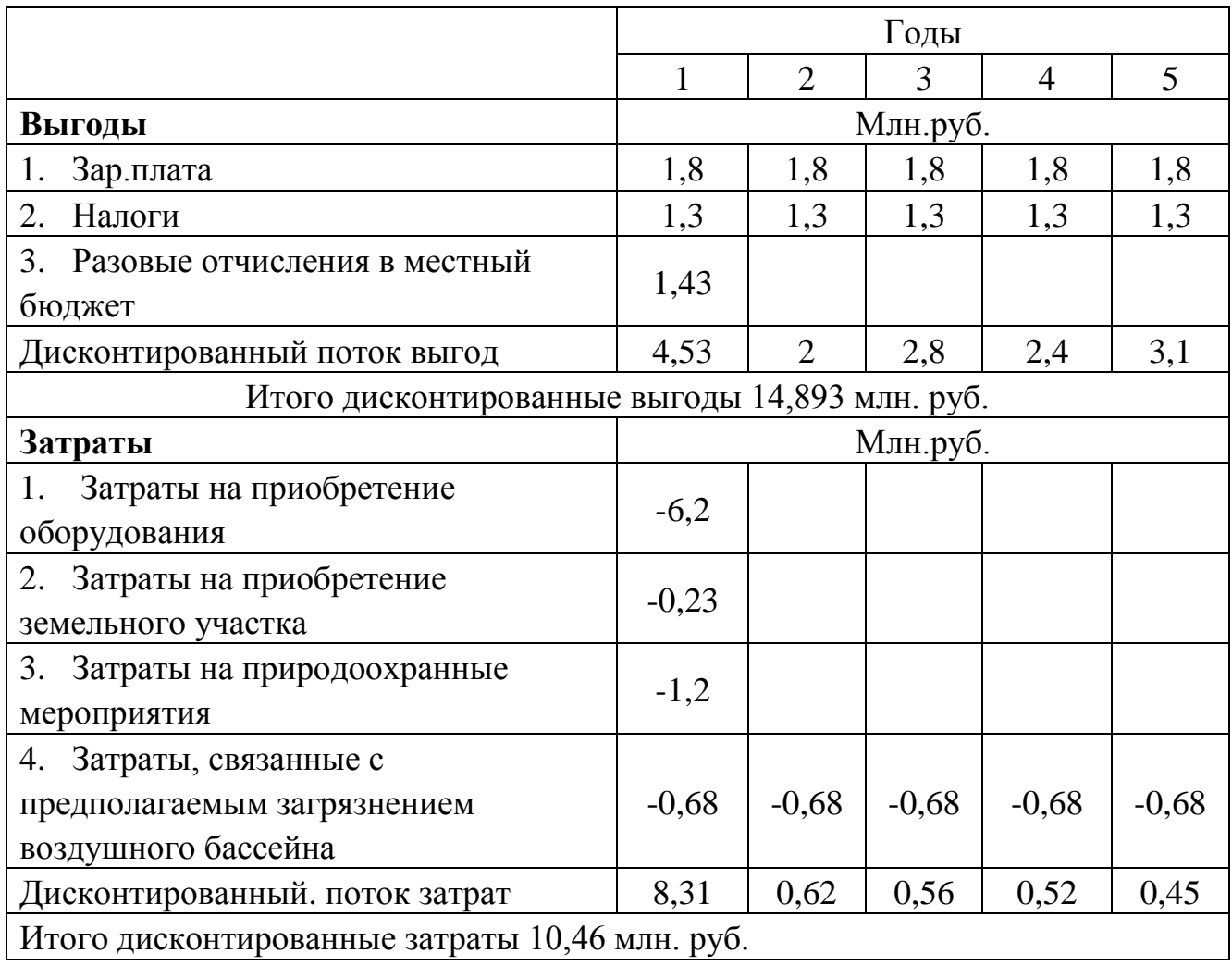

Отношение 14,893/10,46 составит 1,42 > 1. Следовательно, проект можно рассматривать как экологически эффективный. Полученная величина показывает, что суммарные возможные выгоды почти в 1,5 раза превысят экономические потери. Налоговые поступления в бюджет оцениваются в 6,5 млн. руб. при ставке дисконтирования 10% в прогнозном периоде воздействия 5 лет.

## **4.5 Выводы по главе**

1. В качестве базового котла для усовершенствования путем подключения к нему топки-сателлита выбран твердотопливный водогрейный котел модели КВУ-1000.

2. Использование топки-сателлита способствует утилизации в данном котле старых шпал с минимальным загрязнением окружающей среды высокотоксичными углеводородными соединениями. Снижение оксидов азота в продуктах сгорания составляет 7%.

3. Коэффициент полезного действия усовершенствованного котла КВУ-1000 на 3% выше, чем у базового и составляет 83% (на номинальном режиме работы котла).

4. Дана оценка эколого-экономической эффективности использования усовершенствованного водогрейного котла КВУ-1000. Оценка экологоэкономической эффективности проекта по критерию чистой приведенной стоимости показывает, что данный проект создает положительный денежный поток. Общественная эффективность составляет 3,28 млн. руб. Экологоэкономическая эффективность по критерию отношения выгоды/затраты больше единицы, т.е. 1,42 > 1. Следовательно, использование усовершенствованного твердотопливного водогрейного котла КВУ-1000 для сжигания шпал экологически эффективно.

### **ЗАКЛЮЧЕНИЕ**

1. Разработана расчетная схема слоевой топки с вихревым движением реагирующей газовой смеси в надколосниковом пространстве. Определены исходные данные для расчета. Проведены численные исследования влияния направления истечения воздушных струй на внутритопочные процессы. Установлено, что варьированием направления истечения воздушных струй в зону реагирования газовой смеси можно оптимизировать конструктивную схему топки.

2. Разработана конструктивная модель исследуемой топки, проведены эксперименты по исследованию влияния угла наклона воздушных сопел на внутритопочные процессы, определены оптимальные конструктивные параметры. Замечено, что горючие компоненты в вихревом потоке лучше сгорают, когда воздушные струи в реагирующую зону подаются под разными углами к радиусу топки. Подтверждена сходимость результатов численных исследований и опытных данных: отклонения в значениях температур в топке не превышает 35%, в концентрациях вредных газов на выходе из топки - 30%.

3. Экспериментами установлено, что в газовой смеси в выходной части камеры газогенерации старых шпал содержатся высокотоксичные углеводородные соединения. При оптимальной схеме подвода воздуха в зону реагирования концентрация некоторых ароматических углеводородов в газовом выбросе кроме наиболее устойчивых снижается.  $\mathbf{K}$ температурной леструкции **УГЛЕВОДОРОДОВ - ДИОКСИНОВ.** 

4. Предложена безопасная ресурсосберегающая И схема усовершенствованного промышленного водогрейного котла KBY-1000 c использованием топки-сателлита, позволяющая утилизировать старые шпалы. Коэффициент полезного действия усовершенствованного котла КВУ-1000 на 3% выше, чем у базового и составляет 83% (на номинальном режиме работы котла). Оценка эколого-экономической эффективности проекта по критерию чистой приведенной стоимости показывает, что данный проект создает положительный денежный поток. Общественная эффективность составляет 3.28 млн. руб. Экологоэкономическая эффективность по критерию отношения выгоды/затраты больше единицы, т.е. 1,42 > 1, что свидетельствует об экологически эффективном проекте.

### **СПИСОК ЛИТЕРАТУРЫ**

1. Алексеев Г.Н., Энергоэнтропика. – М.: Знание, 1983. – 192 с.

2. Алексеенко С.В., Окулов В.Л. Закрученные потоки в технических приложениях (обзор) / С.В. Алексеенко, В.Л. Окулов // Теплофизика и аэродинамика, 1996. – Т.3. – №2. – С. 101-138.

3. Алемасов В.Е., Дрегалин А.Ф., Тишин А.П. Теория ракетных двигателей: Учебник для студентов высших технических заведений. – М.: Машиностроение, 1989. – 464 с.

4. Афанасьев Ю.О., Петрин П.Т., Козлова Г.С., Кочетков В.Н. Вестник Кузбасского государственного технического / Ю.О. Афанасьев, П.Т. Петрин, Г.С. Козлова, В.Н. Кочетков. – 2006. – №6. – С. 120-121.

5. Ахмедов Р.Б. Интенсивность крутки воздушного потока в вихревых горелках / Р.Б. Ахмедов // Теплоэнергетика. – 1962. – №6. – С. 9-12.

6. Ахмедов Р.Б., Балагула Т.Б., Рашидов Ф.К., Сакаев А.Ю. Аэродинамика закрученной струи / Р.Б. Ахмедов, Т.Б. Балагула, Ф.К. Рашидов, А.Ю. Сакаев. – М.: Энергия, 1977. – 240 с.

7. Ахметшина А.И. Экспериментальное исследование поля скоростей в топке комбинированного типа при продувке холодным воздухом / Материалы конференции «XXIII Туполевские чтения», Казань. – 2017. – Т.1. – С. 768-772.

8. Ахметшина А.И. Газодинамика реагирующих газов в вихревой топке / Тезисы докладов Всероссийской научной конференции с элементами школы молодых ученых «Теплофизика и физическая гидродинамика». – Новосибирск,  $2017. - C. 24.$ 

9. Ахметшина А.И. О перспективной технологии сжигания старых железнодорожных шпал в топках-сателлитах / А.И. Ахметшина, Р.Р. Сиразиева, А.Г. Павлов // Материалы докладов XI Международной молодежной научной конференции «Тинчуринские чтения». 2016. – Т.2.– С. 26-30.

10. Ахметшина А.И. Экспериментальное определение оптимальных условий горения древесных отходов на колоснике в топке-сателлите / Г.И. Павлов, А.И. Ахметшина, Р.Р. Сиразиева // Труды XVI Международного симпозиума «Энергоресурсоэффективность и энергосбережение». – Казань, 2016. – С. 430-432.

11. Ахметшина А.И., Павлов Г.И. Влияние схемы подачи вторичного воздуха на газодинамические параметры топки / Материалы международного молодежного форума «Будущее авиации и космонавтики за молодой Россией-2017». – Рыбинск: РГАТУ имени П.А. Соловьева, 2017. – С. 141-146.

12. Ахметшина А.И., Павлов Г.И., Накоряков П.В. Экспериментально теоретические исследования газодинамических и турбулентных характеристик воздушного потока в слоевой топке с вихревым движением газовой смеси / Вестник КГЭУ. – 2018. – Т. 10 №2 (38) 2018. – 41-47.

13. Багрянцев В.И., Бровченко С.А., Подольский А.П., Рыбушкин А.А., Темлянцев М.В., Казимиров С.А. Вестник Сибирского государственного индустриального университета / В.И. Багрянцев, С.А. Бровченко, А.П. Подольский, А.А. Рыбушкин, М.В. Темлянцев, С.А. Казимиров. – 2013. – № 4(6). – С. 36-41.

14. Баширин В.А. Разработка и исследование систем топливоподготовки для сжигания высоковлажных бурых углей в топках парогенераторов с многократной циркуляцией частиц: Дис. ... канд. техн. наук / Ленингр. политехи, ин-т. Л., 1982. – 227 с.

15. Башкова М.Н. Практика и перспективы применения различных способов сжигания твердого топлива в теплоэнергетических установках / М.Н. Башкова, С.А. Казимиров, М.В. Темлянцев, В.И. Багрянцев, А.А. Рыбушкин, К.С. Слажнева // Энергетика и электротехника. Вестник Сибирского государственного индустриального университета. – 2014. – С.24-32.

16. Большая энциклопедия нефти и газа [Электронный ресурс]. – Режим доступа: http://www.ngpedia.ru/id634255p2.html

17. Бочкарев В.А., Очиров В.Д. Повышение эффективности слоевого сжигания топлива / В.А. Бочкарев, В.Д. Очиров // Инновации в сельском хозяйстве.  $-2015. - N_2 5(15)$ . – C. 85-88.

18. Бочкарев В.А., Фролов А.Г. Работа котлов КВТС-20 и КВТСВ-20 с организацией вихревого движения дымовых газов над слоем топлива / В.А.

Бочкарев, А.Г. Фролов // Вестник Иркутского государственного технического университета. – 2015. – № 3 (98). – С. 211-215.

19. Вафин Д.Б. Дифференциальный метод теплового расчета топок: научное издание / Д.Б. Вафин. – Казань: «Школа», 2008. – 114 с.

20. Виленский Т.В., Хзмалян Д.М. Динамика горения пылевидного топлива: Исследования на электронных вычислительных машинах / Виленский Т.В., Хзмалян Д.М. – М.: Энергия, 1977. – 248с.

21. Виноградов В.Ю., Морозов О.Г., Галимов Э.Р., Абдуллин И.А., Заднев А.А., Гибадуллин Р.З. Исследование проблемы обеспечения экологической безопасности на предприятиях с территориально распределенной системой хранения опасных отходов / В.Ю. Виноградов, О.Г. Морозов, Э.Р. Галимов, И.А. Абдуллин, А.А. Заднев, Р.З. Гибадуллин // Вестник Казанского технологического университета. – 2015. – Т.18. – № 21. – С. 155-156.

22. Войнов Н.А. Контактные ступени неадиабатной ректификации / Н.А. Войнов, О.П. Жуков, Н.А. Николаев // Техника и технология пищевых производств.  $-2017. - T.44. - N<sub>2</sub> 2. - C. 225 - 232.$ 

23. Волков В.А., Иванов А.В., Стрельцов В.Ю, Хохлов А.В. Использование равновесных моделей для расчета газофазного горения // Труды РНКТ-5, ЭИ, 2010, Т.3., С. 161-164.

24. Вулис Л.А. Закономерности аэродинамики газового факела: Сборник Теория и практика сжигания газа / Вулис Л.А. – Гостоптехиздат, 1958. – С.5-28.

25. Вулис Л.А. Тепловой режим горения / Вулис Л.А. – М.: Госэнергоиздат, 1954. – 288 с.

26. Вулис Л.А., Ярин Л.П. Аэродинамика факела / Л.А. Вулис, Л.П. Ярин. – Л.: Энергия, 1978. – 216с.

27. Кнорре Г.Ф., Арефьев К.М., Блох А.Г., и др. Теория топочных процессов / Г.Ф. Кнорре, К.М. Арефьев, А.Г. Блох, и др. М.-Л.: Энергия, 1966.

28. Гаурсорн В., Уиделл Д., Хоттел Г. Смешивание и горение в турбулентных газовых струях: Сб. Вопросы горения / В. Гаурсорн, Д. Уиделл, Г. Хоттел. – 1953. – Т. 1. – С. 146-193.

29. Головков С.И., Коперин И.Ф., Найденов В.И. Энергетическое использование древесных отходов. – М.: Лесн. пром-сть, 1987. – 224 с.

30. Грачев А.Н., Исхаков Т.Д., Башкиров В.Н., Иманаев Р.М. Утилизация отработанных деревянных шпал методом пиролиза // Вестник Казанского технологического университета – 2008 г. – №5 – С. 166-170.

31. Григорьев К.А., Рундыгин Ю.А., Тринченко A.A. Технология сжигания органических топлив. Энергетические топлива: Учеб. пособие. СПб.: Изд-во Политехи. ун-та, 2006. – 92 с.

32. Григорьев, К.А. Закономерности измельчения топлива в мельницах: теория и эксперимент / К.А. Григорьев // Научно-технические ведомости СПбГПУ.  $-2010$ . –  $\mathcal{N}$ <sup>o</sup> $4(110)$ . – C. 58-66.

33. Гунько Б.М. Интенсификация гомогенного горения низкочастотными колебаниями / Б.М. Гунько // Труды I Всесоюзной конференции по вибрационному горению. – М., 1962. – С. 7-19.

34. Гунько Б.М. Пульсирующий поток в процессах химической технологии / Б.М. Гунько –Труды ИГИ. Изд-во АН СССР, 1961. – №16. – С. 88-101.

35. Гунько Б.М., Соловьев В.В. Интенсификация гомогенного горения низкочастотными колебаниями / Б.М. Гунько, В.В. Соловьев // Труды ИГИ. Изд-во АН СССР, 1962. – №18. – С. 64-77.

36. Гупта А., Лилли Д., Сайред Н. Закрученные потоки / Пер. с англ. М.: Мир. 1987. – 588 с.

37. Деньгуб В.М., Смирнов В.Г. Единицы величин: Словарь-справочник. – М.: Изд-во стандартов, 1990. – 240 с.

38. Дж. Г. Маркштейн. Нестационарное распространение пламени: Сб. М.: Мир, 1968.

39. Диоксины как экологическая опасность: ретроспективы и перспективы // Л.А. Федоров. –М.: Наука, 1993-266 с

40. Потапов В.В. Исследование слоевого сжигания топлива с организацией вихревого движения дымовых газов в котлах малой мощности: автореф. Дис. … канд. тех. Наук: 05.23.03 / Потапов Владимир Васильевич. – И., 2005. – 17 с.

41. Дрегалин А.Ф., Черенков А.С. Общие методы теории высокотемпературных процессов в тепловых двигателях. – М.: «Янус-К», 1997. – 328 с.

42. Дульнева Л.Т. Освоение и исследование сжигания углей в вихревых топках парогенераторов: Дис. ... канд. техн. наук / Ленингр. политехи, ин-т. Л., 1979. – 218 с.

43. Елсуков В.К. Перспективы использования вихревых процессов и аппаратов в машиностроении и энергетике / В.К. Елсуков, С.В. Латушкина // Труды Братского государственного университета. Серия: Инженерные и естественные науки. – 2015. – Т2. – № 2. – С. 36-40.

44. Енякин Ю.П., Шехтман М.Б. Прошин А.И. Усманов Ю.М., Цесарев И.М., Плаксин И.К., Верещетин В.А. Энегосбережение и водоподготовка / Ю.П. Енякин, М.Б. Шехтман, А.И. Прошин, Ю.М. Усманов, И.М. Цесарев, И.К. Пласкин, В.А. Верещетин. – 2006. – №4. – С. 35-37.

45. Загоскин А.А., Карпов С.В. Физическое и численное моделирование аэродинамики и конвективного теплообмена в циклонных рециркуляционных устройствах / А.А. Загоскин, С.В. Карпов // Тезисы Шестой Российской национальной конференции по теплообмену, – М.: Издательский дом МЭИ, 2014.  $-$  T.3.  $-$  C. 46-47.

46. Загоскин А.А., Карпов С.В., Сабуров Э.Н. О численном моделировании аэродинамики циклонных устройств / А.А. Загоскин, С.В. Карпов, Э.Н. Сабуров / Вестник ЧГУ. – 2014. – № 1(54). – С. 13-18.

47. Замазий И.О. Истечение воздушной струи из кольцевого канала в затопленное пространство / И.О. Замазий // Котлотурбиностроение. – 1948. –  $\mathbb{N}_2$  2.  $- C. 24-30.$ 

48. Замазий И.О. Истечение воздушной струи из кольцевого канала в затопленное пространство / И.О. Замазий // Котлотурбиностроение. – 1948. –  $\mathbb{N}_2$  2.  $- C. 24-30.$ 

49. Замазий И.О. К вопросу об улиточном тангенциальном подводе / И.О. Замазий // Котлотурбиностроение. – 1950. – №3. – С. 24-30.

50. Зубрев Н.И. Рециклинг золы от сжигания отработанных деревянных шпал / Н.И. Зубрев, М.В. Устинова // XXI век: Итоги прошлого и проблемы настоящего. – 2013. – № 9 (13). – С. 140-144.

51. Иванов Ю.В. Основы расчета и проектирования газовых горелок / Иванов Ю.В. – М.: Гос. научно-техн. изд-во нефтяной и горно-топливной литературы, 1963. – 360 с.

52. Измерения характеристик продуктов сгорания топливоиспользующих установок: учебное пособие / А.С. Горшенин, Ю.И. Рахимова. – Самара: СГТУ,  $2008. - 53$  c.

53. Исследование процессов сушки и размола березовского угля в бессепараторной пылесистеме с мельницей-вентилятором: Отчет о НИР / БелЭНИН; Руководитель В.Д. Дунский. № ГР 77038982; Инв. № В879230. Минск, 1978. 85 с.

54. Канторович Б.В. Основы теории горения и газификации твердого топлива / Б.В. Канторович. – Москва: Издательство АН СССР, 1958. – 600с.

55. Карпов С.В., Загоскин А.А. Аэродинамика и конвективный теплообмен в циклонных нагревательных устройствах с внешней рециркуляции газов / С.В. Карпов, A.A. Загоскин // Тепломассообмен и гидродинамика в закрученных потоках. – С. 449-459.

56. Карпов С.В., Загоскин А.А. К методике аэродинамического расчета циклонных устройств с внешней рециркуляцией газов / С.В. Карпов, А.А. Загоскин / Вестник ЧГУ. – 2014. – №3 (56). – С. 8-12.

57. Кацнельсон Б.Д., Северянин В.С. Горение частицы твердого топлива в пульсирующем потоке / Б.Д. Кацнельсон, В.С. Северянин – ФГВ, 1970. – №2.

58. Кирпичев М.В., Михеев М.А. Моделирование тепловых устройств / Кирпичев М.В., Михеев М.А. – Изд. АН СССР, 1936. – 320 с.

59. Кисельгоф М.Л. Влияние влажности на размол топлива // Изв. ВТИ.  $1950. - N<sub>2</sub>9. - C. 15-22.$ 

60. Конык О.А., Шахова Т.В. Утилизация древесных отходов лесозаготовок в котельных установках / О.А. Конык, Т.В. Шахова // Сборник материалов научно-практической конференции профессорско-преподавательского состава Сыктывкарского лесного института по итогам научно-исследовательской работы в 2011 году. – 2012. – С. 572.

61. Костерин С.И. и др. Теплоэнергетика / Костерин С.И. и др. 1953. – № 3.

62. Кудрявцев В.М., Васильев А.П., Кузнецов В.А. Основы теории и расчета жидкостных ракетных двигателей / В.М. Кудрявцев, А.П. Васильев, В.А. Кузнецов. – 3-е изд., испр. и доп. М.: Высш.школа, 1983. – 703 с.

63. Кутателадзе С.С., Волчков Э.П., Терехов В.И. Аэродинамика и тепломассообмен в ограниченных вихревых потоках / С.С. Кутателадзе, Э.П. Волчков, В.И. Терехов – Новосибирск: Институт теплофизики СО РАН, 1987. – 282 с.

64. Ларионов В.М., Зарипов Р.Г. Автоколебания газа в установках с горением / В.М. Ларионов, Р.Г. Зарипов. – Казань: Изд-во Казан. гос. техн. ун-та,  $2003. - 227$  c.

65. Левит Г.Т. Испытание пылеприготовительных установок. М.: Энергия, 1977. – 185 с.

66. Лысаков И.И. Исследование теплообмена в топках с низкотемпературным вихревым сжиганием топлив: Дис. ... канд. техн. наук / Ленингр. политех. ин-т. Л., 1979. – 277 с.

67. Ляховский Д.Н. Влияние конструктивных параметров круглых горелок на их сопротивление и аэродинамику факела / Д.Н. Ляховский // Труды ЦКТИ. –  $1947. - T.2. - N_2 1.$ 

68. Ляховский Д.Н. Улиточный тангенциальный подвод в горелках / Д.Н. Ляховский // Котлотурбиностроение. – 1950. – № 3. – С. 4-10.

69. Митрофанова О.В. Гидродинамика и теплообмен закрученных потоков в каналах ядерно-энергетических установок / О.В. Митрофанова. – М.: ФИЗМАТЛИТ, 2010. – 288 с.

70. Назаров А.В., Литвинов И.В. Современная наука: исследования, идеи, результаты, технологии / А.В. Назаров, И.В. Литвинов. – 2015. – №1.(16). – С. 227-231.

71. Научно технические ведомости 2' 2004 Проблемы турбулентности и вычислительная гидродинамика (к 70-летию кафедры «Гидроаэродинамика») Метод моделирования отсоединенных вихрей для расчета отрывных турбулентных течений: предпосылки, основная идея и примеры применения М.Х. Стрелец, А.К. Травин, М.Л. Шур и Ф.Р. Спаларт.

72. Носырев Д.Я. Проблемы и перспективы применения смазочных материалов в локомотивном хозяйстве: монография / Д.Я. Носырев, С.А. Петухов, А.В. Муратов. – Самара: Самарский государственный университет путей сообщения, 2016. – 183 с.

73. О поправке на влажность топлива при расчете производительности мельниц / E.H. Толчинский, В.Г. Третьякович, Л.А. Зенькович, Т.В. Миренюк // Электрические станции. – 1987. – № 2. – С. 14-18.

74. Основы современной энергетики: учебник для вузов. В двух частях/Под общей редакцией чл.-корр. РАН Е.В. Аметистова – 2-е изд. перераб. и доп. – М.: Изд-во МЭИ, 2003.

75. Павлов Г.И., Гармонов С.Ю., Исмаилова Р.Н., Стремоухова М.В., Галимова А.И. (Ахметшина А.И.), Кондукторов Р.В. Экологическая оценка термической утилизации отработанных шпал / Вестник технологического университета. – 2016. – Т.19, – № 12, – С. 158-162.

76. Павлов Г.И. О проблемах проектирования топок-сателлитов для экологически безопасного сжигания старых железнодорожных шпал / Г.И. Павлов, А.В. Кочергин, А.И. Ахметшина, Р.Р. Сиразиева // Экология и промышленность России. – 2016. – Т.20, – № 10. – С. 11-15.

77. Павлов Г.И., Ахметшина А.И., Сабирзянов А.Н., Тихонов О.А. Разработка расчетной схемы камеры сгорания для сжигания щепы старых шпал / Известия вузов. Проблемы энергетики. – 2018. – № 1-2, – С. 3-13.

78. Павлов Г.И., Гармонов С.Ю., Исмаилов М.В., Стремоухова М.В., Галимова А.И. (Ахметшина А.И.), Кондукторов Р.В. Экологическая оценка термической утилизации отработанных шпал / Г.И. Павлов, С.Ю. Гармонов, М.В. Исмаилов, М.В. Стремоухова, А.И. Галимова (А.И. Ахметшина), Р.В. Кондукторов

// Вестник Казанского технологического университета. – 2016. – Т.16. – № 12. – С. 158-162.

79. Павлов Г.И., Гармонов С.Ю., Исмаилов М.В., Стремоухова М.В., Галимова А.И. (Ахметшина А.И.), Кондукторов Р.В. Установление состава отработанных шпал / Г.И. Павлов, С.Ю. Гармонов, М.В. Исмаилов, М.В. Стремоухова, А.И. Галимова (А.И. Ахметшина), Р.В. Кондукторов // Вестник Казанского технологического университета. – 2016. – Т.16. – № 12. – С.158.

80. Павлов Г.И., Гармонов С.Ю., Исмаилова Р.Н., Стремоухова М.В., Галимова А.И. (Ахметшина А.И.), Кондукторов Р.В. Установление состава отработанных шпал / Вестник технологического университета. – 2016. – Т.19. – № 12, – С. 41-44.

81. Павлов Г.И., Кочергин А.В., Ахметшина А.И., Сиразиева Р.Р. О проблемах проектирования топок-сателлитов для экологически безопасного сжигания старых железнодорожных шпал / Экология и промышленность России. –  $2016. - T.20, -N<sub>2</sub>10, -C.11-15.$ 

82. Павлов Г.И., Тихонов С.В., Халиулин Р.Р., Ахметшина А.И., Теляшов Д.А. Разработка испытательного стенда для исследования вопросов смесеобразования горючих газов в воздушном потоке / Поиск эффективных решений в процессе создания и реализации научных разработок в Российской авиационной и ракетно-космической промышленности. – 2014. – С. 254-256.

83. Пат. 171918 Рос. Федерация: МПК F23G 5/00, F23B 60/00. Устройство для сжигания дробленых древесных отходов / Г.И. Павлов, А.Н. Сабирзянов, О.А. Тихонов, А.И. Ахметшина, Р.Р. Сиразиева, М.В. Стремоухова; Заявитель и патентообладатель: ФГБОУ ВО «КНИТУ-КАИ» (RU). – № 2017108018 заявл. 10.03.2017; опубл. 21.06.2017; бюл. № 18. – 12 с.

84. Пат. 2013100414 Рос. Федерация: МПК F23С 15/00. Устройство для сжигания твердого топлива в пульсирующем потоке / А.В. Кочергин, Г.И. Павлов. А.И. Ахметшина, Р.Ф. Шакуров, М.И. Валишев; Заявитель и патентообладатель: ФГБОУ ВО «КНИТУ-КАИ» (RU). – № 2013100414/06 заявл. 09.01.2013; опубл. 20.07.2014; бюл. № 20. – 9 с.

85. Пат. 2149311 Рос. Федерация: МПК F23B 1/16. Устройство для интенсификации горения твердых топлив в топочных системах со слоевым сжиганием / В.П. Штагер, М.В. Дьяков, Н.М. Кривец, А.Г. Бабухин, Г.Г. Суханов, Л.А. Ваганов, И.М. Дьяков; Заявитель и патентообладатель: Общество ограниченной ответственности "Энерго-аудит" (RU). – № 98113339/06 заявл. 14.07.1998; опубл. 20.05.2000; Бюл. № 14.

86. Пат. 2152563 Рос. Федерация: МПК F23L 9/00, F23C 7/00. Сопло для подачи в топку вторичного воздуха / Бюридан Даниель; Заявитель и патентообладатель: ГецАльстомСтэнЭндюстри (FR). – № 97113085/03 заявл 30.07.1997; опубл. 10.07.2000 Бюл. № 19.

87. Пат. 2202068 Рос. Федерация, С2 МПК F23B1/16, F23C7/00. Топка для котла / Обухов И.В., Маняхин Ю.И., Бочкарев В.А., Залевский Н.В.; заявитель и патентообладатель Автономная некоммерческая научно-образовательная организация ДВГТУ «Научно-технический и внедренческий центр «Модернизация котельной техники» (RU). –2001115905/06; заявл. 08.06.2001, опубл. 10.04.2003.

88. Пат. 2349835 Рос. Федерация: МПК F23C 5/24. Способ сжигания твердого топлива в вихревой топке и вихревая топка для его реализации / С.М. Шестаков, В.В. Компанеец; Заявитель и патентообладатель: Закрытое акционерное общество "НевЭнергопром" (ЗАО "НевЭнергопром") (RU). – № 2007108283/06 заявл. 05.03.2007; опубл. 20.03.2009 Бюл. № 8

89. Пат. 2389946 Рос. Федерация: МПК F23C 5/32, F23C 1/00. Способ сжигания топлива в циклонном предтопке котла и предтопок для его осуществления / И.Н. Новиков, Н.Н. Новиков; Заявитель и патентообладатель: Общество с ограниченной ответственностью "ЭнергоКапитал-Инновации" (RU). – № 2008116983/06 заявл. 04.05.2008; опубл. 10.11.2009 Бюл. № 31

90. Пат. 2418237 Рос. Федерация: МПК F23C 5/24, F23R 1/00. Способ сжигания угольной пыли в вихревой топке / А.П. Бурдуков, П.А. Бурдуков, В.И. Попов, Ю. С. Попов; Заявитель и патентообладатель: Учреждение Российской Академии наук Институт теплофизики им С.С. Кутателадзе Сибирского отделения РАН (RU). – № 2009101602/06 заявл. 19.01.2009; опубл. 27.07.2010 Бюл. № 21.

91. Пат. 2539414 Рос. Федерация: МПК F23С 15/00. Устройство для сжигания твердого топлива в пульсирующем потоке / А.В. Кочергин, Г.И. Павлов. А.И. Ахметшина, Р.Ф. Шакуров, М.И. Валишев; Заявитель и патентообладатель: ФГБОУ ВО «КНИТУ-КАИ» (RU). – № 2013100414/06 заявл. 09.01.2013; опубл. 20.01.2015; бюл. № 2. – 10с.

92. Пат. 2640852 Рос. Федерация: МПК F23G 5/00, F23B 60/00. Устройство для сжигания дробленых древесных отходов / Г.И. Павлов А.И. А.Н. Сабирзянов О.А. Тихонов, Ахметшина А.И., Р.Р. Сиразиева, М.В. Стремоухова; Заявитель и патентообладатель: ФГБОУ ВО «КНИТУ-КАИ» (RU). – № 2017104203 заявл. 08.02.2017; опубл. 12.01.2018; бюл. № 2. – 12с.

93. Пат. 51172 Рос. Федерация: МПК F23C 5/24. Топка / В.И. Багрянцев, С.А. Бровченко, В.И. Дорн, А.Г. Лайгер; Заявитель и патентообладатель: Багрянцев Виктор Иванович (RU), Бровченко Сергей Алексеевич (RU), Дорн Виктор Иванович (RU), Лайгер Адольф Генрихович (RU). – № 2005116830/22 заявл. 01.06.2005; опубл.27.01.2006 Бюл. № 3.

94. Пат.2413131 Рос. Федерация: МПК F23D 14/12. Инфракрасная газовая горелка / Ш.А. Пиралишвили, А.И. Гурьянов, Р.И.Иванов; Заявитель и патентообладатель: Государственное образовательное учреждение высшего профессионального образования "Рыбинская государственная авиационная технологическая академия имени П.А. Соловьева" (RU). – № 2009137759/06 заявл. 12.10.2009; опубл. 27.02.11. Бюл.№6, 5с.

95. Пиралишвили Ш.А., Михайлов А.С. Сборник трудов Шестой Российской национальной конференции по теплообмену / Ш.А. Пиралишвили, А.С. Михайлов. – 2014. – С. 475-478.

96. Потапов В.В. Исследование слоевого сжигания топлива с организацией вихревого движения дымовых газов в котлах малой мощности: автореф. Дис. … канд. тех. Наук: 05.23.03 / Потапов Владимир Васильевич. – И., 2005. – 17с.

97. Пугачев Н.С. Труды ВВА им. Н.Е. Жуковского, 1946. – №3.

98. Пуговкин А.У. Рециркуляционные пламенные печи в машиностроении / А.У. Пуговкин. – Л: Машиностроение, Ленингр. отд., 1987. – 158 c.

99. Расчет суммарного теплообмена в топке котла, работающего по схеме низкотемпературного вихревого сжигания немолотого топлива / В.В. Померанцев, С.М. Шестаков, В.В. Воронков и др. // Изв. вузов СССР. Энергетика. – 1981. – № 11.  $- C. 37-42.$ 

100. Резников М.И., Липов Ю.М. Паровые котлы тепловых электростанций / М.И. Резников, Ю.М. Липов – М.: Энергоиздат, 1981. – 240с.

101. Ромадин В.П. Пылеприготовление / В.П. Ромадин – М., ГЭИ, 1953.

102. Северянин B.C. Некоторые вопросы вибрационного горения твердого топлива / B.C. Северянин, Б.Д. Кацнельсон // Вибрационное горение в некоторых модельных устройствах. Казань: Издательство Казанского университета, 1970. – С. 142-166.

103. Северянин В.С. О скорости обдувания твердой частицы в пульсирующем потоке / В.С. Северянин, С.Г. Ушаков // Инженерно-физический журнал. – 1971. – Т 22. – № 1.

104. Северянин В.С. Экспериментальное исследование горения сферической частицы электродного угля в пульсирующем потоке / В.С. Северянин, Б.Д. Кацнельсон. – Новосибирск: Наука, 1969. – 245 с.

105. Смульский И.И. Аэродинамика и процессы в вихревых камерах / И.И. Смульский – Новосибирск: Наука, 1992. – 300 с.

106. Смульский И.И. Исследование гидродинамики вихревых камер: дис. … канд. тех. наук: 01.04.14 / И.И. Смульский. – Новосибирск, 1979. – 189 с.

107. Соловков Г.И., Коперин И.Ф., Найденов В.И. Энергетическое использование древесных отходов - М.: Лесная промышленность, 1987. – 224 с.

108. Терехов В.И., Пахомов М.А. Моделирование турбулентного газодисперсного потока при внезапном расширении в трубе / В.И. Терехов, М.А. Пахомов / Теплофизика и аэромеханика. Институт теплофизики им. С.С. Кутателадзе СО РАН, Новосибирск. – 2008. – Т.15. – № 4.

109. Термодинамические и теплофизические свойства продуктов сгорания. / Справочник. Том 1. Методы расчета / Под ред. акад. В.П. Глушко – М.: ВИНИТИ АН СССР, 1971. – 266 с.

110. Термодинамические свойства индивидуальных веществ / Справочник в 4-х томах под ред. акад. В.П. Глушко – М.: Наука, 1978-1982.

111. Титков В.И., Лукашов В.В. Оценка параметров турбулентных течений с помощью следящего фильтра комплексной огибающей доплеровского сигнала / В.И. Титков, В.В. Лукашов // Автометрия. – 2006. – №4. – P. – С.100-108.

112. Трембовля В.И., Фингер Е.Д., Авдеева A.A. Теплотехнические испытания котельных установок. М.: Энергоатомиздат, 1991. – 416 с.

113. Тунцев Д.В. Энерго- и ресурсосберегающая технология сушки и утилизации отработанных деревянных шпал / Д.В. Тунцев, М.Р. Хайруллина, А.С. Савельев, И.С. Романчев // Сборник научных статей Первых Международных Лыковских научных чтений, посвященных 105-летию академика А.В. Лыкова. –  $2015. - C. 367-369.$ 

114. Тунцев Д.В., Сафин Р.Г., Хисматов Р.Г., Хайруллина М.Р., Хайруллина Э.К. Исследование свойств продуктов термического разложения отработанных деревянных шпал / Д.В. Тунцев, Р.Г. Сафин, Р.Г. Хисматов, М.Р. Хайруллина, Э.К. Хайруллина // Вестник Казанского технологического университета. – 2015. – Т. 18.  $-$  No 21. – C. 94.

115. Тэйлор Х.С., Льюис Б., Пиз Р.Н. Процессы горения. – М.: Гос-ое изд-во физ.мат. лит-ры, 1961. – 541 с.

116. Филиппова Д.Н. Анализ состояния и обоснование технологии развития лесной биоэнергетики в Свердловской области: дисс. … магистра: 35.04.02. / Д.Н. Филиппова. – Е., 2016. – 138 с.

117. Фукс И.А. Механика аэрозолей М. / Фукс И.А. – Москва: Издательство АН СССР, 1956. – 69с.

118. Фукс И.А. Успехи механики аэрозолей / Фукс И.А. – Москва: Издательство АН СССР, 1961. – 161 с.

119. Халатов А.А. Теория и практика закрученных потоков / А.А. Халатов – Киев: Наук. Думка, 1989. – 192 с.

120. Хитрин Л.Н. Физика горения и взрыва / Л.Н. Хитрин – Москва, Издательство МГУ, 1957. – 444 с.

121. Шатиль A.A. Расчетное исследование топочных устройств. СПб.: Издво ОАО "НПО ЦКТИ", 2003. 150 с.54.1Патиль A.A. Топочные процессы и устройства (исследования и расчет). СПб.: Изд-во АООТ "НПО ЦКТИ", 1997. – 184 с.

122. Шпалы. Информация о железнодорожных шпалах и других материалах верхнего строения пути [Электронный ресурс]. – Режим доступа http://www.beteltrans.ru/info-splak/info-splak\_717.html

123. Штым А.Н. Аэродинамика циклонно-вихревых камер / А.Н. Штым – Владивосток: Издание Дальневосточного университета, 1985. – 200 с.

124. Щукин В.К., Халатов А.А. Теплообмен, массообмен и гидродинамика закрученных потоков в осесимметричных каналах / В.К. Щукин, А.А. Халатов. – М.: Машиностроение, 1982. – 200 с.

125. Энергетические угли восточной части России и Казахстана: Справочник/ В.В. Богомолов, Н.В. Артемьева, А.Н. Алехнович и др. – Челябинск: УралВТИ, 2004. – 304 с.

126. Энергетическое топливо СССР (ископаемые угли, горючие сланцы, торф, мазут и горючий природный газ): Справочник / B.C. Вдовченко, М.И. Мартынова, Н.В. Новицкий, Г.Д. Юшина. М.: Энергоатомиздат, 1991.

127. Яковлева B.C., Петров В.М., Муравкин Б.Н. Усовершенствование метода определения размолоспособности топлива // Электрические станции. –  $1985. - N<sub>2</sub>6. - C. 28-30.$ 

128. Akhmetshina A.I. Gas dynamics of reactive gases in swirling-type furnace /A.I. Akhmetshina, G.I. Pavlov, A.N. Sabirzyanov and O.A. Tikhonov // Journal of Physics: Conference Series. – 2017. – Vol. 824. – № 092002.

129. Akhmetshina A.I. Pavlov G.I., Sabirzyanov A.N and Tikhonov O.A. Gas dynamics of reactive gases in swirling-type furnace / Journal of Physics: Conference Series. – 2017. – Vol. 824. – № 092002.

130. Cernoch S., Gal I. Intensivierung das WarmeundStoffauswellen der pulsierendenVerbrennung / S. Cernoch, I. Gal. – Berg.-und HettenmannMonatsh, 1969.  $-$  No  $112. - P. 273-279.$ 

131. Dubnishev Yu.V., Belousov V.G., Pavlov V.A., Meledin V.G. Laser dopleranemometr with adaptive temporal selection of the velocity vector / Yu.V. Dubnishev, V.G. Belousov, V.A. Pavlov, V.G. Meledin // Opticaapplicata, 1990. – V.20.  $-$  N<sup>o</sup><sub>2</sub>. – P. 112-120.

132. Hanby V.I. Convective heat transfer in a gasfired pulsating combustor / V.I. Hanby. – Trsns ASME, 1969. – A 91. – №1. – P. 48-52.

133. Manfred E. WarmeubergangamessungenblipulsirenderVerbrennung / Е. Manfred. – Wiss. L. techn. Unix. Dresden, 1966. – №4(15). – P. 731-737.

134. Vochkov E.P., Semenov S.V., Terekhov V.I. Heat transfer and shear stress at the end wall of vortex chamber / E.P. Vochkov., S.V. Semenov., V.I. Terekhov // Experimental thermal and fluid science, 1991. – V.4. – P. 546-557.

# Основные технические характеристики термоанемометра многофункционального ИРВИС-ТА5.1

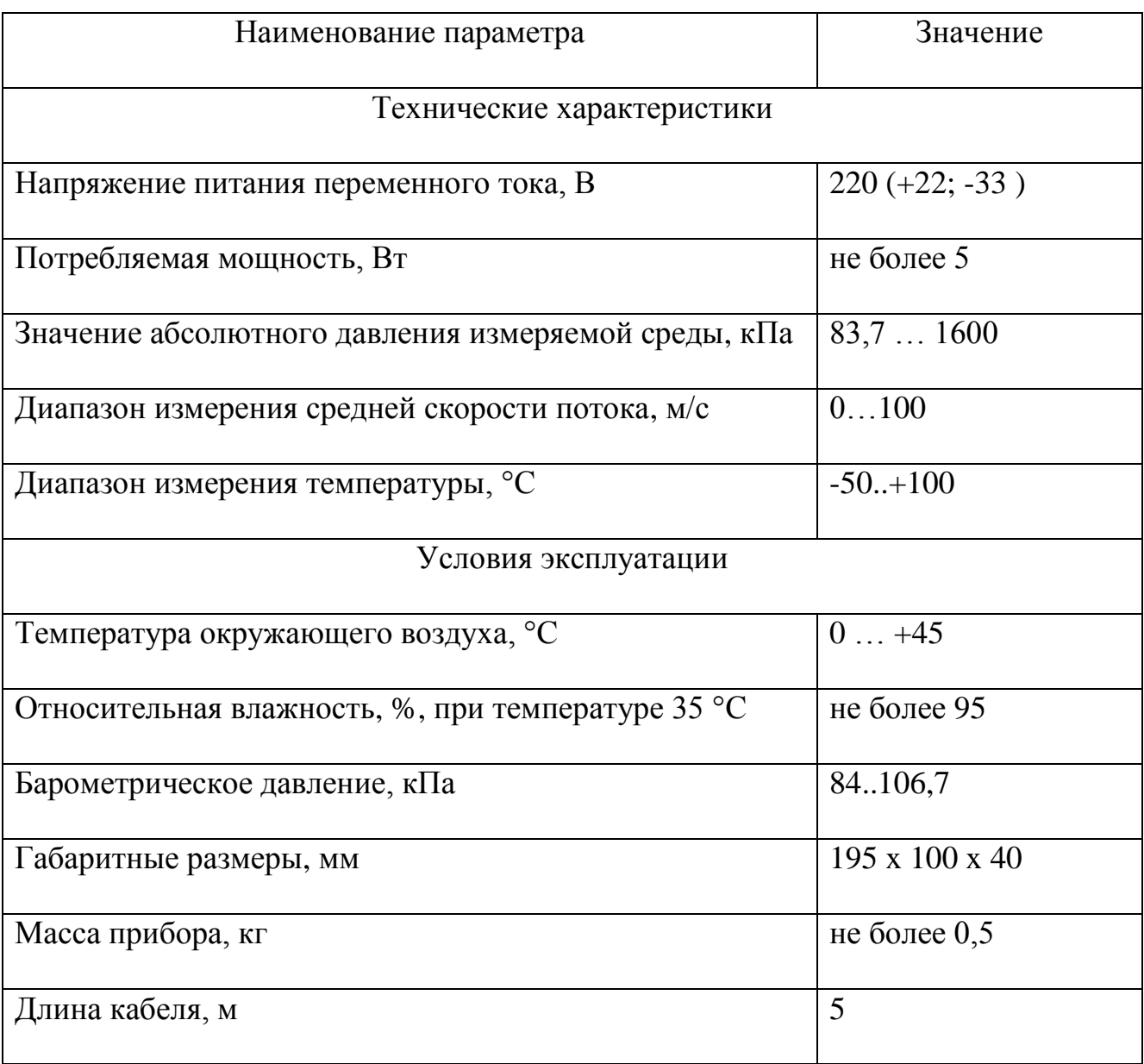

# Основные технические характеристики термометра контактного цифрового ТК-5.09

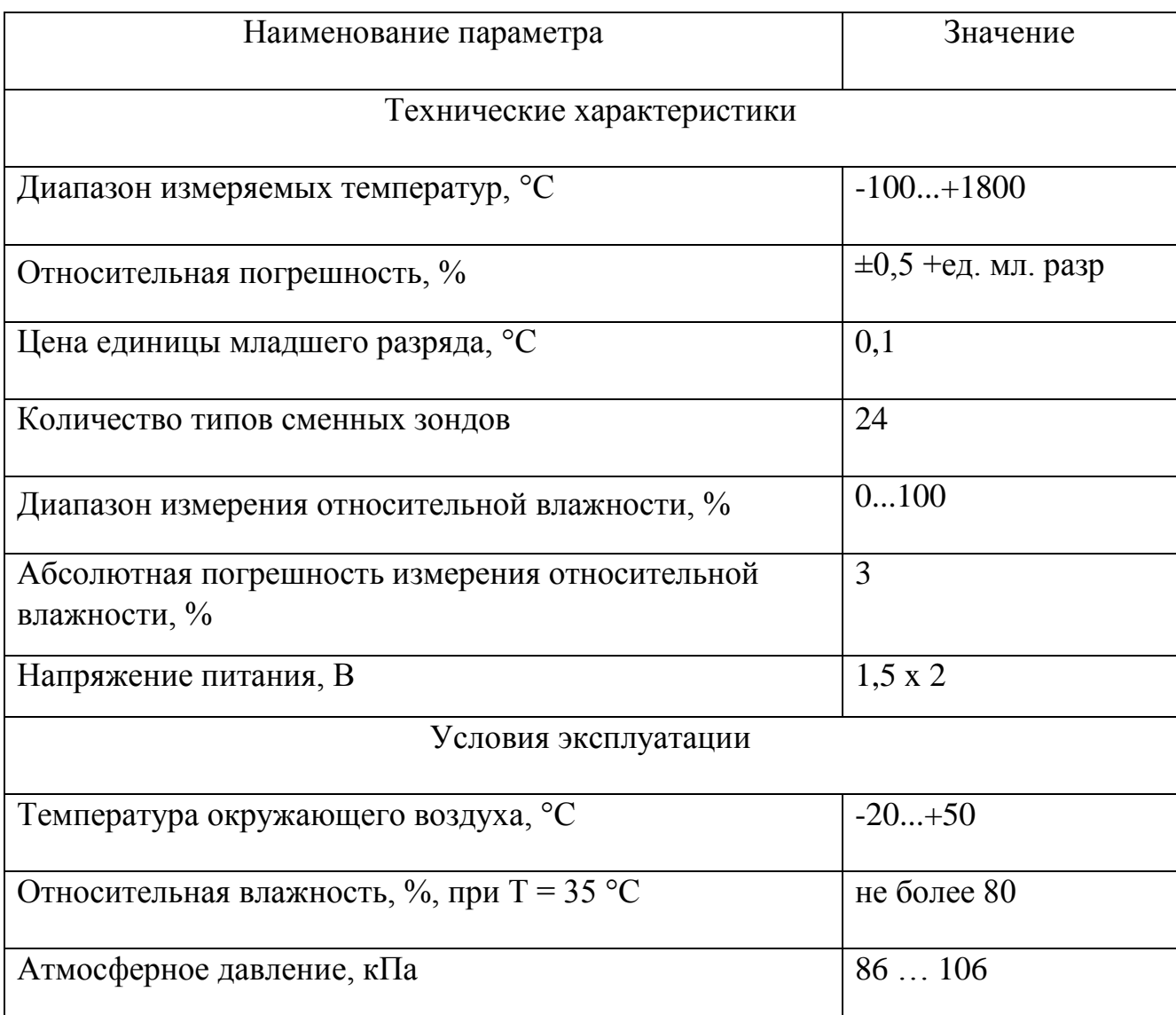

## Основные технические характеристики анализатора дымовых газов Testo 340

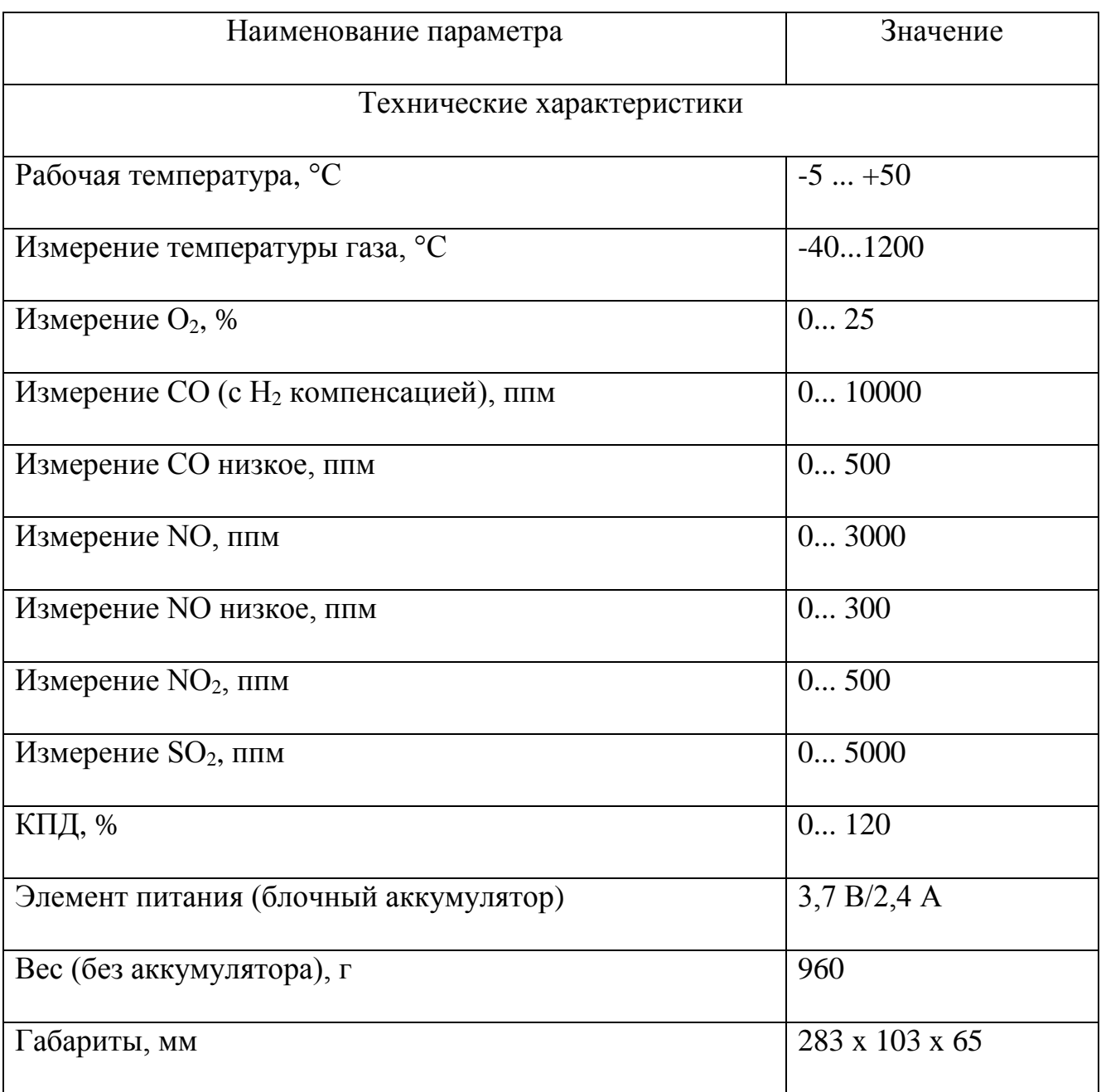

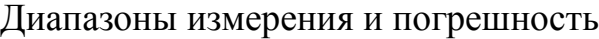

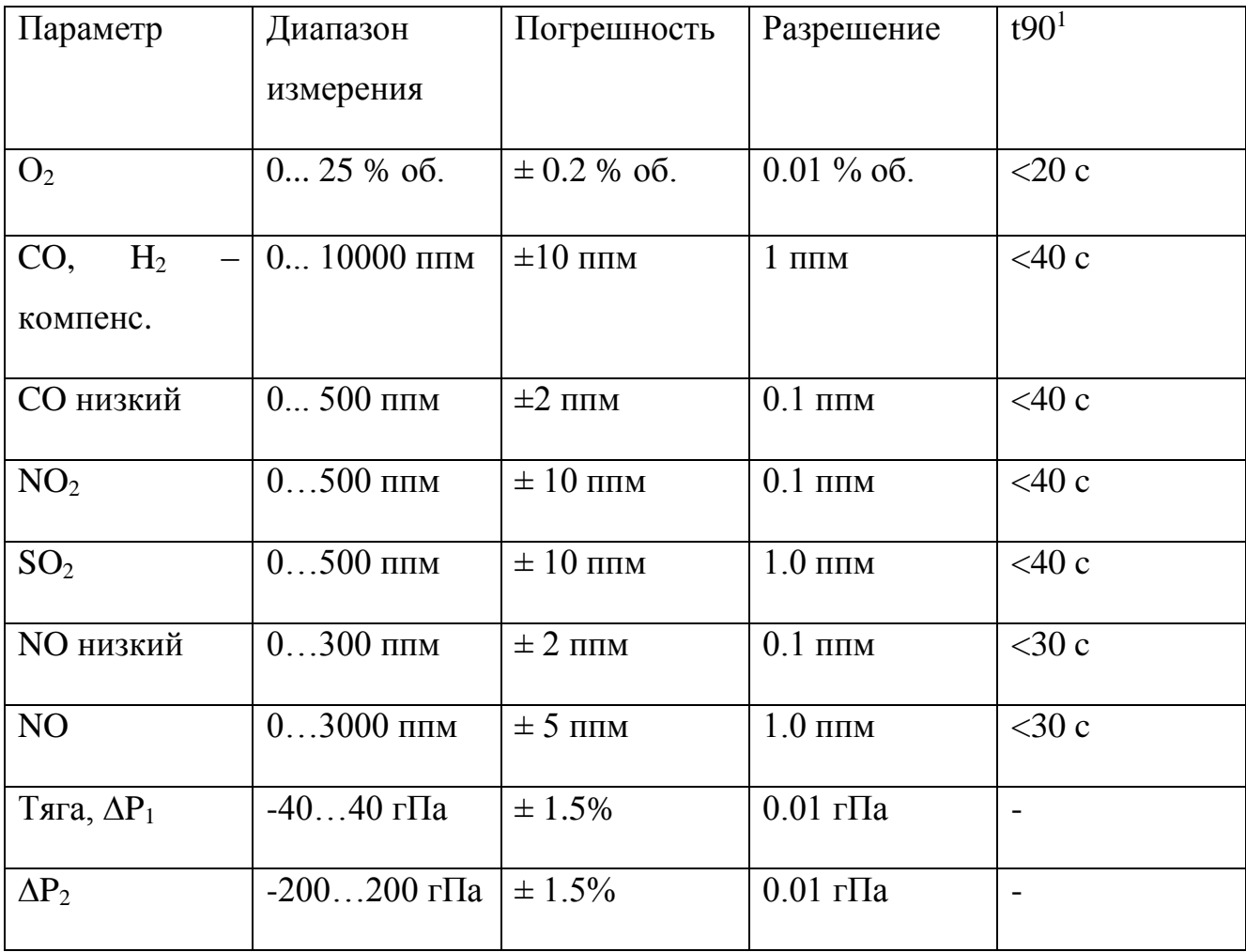

### Приложение Г

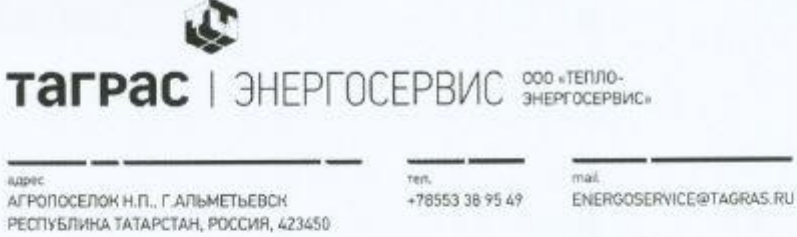

пенвизит ОБЩЕСТВО С ОГРАНИЧЕННОЙ ОТВЕТСТВЕННОСТЬЮ «ТЕПЛО-ЭНЕРГОСЕРВИС» ИНН 1644032236 РАСЧЕТНЫЙ СЧЕТ 40702810100090001475 В ФИЛИАЛЕ БАНКОВСКИЙ ЦЕНТР ТАТАРСТАН ПАО «БАНК «ЗЕНИТ» КОРРЕСПОНДЕНТСКИЙ СЧЕТ 30101810200000000702

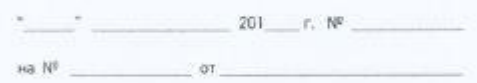

### Акт внедрения результатов диссертационной работы аспиранта кафедры СТВО КНИТУ-КАИ Ахметшиной Альфии Илдусовны

Методика оптимизации внутритопочных процессов, разработанная на основе экспериментально-теоретических исследований горения гомогенной<br>газовой смеси в вихревой камере использована в паровом котле ПКГМ. Эффективное перераспределение вторичного воздуха в топке парового котла позволило уменьшить концентрацию NO ориентировочно на 4%.

Исполнительный директор

Ф.А.Зарипов

isisis

TAGRAS-FS RU

Приложение Д

Утверждаю Троректор по НиИД **ЕН**ТУ-КАИ С.А.Михайлов 2018 г.

### **AKT**

о внедрении результатов диссертационной работы Ахметшиной А.И. «Совершенствование тепловой схемы твердотопливного водогрейного котла с целью экономии энергетических ресурсов» в учебный процесс

Настоящий акт составлен о том, что результаты диссертационной работы Ахметшиной А.И. «Совершенствование тепловой схемы твердотопливного водогрейного котла с целью экономии энергетических ресурсов» внедрены в учебный процесс кафедры «Реактивных двигателей и энергетических установок» и используются при проведении лабораторных работ в рамках дисциплины «Турбулентность и горение» подготовки аспирантов по специальностям:

05.07.05 - тепловые электроракетные двигатели и энергоустановки летательных аппаратов;

01.04.14 -теплофизика и теоретическая теплотехника.

Использование указанных результатов позволило повысить качество образовательного процесса.

Профессор кафедры РД и ЭУ

Г.И. Павлов

Директор ИАНТЭ к.т.н., доцент

e.

д.т.н., профессор

А.А.Лопатин

169

**CARD COMPANY** 

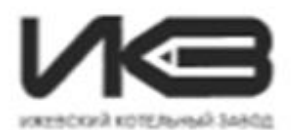

Oficers musik enverencessors a carpus «Haracani scenazuli sance-Юуванческий хорос Холмогарова ул., д. Н. с. Импион, Yuannousa Persofuses, 42001. н». (3432) 903-777, факс (3452) 932-448 Поченный зарег:<br>г. Именос, Улмуртския Республика, 426095, s/m 3545 E-mail: do@hiblomi.ru https://www.iskkcatchus ORTEO 5405142, OUPER IREINGISSES,

Научному руководителю проекта Павлову Г.И.

#### Уважаемый Григорий Иванович!

В соответствии с предложенным Вами «Планом работ по созданию утилизатора шпал» направляю на рассмотрение и согласование сроков проект совместного «Плана проведения работ по созданию Установки для высокотемпературной утилизации железнодорожных шпал». Предлагаю считать данный документ рамочным планом работ по теме.

С целью выработки направлений работ, определения целесообразности расходования средств и ресурсов предлагаю отдельно выполнить работы по п.1.1 «Плана...». Указанные работы и начество их проведения являются определяющими. Тема утилизации шпал - приоритетное направление в планах НИОКР ООО «Ижевский котельный завод» на текущий год.

Приложение:

Плана проведения работ по созданию Установки для высокотемпературной утилизации железнодорожных шпал - на 2-х л.

Технический директор

By

Стремоуков В.А.